# **UNIVERSIDAD DE HUANUCO FACULTAD DE INGENIERIA PROGRAMA ACADÉMICO DE INGENIERIA CIVIL**

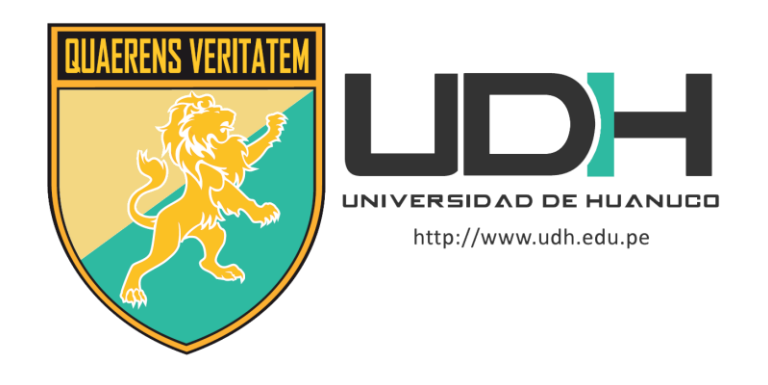

**TESIS**

**"Determinación de zonas de riesgo por inundación mediante la modelación hidráulica e hidrológica planteada en el río Huallaga para el tramo del centro poblado de Huaracalla-Huánuco-2022"**

PARA OPTAR EL TÍTULO PROFESIONAL DE INGENIERA CIVIL

AUTORA: Yabar Ruiz, Luz Mariann

ASESOR: Lambruschini Espinoza, Reyder Alexander

HUÁNUCO – PERÚ

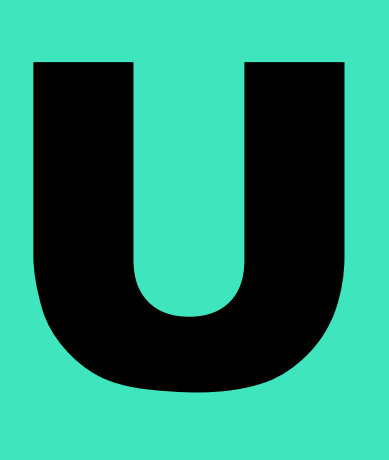

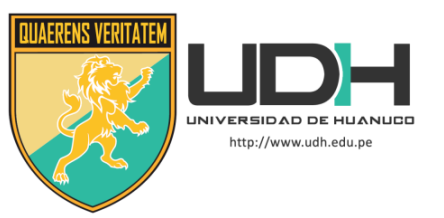

## **TIPO DEL TRABAJO DE INVESTIGACIÓN:**

- $\bullet$  Tesis  $(X)$ 
	- Trabajo de Suficiencia Profesional()
	- Trabajo de Investigación ( )
	- Trabajo Académico ( )

### **LÍNEAS DE INVESTIGACIÓN:** Hidráulica **AÑO DE LA LÍNEA DE INVESTIGACIÓN** (2020)

## **CAMPO DE CONOCIMIENTO OCDE:**

 **Área:** Ingeniería, Tecnología  **Sub área:** Ingeniería civil  **Disciplina:** Ingeniería civil

## **DATOS DEL PROGRAMA:**

Nombre del Grado/Título a recibir: Título Profesional de Ingeniera Civil Código del Programa: P07 Tipo de Financiamiento:

- Propio  $(X)$ 
	- $\bullet$  UDH ( )
	- Fondos Concursables ( )

## **DATOS DEL AUTOR:**

 Documento Nacional de Identidad (DNI): 72886802 **DATOS DEL ASESOR:** 

 Documento Nacional de Identidad (DNI): 45250659 Grado/Título: Título oficial de máster universitario en ingeniería hidráulica y medio ambiente Código ORCID: 0000-0003-0701-2621

## **DATOS DE LOS JURADOS:**

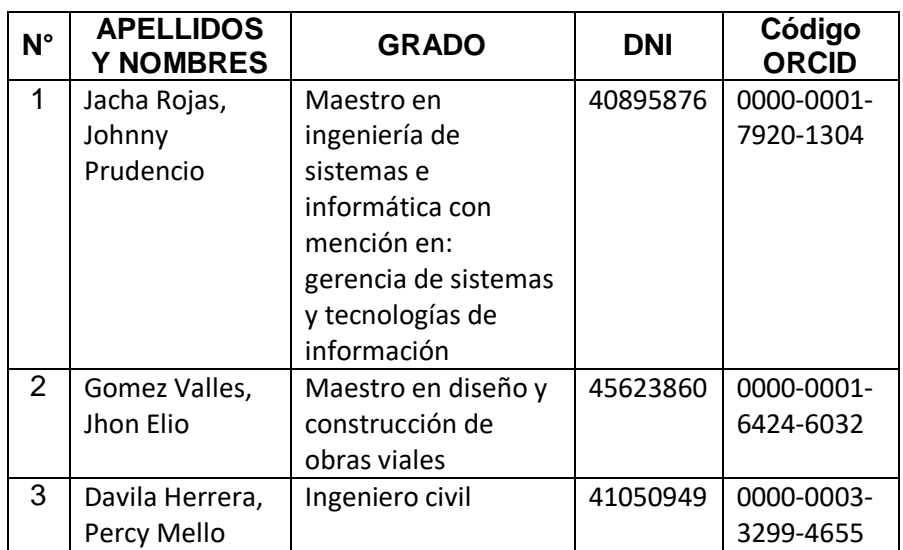

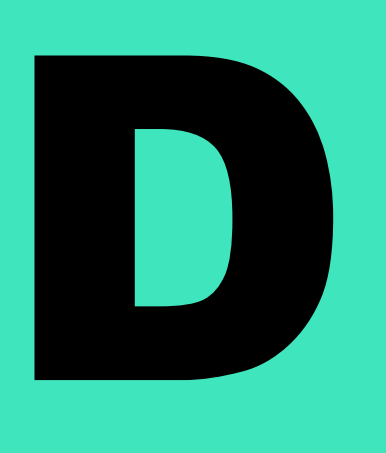

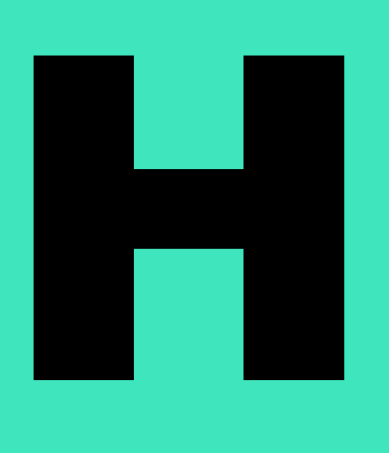

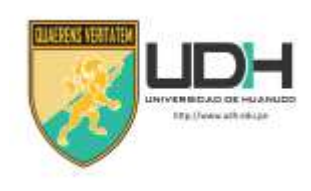

## **UNIVERSIDAD DE HUANUCO**

*Facultad de Ingeniería* 

PROGRAMA ACADÉMICO DE INGENIERÍA CIVIL

## **ACTA DE SUSTENTACIÓN DE TESIS PARA OPTAR EL TITULO PROFESIONAL DE INGENIERO(A) CIVIL**

En la ciudad de Huánuco, siendo las 08:30 horas del día **jueves 15 de diciembre de 2022**, mediante la plataforma Google Meet, en cumplimiento de lo señalado en el Reglamento de Grados y Títulos de la Universidad de Huánuco, se reunieron los **Jurados Calificadores** integrado por los docentes:

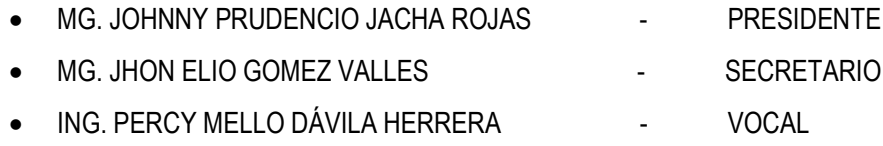

Nombrados mediante la RESOLUCIÓN Nº 2372-2022-D-FI-UDH, para evaluar la Tesis intitulada: "DETERMINACIÓN DE ZONAS DE RIESGO POR INUNDACIÓN MEDIANTE LA MODELACIÓN HIDRÁULICA E HIDROLÓGICA PLANTEADA EN EL RÍO HUALLAGA PARA EL TRAMO DEL CENTRO POBLADO DE HUARACALLA-HUÁNUCO2022", presentado por el (la) Bachiller. Luz Mariann YABAR RUIZ, para optar el Título Profesional de Ingeniero(a) Civil.

 Dicho acto de sustentación se desarrolló en dos etapas: exposición y absolución de preguntas: procediéndose luego a la evaluación por parte de los miembros del Jurado.

 Habiendo absuelto las objeciones que le fueron formuladas por los miembros del Jurado y de conformidad con las respectivas disposiciones reglamentarias, procedieron a deliberar y calificar, declarándolo(a) APROBADO por UNANIMIDAD con el calificativo cuantitativo de …..14 ... y cualitativo de SUFICIENTE.... (Art. 47).

Siendo las .9:30 ....... horas del día jueves 15 del mes de diciembre del año 2022, los miembros del Jurado Calificador firman la presente Acta en señal de conformidad.

\_\_\_\_\_\_\_\_\_\_\_\_\_\_\_\_\_\_\_\_\_\_\_\_\_\_\_\_\_\_ \_\_\_\_\_\_\_\_\_\_\_\_\_\_\_\_\_\_\_\_\_\_\_\_\_\_\_\_

Presidente Secretario

 $\mathbf{L}$ Vocal

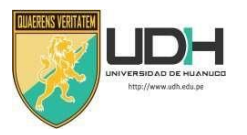

## **UNIVERSIDAD DE HUÁNUCO**

## **CONSTANCIA DE ORIGINALIDAD**

Yo, **M.Sc. Ing. Reyder Alexander Lambruschini Espinoza**, asesor del PA Ingeniería Civil y designado mediante **RESOLUCIÓN Nº 1269-2022-D-FI-UDH** del estudiante Bach. **LUZ MARIANN, YABAR RUIZ** de la investigación titulada, **"DETERMINACIÓN DE ZONAS DE RIESGO POR INUNDACIÓN MEDIANTE LA MODELACIÓN HIDRÁULICA E HIDROLÓGICA PLANTEADA EN EL RÍO HUALLAGA PARA EL TRAMO DEL CENTRO POBLADO DE HUARACALLA-HUÁNUCO-2022"**

Puedo constar que la misma tiene un índice de similitud del 21 % verificable en el reporte final de análisis de originalidad mediante el Software Antiplagio Turnitin.

Por lo que concluyo que cada una de las coincidencias detectadas no constituyen plagio y cumple con todas las normas de la Universidad de Huánuco.

Se expide la presente, a solicitud del interesado para los fines que estime conveniente.

Adjunto captura del Turnitin con fecha actualizada.

Huánuco, 18 de Enero de 2022

**APELLIDOS Y NOMBRES: LAMBRUSCHINI** ESPINOZA REYDER ALEXANDER DNI N° 45250659 CÓDIGO ORCID Nº 0000-0003-0701-2621

**ASESOR**

# TESIS YABAR RUIZ POST SUSTENTACIÓN

## 21% INDICE DE SIMILITUD 21% FUENTES DE INTERNET  $2<sub>%</sub>$ PUBLICACIONES  $12<sub>%</sub>$ TRABAJOS DEL ESTUDIANTE 1 repositorio.udh.edu.pe<br>Equate de Internet  $\frac{1}{2}$  hdl. handle.net 2% 3 repositorio.upla.edu.pe<br>
Fuente de Internet 4 Submitted to Universidad Nacional de San<br>Cristóbal de Huamanga 5 WWW.udh.edu.pe<br>
Fuente de Internet 6 repositorio.ucv.edu.pe 1 % 7 repositorio.urp.edu.pe<br>
Fuente de Internet 8 repositorio.unfv.edu.pe<br>
Fuente de Internet INFORME DE ORIGINALIDAD FUENTES PRIMARIAS Fuente de Internet hdl.handle.net Fuente de Internet Fuente de Internet Cristóbal de Huamanga Trabajo del estudiante Fuente de Internet Fuente de Internet Fuente de Internet Fuente de Internet

9

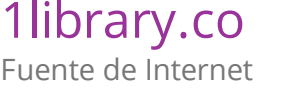

APELLIDOS Y NOMBRES: LAMBRUSCHINI ESPINOZA REYDER ALEXANDER DNI N° 45250659 CÓDIGO ORCID Nº 0000-0003-0701-2621

## **DEDICATORIA**

<span id="page-5-0"></span>A Dios por guiarme en mi camino académico y haberme brindado salud, fuerza y voluntad para afrontar los obstáculos que se presentaron hasta llegar a este momento.

A mi madre LUZ MADELEINE RUIZ RAMIREZ que supo brindarme valor, consejo y apoyo emocional cuando más lo necesitaba.

A mi abuelo JUVENAL YABAR VEGA que está en el cielo, cuidándome.

A la universidad por brindarme a los docentes adecuados en mi formación profesional para lograr mis objetivos laborales.

## **AGRADECIMIENTO**

<span id="page-6-0"></span>Mi mayor agradecimiento a mi madre que me apoyo en todo este proceso, al M.SC. Alexander Lambruschini Espinoza y a mis jurados Mg. Johnny Prudencio Jacha Rojas, Mg. Jhon Elio Gomez Valles y el Ing. Percy Mello Dávila Herrera por su apoyo académico en la elaboración de esta investigación y por presentar la disposición siempre que solicité orientación académica.

## ÍNDICE

<span id="page-7-0"></span>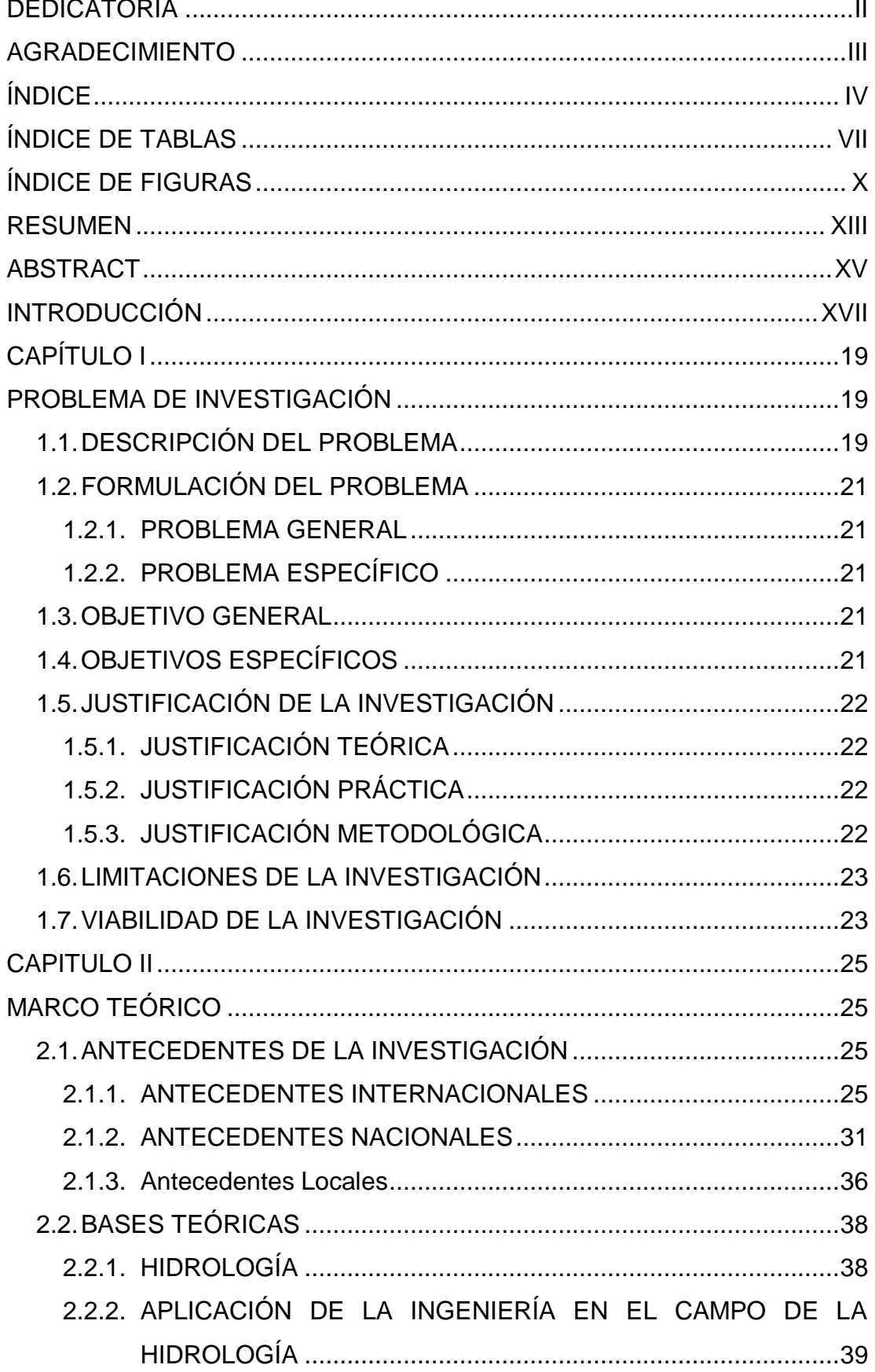

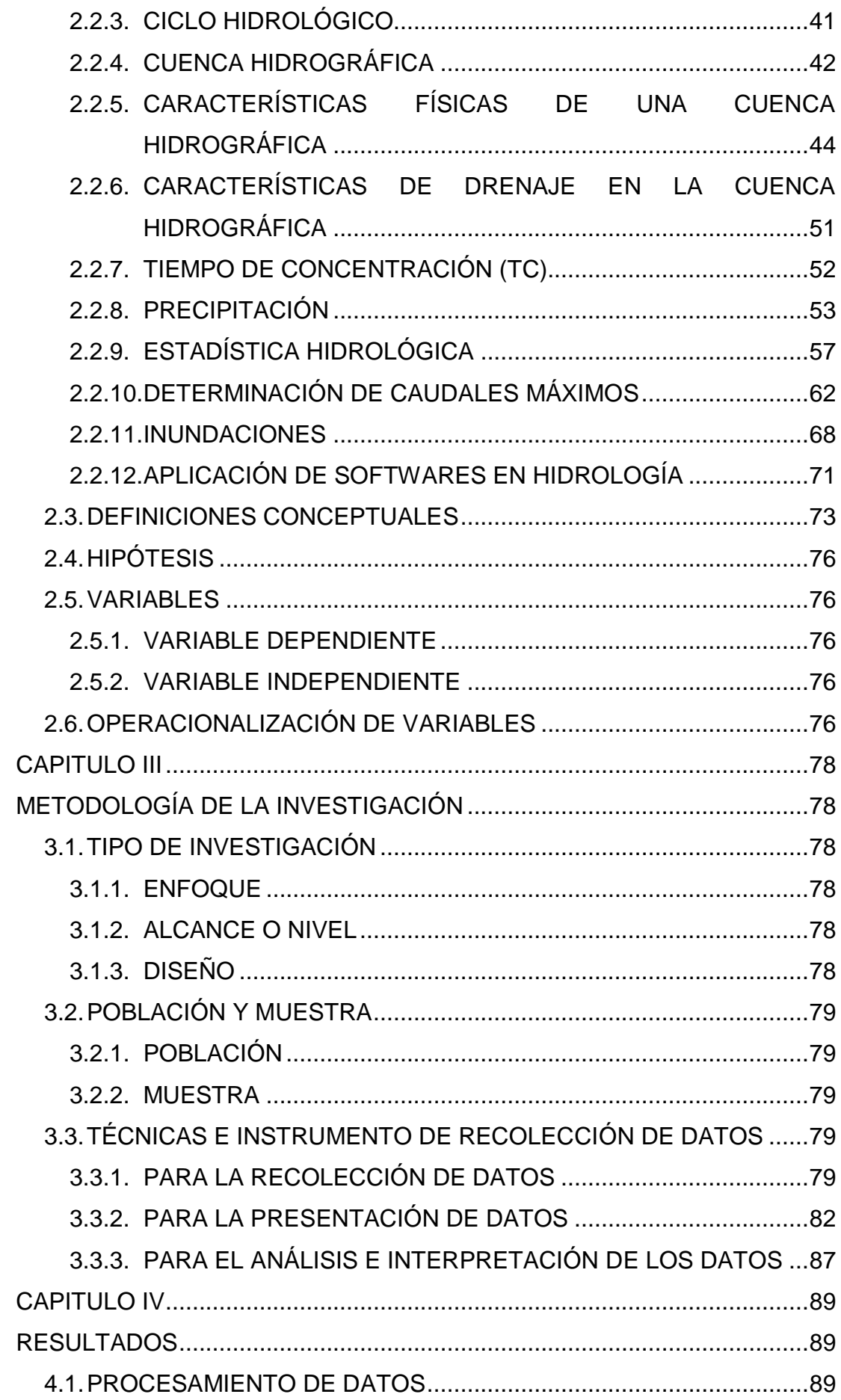

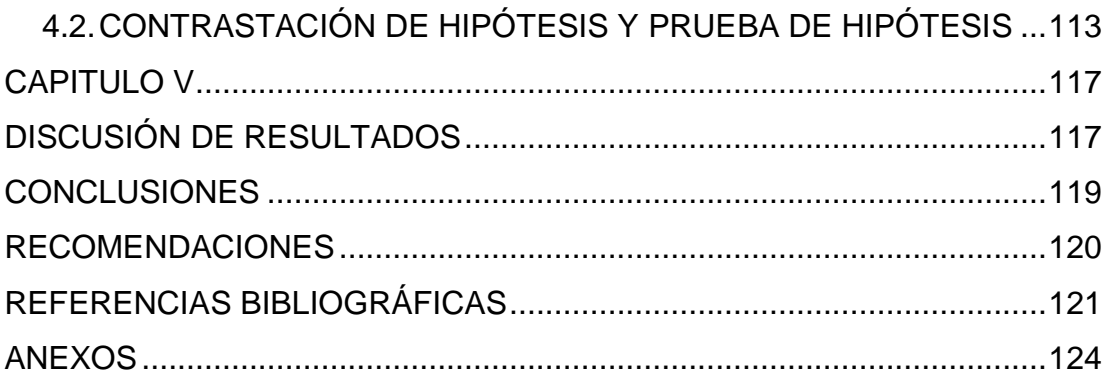

## **ÍNDICE DE TABLAS**

<span id="page-10-0"></span>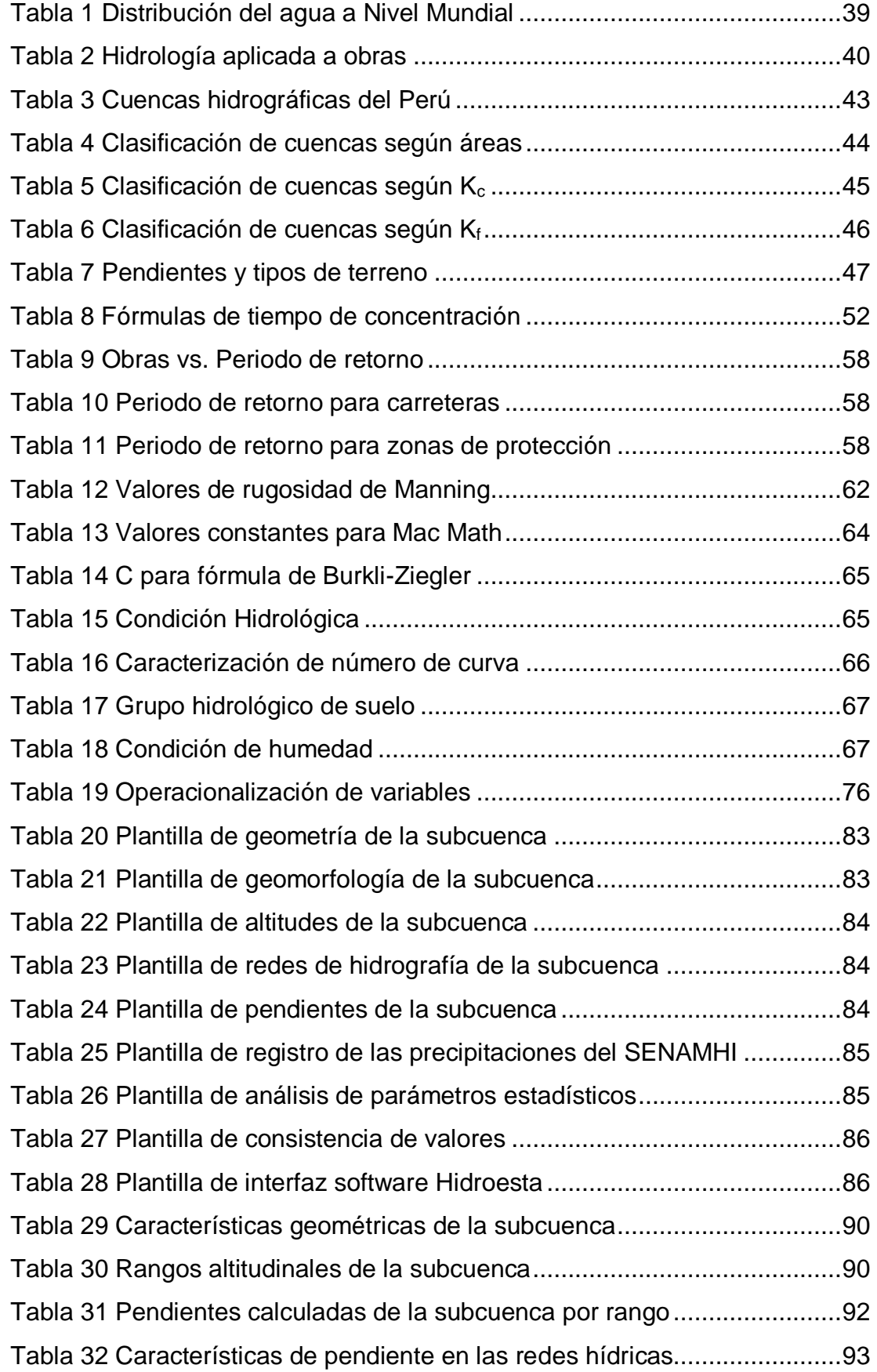

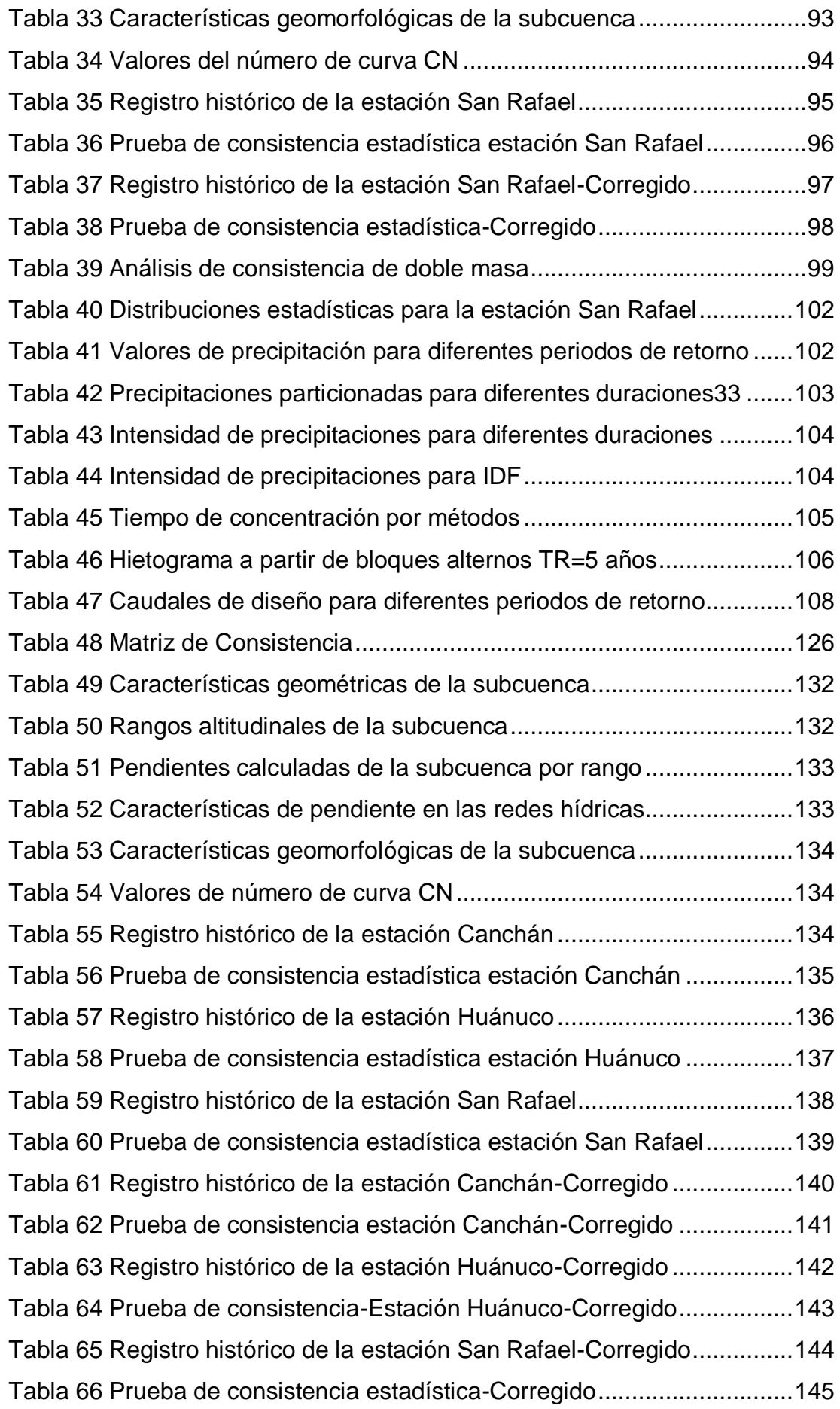

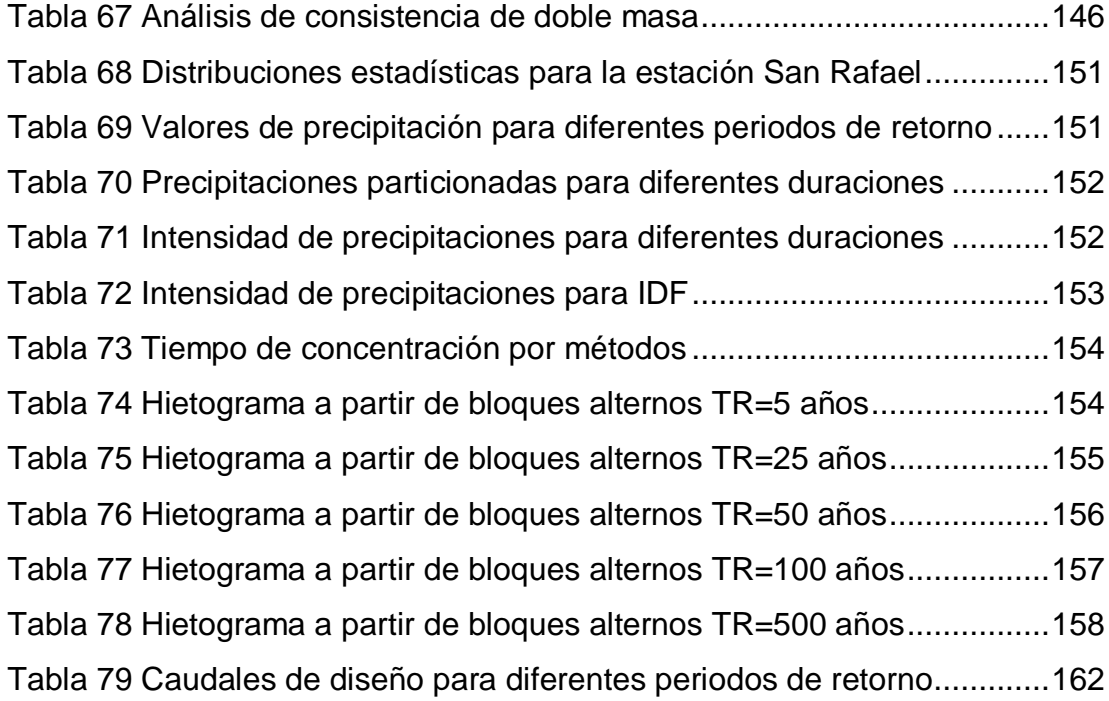

## **ÍNDICE DE FIGURAS**

<span id="page-13-0"></span>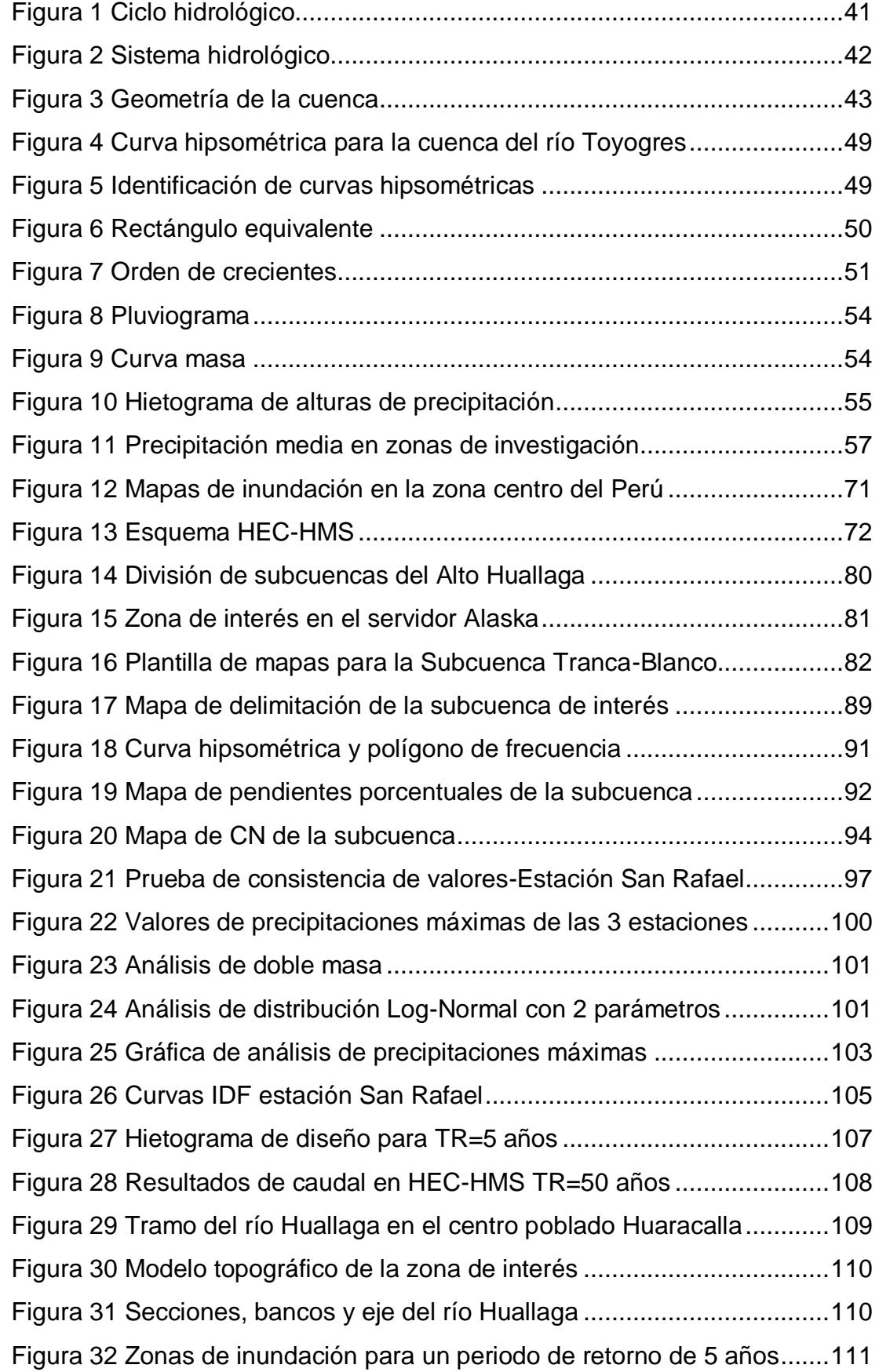

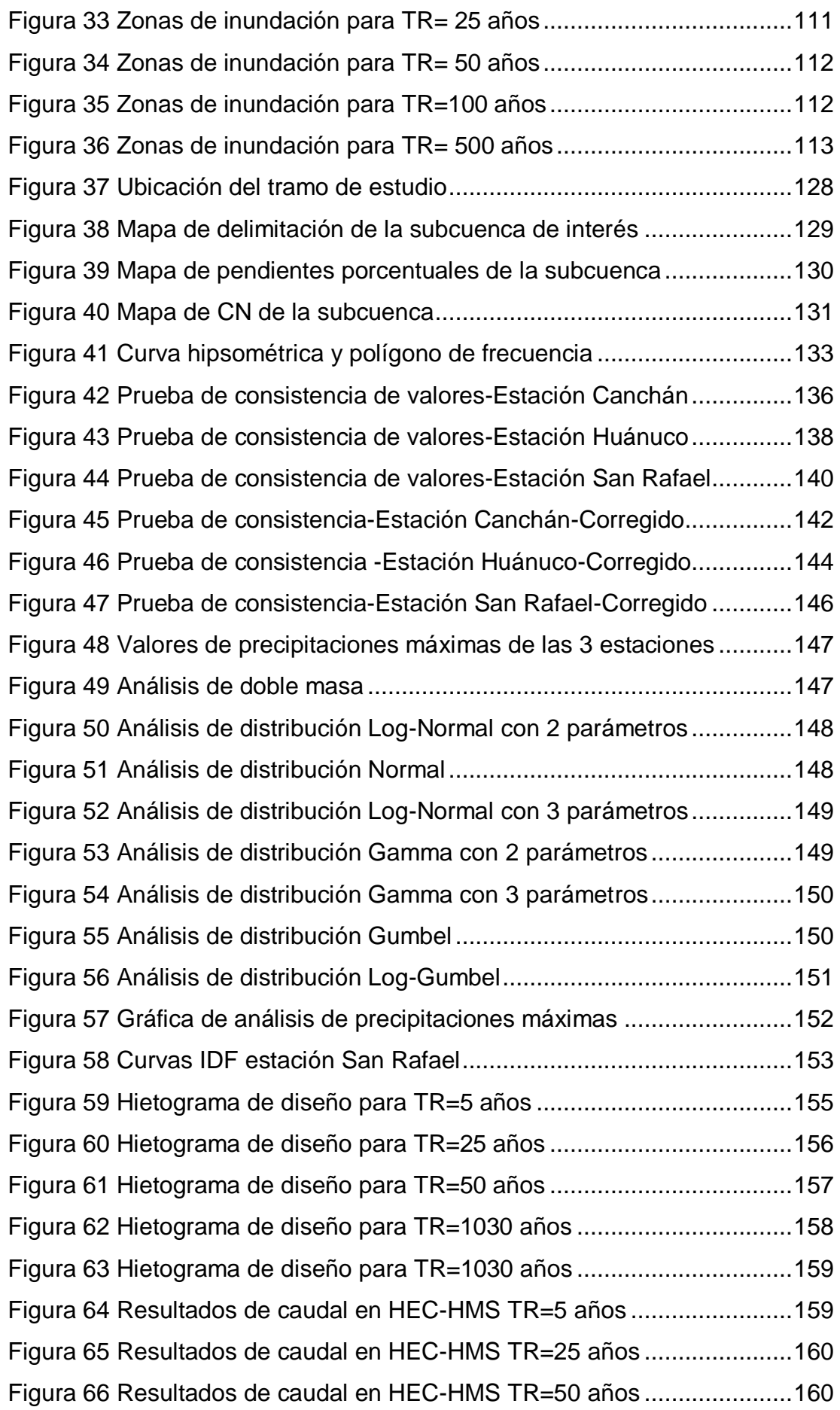

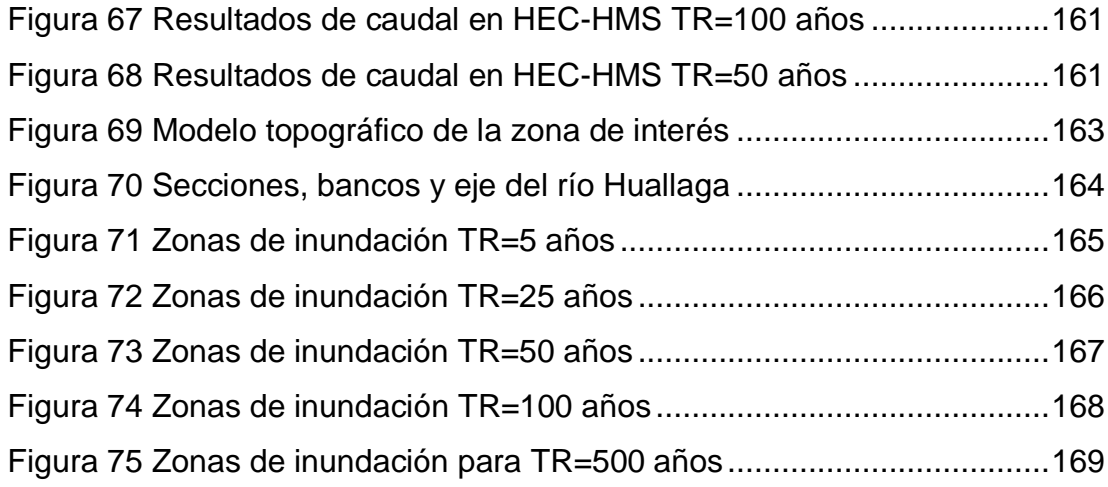

#### **RESUMEN**

<span id="page-16-0"></span>La presente tesis tuvo como objetivo principal el de identificar las zonas con alto riesgo a inundaciones a partir de un modelo hidráulico e hidrológico que aplican los softwares HEC-RAS y HEC-HMS en el tramo del río Huallaga que comprende el centro poblado de Huaracalla en la región de Huánuco. Para la identificación de las zonas de inundación fue importante delimitar la subcuenca en la que se encuentra el centro poblado de Huaracalla, esto se logró a partir de la obtención de modelos de elevación digital (DEM) que comprendan los orígenes de las redes hídricas de la cuenca, esta información fue elaborada en un software de extensión GIS especializado en hidrología. A partir de ello se identificaron las estaciones pluviométricas y los registros históricos de pluviometría que brindan los servidores del SENAMHI y ANA, los cuales requirieron de un proceso estadístico de verificación y aceptación de datos, las estaciones a considerarse fueron las de Canchán, Huánuco y San Rafael, los datos recolectaros fueron sometidos a una prueba de análisis de consistencia y de distribución estadística, del cual la más adecuada y con información más relacionada con el área de estudio fue la estación de San Rafael, que se sometió a un proceso de determinación de intensidades de precipitación para el posterior proceso en el software HEC-HMS. El proceso de determinación de caudales de diseño se desarrolló íntegramente en el software HEC-HMS para ello se determinó los valores de tiempo de concentración los cuales fueron 0.58, 1.72, 1.89, 0.35, 5.09, 1.66 y 3.87 horas estimadas a partir de las metodologías de Kirpich, Temez, John Cross, Giandotti, SCS, VT Chow y Cuerpo de Ing USA respectivamente obteniéndose los caudales de diseño para los periodos de retorno de 5, 25, 50, 100 y 500 años los cuales fueron 118.70, 197.80, 274.00, 379.80 y 758.80 m3/s respectivamente. Estos resultados fueron procesados en el software HEC-RAS con la finalidad de obtener la simulación de inundación para dichos valores de caudal. Obteniéndose finalmente los valores de tiranes de hasta 12 m y los mapas de inundación del centro poblado de Huaracalla para diferentes periodos de retorno.

Para la investigación se realizó un levantamiento topográfico para la identificación de altimetría y planimetría del tramo de 1 km del río Huallaga

XIII

aguas arriba a partir de la institución educativa Albert Einstein en el centro poblado de Huaracalla. De ello se pudo determinar que el terreno presenta una altura promedio 2221.113 m, la pendiente que presenta la zona ronda los valores de -12.5%, 6.50%, 7.15%. Los valores determinados se lograron a partir de trabajos con estación total y vistas satelitales de Google Earth que ayudaron a complementar la información de terreno, obteniéndose así un modelo de elevación idóneo para la simulación hidráulica en la zona.

**PALABRAS CLAVE:** HEC-RAS, HEC-HMS, inundación, riesgo, periodo de retorno, caudal de diseño.

### **ABSTRACT**

<span id="page-18-0"></span>The main objective of this thesis was to identify the areas with high risk of flooding from a hydraulic and hydrological model applied by the HEC-RAS and HEC-HMS softwares in the section of the Huallaga River that includes the town of Huaracalla in the Huanuco region. For the identification of the flood zones, it was important to delimit the sub-basin in which the Huaracalla populated center is located, this was achieved by obtaining digital elevation models (DEM) that understand the origins of the water networks of the basin, this information was elaborated in a GIS extension software specialized in hydrology. From this, the pluviometric stations and the historical records of pluviometry provided by the SENAMHI and ANA servers were identified, which required a statistical process of verification and acceptance of data, the stations to be considered were those of Canchán, Huánuco and San Rafael, the data collected were subjected to a consistency analysis and statistical distribution test, of which the most appropriate and with information most related to the study area was the San Rafael station, which underwent a process of determination of precipitation intensities for further processing in the HEC-HMS software. The design flow determination process was developed entirely in the HEC-HMS software, for which the concentration time values were determined, which were 0.58, 1.72, 1.89, 0.35, 5.09, 1.66 and 3.87 hours estimated from the methodologies de Kirpich, Temez, John Cross, Giandotti, SCS, VT Chow and Corps of Ing USA respectively, obtaining the design flows for the return periods of 5, 25, 50, 100 and 500 years which were 118.70, 197.80, 274.00, 379.80 and 758.80 m3/s respectively. These results were processed in the HEC-RAS software in order to obtain the flood simulation for these flow values. Finally obtaining the values of tyrants of up to 12 m and the flood maps of the Huaracalla town center for different return periods.

For the investigation, a topographical survey was carried out to identify the altimetry and planimetry of the 1 km section of the Huallaga River upstream from the Albert Einstein educational institution in the town of Huaracalla. From this it was possible to determine that the terrain has an average height of 2221.113 m, the slope that the area presents is around the values of -12.5%,

XV

6.50%, 7.15%. The determined values were obtained from work with a total station and Google Earth satellite views that helped complement the terrain information, thus obtaining an elevation model suitable for hydraulic simulation in the area.

**KEY WORDS:** HEC-RAS, HEC-HMS, flood, risk, return period, design flow.

## **INTRODUCCIÓN**

<span id="page-20-0"></span>Actualmente uno de los cambios más significativos que se presentaron para la humanidad son los relacionados con el clima, esto debido a una mala gestión del ambiente y el aprovechamiento desmedido de los recursos naturales que poseemos, es por ello que en la actualidad se ven grandes efectos destructivos relacionados con la naturaleza. El Perú al tener una gran diversidad de climas presenta también una diversidad amplia de desastres naturales, para esta investigación se consideraron relevantes los efectos que pueden tener las inundaciones provocadas por una intensidad de lluvia anómala que se genere. En la región de Huánuco por ejemplo en los meses del primer trimestre del año se presentan lluvias intensas las cuales generan una crecida en los niveles de los caudales de los ríos que atraviesan a la región, esto también está relacionado a los efectos del denominado fenómeno del Niño. En la región ya se vieron algunos efectos de inundación los cuales generaron pérdidas económicas y humanas en la población lo cual genera un interés en determinar cuáles son esas zonas que presentan un alto riesgo a inundaciones. La presente investigación presenta como foco al centro poblado de Huaracalla que tiene como límite por el este al río Huallaga uno de los más caudalosos de la región. Dicho lo anterior la investigación se estructura de la siguiente manera:

Primer Capítulo: Se presentó la situación problemática del centro poblado de Huaracalla, los objetivos de esta investigación, cuáles son las justificantes para su realización junto con la viabilidad que tiene el desarrollo de la investigación, teniendo también en cuenta las limitantes que se presentaron.

Segundo Capítulo: En esta sección de la investigación se plantean las bases teóricas en las cuales se manejó la investigación y la hipótesis de la cual se comprobó la veracidad.

Tercer Capítulo: Se fundamenta las bases metodológicas de la investigación delimitando la población y la muestra en la cual se quiere trabajar y el proceso en el cual se asentó metodológicamente la investigación.

XVII

Cuarto Capítulo: Se presentaron aquí todos los resultados obtenidos de la realización de los trabajos teóricos y metodológicos para la determinación de las zonas de inundación.

Quinto Capítulo: Se presenta una contrastación de los resultados con autores que realizaron trabajos similares a los planteados en el objetivo de esta investigación.

## **CAPÍTULO I**

## **PROBLEMA DE INVESTIGACIÓN**

#### <span id="page-22-2"></span><span id="page-22-1"></span><span id="page-22-0"></span>**1.1. DESCRIPCIÓN DEL PROBLEMA**

Según la Oficina del Sistema Nacional de Información de Recursos Hídricos (2010), da a conocer que las inundaciones en el Perú no solo es desencadenada a causa del "Fenómeno del Niño", en la actualidad la inundaciones también so causadas por acciones humanas del entorno en el cual se suscitan, dicho esto pues se puede ejemplificar mediante las acciones que se generen en las zonas denominadas fajas marginales que se encuentran en los márgenes de un rio determinado o por las mismas actividades económicas que se realicen en las cercanías de los bordes del río, tales como las actividades agropecuarias de la zona. Sectorizando el Perú a partir de sus regiones se da pues la caracterización siguiente: La zona costera del Perú se encuentran inundaciones denominadas catastróficas esto denominado así porque los ríos desbordados transportan materiales hiperconcentrados que tienen una capacidad erosiva y destructiva muy alta. Para la sierra del Perú se presenta una gran cantidad de inundaciones repentinas que son producto de desbordes de ríos andinos que la zona se encuentra, estas pues son característicamente identificadas con altas pendientes con escurrimiento de flujos denominados "huaycos" que presentan una alta granulometría, esto pues a causa de un exceso en las precipitaciones de la zona andina.

Según Herrero (2008), las acciones que se deben tomar frente a eventos de inundaciones las deben dirigir los administradores públicos que tengan en su jurisdicción la zona y estos pues deben encaminar las acciones hacia una gestión que se relacione con las inundaciones con un fin de mitigar los efectos que se presenten. Esto pues se puede enfocar a partir de 3 frentes las cuales son: medidas predictivas, preventivas y correctoras. Uno de los componentes para la predicción de eventos de riesgo natural se fundamenta a partir del seguimiento meteorológico de puntos de relevancia para la concentración de agua que se realizan a partir de mediciones en tiempo real de la hidrología que se presente en una zona determinada. El hacer predicciones con relación

a inundaciones es parte importante para la identificación de zonas con un alto potencial a inundaciones ya que con ello se puede advertir a la población de los futuros eventos naturales a los cuales se encuentran expuestos y generar una conciencia para su prevención y acción temprana de evacuación o reubicamiento de la población o de las actividades que se realicen en la zona de interés.

Según el Instituto Nacional de Defensa Civil (2011), indica que para la región de Huánuco en el año 2006 presentó un evento de inundación de nivel alto, en consecuencia, esto generó un gran nivel de pérdidas económicas y humanas para las zonas de las siguientes provincias: Leoncio Prado, Huamalíes y Marañón. En específico este evento de inundación se generó a causa de las altas precipitaciones pluviales generadas en la zona los cuales incrementaron los caudales de los ríos Pachitea y Sungurayacu los cuales se desbordaron en zonas urbanas dañando a su paso estructuras públicas, sistemas de abastecimiento de servicios básicos, afectaciones dentro de las vías de comunicación en gran parte de estas afectaciones se ubicaron dentro de la provincia de Puerto Inca. Este tipo de eventos se pueden catalogar como recurrentes en esta región dado que eventos de inundaciones se generan en gran parte de las provincias que la conforman y lo cual genera un alto riesgo para la población como para las estructuras de servicios básicos que se encuentren dentro las áreas de influencia de las inundaciones que se caractericen.

La provincia de Ambo es una de las zonas con más alto riesgo ante eventos de inundación esto a causa de la geomorfología que presenta la zona y los confluentes de los ríos que tributan al río Huallaga, dado que estos se caracterizan por presentar pendientes considerables en terrenos muy poco favorables para la mitigación de eventos de inundaciones para la zona, lo cual la hace una zona de riesgo alto lo que a su vez genera que la población que habita la provincia se encuentre en un estado de peligro frente a este tipo de eventos poco favorables para la vida humana y las actividades económicas que se puedan realizar dentro de su área.

#### <span id="page-24-0"></span>**1.2. FORMULACIÓN DEL PROBLEMA**

#### <span id="page-24-1"></span>**1.2.1. PROBLEMA GENERAL**

¿Cómo identificar las zonas de riesgo por inundación a partir de modelos hidráulicos e hidrológicos que plantean los softwares HEC-HMS y HEC-RAS en el río Huallaga para el tramo del centro poblado de Huaracalla?

### <span id="page-24-2"></span>**1.2.2. PROBLEMA ESPECÍFICO**

¿Cómo se obtienen los valores de caudal máximo para estudios hidrológicos a partir de información de precipitaciones máximas de 24hrs?

¿Cuáles son los valores de tirantes hidráulicos determinados en el software HEC-RAS del río Huallaga para el tramo del centro poblado de Huaracalla?

¿De qué manera se pueden elaborar mapas de inundación aplicando metodologías tecnológicas para una determinada zona de estudio?

#### <span id="page-24-3"></span>**1.3. OBJETIVO GENERAL**

Determinar las zonas de riesgo por inundación a partir de modelos hidráulicos e hidrológicos que plantean los softwares HEC-HMS y HEC-RAS en el río Huallaga para el tramo del centro poblado de Huaracalla.

### <span id="page-24-4"></span>**1.4. OBJETIVOS ESPECÍFICOS**

Calcular los valores de caudal máximo para estudios hidrológicos a partir de información de precipitaciones máximas de 24hrs.

Determinar los valores de tirantes hidráulicos en el software HEC-RAS del río Huallaga para el tramo del centro poblado de Huaracalla.

Elaborar y analizar mapas de inundación aplicando metodologías tecnológicas para una determinada zona de estudio.

#### <span id="page-25-0"></span>**1.5. JUSTIFICACIÓN DE LA INVESTIGACIÓN**

#### <span id="page-25-1"></span>**1.5.1. JUSTIFICACIÓN TEÓRICA**

Esta investigación se justificó desde el punto de vista teórico, dadas las circunstancias del planteamiento en el cual requirieron plantear una serie de pasos para lograr conseguir una caracterización hidrológica e hídrica para el área de investigación con la utilización de softwares especializados, dichos procedimientos y fundamentos que se realizaron en esta investigación tienen la validez de ser usados para otras áreas de investigación con las mismas escalas que esta investigación utilizó, de la misma manera presentó una serie de parámetros con los cuales se pudieron describir los eventos hidrológicos para los cuales se obtuvieron resultados en la amplitud de toda la investigación.

#### <span id="page-25-2"></span>**1.5.2. JUSTIFICACIÓN PRÁCTICA**

Esta investigación se justificó desde el punto de vista práctico a partir de la necesidad de generar mapas de inundación que permitan identificar zonas con alta probabilidad de desastres a fin de realizar medidas de mitigación en dichas áreas críticas, esta investigación será también de mucha ayuda como referencia a otras investigaciones que presenten las mismas características geomorfológicas, hidráulicas e hidrológicas ya que estos resultados se podrán interpolar para algunas circunstancias similares.

#### <span id="page-25-3"></span>**1.5.3. JUSTIFICACIÓN METODOLÓGICA**

Esta investigación se justificó desde el punto de vista metodológico, se sustentó a partir de los procesos que se utilizaron en esta investigación dejaron lineamientos para futuras investigaciones en recolección, procesamiento e interpretación de datos y resultados con los cuales se puede contribuir con las relaciones entre variables que se toman en cuenta para dicha investigación, uno de las principales objetivos de esta investigación fue la de dejar un precedente del

tratamiento de muestras que se tomaron para la elaboración en la presente investigación.

#### <span id="page-26-0"></span>**1.6. LIMITACIONES DE LA INVESTIGACIÓN**

Para la realización de esta investigación se recolectaron informaciones de servicios estatales que realizan mediciones de precipitación, de las cuales se pudo identificar que para la zona de estudio en específico no se contaron con estaciones de medición del Servicio Nacional de Meteorología e Hidrología del Perú (SENAMHI) ni de la Autoridad Nacional del Agua (ANA), por lo cual se requirió de un interpolación y promedio de datos para la determinación de estos, los procesos que se realizaran para el cálculo del caudal máximos se obtuvieron del software HEC-HMS lo cual por su amplia variedad en metodologías de determinación hicieron que no solo se obtenga un resultado sino una serie de valores de los cuales. Se determinó para esta investigación, que en el proceso de delimitación de la cuenca a la que pertenece el área de investigación, se llevó a cabo en el software ArcGIS a partir de Modelos Digitales de Elevación (DEM) obtenidas de servicios internacionales satelitales, del cual se tuvo que tener en cuenta la precisión y escala de las mismas. Con respecto a las caracterizaciones de áreas de inundación, estas se llevaron a cabo con el software HEC-RAS este programa requiere de un levantamiento topográfico para determinar un modelo geométrico que se ajuste al terreno de análisis para lo cual se necesitó de una modelación de calidad y un alto nivel con respectos a las imágenes topográficas de la zona, así como una alta precisión en los parámetros hidrológicos que se requirieron para el procesamiento de la información.

#### <span id="page-26-1"></span>**1.7. VIABILIDAD DE LA INVESTIGACIÓN**

La presente investigación requirió de una serie de procesos de recolección e interpretación de datos que se recolectaron con relación a la precipitación de la zona, cabe resaltar que previo al proceso de recolección e interpretación se realizó un ahondamiento en bibliografía relacionada con el tema, los cuales pues se lograron realizar en plazos de tiempo aceptables, desde el punto de vista económico, esta investigación se realizó con el

financiamiento único del investigador el cual no excedió las capacidades económicas del mismo, por consiguiente esta investigación se encontró viable para su realización con un presupuesto accesible y en un periodo de tiempo aceptable.

### **CAPITULO II**

## **MARCO TEÓRICO**

#### <span id="page-28-2"></span><span id="page-28-1"></span><span id="page-28-0"></span>**2.1. ANTECEDENTES DE LA INVESTIGACIÓN**

De la recolección bibliográfica relacionada con el tema de la presente investigación, obtenidas en repositorios virtuales y/o bibliotecas públicas se pudo hacer un análisis de los antecedentes de investigaciones relacionadas con el tema de inundaciones como se presenta a continuación:

#### <span id="page-28-3"></span>**2.1.1. ANTECEDENTES INTERNACIONALES**

Según Figueroa (2019) en su investigación titulada "Aplicación del Hec-RAS para la modelación hidráulica y determinación de zonas de inundación en las riberas del río Jipipaja (UNESUM-BYPASS)" para que obtenga el título en ingeniería civil. El cual tuvo el objetivo principal de realizar un modelo hidráulico a partir de la aplicación del software Hec-RAS para su posterior identificación de las zonas con un riesgo de inundación en las riberas del río Jipijapa en el tramo de UNESUM y BYPASS. De cual el investigador concluyó: La zona de Jipijapa en el tramo del río que pasa por la zona no cuenta con características geométricas óptimas para el transporte de caudales en épocas de avenidas máximas para los periodos de retorno que se tomaron en cuenta, dicho esto pues se puede corroborar que la zona de Jipijapa presenta grandes niveles de peligrosidad frente a eventos de inundación esto a causa del desborde y gran parte de la zona analizada. Del levantamiento topográfico se seccionó cada tramo en distancias de 20 metros, de este levantamiento topográfico se pudo identificar y ubicar las estructuras que se encuentren en la zona de estudio como puentes, alcantarillas y se pudo identificar un ducto con medidas de ingreso de 3.6m por base y de la misma longitud de altura, para su salida se pude identificar una reducción del cual se pudo identificar que se tiene 3.4m de base con una altura de 2.4m, se pudo saber que la longitud del cauce del río es de 550m la misma longitud que presentó el ducto encontrado

en la zona, de la cual no se pudo modelar esta estructura en el software Hec-RAS debido a que el software no se encuentra capacitado para modelar este tipo de estructuras. De la modelación en el software Hec-RAS para su posterior tratamiento en el software Hec-GeoRAS dan resultados que la zona de Jipijapa se encuentra vulnerable a eventos de inundación, esto generado a causa de que en la zona se presentan estrangulamientos en el cauce del río, al cual se le adicionan que las viviendas están muy cerca de las riberas del río por lo que se estima que las afectaciones no solo serían materiales sino se pone en riesgo también a la población que habita la zona. De la caracterización hidrológica para subcuenca a la que pertenece el río Jipijapa se considera pequeña, esto a causa de que el área es de 32.79 km2 la cual presentan caudales pequeños en los periodos de retorno analizados, sin embargo, a causa de los estrangulamientos en el río y la presencia de estructuras hidráulicas deficientes y sin mantenimientos adecuados generan dificultades hidráulicas en el transporte del flujo por el cauce. En el modelo generado por el software Hec-RAS se pudo simular las zonas de inundación los cuales se lograron determinar para los periodos de retorno de 10, 25, 50 y 100 años, del cual se pudo corroborar que el estrangulamiento es la causa principal de inundaciones a las riberas del río Jipijapa. Las zonas más vulnerables a inundaciones que se lograron identificar a partir de mapeo de la zona fueron identificadas a partir de la progresiva 0+440, de la cual se logró obtener representaciones gráficas en el software Hec-GeoRAS para los periodos de retorno de 10, 25, 50 y 100 años.

Según Basso (2017), en su trabajo de investigación para la obtención del título profesional para la especialidad de Geógrafo, titulado "Modelación de inundaciones generadas por crecidas del río Blanco en la localidad de Chaitén, post eventos del 2008 en la región de Los Lagos, Chile" el cual tuvo como objetivo principal el de cuantificar el nivel de amenaza a eventos de inundaciones que se encuentra la localidad de Chaitén en el análisis de diferentes periodos de retorno, del cual se concluyó lo siguiente: A partir de la simulaciones la zona sur del Chaitén presenta un mayor grado de exposición a eventos de inundación, pero no

se pudo demostrar el comportamiento si el flujo tendría un comportamiento con arrastre de sedimentos en las profundidades del rio. Se pudo determinar de la misma manera que a partir de la simulación hidráulica para la zona de estudio no se generan nuevos cauces dentro de las zona de investigación, sin embargo se pudo determinar que para la calle paralela al sur del río Blanco tanto como los calados y las velocidades presentan un mayor a comparación del resto de la zona de investigación, de lo cual se pudo colegir que si bien no hay una división del cauce si existen posibilidades de ensanchamiento del río, si a este efecto le adicionamos la presencia de material sedimentaste esto puede ocasionar una erosión la cual puede afectar con un alto riesgo a la zona sur de área de investigación. En los resultados obtenidos para un periodo de retorno de 100 años se evidencia de la simulación que alrededor de las 2 horas (valor real de la simulación) dentro de la zona de investigación se presenta la máxima crecida para las inundaciones, alrededor de los 10 min posteriores al evento de máxima crecida se identifican las primeras zonas de inundación las cuales fueron localizados por la ubicación de un antiguo colegio de la zona, alrededor de los 3 min posteriores a las inundaciones se logró identificar que por la zona norte empiezan los desbordes esto por la zona de la cárcel del Chaitén, luego de 28 min de la inundación de la cárcel se identifica que toda la zona norte del área de investigación presenta un desborde considerable, finalmente, alrededor de las 4 horas luego del inicio de la simulación se reconoce que toda el área del plano del Chaitén se encuentra inundado, la valoración de los tiempo como se muestran vienen a ser de importancia para ejecutar planes de evacuación y localización de puntos de seguridad. De la simulación se puede identificar que la zona sur de Chaitén se encuentra con un alto valor de riesgo ante inundaciones, debido a que los calados determinados se encuentran alrededor de los 50cm a 2m, adicionalmente a esto se presenta que en algunas zonas hay una velocidad de alrededor los 2 m/s la cual se caracteriza como una amenaza considerable para la población que habita la zona. En las consideraciones que se tenga para la modelación y posterior simulación de las inundaciones se tiene que identificar que la relevancia, de la calidad de la malla en donde se generan

las simulaciones de inundación, es muy alta; de la misma manera la cantidad de datos recolectados para la zona influyen de manera considerable en el proceso de simulación de los eventos de inundación. Dependiendo de la cantidad de valores se obtengan para la investigación se logrará determinar el valor del caudal máximo que presentará el río, a partir de ello se pudo determinar que para la zona norte del río Chaitén el muro de enrocado presenta graves deficiencias con respecto a su nivel de resistencia ante una crecida del caudal si a este enrocado se le simula en condiciones del periodo de retorno de 100 años, el muro de enrocado sería inútil ante tal magnitud de caudal, para la zona sur del Chaitén se logró identificar que ahí se presenta un mayor grado de exposición ante inundaciones y crecidas de río, para el momento de la simulación en esta zona no se presentaban muros de protección como los muros enrocados de la zona norte. Por otro lado, las inundaciones en la zona delta del río se presenta de manera alta debido a que esta zona es relativamente llana. Finalmente, el autor concluyó de la investigación que el uso de herramientas computacionales sirven de mucha ayuda para la complementación de los estudios e investigaciones que requieran de información espacial y cuantificación de amenazas, para las zonas de investigación, selección y manipulación de datos y herramientas que se puedan utilizar para la planificación urbana sobre algún terreno de interés, no será una sorpresa cuando el uso de estas herramientas se vuelvan de vital importancia en la realización de expedientes o estudios previos que caractericen una zona de interés y sean planteadas como obligatorias en la realización de las mismas, siendo de gran utilidad para la optimización de las labores de los especialistas en las materias de interés.

Según Pérez (2018), en su investigación titulada "Aplicación de modelo de simulación hidrológica e hidráulica Hec-HMS y Hec-RAS para la estimación de manchas de inundación a una escala de 1:25.000 en la cuenca del río Chicú" para la obtención del título de Ingeniero Civil. El cual tiene el objetivo principal de aplicar el modelo de simulación hidrológica a partir de los softwares Hec-HMS y Hec-RAS con la finalidad de identificar las zonas de inundación en la cuenca del río Chicú, del cual los autores llegaron a las siguientes conclusiones: Se identifico que en los periodos

anuales entre el mes de abril del 2010 y los meses iniciales del siguiente año se encontraron con anomalías climáticas en relación a las precipitaciones, por lo cual la mayoría de los ríos de Bogotá presentaron un incremento en su caudal, los cuales tuvieron un efecto de colmatación en las llanuras de inundación naturales aledañas al río. Esto se pudo ver evidenciado en los informes presentados por el Instituto Geográfico Argentino, del cual se pudo saber que la localidad de Cundinamarca la cual tiene un área de 2 415 000 Ha del total de esta el 8% es considerado una zona de inundación periódica, pero según el informe se pudo identificar que para el periodo 2010-2011 el área de inundación afectada fue el del 70% de lo cual se pudo identificar que es un comportamiento inusual en la zona esto pues dejó un área de 30 154 Ha inundadas en la zona, las cuales se lograron identificar como un 25 341 Ha fueron zonas de uso agropecuario y un 4 812 Ha zonas de uso diverso. Para el particular de la cuenca del río Chicú esta tiene características morfológicas que favorecen los eventos de inundaciones en la zona, característicamente esta cuenca se puede clasificar como una cuenca alargada, la cual genera un alto grado de amortiguamiento a crecidas la cual genera un incremento en su tiempo de concentración, a esto adicionalmente se caracteriza a la cuenca por ser de categoría madura la cual hace que tenga problemas con la sedimentación en su cauce esto se ejemplifica en las zonas de salida en las secciones medias y bajas de la cuenca. A partir de la modelación de la cuenca con el software Hec-HMS, se concluyó que este software, aunque fue diseñado para determinar eventos puntuales de tormenta, esta también sirve para analizar e interpretar los resultados en casos de eventos extremos a partir de eventos continuos. Dicho esto, también cabe la aclaración que el proceso es un poco dificultoso para realizar las calibraciones, con todas estas aclaraciones finalmente el modelo que se obtuvo para la zona de estudio se categorizó como óptima para los requerimientos necesarios ya que se logró un análisis hidrológico de varios meses para la cuenca del río Chicú en casos extremos con un valor de significancia del 65%. De los resultados de la caracterización hidrológica de la cuenca se pudo identificar que las zonas central y sur son las que poseen una gran

capacidad infiltrativa, debido a que los acuíferos presentes en esta zona son de una alta capacidad de recarga en consecuencia al encontrarse el agua en zonas con porosidades se presentan una mayor velocidad de fluides, por el contrario en la parte norte de la cuenca el nivel de infiltración es menor, causado por las diversas formas en que el agua se puede recargar en la zona, debido a que algunas partes abastecen entre acuíferos, y otros lo hacen por infiltración de la misma forma para la zona norte de la cuenca la capacidad de los cuerpos de agua subterráneos son menores. Con relación a el modelo hidráulico que se elabora en el software Hec-RAS, para que este modelo tenga un nivel de significación se requiere de un modelo de elevación digital óptimo, ya que con ello se logra obtener secciones reales para el tramo del cuerpo de agua que se quiera modelar, dado que el software se encarga de identificar las zonas de inundación. Para la cuenca del río Chicú en la jurisdicción del municipio de Tabio se logró identificar zonas de inundaciones en las progresivas de 20+407 hasta 16+025km de las cuales se lograron calcular áreas de inundación de 31, 42, 46 y 49ha aproximadamente para los periodos de retorno de 5, 25, 50 y 100 años respectivamente. Para las zonas que abarcan el municipio de Tenjo las zonas de inundación van desde la progresiva 16+025 a 2+638km las cuales abarcan un área de 99, 123, 130 y 138ha para los mismo periodos de retornos ya mencionados, este municipio es el más afectado a eventos de inundaciones, la zona esta abarcada por actividades agrícolas las que son fuente económica de la población que habita en las cercanías, por lo cual si no se toma medidas de mitigación esto puede causar efectos devastadores para la economía de la población laboral de la zona. Para la mitigación de los efectos a inundaciones se plantean estructuras como terraplenes estas permiten un control del caudal para eventos máximos de precipitación, este tipo de estructura genera un bajo impacto ambiental al ecosistema, para su implementación se requiere un bajo presupuesto en su realización y su fácil edificación.

#### <span id="page-34-0"></span>**2.1.2. ANTECEDENTES NACIONALES**

Según Chagua (2018), en su trabajo de investigación titulada "Estudio de inundación de la zona correspondiente al distrito de Calango, provincia de Cañete, departamento de Lima, Mediante el uso de los modelos matemáticos HEC-HMS y HEC-RAS" para optar el título profesional en Ingeniería Civil, el investigador planteó el objetivo principal de elaborar el análisis hidrológico con la finalidad de obtener mapas de inundación a partir del planteamiento matemático de los software Hec-HMS y Hec-RAS, y el sistema de proceso geográfico del software ArcGIS. Del cual el investigador concluyó: Para la caracterización geomorfológica de la cuenca a la que pertenece el río Mala, se obtuvo la delimitación de la cuenca a partir de imágenes modelos digitales de elevación de la cual se obtuvieron de los servidores de la Administración Nacional de Aeronáutica y el Espacio (NASA), de dichas imágenes se logró determinar que el área de la cuenca es de 2355 ha la cual se puede clasificar como una cuenca grande, para los índices característicos de la cuenca cabe resaltar que el valor del índice de Gravelius es de 1.54 dado que este valor supera a la unidad se puede decir que la cuenca posee una tendencia a la producción de avenidas la cual se pudo comprobar en situaciones reales que se pueden caracterizar. A partir del modelo hídrico e hidrológico que se obtuvo del software Hec-HMS en el cual se aplicó la metodología del número de curva se lograron determinar los hidrogramas para el diseño en un periodo de retorno de 100 años se pudo determinar que el caudal está alrededor de los 410 m3/s y para un periodo de retorno de 500 años el valor del caudal es de 543 m3/s. Para la determinación de los valores de caudal en el software Hec-HMS se ingresaron los valores denominados comúnmente los de "límite mayor" esto con la finalidad de obtener los valores más críticos para el diseño y el modelo matemático. Para la obtención del tiempo de concentración se utilizó la metodología de Temez de acuerdo a la caracterización de la cuenca se determinó como la más óptima. Debido a que para el área de estudio no se contó con información de batimetría se tomó en cuenta las imágenes modelos de

elevación digital que se obtuvieron, aunque estas imágenes no tienen una alta resolución se pudo determinar que las secciones del río son muy cercanas a la realidad, este tipo de información tiene una precisión de 3m lo cual para el nivel de la investigación se encuentra aceptable. En particular para los parámetros de rugosidad se tomó en cuenta para el cauce principal un valor de 0.03 y 0.035 para las zonas marginales al río, los cuales dieron resultado adecuados de acuerdo a las características de la zona. Finalmente, para la elaboración de los mapas de inundación se partieron de las bases de caracterización hidrológica e hidráulica para la zona, con respecto al cálculo hidrológico se logró determinar los caudales de diseño para los periodos de retorno de 100 y 500 años, y del análisis hidráulico de logro obtener el modelamiento del río Mala de la cuales se identificaron que las áreas de inundación están entre los 177 y 254 m2 de las cuales la gran parte del área de inundación tiene un uso agrícola, toda esta información se considera relevante en el aspecto de planeamiento en mitigación y prevención del desastre por parte de las autoridades competentes.

Según Orellana (2021), en su investigación para optar el grado de Ingeniero Civil titulada "Modelamiento hidrológico e hidráulico para el análisis de inundaciones en la ciudad de Piura utilizando Hec-HMS y Hec-RAS", plantea como objetivo principal el de desarrollar el modelo hidráulico e hidrológico para la cuenca del río Piura con la finalidad de realizar un análisis de las inundaciones presentes para las zonas urbanas y posteriormente proponer medidas de mitigación de daños causados por este tipo de eventos naturales, del cual el investigador concluyó: A partir del análisis con respecto al comportamiento del río Piura se pudo determinar que en los 50 años de información que se tienen alrededor de 12 años el río no superó un caudal de 100m3/s esto analizados en los periodos donde se suponía una avenida, pero, estos mismos 50 años en 7 de estos el caudal que se pudo registrar fueron de alrededor de los 2000 m3/s esto en el algunos periodos de tiempo fue superado, dada estas características del río se pudo categorizar al mismo como, un río irregular que presenta regímenes intermitentes y los caudales picos se pueden presentar en cortos periodos de tiempo.
Debido a la formación de una gran cantidad de subcuencas para la zona del río Piura, se presentaron dificultades al momento de realizar la modelación hidrológica, adicionalmente a la gran extensión en área que posee y los parámetros que demanda. Para el desarrollo del modelo hidráulico se aplicó el software Hec-HMS del cual se planteó con la metodología de un modelo semi distribuido la cual permite identificar la relación presente entre precipitación y escorrentía. Adicionalmente a esto se usó el método de Kriging en el software ArcGIS para realizar la interpolación de precipitación en 24hrs y obtener el valor medio de precipitación en la subcuenca de interés, de los resultados obtenidos con la metodología de Kriging se logró obtener que dichos valores son ligeramente superiores a los que se pudo obtener a partir de la metodología de Interpolación con la Distancia Inversa Ponderada; pero, en general los resultados promedios para cada subcuenca no presentan una diferencia relevante. Por ende, los resultados finales en el diseño de tormentas para la obtención de sus respectivos hidrogramas no presentan diferencias con relación a la metodología aplicada. Del análisis de los hidrogramas y caudales máximos se pudo determinar que en río Piura para un periodo de retorno de 100 años la avenida máxima que se determinó fue de 5447 m3/s este valor se determinó a partir de la metodología de los bloques alternos, pero si se emplea la metodología de lluvia tipo I del SCS, el valor que se obtendría para la avenida máxima sería de 5640 m3/s estos valores no representan una variación considerable. Se pudo identificar que el río Piura actualmente solo soporta niveles de caudal de hasta máximo 1900 m3/s ya que este valor de caudal genera desbordes pequeños en algunas zonas a los márgenes del río, dicho en el análisis de proyecciones de caudales el río no tiene la capacidad de soportar un caudal de alrededor de 50 años en periodo de retorno. De los resultados obtenidos se pudo identificar que las zonas de riesgo ante inundaciones en la mayoría de las simulaciones hidráulicas son las del puente Avelino Cáceres y las urbanizaciones cercanas a esta, los cuales son: Cocos del Chipe, Universidad Nacional de Piura, Open Plaza. Aunque estas zonas se localizan con una cota de entre los 31 – 31.5 msnm, los tirantes que se logran determinar en las

simulaciones son superiores a estas, dicha problemática se debe a que en el cauce del río se presentan estrangulamientos específicamente en el puente Cáceres, del cual se pudo identificar que el ancho del cauce va desde alrededor de los 220 a los 130m. Se pudo identificar que el parámetro de preocupación para casos de inundaciones son los tirantes que se pueden determinarlos cuales para periodos de retorno mayores a 50 años en algunas zonas superan de 1m de profundidad y para el caso del periodo de retorno de 500 años el tirante tiene una profundidad de alrededor de 3m en muchas de las zonas. Finalmente, el investigador planteó como medidas de control y mitigación de las inundaciones las estructuras de embalse para la cuenca del río Piura, aunque estas estructuras tengan un costo elevado y se requieran de un tiempo considerable en su edificación esta es la mejor opción para la mitigación de las inundaciones para las zonas urbanas del río Piura.

Según Benique (2018), en su investigación titulada "Modelación hidrológica de la cuenca baja del río Cuyocuyo, Sector Ccolocconi - Puente Santa Rosa, para determinar el potencial hídrico y zonas de riesgo, con la aplicación del software Hec-RAS" para optar el título de Ingeniero Civil, plantea como objetivo principal el de elaborar una investigación hidrológica e hidráulica en la cuenca baja del río Cuyocuyo con la finalidad de evaluar la capacidad hídrica y áreas que posean un alto riesgo a eventos de inundación. Del cual el investigador pudo concluir que: A partir de la modelación hidráulica del software Hec-RAS se logró determinar las zonas de inundación a los márgenes del río Cuyocuyo, en la evaluación de riesgo para un periodo de retorno de 100 años se pudo determinar a partir de los parámetros planteados por el Instituto Nacional de Defensa Civil que las zonas con un riesgo alto de entre 0.5-1.5 en total se tiene un área de 2710m2, para las zonas con un riego bajo de inundaciones con valores menores a 0.25 acumulan un área total de 5225m2, las zonas que se identificaron como altas son las del barrio Santa Rosa e Inambari, para las zonas con un nivel moderado de inundación son las del Jr. 2 de Mayo al Jr. 8 de Noviembre y las zonas que presentan un bajo nivel de inundación son los barrios de Raymondi y El barrio Esquiroz. Los resultados que se obtuvieron para un periodo de retorno de 2 años los siguientes resultados de 4.4m3/s, 2.97m/s y 1.98m, para el periodo de retorno de 5 años los resultados fueron 13.4m3/s, 3.16m/s y 2.49m, para el periodo de retorno de 10 años 20.7m3/s, 3.54m/s y 2.94m, para el periodo de retorno de 25 años 30.6m3/s, 3.91m/s y 3.47m, para el periodo de retorno de 50 años 38.0m3/s, 4.11m/s y 3.63m y para el periodo de retorno de 100 45.20m3/s, 44.4m/s y 3.76m en caudal, velocidad de flujo y tirante hidráulico respectivamente. A partir del análisis de los histogramas históricos de precipitaciones para 24 hrs, se puede decir que las precipitaciones presentan una inestabilidad alta que varía de forma considerable cada año. Finalmente, el autor planteó a partir de los resultados de ubicación de las zonas de inundación y la identificación de la población vulnerable considerar estructuras de protección como defensas ribereñas con las cuales asegurar el bienestar de la población.

Según Valdez & Mendoza (2020), para su proyecto de investigación para optar el título de Ingeniería Civil, que se titula "Evaluación hidráulica para estimar áreas de inundaciones del río Molla afluente al río Ilave" del cual plantearon como objetivo principal el de elaborar un modelo numérico para realizar una simulación para el comportamiento hidráulico en un sistema bidimensional del río Molla con el fin de conocer zonas de inundación que se generen a partir de eventos de avenidas extremas. Del cual los autores concluyeron: De los cálculos realizados se pudo determinar que para un periodo de retorno de 200 años se obtuvo un caudal de 53.40 m3/s, este valor se obtuvo a partir de los hidrogramas de diseño que se logró determinar en el software Hec-HMS. A partir de la modelación hidráulica se obtienen que las zonas de inundación se encuentran dispersadas, los cuales se lograron determinar a partir de modelos de elevación digital recolectadas, del cual se pudo observar que las zonas de inundación están cercanas a la población que habita las zonas aledañas del río Ilave, del cual se determinaron en los periodos de retorno de 5, 10, 50, 100 y 200 años en el software IBER. De los resultados mapeados se pudo determinar que el centro poblado del Huarijuyo que se localiza en las zonas cercanas del río Molla se identificaron que el área de inundación es de 127.4 ha

en terreno cultivado y las cuales incluyeron 12 viviendas afectadas de manera crítica. Finalmente, los valores obtenidos para el caudal ecológico tuco un valor de 0.48 m3/s, esto a partir de las metodologías planteadas por el ANA.

## **2.1.3. ANTECEDENTES LOCALES**

Según Cordova (2017), en su investigación titulada "Aplicación de la simulación hidrológica e hidráulica con sistemas de información geográfica para identificar las áreas de inundación del río Huallaga en el tramo Hualla – Ambo" la cual se realizó con la finalidad de optar en título de Ingeniero Civil, del cual el autor planteó como objetivo principal el de plantear una óptima aplicación de sistemas de simulación hidráulica e hidrológica a partir de sistemas de información geográfica del cual se quiere identificar las áreas de inundación para los márgenes del río Huallaga en el tramo de Hualla. Del cual el autor concluyó lo siguiente: Los valores de caracterización morfológica de la cuenca se realizó a partir del software ArcGIS del cual se pudo determinar que el valor del área es de 1563.574 km2 de la cual se pudo caracterizar que la cuenca se categoriza como de tamaño Intermedio Grande, con una forma ligeramente alargada, a partir del coeficiente de compacidad se puede caracterizar a la cuenca como Oval-Oblonga, en relación a su elongación se tiene que la cueca es de forma alargada y por la capacidad de drenaje se puede decir que es de capacidad baja. Se pudo determinar a partir de los procedimientos para el cálculo hidrológico con los periodos de retorno de 2, 5, 10, 25, 50, 100, 200 y 500 los valores de las precipitaciones para las diferentes distribuciones estadísticas, de las cuales serán sometidas en análisis y se obtendrán las curvas Intensidad-Frecuencia-Duración (IDF) y los hietogramas de precipitación. Para la determinación de los valores de caudales máximos se tuvo en cuenta el uso del software Hec-HMS, las cuales fueron calibradas a partir de huellas de las máximas avenidas dejadas en el lugar de investigación, los valores de caudal determinaros fueron 43.60, 82.10, 123.90, 178.10, 249.20 y 372.00 m3/s; para los periodos de retorno de 10, 25, 50, 100, 200 y 500 años. A partir

de los valores de los caudales se lograron determinar las áreas de inundación y las cuales fueron identificadas dentro de las zonas urbanas, Finalmente, el investigador concluyó que la metodología planteada a partir de los softwares de asocialidad en la determinación de hidrología e hidráulica para el área de estudio, disminuye el tiempo que se emplea en el procesamiento de datos agilizando los procesos para el planteamiento de medidas de mitigación ante eventos de riesgo.

Según Mallqui (2021), en su proyecto de tesis titulado "Nivel de riesgo por inundaciones en la cuenca del río Huallaga sector San Rafael – Huánuco" para optar el título de Ingeniería Civil, el cual tuvo con objetivo principal el de calcular el grado de riesgo ante eventos de inundación en la cuenca del río Huallaga para el sector denominado San Rafael. Del cual el autor concluyó: Se pudo identificar que el área de estudio presenta viviendas del cual aproximadamente el 40% se edificaron a partir de bloques de ladrillos, el 35%de material como tapial y el 25% de adobe, estas viviendas cuentan con los servicios básicos en su gran parte solo alrededor del 5% no cuenta con estos servicios básicos. De las matrices Saaty se pudo identificar que en la zona se presentó un nivel de peligrosidad ante inundaciones en un rango medio, para la determinación del nivel de vulnerabilidad se pudo caracterizar que la población se encuentra en un rango alto de vulnerabilidad debido a su entorno social en el que se encuentra los pobladores, en la determinación del riesgo se pudo identificar que el área de estudio se encuentra en un rango medio debido a la mezcla del nivel de peligrosidad y vulnerabilidad en el que se encuentra en la población. Paralelamente a esto se caracteriza la hidráulica de la zona en el software Hec-RAS del cual se lograron identificar las zonas inundables del río Huallaga la cual se realizó a partir de la geometría obtenida del terreno. Se logró determinar que las pérdidas de la población ante eventos de inundación para la zona de San Rafael comprometen tanto a los sistemas de abastecimiento de servicios básicos como a las viviendas que se encuentran en los márgenes del río, en la cual también se pudo identificar que la vía de comunicación denominada Carretera Central se puede ver comprometida ante un colapso del río Huallaga. Para ello el

investigador planteó tanto medidas estructurales como medidas no estructurales; dentro de las recomendaciones como medidas estructurales se tiene en cuenta que es necesario la edificación de muros de encausamiento adicionalmente a ello se plantea medidas de reforestación para los bordos de río; como medidas no estructurales se plantean que sean aplicadas sobre la población capacitaciones para evacuación e identificación de zonas seguras frente a inundaciones, se toma también en cuenta las limpiezas de las quebradas de los ríos.

## **2.2. BASES TEÓRICAS**

## **2.2.1. HIDROLOGÍA**

Se define a hidrología a la ciencia natural geográfica que se encarga de el: estudio de la distribución espacio-temporal por encima y debajo de la superficie de la tierra, de los eventos que generan ocurrencias hídricas, su circulación, la cuantificación de estos eventos, como se utilizan los recursos hídricos y también se incluyen las propiedades que a este elemento se le relacionan. En la hidrología también se incluyen los eventos de precipitaciones, los de escorrentía de los tipos superficiales y subterráneos, la característica húmeda del suelo, los efectos de evapotranspiración de la misma y los valores de equilibrio en los glaciares existentes. (Gutiérrez, 2014)

Actualmente se puede clasificar a la hidrología de la siguiente forma:

## **2.2.1.1. HIDROLOGÍA SUPERFICIAL**

Este tipo de hidrología se basa en describir las relaciones que hay entre el escurrimiento y la lluvia lo cual es importante para determinar los usos de agua que se pueda obtener. A partir de esto se puede caracterizar la dinámica del flujo del agua para los sistemas superficiales de fuentes como: Ríos, canales, corrientes, etc. (Ibáñez, 2015)

# **2.2.1.2. HIDROLOGÍA SUBTERRÁNEA**

Se define para la hidrología subterránea como una parte de la hidrología que analiza, investiga los procesos de almacenamiento, los de circulación y cuál es la distribución del líquido elemento para áreas saturadas por formas geomorfológicas, del cual se toman en cuenta las propiedades fisicoquímicas, también se investiga sobre las relaciones entre el medio físico y biológico y los efectos que tenga eventos humanos. (Vélez, 1999)

#### **Tabla 1**

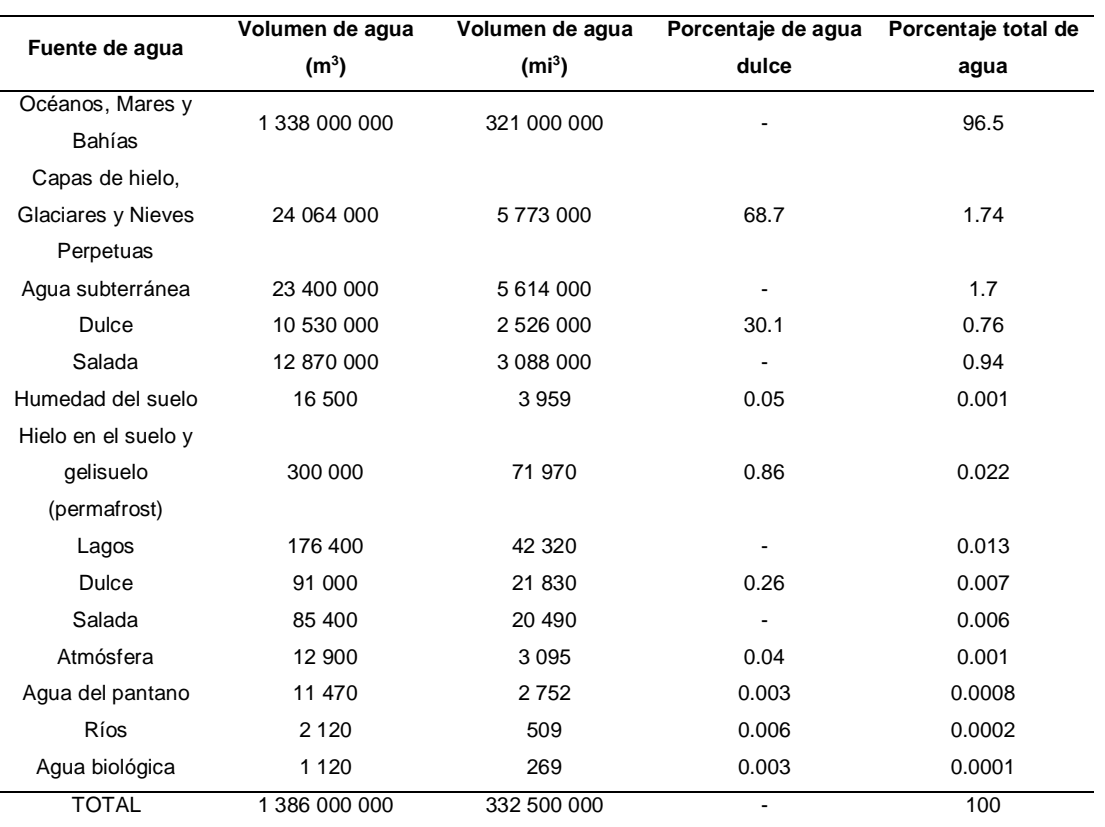

#### *Distribución del agua a Nivel Mundial*

Fuente: (Gutiérrez, 2014)

# **2.2.2. APLICACIÓN DE LA INGENIERÍA EN EL CAMPO DE LA HIDROLOGÍA**

Planteando las bases de la hidrología esta se relaciona con los proyectos civiles a partir de su funcionamiento y utilidad para que se planteen los diseños estructurales o no estructurales, en la actualidad para las costas peruanas se ven afectadas por los efectos que genera el fenómeno "El Niño" se hace de importancia el planteamiento de obras

de protección que se relacionan directamente con la hidrología. Por lo cual es necesario determinar el valor del caudal máximo en el cual recorre por un río, la determinación del volumen de agua que se desee embalsar y determinar los periodos de retorno adecuado para las estructuras hidráulicas (Gutiérrez, 2014). Generalmente cada una de las obras hidráulicas tienen consideraciones específicas de las cuales se pudo caracterizar como sigue:

#### **Tabla 2**

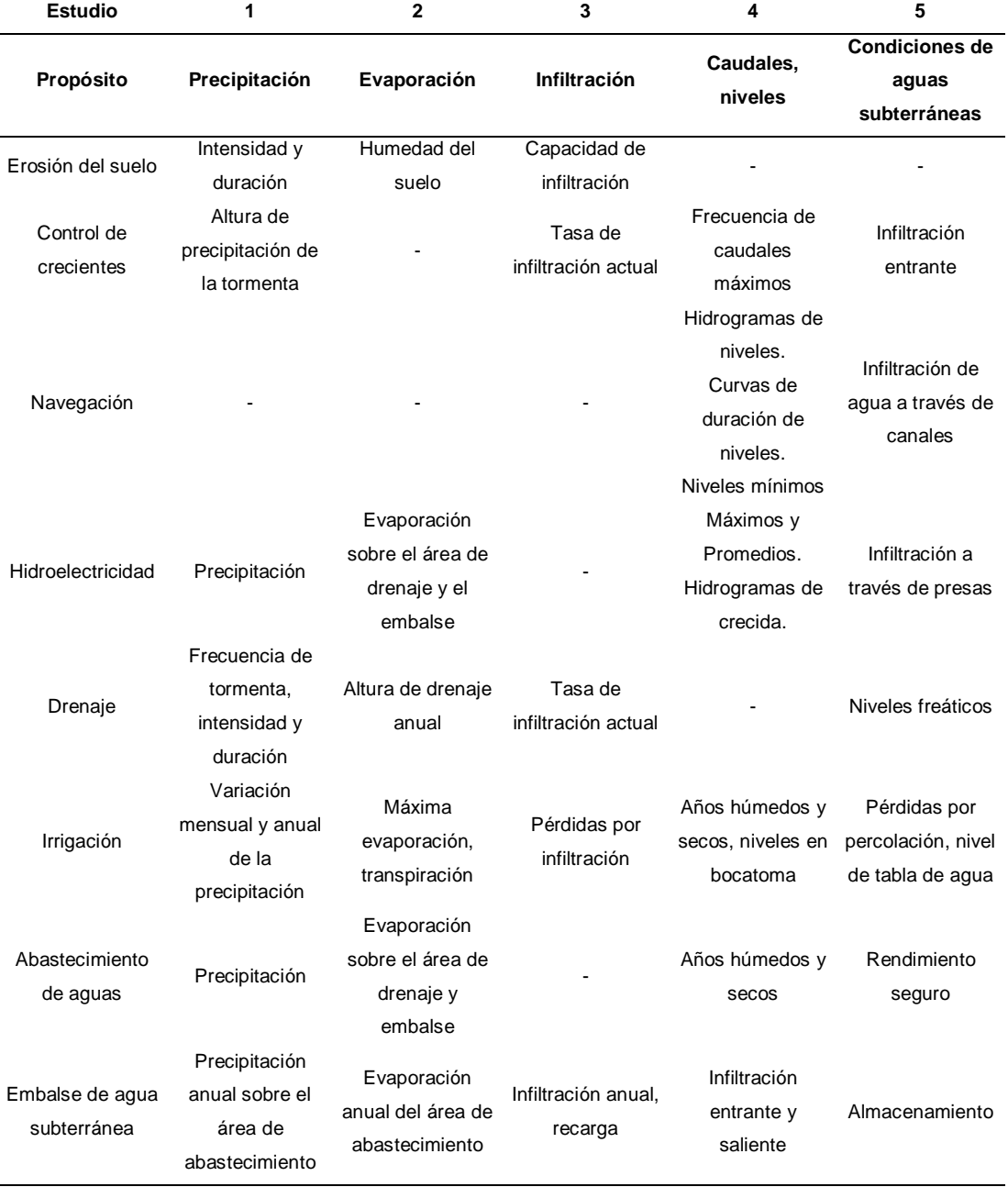

*Hidrología aplicada a obras*

Fuente: (Monsalve, 1999)

## **2.2.3. CICLO HIDROLÓGICO**

Este es un proceso que se caracteriza por plantearse una serie de etapas a las que se encuentra el agua en su recorrido en el planeta, desde la tierra a la atmosfera y de regreso a la tierra, a partir de la evaporación que se suscita en el suelo, mar o aguas del continente, la condensación en las nubes, actividades precipitantes, acumulación en el suelo de agua para su posterior reevaporación. Este ciclo se relaciona con el proceso en el que se transporta el agua de manera recirculatoria e indefinida, se puede también considerar permanente, se debe tener en cuenta que una de las causas para la generación de este proceso es la energía que proporciona el sol para generar efectos de evaporación en el agua, otro efecto causal del ciclo es la gravedad que se presenta en la tierra, lo cual genera el efecto condensado para que el agua descienda nuevamente a la superficie como por ejemplo la precipitación y el escurrimiento. (Ordoñez, 2011)

#### **Figura 1**

*Ciclo hidrológico*

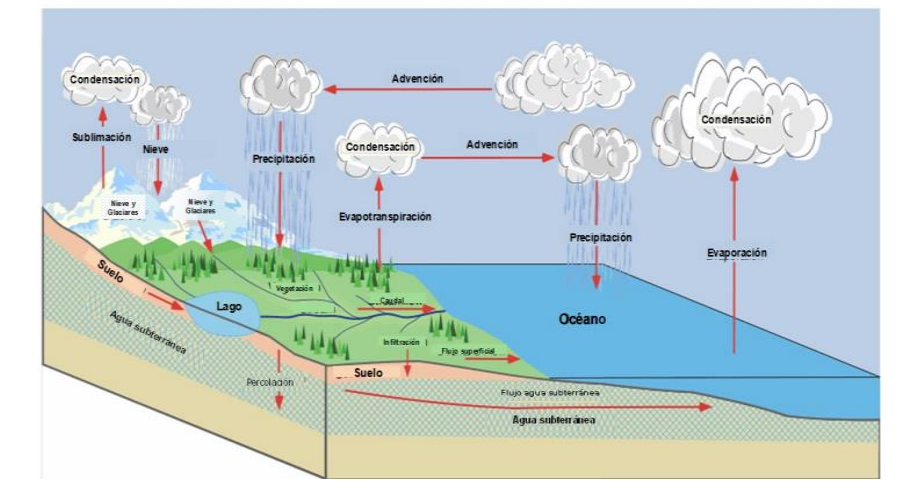

Fuente: (Ordoñez, 2011)

## **2.2.3.1. SISTEMA HIDROLÓGICO**

El ciclo hidrológico presenta una conceptualización compleja, esto a causa de que todos los eventos no se pueden caracterizar por completo. Este concepto se puede simplificar de manera que se organice como un sistema simplificado. El ciclo de hidrología se puede considerar como sistema a partir de los componentes, tales como: Precipitación, Escorrentía, y otros procesos que se generen en el ciclo. (Ordoñez, 2011)

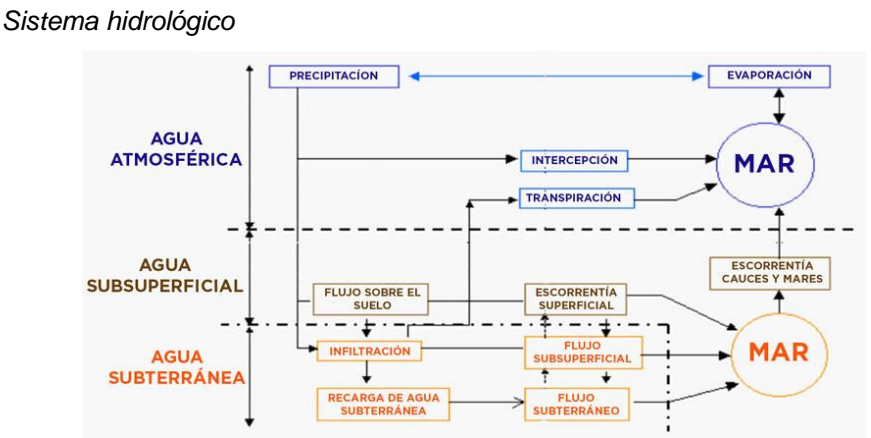

# **Figura 2**

Fuente: (Ordoñez, 2011)

## **2.2.3.2. PRECIPITACIÓN**

Se define a precipitación como el agua meteórica que cae en la superficie de la tierra en forma de llovizna, lluvia, granizo, nieve entre otras. Este tipo de eventos se generan por el cambio de temperatura o de presión. Se define a la precipitación como la principal entrada a los sistemas hidrológicos continentales. (Ordoñez, 2011). Las precipitaciones se pueden clasificar como:

- Precipitaciones Convectivas
- Precipitaciones Orográficas
- Precipitaciones Frontal o Ciclónico

Este tema se tocará en profundidad en un ítem posterior.

## **2.2.4. CUENCA HIDROGRÁFICA**

Se define a la cuenca hidrográfica a un área de terreno que tiene un punto de drene en común, para un conjunto de cuerpos de agua. (Chow V. T., 1995)

Una cuenca hidrográfica se define a la zona topográfica, que es drenada a partir de un cauce de agua o una serie de cauces de agua, de tal manera que todo el caudal que se mueve dentro de los cauces se descarga en una salida en común y simple. (Monsalve, 1999)

Esta zona de terreno se puede delimitar a partir de líneas divisorias que se definen como, líneas imaginarias que dividen el área de la zona del cual el drenaje va a parar en ríos que a su ves descargan el volumen de agua en otros ríos. Esta zona delimitada por las divisorias se define como cuencas de río. Estas divisorias se pueden clasificar como:

- Divisoria topográfica
- Divisoria hidrográfica

#### **Tabla 3**

*Cuencas hidrográficas del Perú*

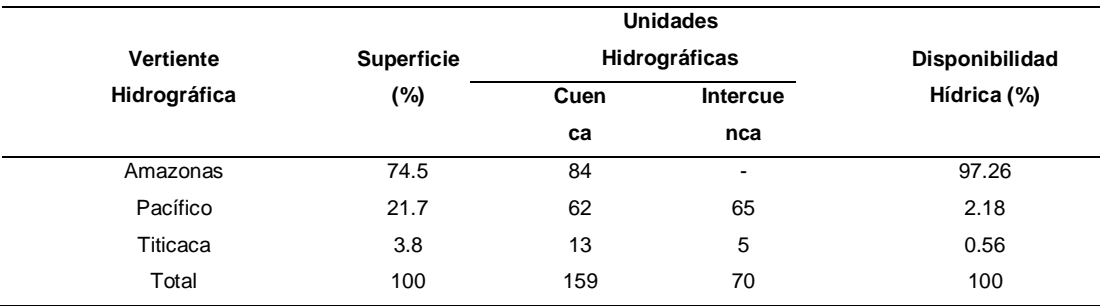

Fuente: (Universidad Nacional Agraria La Molina, 2016)

### **Figura 3**

*Geometría de la cuenca*

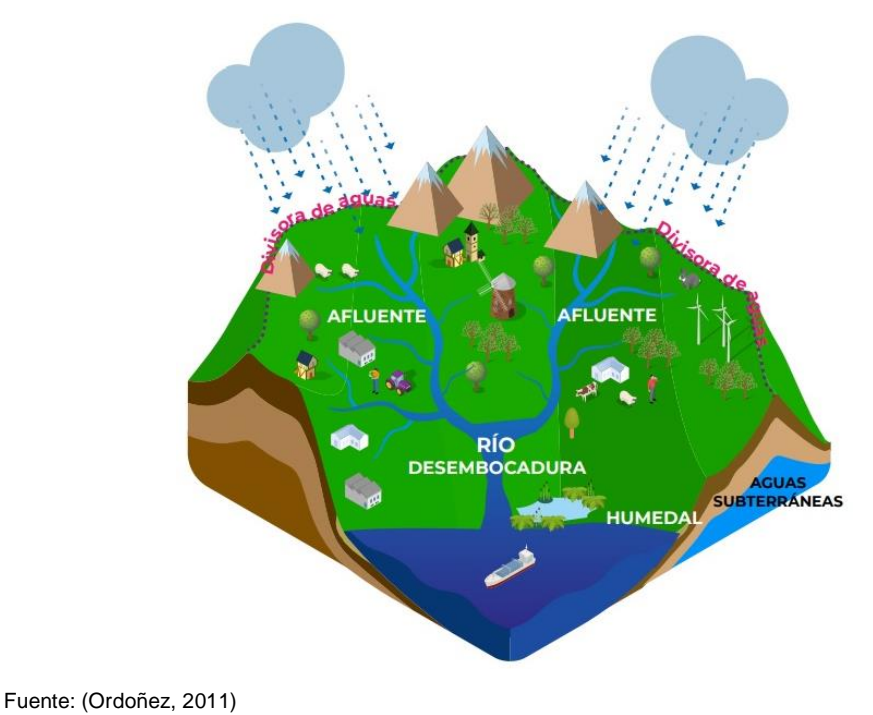

# **2.2.5. CARACTERÍSTICAS FÍSICAS DE UNA CUENCA HIDROGRÁFICA**

A partir de las características físicas que presentan una cuenca se pueden hacer parametrizaciones adecuadas que sirvan como eje principal en estudios y análisis de comportamientos de los componentes del ciclo hidrológico en la zona que se está investigando, por ejemplo, la evaporación, infiltración, el flujo superficial, etc. (Gutiérrez, 2014)

## **2.2.5.1. ÁREA DE DRENAJE (A)**

Se define al área de drenaje a la proyección en el eje horizontal en donde se incluyen las líneas divisorias topográficas, generalmente este tipo de medidas se aplican mediante  $km^2$ , ha. La cual se puede clasificar:

#### **Tabla 4**

*Clasificación de cuencas según áreas*

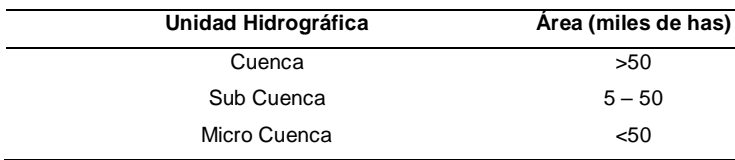

Fuente: (Universidad Nacional Agraria La Molina, 2016)

## **2.2.5.2. PERÍMETRO DE LA CUENCA (P)**

Es la longitud de media que tiene la línea divisoria, alrededor de toda la cuenca, esto de la misma forma que el área se puede determinar en km u otra unidad afín.

## **2.2.5.3. FORMA DE LA CUENCA HIDROGRÁFICA**

Este parámetro de cuenca interviene para la determinación del hidrograma de descarga de algún cuerpo de agua, en especial entre los eventos de avenidas máximas y se relaciona con el parámetro del tiempo de concentración, a partir de parametrizaciones de cuencas se pudo determinar que, para dos cuencas con iguales áreas, pero con diferente forma, se obtienen como resultado diferentes hidrogramas. (Gutiérrez, 2014)

## **2.2.5.4. ÍNDICE DE COMPACIDAD (KC)**

Este tipo de parámetro también se denomina como índice de Gravelius, este valor se determinar a partir de la divisoria entre el perímetro de la cuenca con la longitud de circunferencia del círculo que es equivalente al área de la cuenca.

$$
A = \pi \times r^2 \to r = \left(\frac{A}{\pi}\right)^{1/2} \to K_c = \frac{P}{2\pi r}
$$

$$
K_c = \frac{0.28P}{A^{\frac{1}{2}}}
$$

Del cual se sabe:

 $P =$  Perímetro de la cuenca (km)

 $A$ = Área de drenaje de la cuenca (km<sup>2</sup>)

Si se puede identificar que la cuenca presenta una mayor irregularidad el coeficiente de compacidad incrementará. Si se tiene una cuenca circular el coeficiente de compacidad será de 1. Si se tiene un índice aproximado a la unidad, esta presentará mayor tendencia a las crecientes.

#### **Tabla 5**

*Clasificación de cuencas según K<sup>c</sup>*

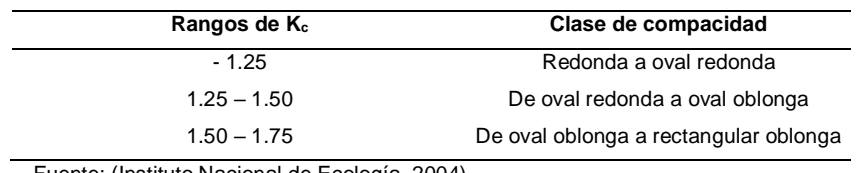

Fuente: (Instituto Nacional de Ecología, 2004)

## **2.2.5.5. FACTOR DE FORMA**

Esta relación se presenta de la división del ancho medio y la longitud axial de la caracterización de la cuenca. La longitud axial se determina a partir de la medida más larga calculada desde la desembocadura hasta la cabecera de la cuenca que se está caracterizando. El ancho se determina a partir de la división del área con la longitud axial en la cuenca.

$$
K_f = \frac{B}{L} \rightarrow B = \frac{A}{L} \rightarrow K_f = \frac{A}{L^2}
$$

Del cual se sabe que:

 $B=$  Ancho medio (km)  $L =$  Longitud axial (km)  $A = \text{Area}$  de drenaje (km2)

Se puede determinar a partir del factor de forma que si se obtiene un valor bajo esta no está muy afectada ante crecientes, en oposición a que una cuenca con un factor mayor de cuenca.

### **Tabla 6**

*Clasificación de cuencas según K<sup>f</sup>*

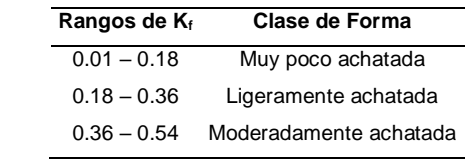

Fuente: (Instituto Nacional de Ecología, 2004)

## **2.2.5.6. ALTITUD DE LA CUENCA**

Este valor se determina a partir de la divisoria de la suma de los productos de las alturas promedio entre 2 curvas consecutivas de nivel con el valor del área determina entre las curvas de nivel, todo dividido con el valor del área total de la cuenca.

$$
H = \frac{\sum (Ai \times Hi)}{\sum A}
$$

Del cual se sabe que:

 $Hi = Altitud media$  entre 2 curvas de nivel (m)  $Ai =$ área de la cuenca entre 2 curvas de nivel (km2)  $A = \text{Area total}$  de la cuenca (km2)

El valor de este parámetro tiene repercusiones directas sobre el valor de la precipitación, perdidas de volumen de agua, acciones de evaporación y traspiración, los cuales generan un efecto directo sobre el caudal medio de la cuenca.

## **2.2.5.7. PENDIENTE DE LA CUENCA**

Se define a la pendiente de la cuenca a la media ponderada de las pendientes que se pueden determinar de la cuenca, este valor sería el parámetro que se pude considerar en general para toda el área a partir de la ponderación. (Gutiérrez, 2014)

$$
S = \frac{\Delta H \times Lcm}{A}
$$

Del cual se sabe:

 $S =$  Pendiente media de la cuenca (m/m)

 $\Delta H$ = Equidistancia entre curvas (m)

 $Lcm =$  Longitud de las curvas de nivel (km)

 $A$ = Área de la cuenca (km²)

Otra metodología para la determinación de la pendiente es:

$$
S=\frac{2H}{P}
$$

Del cual se sabe:

 $H =$  Diferencia de cota (m)

 $P =$  Perímetro de cuenca (km)

Esta característica define las velocidades con las cuales se originan los valores de escorrentía, por ende, este valor afecta directamente al valor del tiempo de concentración de la cuenca.

#### **Tabla 7**

*Pendientes y tipos de terreno*

| Rango de pendiente (%) | Tipo de terreno         |
|------------------------|-------------------------|
| $0 - 2$                | Llano                   |
| $2 - 5$                | Suave                   |
| $5 - 10$               | Accidentado medio       |
| $10 - 15$              | Accidentado             |
| $15 - 25$              | Fuertemente accidentado |
| $25 - 50$              | Escarpado               |
| >50                    | Muy escarpado           |

Fuente: (Gutiérrez, 2014)

## **2.2.5.8. PENDIENTE MEDIA DEL RÍO**

Este valor paramétrico se define como las diferencias de las elevaciones en la totalidad del río que se divide con la longitud entre los puntos.

$$
I_r = \frac{C_{\text{max}} - C_{\text{min}}}{L_r \times 1000}
$$

Del cual se sabe:

 $I_r$ = Pendiente media del río  $C_{\text{max}}$ = Cota máxima  $C_{min}$ = Cota mínima  $L_r$ = Longitud de río (km)

## **2.2.5.9. ALEJAMIENTO MEDIO**

Este parámetro es la división de la longitud del río con mayor longitud con el área de la cuenca.

$$
A_m = \frac{L}{A}
$$

Del cual se sabe:

 $L =$  Longitud del río más largo (km)

 $A$ = Área de la cuenca (km²)

# **2.2.5.10. CURVA HIPSOMÉTRICA**

Esta gráfica se presenta con la finalidad de representar áreas de la cuenca que presenten una cota mayor en sucesión en cada una de las cotas, de esta representación se puede identificar el relieve que presenta esta cuenca. (Gutiérrez, 2014)

#### **Figura 4**

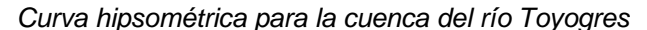

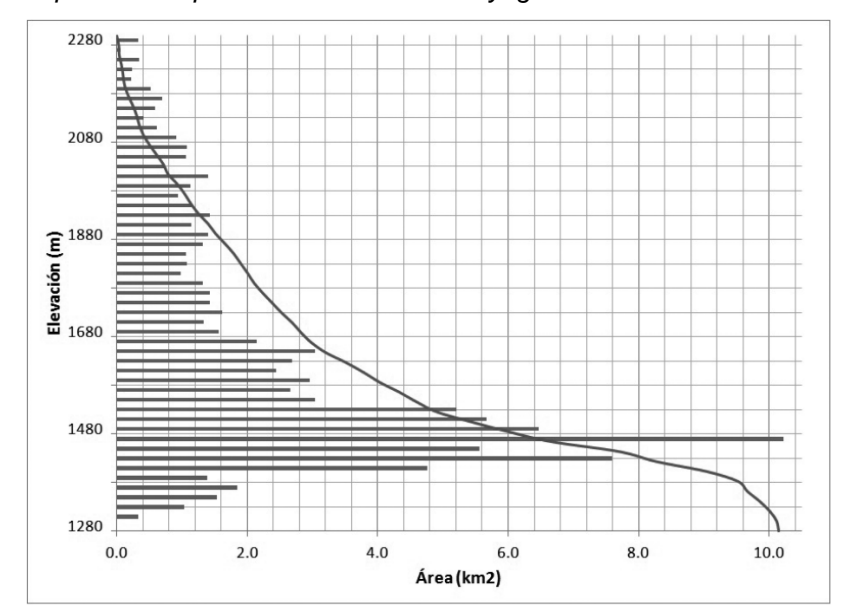

Fuente: (Instituto Nacional de Ecología, 2004)

#### **Figura 5**

*Identificación de curvas hipsométricas*

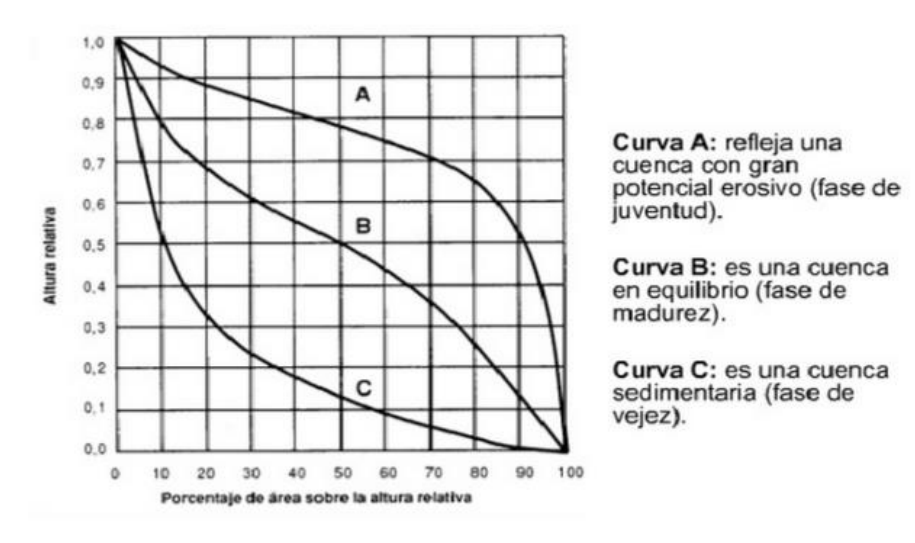

Fuente: (Villón, 2004)

# **2.2.5.11. RECTÁNGULO EQUIVALENTE**

Esta gráfica se basa en la transformación de la cuenca la cual se asimila a una forma rectangular que tenga las mismas características de perímetro y superficie. Esta se transforma las líneas del rectángulo son equivalentes a las curvas de nivel estas paralelas al lado menor del rectángulo y del cual la desembocadura es uno de los lados. (Aparicio, 1992)

$$
L \times l = A \rightarrow 2L + 2l = P
$$

$$
L = \frac{\left(P \pm (P^2 - 16A)^{\frac{1}{2}}\right)}{4}
$$

Del análisis se pude deducir:

$$
d_i = \frac{A_i}{l}
$$

Del cual se puede saber:

 $A_i$ = Área comprendida entre 2 curvas

 $d_i$  = Distancia entre curvas

 $l$  = Longitud del lado menor

Para la determinación de los lados del rectángulo equivalente

se puede definir de la manera siguiente:

$$
L, l = \left(K_c \sqrt{\frac{A}{1.128}}\right) \left[1 \pm \left(1 - \left(\frac{1.128}{K_c}\right)^2\right)^{\frac{1}{2}}\right]
$$

Del cual se sabe que:

 $L =$  Lado mayor

 $l =$ lado menor

La fórmula presentada con anterioridad requiere que el índice de compacidad no sea igual o mayor que 1.128.

#### **Figura 6**

*Rectángulo equivalente*

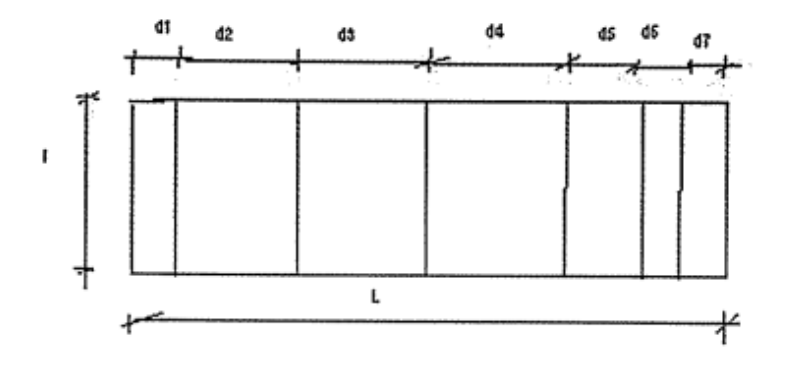

Fuente: (Gutiérrez, 2014)

# **2.2.6. CARACTERÍSTICAS DE DRENAJE EN LA CUENCA HIDROGRÁFICA**

Este parámetro sirve para identificar parámetros netamente hidrológicos y está constituido a partir de un río principal y los cuerpos de agua que lo tributan. (Gutiérrez, 2014)

# **2.2.6.1. RELACIÓN DE BIFURCACIÓN Y ORDEN DE CORRIENTES**

Se define a una relación de bifurcación Rb se define como la división de la cantidad de cauces en que tenga cualquier valor de orden y el valor de la cantidad de corrientes con un orden superior, como se muestra a continuación:

$$
Rb = \frac{N_i}{N_{i+1}} \rightarrow i = 1, 2, 3, \dots
$$

Se puede definir a orden de corrientes, al concepto del cual se toman en cuenta la cantidad de cuerpos de agua tributarios para otro determinado cuerpo de agua.

#### **Figura 7**

*Orden de crecientes*

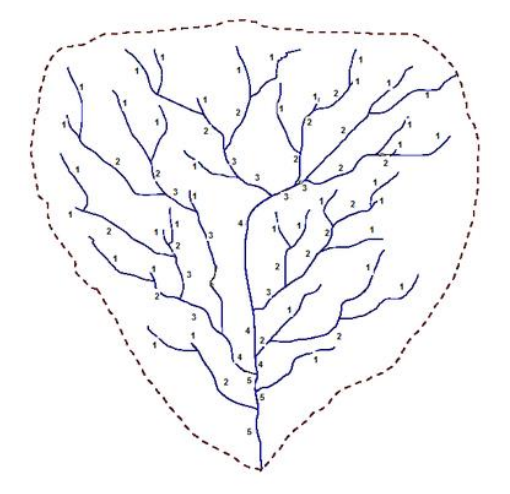

Fuente: (Ibáñez, 2015)

Se puede definir al orden de las corrientes, según se muestra:

Corrientes de 1er orden: Estas corrientes no presentan tributarios.

Corrientes de 2do orden: Estas corrientes se forman por la unión de 2 corrientes de 1er orden.

Corrientes de 3er orden: Estas corrientes se forman por la unión de 2 corrientes de 2do orden.

Corrientes de n+1 orden: Estas corrientes se forman por la unión de 2 corrientes de n orden.

## **2.2.6.2. DENSIDAD DE DRENAJE**

Este parámetro es la relación de la longitud de los canales de flujo y la superficie de la cuenca.

$$
D_d = \frac{L}{A}
$$

Del cual se sabe:

 $L =$  Longitud de las corrientes (km)

 $A$ = Área total de la cuenca (km²)

### **2.2.7. TIEMPO DE CONCENTRACIÓN (TC)**

El tiempo de concentración se define como el lapso de tiempo en que la precipitación que cae en la localización más distante dentro de la cuenca hasta que llegue a una sección de la corriente. (Chereque, 1989)

#### **Tabla 8**

*Fórmulas de tiempo de concentración*

| <b>Nombre</b>      | Fórmula de<br>determinación                       | Terminología                        |
|--------------------|---------------------------------------------------|-------------------------------------|
| Fórmula de Kirpich | $Tc = 0.0195 \left(\frac{Lr^3}{H}\right)^{3.35}$  | Tiemp. de<br>concentración<br>$Tc=$ |
|                    |                                                   | (min)                               |
|                    |                                                   | $Lr =$ Longitud de cauce (m)        |
|                    |                                                   | $H =$ Diferencia de elevación (m)   |
| Fórmula California |                                                   | $Tc=$ Tiemp. de concentración       |
|                    | $Tc = 0.066 \left(\frac{L}{I^{1/2}}\right)^{0.7}$ | (hrs)                               |
|                    |                                                   | $L =$ Longitud de cauce (km)        |
|                    |                                                   | $I =$ Pendiente del cauce (m/m)     |

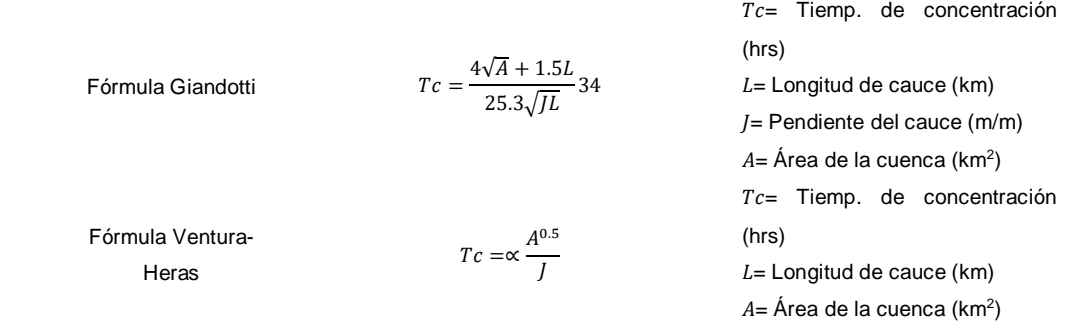

Fuente: (Gutiérrez, 2014)

## **2.2.8. PRECIPITACIÓN**

## **2.2.8.1. MEDICIÓN DE LA PRECIPITACIÓN**

Los valores de precipitación se miden a partir de alturas de láminas de agua, generalmente esto se expresa en unidades milimétricas, este valor indica el valor de la altura de agua que sea posible acumular en terrenos horizontales, este valor puede ser la cantidad de precipitación que no desaparezca de donde se depositó.

a) Pluviómetro

Esta es una herramienta con forma cilíndrica, esta permite medir las alturas de agua a partir de las probetas que contiene, la precisión que tiene esta herramienta es la de decimos de milímetros, debido que cada centímetro que se encuentra en la probeta equivale a 1mm de altura.

b) Pluviógrafos

Esta herramienta automatiza el registro de la toma de muestras en zonas de precipitación, las lecturas que se realizan son de manera continua, los valores de lectura generalmente están alrededor de los 10mm de altura. Los registros que se obtienen de este instrumento se denominan pluviograma.

#### **Figura 8**

*Pluviograma*

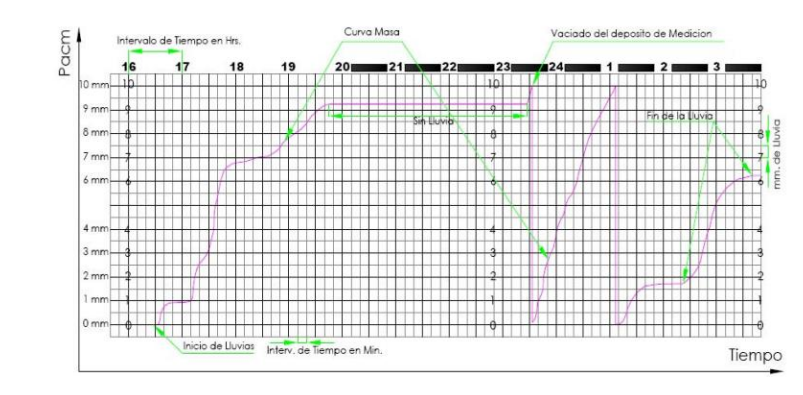

Fuente: (Cahuana, 2009)

## **2.2.8.2. CURVAS MASA DE PRECIPITACIÓN**

Esta gráfica representa los valores de precipitación que se acumulan en un área determinada de las cuales se pueden tomar de periodo de tiempo diario, mensual y anual en un orden cronológico. Estos valores se pueden determinar de las gráficas del pluviograma. (Villón, 2008)

$$
P = \int_{0}^{t_1} i dt \rightarrow i = \frac{dP}{dt}
$$

**Figura 9**

*Curva masa*

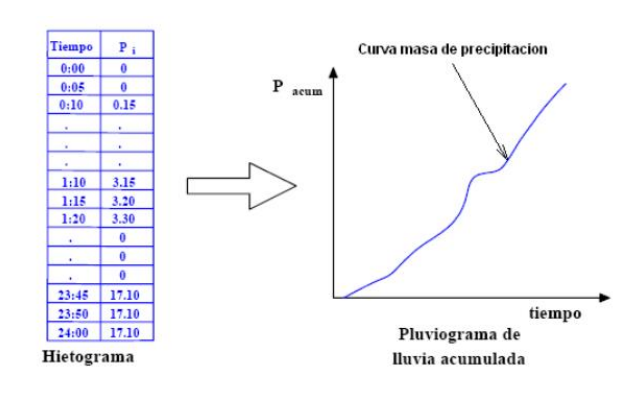

Fuente: (Cahuana, 2009)

#### **2.2.8.3. HIETOGRAMA**

Las gráficas denominadas hietogramas se aplican en el análisis de los caudales máximos, esta grafica se puede derivar la curva masa. El área que se determina bajo el hietograma

representa la precipitación total que se recibe en un determinado periodo de tiempo.

#### **Figura 10**

*Hietograma de alturas de precipitación*

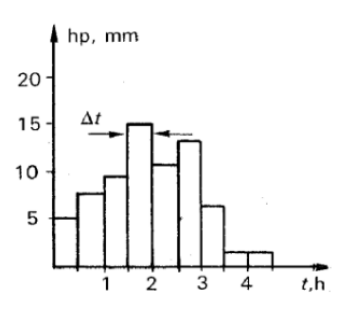

Fuente: (Cahuana, 2009)

## **2.2.8.4. ESTIMACIÓN DE DATOS FALTANTES**

Generalmente los datos históricos ni siempre se recolectan de manera completa en algunas zonas se requiere de una metodología para completar esos datos faltantes, de los cuales se plantearon las metodologías:

Para valores con registros diarios y mensuales faltantes:

- **•** Promedio aritmético
- Relación normalizada
- Nacional Weather Service
- Racional Deductivo

Para valores con registros anuales faltantes:

- Método de los promedios
- Regresión lineal
- Incremento anual por regresión

## **2.2.8.5. ANÁLISIS DE CONSISTENCIA**

Este tipo de análisis se centra en determinar mediante criterios físicos y procesos estadísticos, del cual se puedan eliminar los errores que se encuentren en el registro de datos. De las cuales se pueden identificar las metodologías siguientes:

Pruebas de Homogeneidad

- Prueba de Mann-Kendall
- Prueba de Helmert
- Prueba de secuencia
- Prueba T-Student
- Prueba de Cramer
- Análisis de Doble Masa

# **2.2.8.6. PRECIPITACIÓN MEDIA SOBRE UNA ZONA DE CUENCA**

De los registros que se obtengan por medio de instrumentos solo registran los valores puntuales para la zona, sin embargo, para un estudio hidrológico no se determina en el punto donde se tenga un registro puntual, dado esto se plantean metodologías para determinar los valores de precipitación en una zona done no se tengan herramientas de medición. A partir de las siguientes metodologías:

Método del promedio Aritmético

La metodología de los promedios sirve siempre y cuando la variación de las mediciones no soy muy significantes.

$$
\overline{P_{Arit}} = \frac{\sum_{i=1}^{n} P_i}{n}
$$

## Método de las isoyetas

La metodología se basa en el trazado a partir de los registros de las estaciones, estas líneas se trazan en los valores que tienen la misma magnitud de precipitación.

$$
\overline{P_{Isoyetas}} = \frac{\sum_{i=2}^{n} \frac{1}{2} P_{i-1} + P_i \times A_{i-1}}{\sum_{i=2}^{n} A_{i-1}}
$$

Método de polígonos de Thiessen

Esta metodología se utiliza en situaciones cuando la ubicación de los pluviómetros no presenta uniformidad dentro del área que se investiga.

$$
\overline{P_{Thiessen}} = \frac{\sum A_i P_i}{A}
$$

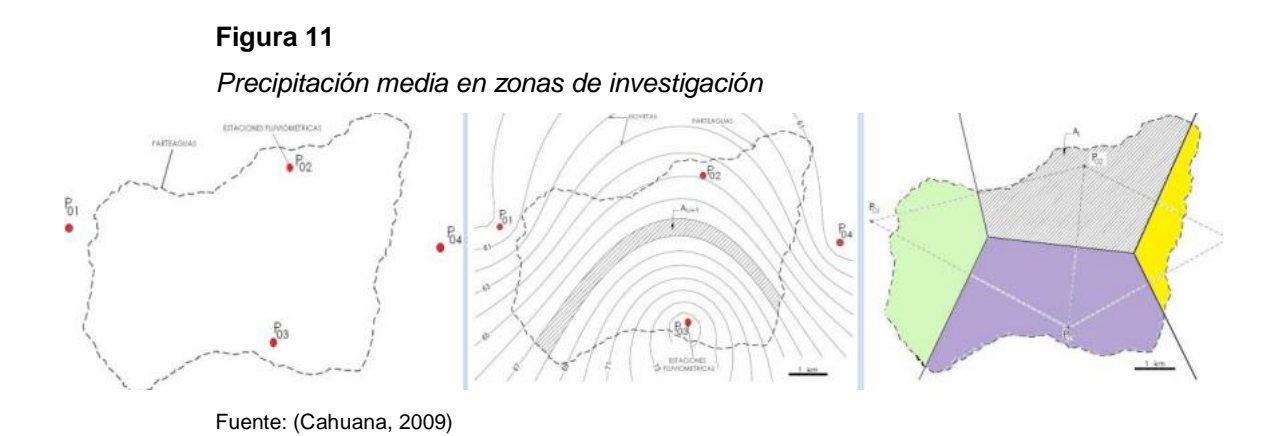

## **2.2.9. ESTADÍSTICA HIDROLÓGICA**

Los estudios hidrológicos presentan requerimientos de análisis estadísticos aplicadas a la información hidrometereológica. De la información histórica que se recopila se tiene que realizar un análisis de consistencia mediante mecanismos estadísticos los cuales pueden ser parametrados a partir de metodologías ya establecidas para los requerimientos que se presenten dado sea un salto de tendencia o un fallo en la lectura de dato. Partiendo de estudios previos se pueden definir los siguientes conceptos:

## **2.2.9.1. PERIODO DE RETORNO**

Estadísticamente se puede definir al periodo de retorno como el valor inverso de las probabilidades de excedencia:

$$
T = \frac{1}{P(X \ge x)}
$$

De esta expresión se puede colegir los valores de no excedencia a partir de la siguiente ecuación:

$$
T = \frac{1}{1 - P(X \ge x)}
$$

*Obras vs. Periodo de retorno*

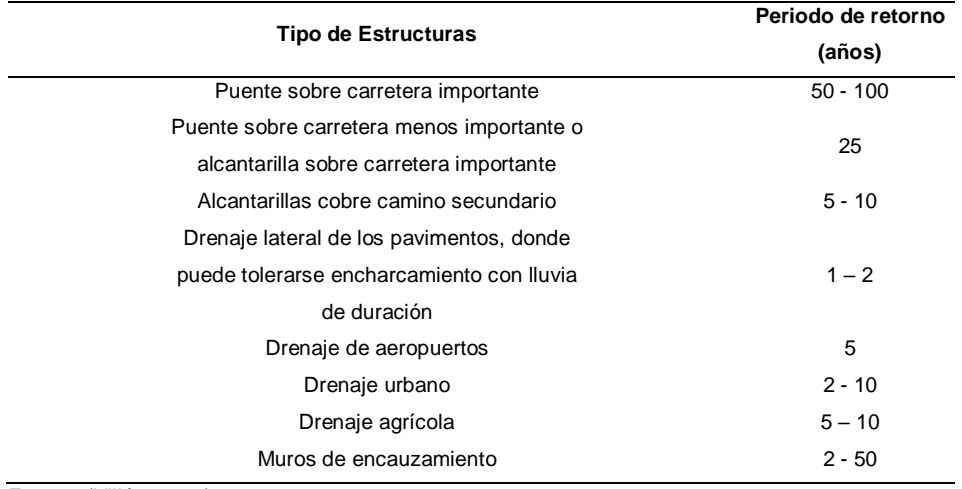

Fuente: (Villón, 2004)

#### **Tabla 10**

*Periodo de retorno para carreteras*

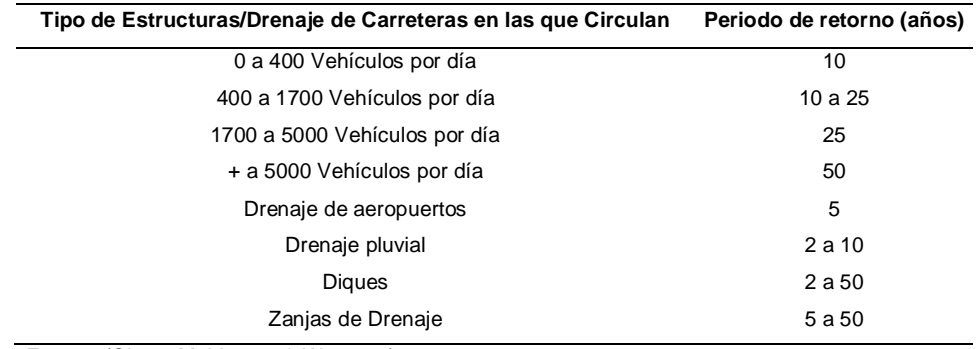

Fuente: (Chow, Maidment, & W., 1994)

#### **Tabla 11**

*Periodo de retorno para zonas de protección*

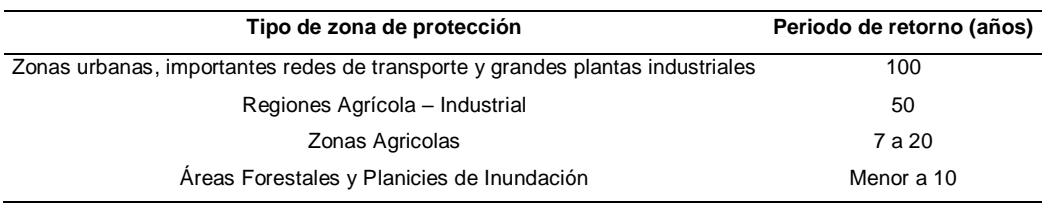

Fuente: (Chow, Maidment, & W., 1994)

## **2.2.9.2. RIESGO DE FALLO**

Este término se conceptualiza a partir del valor con el cual se diseñan obras estructurales considerando un margen de seguridad ante eventos anómalos no previstos, este valor se puede determinar de manera matemática como sigue:

$$
P(X < x \text{ cada año en N años}) = \left(1 - \frac{1}{T}\right)^N = F(x)^N
$$

## **2.2.9.3. FUNCIÓN DE DISTRIBUCIÓN NORMAL**

También denominada Gaussiana. Se define a partir de que una variable aleatoria x se puede tratar como una distribución normal, si la función densidad se ajusta a:

$$
(x) = \frac{1}{\sqrt{2H}S}e^{-\frac{1}{2}(\frac{x-\bar{x}}{S})^2}
$$
  

$$
f(x) = \text{Función de densidad}
$$
  

$$
x = \text{Variable independence}
$$
  

$$
\bar{x} = \text{Parámetro de localización}
$$
  

$$
S = \text{Desviación estándar x}
$$
  

$$
e = \text{Valor neperiano}
$$

Para esta distribución se puede determinar la expresión de distribución acumulada como sigue:

$$
F(z) = \frac{1}{\sqrt{2\pi}} \int_{-\infty}^{z} e^{-\frac{z^{2}}{2}} dz
$$

Para la determinación de los valores de distribución acumulada se recurre a los valores de la ley normal en función de la variable Z.

# **2.2.9.4. FUNCIÓN DE DISTRIBUCIÓN LOG-NORMAL**

Se parte de la concepción de una variable aleatoria x, del cual se puede definir la expresión del valor densidad a partir de la siguiente formulación.

$$
f(x) = \frac{1}{x\sqrt{2\pi}\sigma_y} e^{-\frac{1}{2} \left(\frac{\ln x - \mu_y}{\sigma_y}\right)^2}
$$

$$
f(y) = \frac{1}{\sqrt{2\pi}\sigma_y} e^{-\frac{1}{2} \left(\frac{y - \mu_y}{\sigma_y}\right)^2}
$$

Del cual se sabe:

 $f(x)$ = Función densidad Log-Normal  $x=$  Variable independiente

 $\mu_v$  = Media de los logaritmos

 $\sigma_{\rm v}$ = Desviación estándar

 $y=lnx$ 

 $e$ = Base neperiana

Del cual también se puede definir la distribución acumulada:

$$
F(y) = \int_{-\infty}^{y} f(x) = \frac{1}{\sqrt{2\pi}\sigma_{y}} \int_{-\infty}^{y} e^{-\frac{1}{2} \left(\frac{y - \mu_{y}}{\sigma_{y}}\right)^{2}} dy
$$

Si se planta una transformación a partir de una variable estandarizada Z, de la cual los valores se pueden determinar de las tablas de la ley normal.

# **2.2.9.5. FUNCIÓN DE DISTRIBUCIÓN GAMA DE 3 PARÁMETROS O PEARSON TIPO III**

Este tipo de distribución es la más común de su utilización en la rama de la hidrología, del cual se puede ajustar a la siguiente función densidad de probabilidad:

$$
f(x) = \frac{(x - x_0)^{\gamma - 1} e^{-\frac{x - x_0}{\beta}}}{\beta^{\gamma} \Gamma(\gamma)}
$$

Del cual se puede determinar los rangos que se plantean:

 $x_0 \le x \le \infty$ ;  $-\infty \le x_0 \le \infty$ ;  $0 \le \beta \le \infty$ ;  $0 \le \gamma \le \infty$ 

De los parámetros que se ajusten a este tipo de datos se puede expresar la función acumulada como:

$$
F(x) = \int_{x_0}^{x} \frac{(x - x_0)^{\gamma - 1} e^{-\frac{x - x_0}{\beta}}}{\beta^{\gamma} \Gamma(\gamma)} dx
$$

Del cual se sabe que:

 $f(x)$ = Función densidad

 $F(x)$ = Función acumulada

 $x=$  Variable

 $x_0$ = Parámetro de posición

 $\beta$ = Parámetro de escala

 $y =$  Parámetro de forma

 $\Gamma(\gamma)$ = Función gama completa

## **2.2.9.6. FUNCIÓN DE DISTRIBUCIÓN DE GUMBEL**

Se plantea esta distribución cuan una serie aleatoria tiene su función densidad de la siguiente forma:

$$
f(x) = \frac{1}{\alpha} e^{-\frac{x-\mu}{\alpha} - e^{-\frac{x-\mu}{\alpha}}}
$$

Del cual se sabe que:

 $f(x)$ = Función densidad de Gumbel

 $x=$  Variable independiente

 $\alpha$ = Parámetro de escala

 $\mu$ = Moda de los datos

 $e$ = Número de Neper

De esto se puede plantear las distribuciones acumuladas de la siguiente forma:

$$
F(x) = e^{-e^{-\frac{x-\mu}{\alpha}}}
$$

## **2.2.9.7. PRUEBA DE AJUSTE CHI-CUADRADO X2**

Este tipo de prueba tiene la finalidad de verificar la bondad de ajuste de la distribución empírica determinada o la distribución teórica que se conozca. En general para esta metodología se presenta a partir de la siguiente expresión:

$$
x_c^2 = \sum_{i=1}^k \frac{\theta_i - e_i}{e_i} \rightarrow \sum_{i=1}^k \theta_i = \sum_{i=1}^k e_i = N
$$

Este tipo de pruebas de ajuste se aplica generalmente a datos con una distribución normal, pero para efectos de investigación se suele usar en cualquier ajuste que se someta una serie de datos.

## **2.2.9.8. PRUEBA DE AJUSTE SMIRNOV-KOLMOGOROV**

Este tipo de prueba se basa en la comparación de valores entre distribuciones de probabilidad empírica de los datos de análisis y la distribución teórica, del cual se toman el valor máximo en valor absoluto, de los valores observados y valor teórico:

$$
D = \max |F(x) - P(x)|
$$

Del cual se sabe:

- $D =$  Estadístico de Smirnov-Kolmogorov
- $F(x)$ = Probabilidad teórica
- $P(x)$ = Probabilidad experimental

# **2.2.10.DETERMINACIÓN DE CAUDALES MÁXIMOS**

## **2.2.10.1. MÉTODO DIRECTO**

Esta metodología se fundamenta en la estimación del caudal máximo a posteriori de el paso de una avenida con los valores de medición obtenida en el campo, los cuales son:

- Determinación del tramo
- Identificación de las secciones transversales
- Pendiente de la superficie del agua
- Determinación del valor de rugosidad
- Aplicación de la fórmula de Manning

$$
Q=\frac{1}{n}AR^{2/3}S^{1/2}
$$

Del cual se sabe:

 $Q =$  Caudal máximo (m3/s)

 $n=$  Coeficiente de rugosidad

 $A=$  Área hidráulica (m2)

 $R =$  Radio hidráulico (m)

 $S =$  Pendiente (m/m)

#### **Tabla 12**

*Valores de rugosidad de Manning*

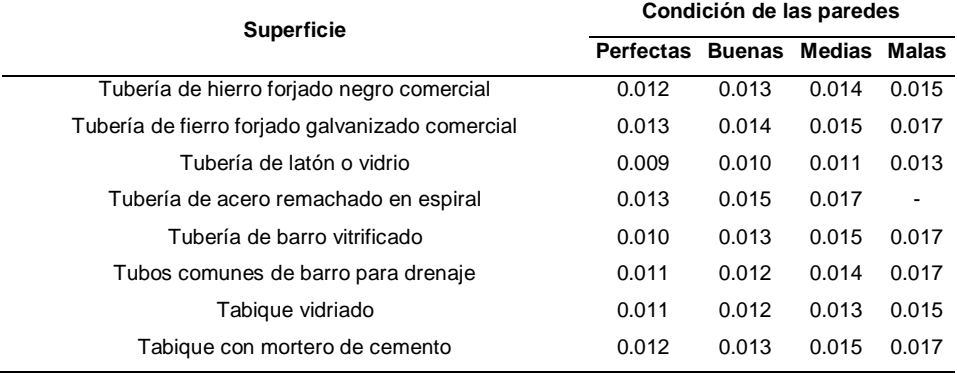

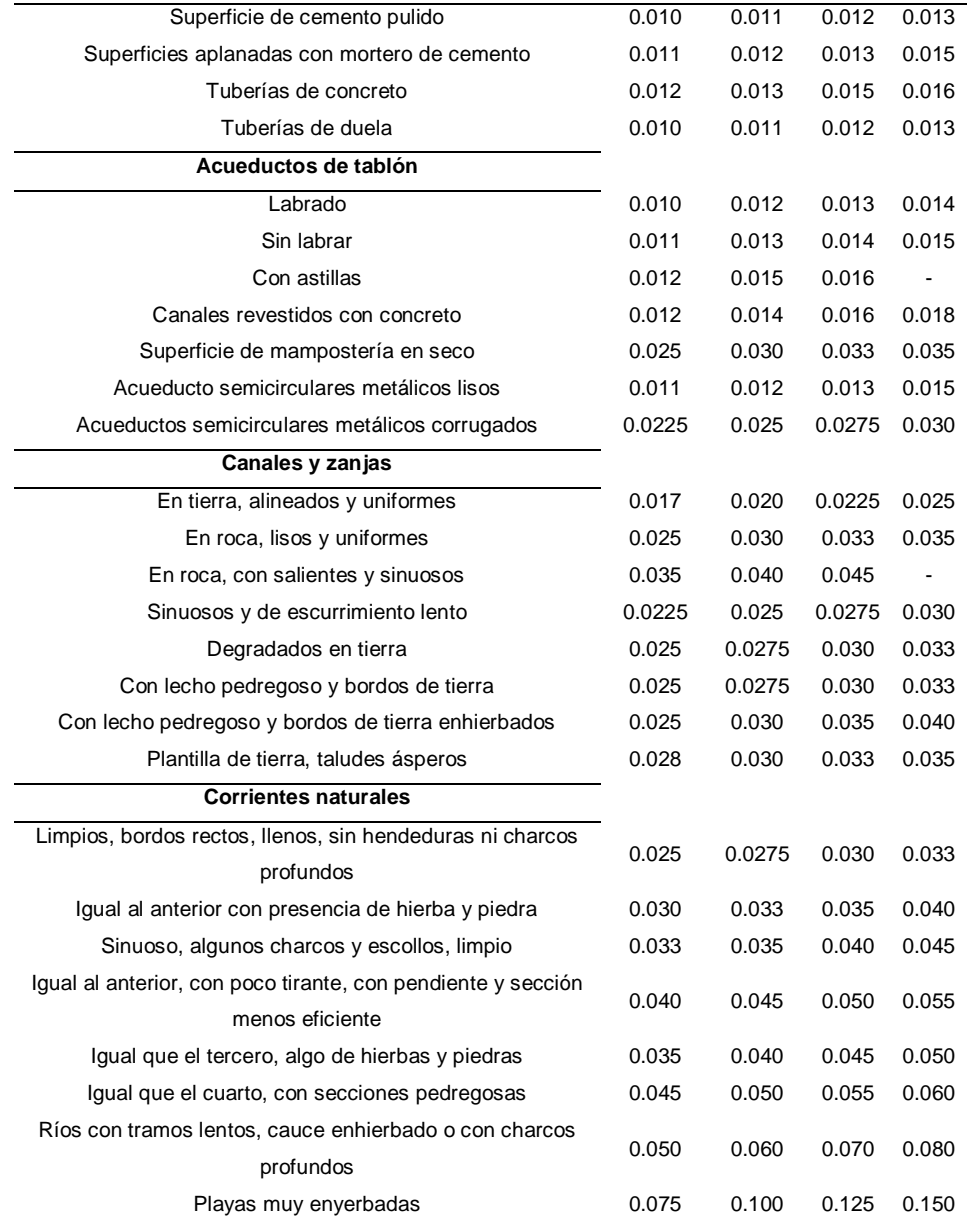

Fuente: (Villón, 2004)

# **2.2.10.2. MÉTODO RACIONAL**

Esta metodología se aplica a cuencas con menor tamaño a los 13 km<sup>2</sup> esto con la finalidad de determinar con mayor precisión los valores de caudales, la cual se basa con la siguiente formula:

$$
Q = \frac{CIA}{360}
$$

Del cual se define:

 $Q =$  Caudal máximo (m $3$ /s)  $C =$  Coeficiente de escorrentía  $I=$  Intensidad máxima de lluvia (mm/hr)  $A=$  Área de la cuenca (has)

# **2.2.10.3. MÉTODO MAC MATH**

Esta metodología planteada para el sistema métrico se plantea como:

$$
Q=0.0091 CIA^{4/5} S^{1/5}\,
$$

Del cual se sabe:

 $C =$  Factor de escorrentía de Mac Math

 $Q =$  Caudal máximo en T años de retorno (m<sup>3</sup>/s)

 $I=$  Intensidad máxima de lluvia (mm/hr)

 $S =$  Pendiente promedio del cauce principal  $(\%)$ 

 $A=$  Área de la cuenca (has)

#### **Tabla 13**

*Valores constantes para Mac Math*

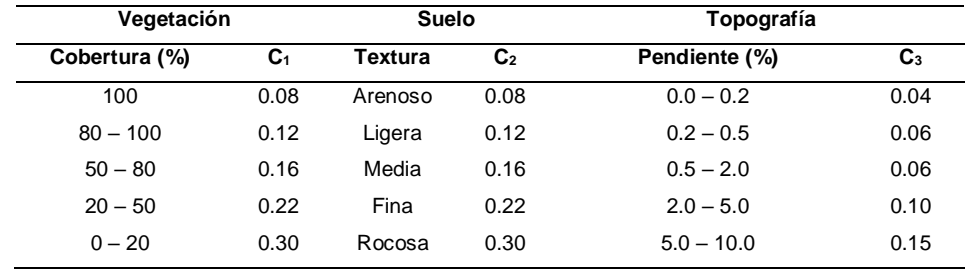

Fuente: (Chow V. T., 1995)

# **2.2.10.4. MÉTODO DE BURKLI – ZIEGER**

Esta metodología se basa a partir de la siguiente ecuación:

$$
Q = 0.022 C I A \sqrt[4]{\frac{S}{A}}
$$

Del cual se sabe:

 $C =$  Variable dependiente de la naturaleza

 $Q =$  Caudal máximo (m $3$ /s)

 $I=$  Intensidad máxima de lluvia (cm/hr)

 $S =$  Pendiente de la cuenca (%)

 $A=$  Área de la cuenca (has)

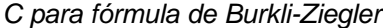

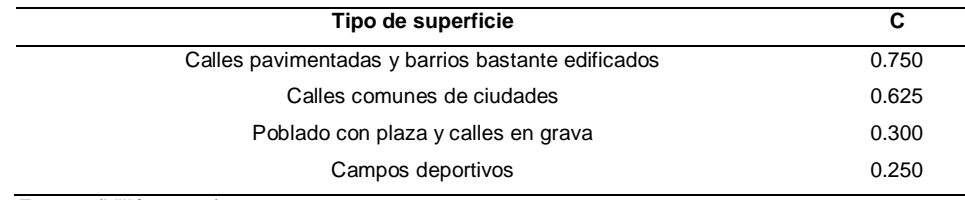

Fuente: (Villón, 2004)

## **2.2.10.5. FÓRMULA DE KRESNIK**

Se plantea esta metodología a partir de la siguiente fórmula:

$$
Q = \alpha \frac{32A}{(0.5 + \sqrt{A})}
$$

Del cual se sabe que:

 $Q =$  Caudal máximo (m $3$ /s)  $\alpha$  = Coeficiente que varía entre 0.03 y 1.61  $A$ = Área de la cuenca (km²)

## **2.2.10.6. MÉTODO DEL NÚMERO DE CURVA**

La principal finalidad de este tipo de metodología es la de la estimación de cantidades del volumen de escurrimiento en el contexto de avenidas máximas, adicionalmente se puede calcular las aportaciones líquidas para un cuerpo de agua. La nomenclatura viene a ser dado por los valores características capacidad de infiltración que tiene el terreno, estos valores van desde el 1 al 100 a mayor valor mayor escurrimiento. Este valor se puede determinar a partir de ciertas características que presentan las cuencas que se pueden plantear a partir de las siguientes tablas.

#### **Tabla 15**

*Condición Hidrológica*

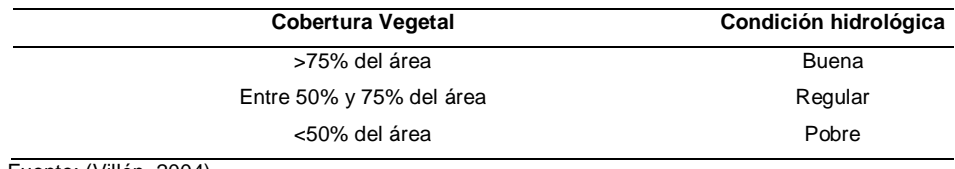

Fuente: (Villón, 2004)

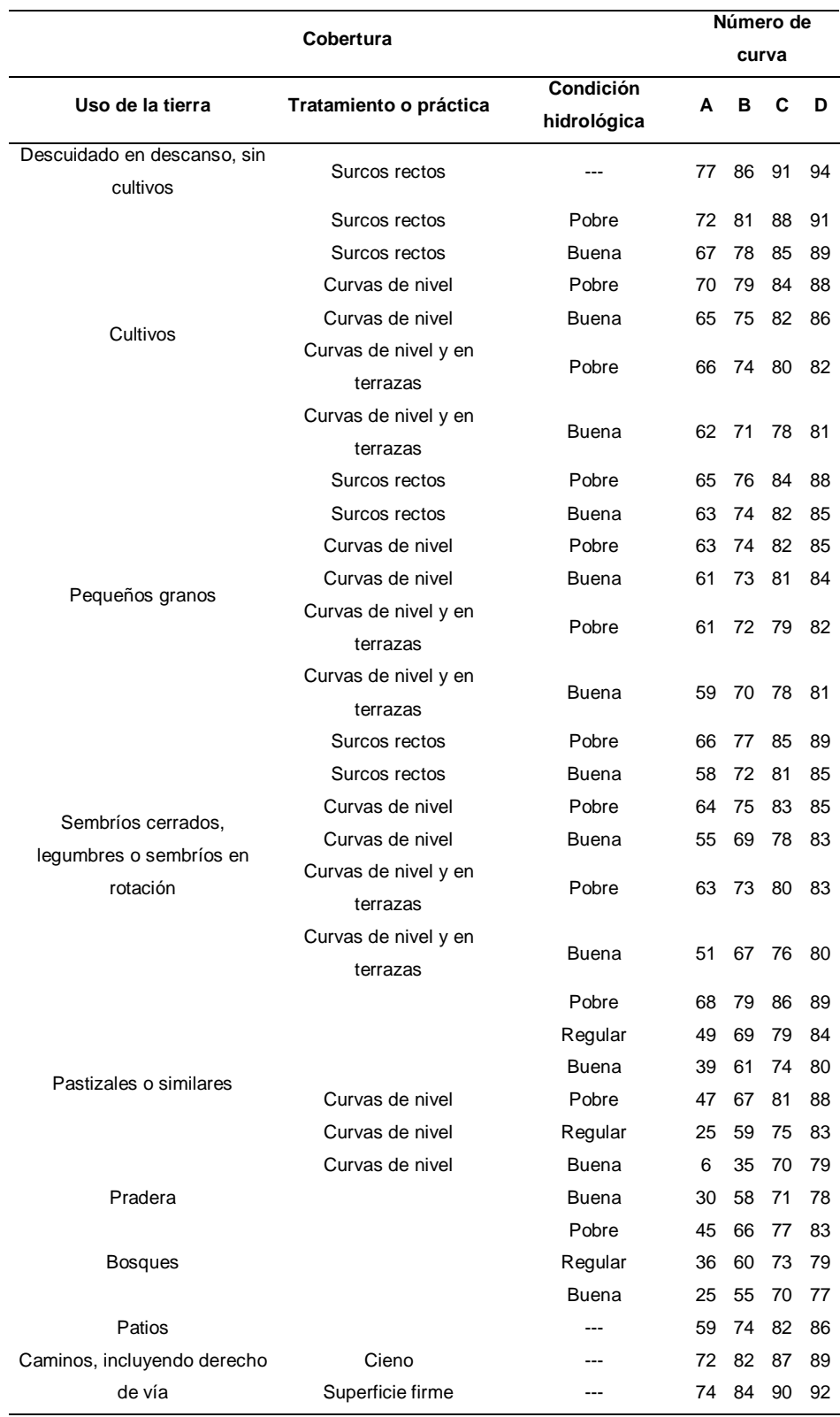

*Caracterización de número de curva*

Fuente: (Villón, 2004)

 $\overline{\phantom{a}}$ 

*Grupo hidrológico de suelo*

| Grupos de suelos | <b>Descripción</b>                                                      |
|------------------|-------------------------------------------------------------------------|
| A                | Son suelos que tienen altas tasas de infiltración (bajo potencial de    |
|                  | escurrimiento) aun cuando están enteramente mojados y están             |
|                  | constituidos mayormente por arenas o gravas profundas, bien y           |
|                  | hasta excesivamente drenadas. Estos suelos tienen una alta tasa de      |
|                  | transmisión de agua.                                                    |
| B                | Son suelos que tienen tasas de infiltración moderadas cuando están      |
|                  | cuidadosamente mojados y están constituidos mayormente de               |
|                  | moderadamente<br>suelos<br>profundos<br>de<br>texturas<br>finas<br>a    |
|                  | moderadamente gruesas. Estos suelos tienen una tasa moderada de         |
|                  | transmisión de agua.0                                                   |
| C                | Son suelos que tienen bajas tasas de infiltración cuando están          |
|                  | completamente mojados y están constituidos mayormente por suelos        |
|                  | con un estrato que impide el movimiento del agua hacia abajo, o         |
|                  | suelos con una textura que va de moderadamente fina a fina. Estos       |
|                  | suelos tienen una baja tasa de transmisión de agua.                     |
| D                | Son suelos de alto potencial de escurrimiento, de tasas de infiltración |
|                  | muy bajas cuando están completamente mojados y están formados           |
|                  | mayormente por suelos arcillosos con un alto potencial de               |
|                  | esponjamiento, suelos con índice de agua permanentemente alto,          |
|                  | suelos con arcilla o capa de arcilla en la superficie o cerca de ella y |
|                  | suelos superficiales sobre material casi impermeable. Estos suelos      |
|                  | tienen una tasa muy baja de transmisión del agua.                       |

Fuente: (Villón, 2004)

#### **Tabla 18**

*Condición de humedad*

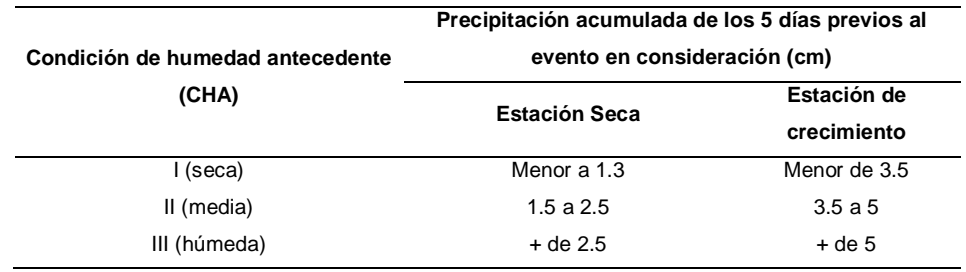

Fuente: (Villón, 2004)

De esto se puede llegar a determinar una interpretación matemática, que se presente de la siguiente forma:

$$
Q = \frac{[N(P + 50.8) - 5080]^2}{N[N(P - 203.2) + 20320]}
$$

Del cual se sabe:

 $Q =$  Escorrentía total acumulada (cm)

 $P =$  Precipitación de tormenta (cm)

 $N =$  Número de curva

# **2.2.10.7. MÉTODO DE GUMBEL**

La cual se pude definir a partir de la siguiente fórmula:

$$
Q_{\text{max}} = Q_m - \frac{\sigma_Q}{\sigma_N} (\overline{Y}_N - \ln T)
$$

$$
\sigma_Q = \sqrt{\frac{\sum_{i=1}^N Q_i^2 - N Q_m^2}{N - 1}}
$$

Del cual se define:

 $Q_{\text{max}}$  = Caudal máximo  $N = #$  años  $Q_i$  = Caudal anual  $Q_m = \frac{\sum_{i=1}^N Q_i}{N}$  $\frac{z_1 \vee i}{N}$  Caudal medio  $T =$  Periodo de retorno  $\sigma_N$ ,  $\overline{Y}_N$  = Constantes en función de N  $\sigma_0$  = Desviación estándar para caudales

# **2.2.10.8. MÉTODO DE NASH**

Del cual

Esta metodología se puede plantear a partir de la siguiente fórmula:

$$
Q_{\text{max}} = a + b \log \log \frac{T}{T - 1}
$$
  
se define:

 $a, b = Cte$  $Q_{\text{max}}$ = Caudal crítico  $T =$  Periodo de retorno

### **2.2.11.INUNDACIONES**

Uno de los factores más relevantes para los efectos de inundación se genere en una zona de terminada es el factor de lluvia que se presente dentro de una zona, esta agua de la cual mueven los río se origina por los efectos de la escorrentía que proviene de partes altas de la cuenca, estos valores dependen de las características geomorfológicas de la cuenca ya anteriormente especificadas. Una de
las características principales de nutrición de los ríos es del agua provenientes de flujos superficiales y estos depende de los factores hidrogeológicos y de la capacidad freática de la zona. (Centro Nacional de Estimación, Prevención y Reducción del Riesgo de Desastres, 2014)

Las inundaciones se pueden clasificar dependiendo de las causales que se generan:

## **2.2.11.1. INUNDACIÓN POR DESBORDAMIENTO**

Esto se genera a partir de la excesiva presencia de lluvias en la cuenca, que esto a su vez genera un abrupto caudal del río que a su vez no puede transportar el río que las recibe.

## **2.2.11.2. INUNDACIÓN POR ENCHARCAMIENTO**

Estos efectos se generan a partir de la acumulación de agua de lluvia que se acumula en un área específica del área que se analiza, a su vez esta zona no tiene capacidad de drenaje.

Este tipo de inundaciones no necesariamente se relaciona con el desborde de un río sino más por acumulaciones de agua en una determinada zona.

## **2.2.11.3. INUNDACIÓN POR REFLUJO**

Este tipo de eventos se originan a partir de que el nivel del agua en los cuerpos de agua tributarios, los cuales producen remansos o reflujos de agua los cuales por consiguiente dificultan el drenaje de la zona.

#### **2.2.11.4. INUNDACIÓN POR ROMPIMIENTO DE PRESAS**

Esto se origina a partir del colapso de estructuras hídricas las cuales retienen agua en grandes cantidades, las cueles a posterior del colapso invaden zonas de influencia cercana a la presa.

## **2.2.11.5. INUNDACIÓN POR MAREJADA**

Este tipo de inundaciones se presentan en zonas costeras las cuales se originarán a partir del incremento del nivel del mar, los cuales pueden ser originadas por marejadas anuales para la zona generadas a su vez por vientos hidrometeorológicos.

## **2.2.11.6. INUNDACIÓN RÁPIDA**

Este tipo de inundación se genera por las crecientes que se suscitan de manera inesperada causada por las altas pendientes del río o quebrada de investigación. Este tipo de inundaciones vienen acompañadas de material solido dentro de su cauce.

### **2.2.11.7. INUNDACIÓN LENTA**

Este tipo de eventos se generan a causa de aumentos graduales del río hasta que llegue el determinado momento en que el río ya no tenga capacidad de transportar todo el caudal que se carga el río.

# **2.2.11.8. ZONAS DE SUSCEPTIBILIDAD DE INUNDACIÓN EN LA COSTA Y SIERRA CENTRO DEL PERÚ**

Para las localidades de Cerro de Pasco y Huánuco se presenta una alta probabilidad de eventos de inundación y deslizamiento, se cuantifica alrededor de 500 mil pobladores que se ubican en 160 mil viviendas, los cuales se localizan dentro de 7500 centros poblados, se encuentran ante una alta susceptibilidad a causa de la presencia de eventos hidrometeorológicos. (Ministerio del Ambiente, 2015)

70

**Figura 12**

*Mapas de inundación en la zona centro del Perú*

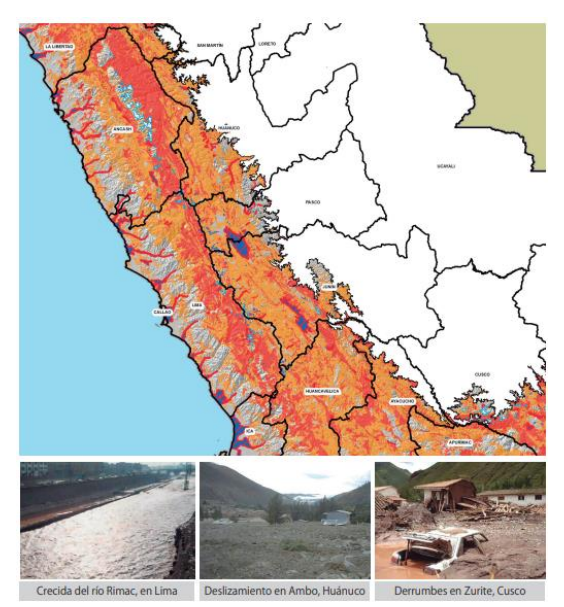

Fuente: (Ministerio del Ambiente, 2015)

## **2.2.12.APLICACIÓN DE SOFTWARES EN HIDROLOGÍA**

Los softwares con modelos hidrológicos matemáticos tienen como objetivo predecir las salidas del sistema; es decir, determinar los hidrogramas de avenida (aproximados al sistema real) en cualquier punto de la cuenca en estudio.

## **2.2.12.1. HEC-HMS**

HMS es un programa que calcula el hidrograma producido por una cuenca si le facilitamos datos de la cuenca y datos de precipitaciones.

Las diversas fases de trabajo del programa pueden esquematizarse así:

#### **Figura 13**

*Esquema HEC-HMS*

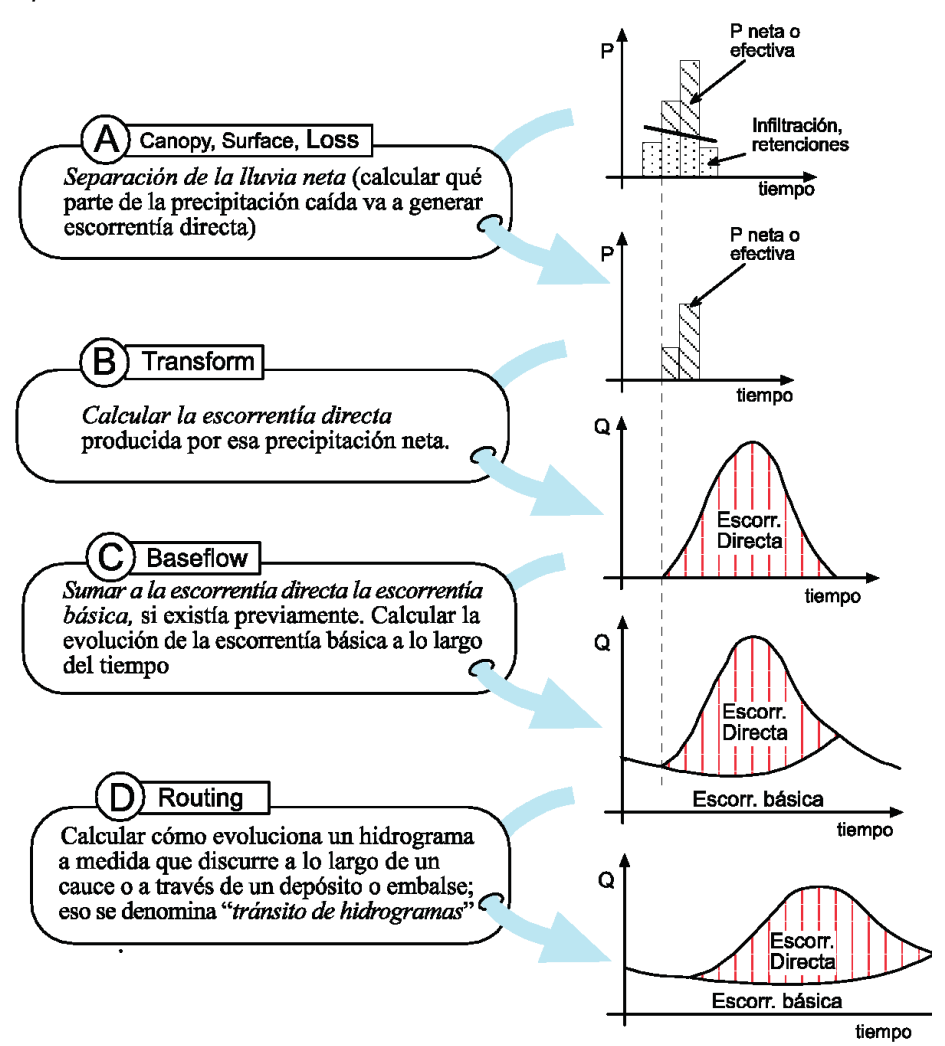

Fuente: (Universidad de Salamanca, 2015)

### **2.2.12.2. HEC-RAS**

HEC-RAS (Hydrological Engineering Center – River Analysis System) es un programa de modelización hidráulica unidimensional compuesto por 4 tipos de análisis en ríos:

- Modelización de flujo en régimen permanente
- Modelización de flujo en régimen no permanente
- Modelización del trasporte de sedimentos
- Análisis de calidad de aguas

Este software nos permite simular flujos en cauces naturales o canales artificiales para determinar el nivel del agua, incluso podemos incluir en el modelo la existencia de obras hidráulicas como puentes, conducciones, presas, etc, por lo que su objetivo principal es realizar estudios de inundabilidad y determinar las zonas inundables.

El programa permite simular diferentes caudales y obras hidráulicas y permite obtener una gran variedad de resultados (resultados por secciones, resultados en forma de tablas, en forma de gráficos, visualización sobre imágenes georreferenciadas, etc).

## **2.2.12.3. ARCGIS**

ArcGIS es un completo sistema que permite recopilar, organizar, administrar, analizar, compartir y distribuir información geográfica. Es la plataforma líder mundial para crear y utilizar Sistemas de Información Geográfica (SIG), ArcGIS es utilizada por personas de todo el mundo para poner el conocimiento geográfico al servicio de los sectores del gobierno, la empresa, la ciencia, la educación y los medios. Este software permite realizar:

- Crear, compartir y utilizar mapas inteligentes
- Compilar información geográfica
- Crear y administrar bases de datos geográficas
- Resolver problemas con análisis espacial
- Crear aplicaciones basadas en mapas
- Conocer y compartir información mediante la Geografía y la visualización

### **2.3. DEFINICIONES CONCEPTUALES**

**Condensación:** "Este proceso implica la transformación del estado del agua de vapor a líquido, este evento se produce a partir del enfriamiento del entorno donde se suscitan los eventos". (Ordoñez, 2011)

**Cuenca:** "La cuenca es una zona de la superficie terrestre donde, si fuera impermeable, las gotas de lluvia que caen sobre ella tenderían a ser drenadas por el sistema de corrientes hacia un mismo punto de salida". (Centro Nacional de Estimación, Prevención y Reducción del Riesgo de Desastres, 2014)

**Escorrentía superficial:** "Es la porción de lluvia que no es infiltrada, interceptada o evaporada y que fluye sobre las laderas. En realidad, la escorrentía superficial, la infiltración y la humedad del suelo son interactivas entre sí, por tal motivo se debe tener cuidado en seleccionar el modelo adecuado para cada caso". (Ordoñez, 2011)

**Escorrentía subsuperficial:** "Es el agua que ha sido previamente infiltrada y no alcanza el almacenamiento subterráneo o acuífero, por lo tanto, debe ser considerada como parte de la escorrentía". (Ordoñez, 2011)

**Evaporación:** "Es el efecto en la cual el agua se transforma de un estado líquido a gaseoso, en situaciones en las cuales se presenten las condiciones ambientales necesarias". (Ordoñez, 2011)

**Inconsistencia:** "Son los errores sistemáticos que se presentan como saltos y tendencias en las series maestrales". (Cahuana, 2009)

**Intensidad de precipitación:** "La cantidad de lluvia que se precipita en cierto tiempo es conocida como la intensidad de la precipitación (altura de precipitación por unidad de tiempo). Sus unidades son mm/h, mm/día, etc". (Centro Nacional de Estimación, Prevención y Reducción del Riesgo de Desastres, 2014)

**Intercepción:** "Es la parte de la precipitación que es interceptada por objetos superficiales como la cubierta vegetal o los tejados, en general, parte de esta agua interceptada nunca alcanza al suelo porque se adhiere y humedece estos objetos y se evapora". (Ordoñez, 2011)

**Inundación:** "Es la acumulación temporal de agua fuera de los cauces y áreas de reserva hídrica de las redes de drenaje (naturales y construidas). Se presentan debido a que los cauces de escorrentía superan la capacidad de retención e infiltración del suelo y/o capacidad de transporte de los canales. Las inundaciones son eventos propios y periódicos de la dinámica natural de las cuencas hidrográficas". (Centro Nacional de Estimación, Prevención y Reducción del Riesgo de Desastres, 2014)

**No homogeneidad:** "Cambios de los datos originales con el tiempo. La No Homogeneidad en los datos de Precipitación, se produce por movimiento de la Estación, cambios en el medio ambiente que rodea la Estación". (Cahuana, 2009)

**Periodo de retorno:** "Se define como el tiempo o lapso promedio entre la ocurrencia de un evento igual o mayor a una magnitud dada, dicho de otra forma, es el intervalo de recurrencia promedio para un cierto evento". (Cahuana, 2009)

**Precipitación:** "La precipitación, es toda forma de humedad que, originándose en las nubes, llega hasta la superficie terrestre. La precipitación incluye la lluvia, la nieve y otros procesos mediante los cuales el agua cae a la superficie terrestre, tales como el granizo y nevisca". (Cahuana, 2009)

**Prueba de Bondad:** "Consisten en comprobar gráfica y estadísticamente, si la frecuencia empírica de la serie analizada, se ajusta a una determinada función de probabilidad teórica seleccionada a priori, con los parámetros estimados con base en los valores muestrales". (Cahuana, 2009)

**SIG:** "Un sistema de información geográfica (SIG) es un marco de trabajo para reunir, gestionar y analizar datos. Arraigado en la ciencia geográfica, SIG integra diversos tipos de datos. Analiza la ubicación espacial y organiza capas de información para su visualización, utilizando mapas y escenas 3D. Con esta capacidad única, SIG revela el conocimiento más profundo escondido en los datos, como patrones, relaciones y situaciones, ayudando a los usuarios a tomar decisiones más inteligentes". (Centro Nacional de Estimación, Prevención y Reducción del Riesgo de Desastres, 2014)

**Tormenta:** "Ocurrencia de una o más lluvias en un cierto periodo de tiempo que pueden ser minutos, horas o inclusive días. La extensión geográfica de una tormenta es variable, no obstante, en los estudios hidrológicos es indispensable caracterizar la cantidad de lluvia que precipita en las cuencas y subcuencas". (Orellana, 2021)

**Traspiración:** "Es la evaporación a través de las hojas. El proceso fisiológico de alimentación de las plantas se efectúa mediante el paso de ciertas cantidades de agua". (Ordoñez, 2011)

## **2.4. HIPÓTESIS**

A partir de modelos hidráulicos e hidrológicos planteados en los softwares HEC-RAS y HEC-HMS se puede identificar las zonas de riesgo ante inundaciones en el río Huallaga para el tramo del centro poblado de Huaracalla en la región Huánuco.

## **2.5. VARIABLES**

## **2.5.1. VARIABLE DEPENDIENTE**

Riesgo por inundación

## **2.5.2. VARIABLE INDEPENDIENTE**

Modelo hidráulico e hidrológico

## **2.6. OPERACIONALIZACIÓN DE VARIABLES**

#### **Tabla 19**

*Operacionalización de variables*

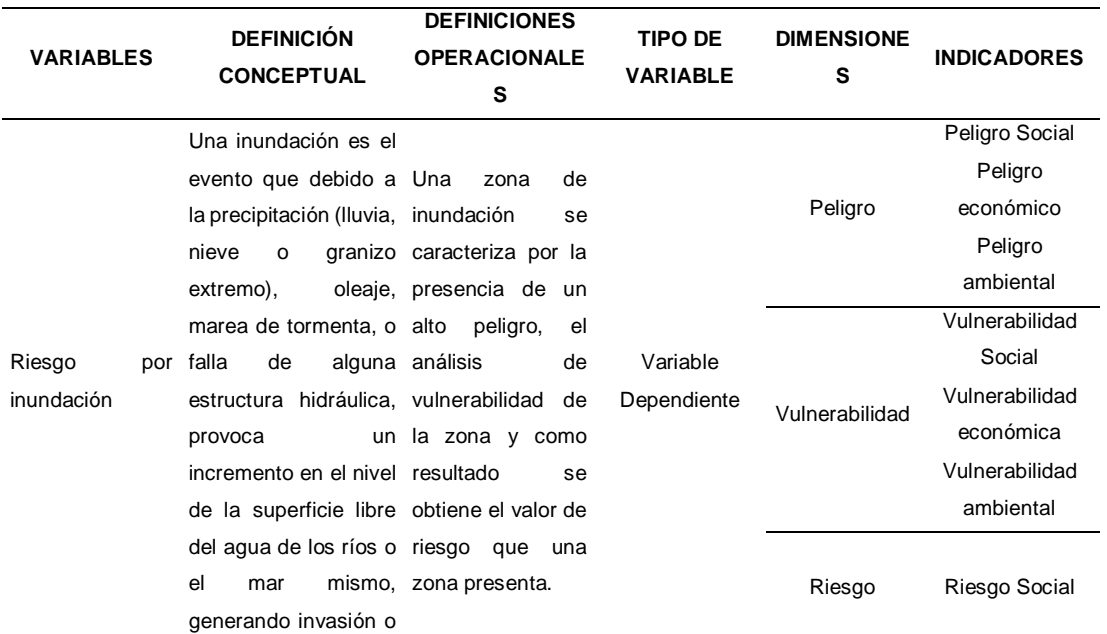

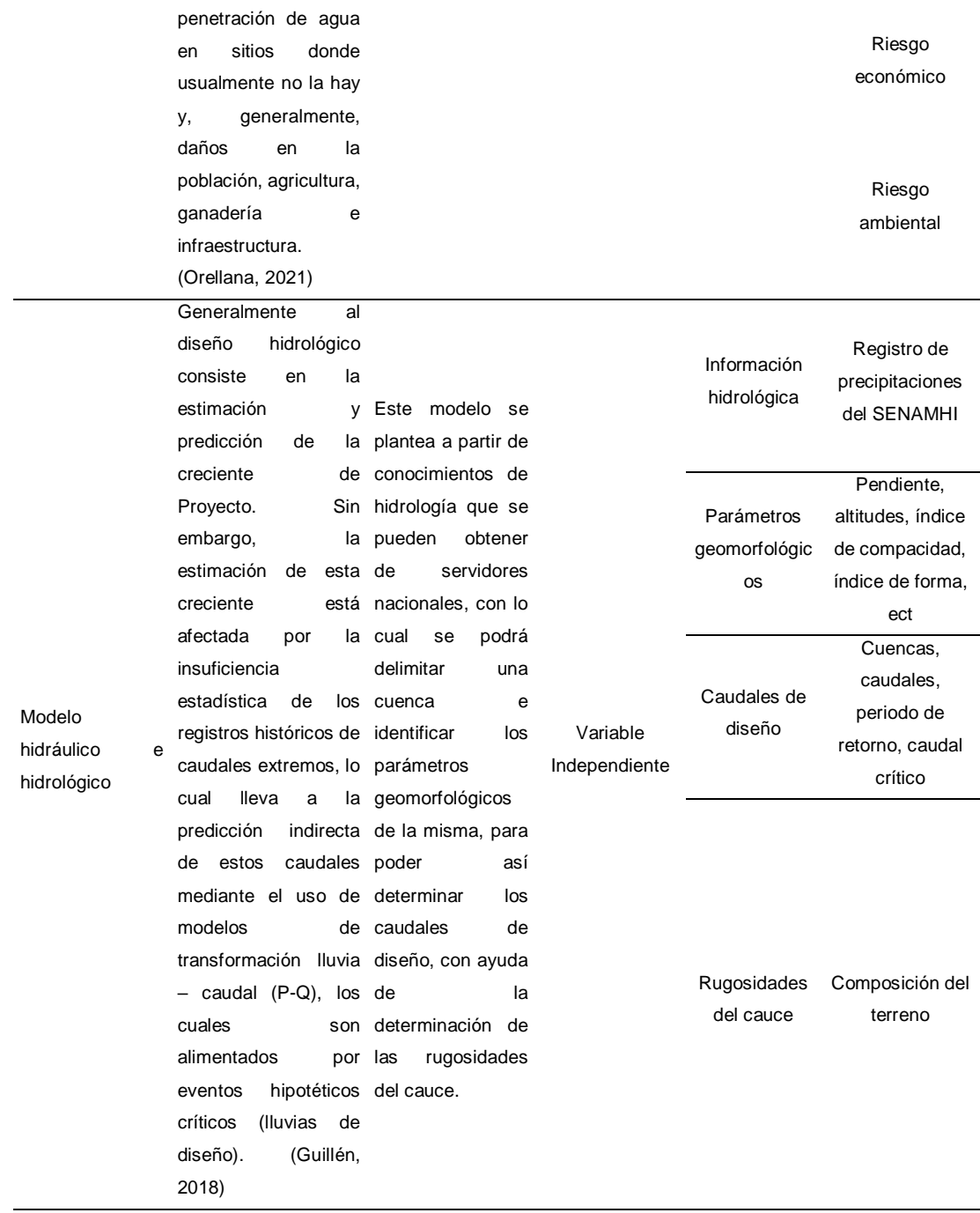

## **CAPITULO III**

# **METODOLOGÍA DE LA INVESTIGACIÓN**

## **3.1. TIPO DE INVESTIGACIÓN**

### **3.1.1. ENFOQUE**

Un enfoque cuantitativo se plantea a partir de la presencia de un conjunto de procesos que se llevan a cabo al realizar una investigación en la cual se puede identificar una serie de procesos ineludibles con la finalidad de obtener resultados con una alte precisión. (Hernández, 2014)

Para esta investigación se plantea un enfoque **cuantitativo** debido a las características en procesos que se presenta para la determinación de caudales para su posterior análisis con efectos en inundaciones para la zona de investigación.

## **3.1.2. ALCANCE O NIVEL**

Un nivel descriptivo se define a partir de la identificación de los fenómenos, situaciones o sucesos que se procederán a detallar como se suscitan dentro del ámbito de investigación. (Hernández, 2014)

Para esta investigación se considera un nivel **descriptivo**, esto debido a los efectos que se lograrán describir en relación a las características hidrológicas que se presenta en el área de investigación.

## **3.1.3. DISEÑO**

Un diseño no experimental se puede definir al proceso de investigación en donde no se manipulan de manera intencional las variables que se consideran para la misma. Se define una investigación transeccional al proceso de investigación en el cual la recolección de datos es en un solo momento dado, con la finalidad de describir las variables y su efecto que tengan en un momento determinado. (Hernández, 2014)

78

Para esta investigación de acuerdo a las características que presenta se pude definir que tiene un diseño **no experimental transeccional**, debido a su naturaleza en la toma de datos y la no manipulación intencional de sus variables.

## **3.2. POBLACIÓN Y MUESTRA**

## **3.2.1. POBLACIÓN**

Se define como población al conjunto de situaciones o casos que presentan similitudes con una serie de especificaciones planteadas, con la finalidad de generalizar los resultados que se obtengan de una investigación. (Hernández, 2014)

Para esta investigación se toma como población al río Huallaga en el tramo del centro poblado Huaracalla.

## **3.2.2. MUESTRA**

Se puede definir como una muestra al sub grupo de una población en la cual se puedan generalizar resultados, dado que una población no se puede caracterizar en su totalidad pues en magnitud es muy amplia se toma una muestra representativa de la cual se puedan caracterizar las situaciones para la población. (Hernández, 2014)

Para esta investigación se tiene en cuenta como muestra 1 km del río Huallaga aguas arriba a partir de la institución educativa Albert Einstein en el centro poblado de Huaracalla.

## **3.3. TÉCNICAS E INSTRUMENTO DE RECOLECCIÓN DE DATOS**

## **3.3.1. PARA LA RECOLECCIÓN DE DATOS**

# **3.3.1.1. DATOS GEOMORFOLÓGICOS DE LA SUBCUENCA TRANCA-BLANCO**

Uno de los pasos principales para la realización de esta investigación es la delimitación de la subcuenca en la cual se encuentra el río Huallaga, para ello pues se localizó en punto de

aforo en la zona del centro poblado de Huaracalla, dado esto se pudo identificar a partir del modelo de divisiones de Subcuencas del Alto Huallaga que la zona del centro poblado de Huaracalla se encuentra en la subcuenca Tranca-Blanco a partir de ello pues se obtuvieron imágenes de elevación digital de la zona de interés.

#### **Figura 14**

*División de subcuencas del Alto Huallaga*

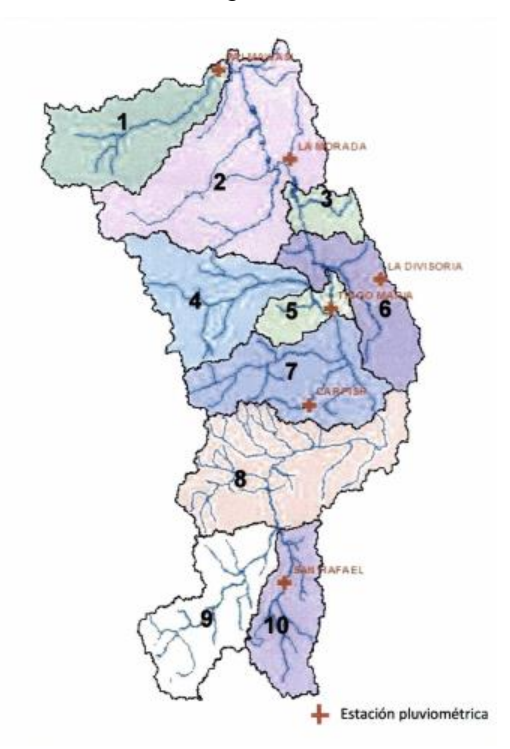

Fuente: (Consorcio Huallaga, 2018)

De la Figura 14, se pudo identificar que la zona de interés se encuentra en el área con clasificación 10, a partir de ello se extrae las imágenes de elevación DEM del servidor de la NASA en sus sistema denominado Alaska, se identifica las coordenadas y se procedió a descargar las imágenes satelitales.

#### **Figura 15**

*Zona de interés en el servidor Alaska*

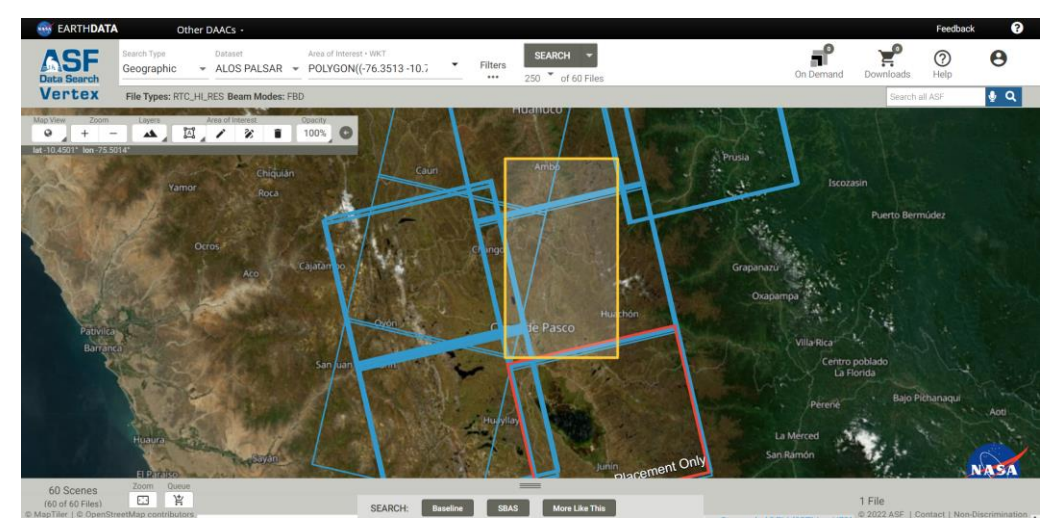

Fuente: (Servidor Alaska,2022)

## **3.3.1.2. DATOS DE PLUVIOMETRÍA**

Identificada la zona de interés se procedió a realizar un análisis de las estaciones cercanas al río Huallaga en el tramo del centro poblado de Huaracalla, el servidor del SENAMHI cuenta con estaciones meteorológicas e hidrológicas en todo el país del cual se recolectaron informaciones de pluviometría de las estaciones: Canchán, Huánuco y San Rafael, esto de estaciones hidrológicas que contaban con un registro histórico de al menos 25 años, para esta información se tomó en cuenta el periodo de información desde 1989 a 2013, debido a que las lecturas más actualizadas no se encuentran en el servidor porque aún no están siendo ajustadas para tener un nivel de confiabilidad adecuado.

# **3.3.1.3. RECONOCIMIENTO DEL RÍO HUALLAGA EN EL TRAMO DEL CENTRO POBLADO DE HUARACALLA**

Para la identificación del terreno en específico del estudio se hicieron visitas para el reconocimiento de la zona con la finalidad de ver el estado en el que se encuentran las riberas del río, para el complemento de investigación se realizaron revisiones de imágenes satelitales con el fin de identificar los cambios en la

cobertura del terreno para identificar si la infiltración se vio comprometida.

## **3.3.2. PARA LA PRESENTACIÓN DE DATOS**

# **3.3.2.1. DATOS GEOMORFOLÓGICOS DE LA SUBCUENCA TRANCA-BLANCO**

Obtenidas las imágenes de elevación digital se procede a delimitar a la subcuenca Tranca-Blanco con el soporte del software ArcGIS, el cual puede delimitar de manera automática una cuenca a partir de la imagen DEM, la dirección de flujo y la acumulación del flujo en la zona de interés. Parte importante de la delimitación de una cuenca es reconocer el punto de aforo en la cuenca, para el caso de la subcuenca que contiene al área de interés se identificó el punto en donde inicia el recorrido del río en el centro poblado de Huaracalla con la finalidad de saber qué características presenta y cuál es el caudal de diseño para la zona. Los resultados se presentaron en formato de mapas para la interpretación y análisis más didáctico como se muestra en la Figura 16.

#### **Figura 16**

*Plantilla de mapas para la Subcuenca Tranca-Blanco*

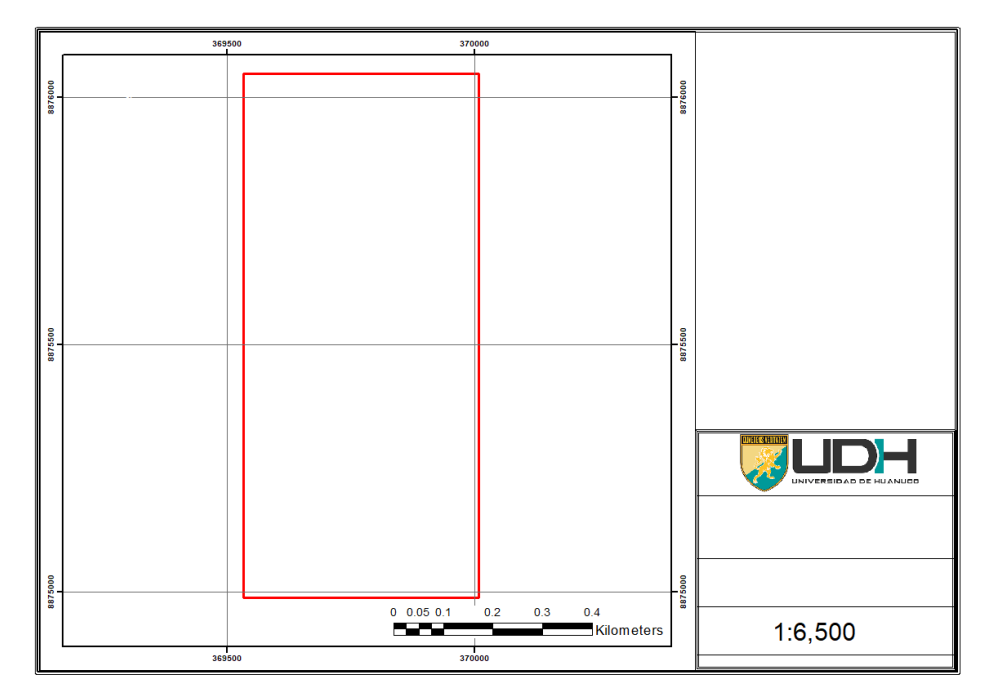

A partir del modelo se pude obtener características físicas que componen la subcuenca, los cuales se rellenaran a partir de la siguiente plantilla.

#### **Tabla 20**

*Plantilla de geometría de la subcuenca*

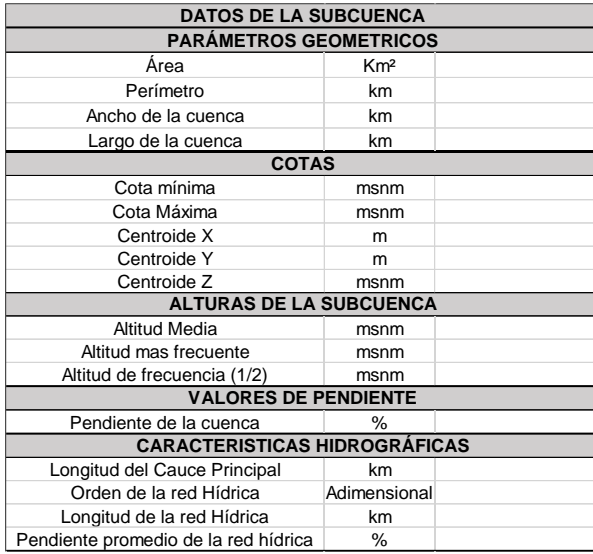

Al completar los valores de la Tabla 20 se pueden rellenar los valores de los parámetros de geomorfología de la subcuenca Tranca-Blanco, a partir de la siguiente tabla:

#### **Tabla 21**

*Plantilla de geomorfología de la subcuenca*

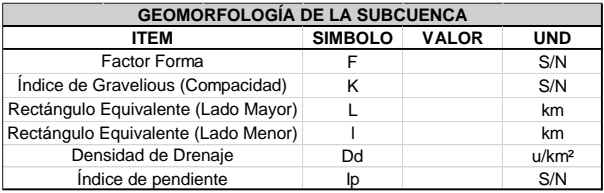

Los valores de la Tabla 20 salen a partir de las plantillas altitudinales y de longitud de la red hídrica que se encuentre en la subcuenca, estos valores se pueden completar a partir de las siguientes plantillas:

#### **Tabla 22**

*Plantilla de altitudes de la subcuenca*

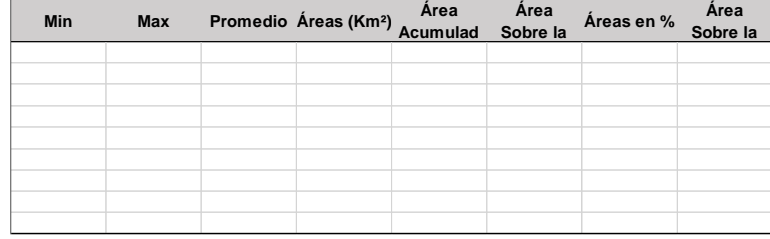

#### **Tabla 23**

*Plantilla de redes de hidrografía de la subcuenca*

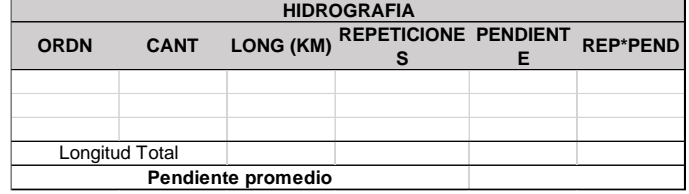

#### **Tabla 24**

*Plantilla de pendientes de la subcuenca*

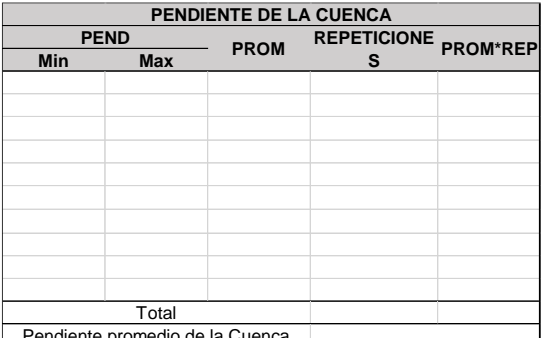

Pendiente promedio de la Cuenca

Al completar las tablas y realizar el modelo de la cuenca en el software ArcGIS se pudieron obtener las características de la subcuenca y con ello se culmina la etapa del modelo de la subcuenca.

## **3.3.2.2. DATOS DE PLUVIOMETRÍA**

Los servidores del SENAMHI brindan información de precipitaciones registradas de manera mensual y diaria, sin embargo, esta información viene en un estado bruto y necesita de un ordenamiento y análisis para su aplicación en los fines requeridos, esto se logró a partir de las siguientes plantillas para la toma de datos.

#### **Tabla 25**

*Plantilla de registro de las precipitaciones del SENAMHI*

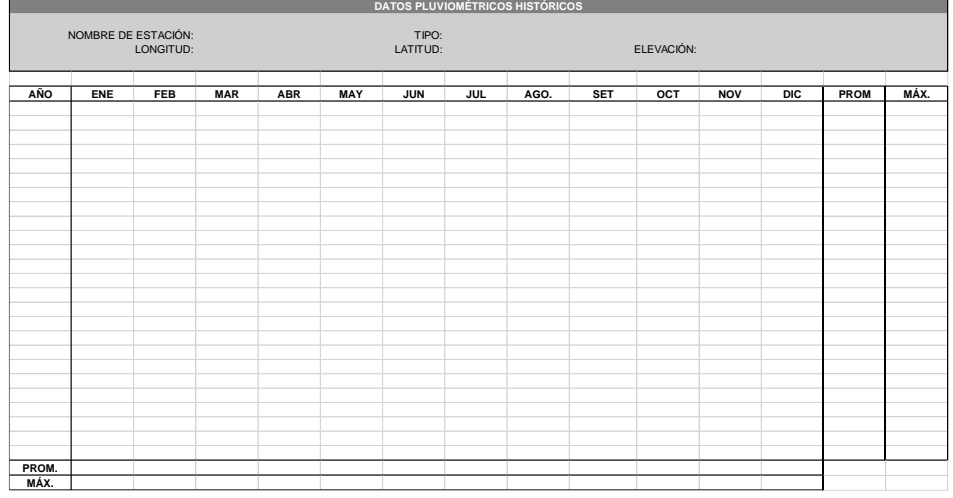

Una vez registrado y ordenado los valores de precipitación por años y meses, se realizó un análisis de confiabilidad de valores a partir de la prueba de Outlier para el cual se requiere rellenar la siguiente tabla de información.

#### **Tabla 26**

*Plantilla de análisis de parámetros estadísticos*

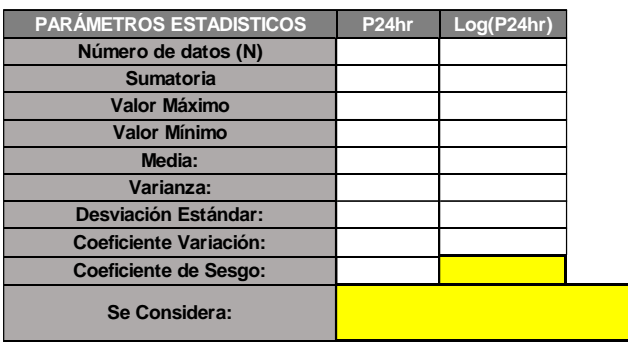

Otro de los análisis que se realizaron para la investigación fue el de doble masa para determinar la confiabilidad de los datos que se recopilaron, estos se realizan a partir del relleno de la siguiente plantilla:

#### **Tabla 27**

*Plantilla de consistencia de valores*

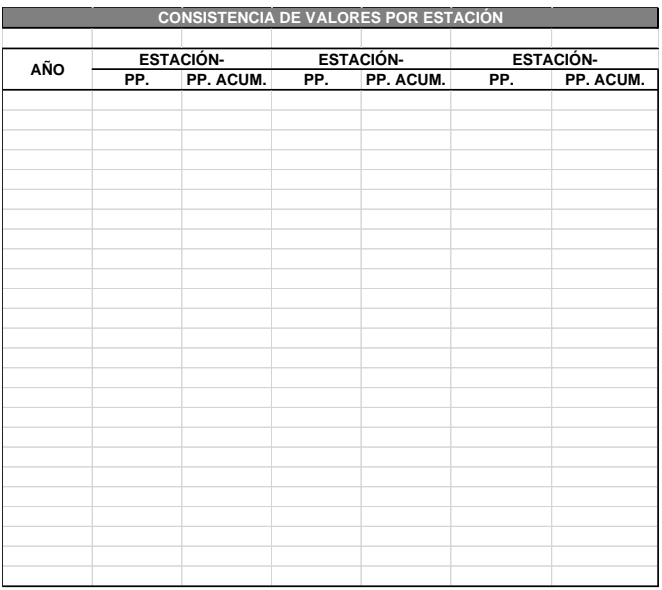

Con ello se seleccionó la estación más idónea para la determinación de los caudales de diseño. Previo a la determinación de los caudales de diseño se hace un análisis de distribución estadística de los valores de precipitación con la cual se determinará los valores de ajuste más adecuados para determinar la precipitación en un determinado periodo de retorno, los valores de ajuste mediante una distribución se realizaron mediante el software Hidroesta.

#### **Tabla 28**

*Plantilla de interfaz software Hidroesta*

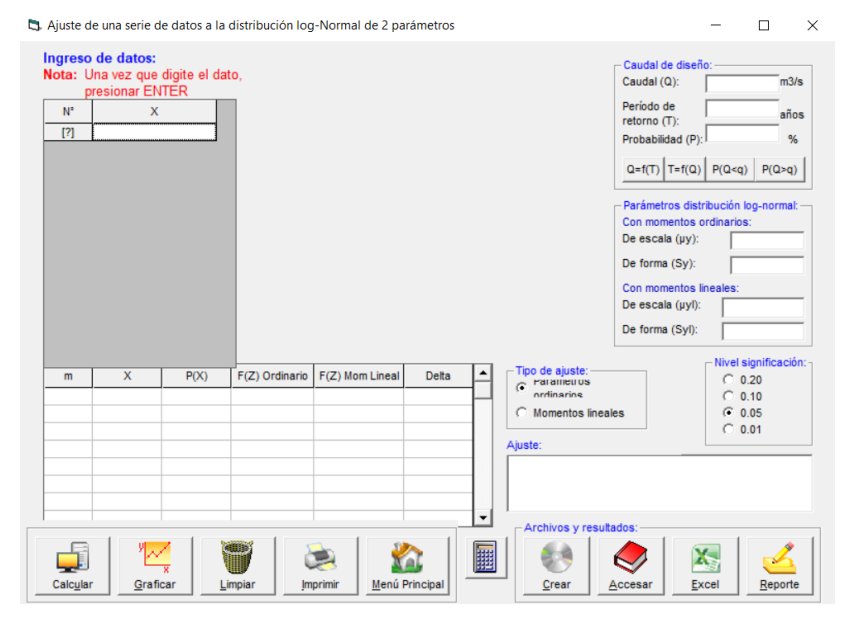

# **3.3.2.3. RECONOCIMIENTO DEL RÍO HUALLAGA EN EL TRAMO DEL CENTRO POBLADO DE HUARACALLA**

Para la representación del terreno de interés se usó el software ArcGIS con sus componente básicos de topografía los cuales fueron presentados con el formato de la Figura 16.

## **3.3.3. PARA EL ANÁLISIS E INTERPRETACIÓN DE LOS DATOS**

# **3.3.3.1. DATOS GEOMORFOLÓGICOS DE LA SUBCUENCA TRANCA-BLANCO**

A partir de la obtención y procesamiento de la subcuenca Tranca-Blanco se lograron identificar las características relevantes para el proceso de modelación hidrológica, dentro de estas características se pueden mencionar la obtención del valor del CN, este valor es de gran relevancia para la investigación debido a que con ello se puede realizar un modelo hidrológico en el software HEC-HMS, este valor representa el estado del suelo con el cual va a interactuar las precipitaciones que se generen en la zona.

## **3.3.3.2. DATOS DE PLUVIOMETRÍA**

Ya identificada la estación adecuada se procedió a determinar las condiciones de precipitación en las cuales se encontrará la zona de interés en diferentes periodos de retorno, con ello se lograron determinar los valores de intensidad de precipitación en diferentes distribuciones de minutos. Esto conllevó a la elaboración de curvas IDF y elaboración de los hietogramas de diseño que fueron necesarios para la determinación de los caudales de diseño en el software HEC-HMS.

# **3.3.3.3. PROCESO DE IDENTIFICACIÓN DE ZONAS DE INUNDACIÓN**

Con la imagen topográfica de la zona específica de interés y determinado los valores de caudal crítico o de diseño se procedió a elaborar el modelo de simulación hidráulica en el software HEC-RAS, el cual requirió información de rugosidad las cuales se lograron identificar de las visitas al terreno de interés. A partir de ello el software no brindó como resultados imágenes en formato SHP que se trataron en el software ArcGIS para el análisis e identificación de las zonas críticas en la cuales se presenta un mayor desplazamiento de agua por desborde de río Huallaga.

# **CAPITULO IV**

# **RESULTADOS**

## **4.1. PROCESAMIENTO DE DATOS**

## **DELIMITACIÓN DE LA SUBCUENCA TRANCA-BLANCO**

A partir de las imágenes DEM se pudo delimitar la sub cuenca en la cual pertenece el tramo de investigación del río Huallaga.

## **Figura 17**

*Mapa de delimitación de la subcuenca de interés*

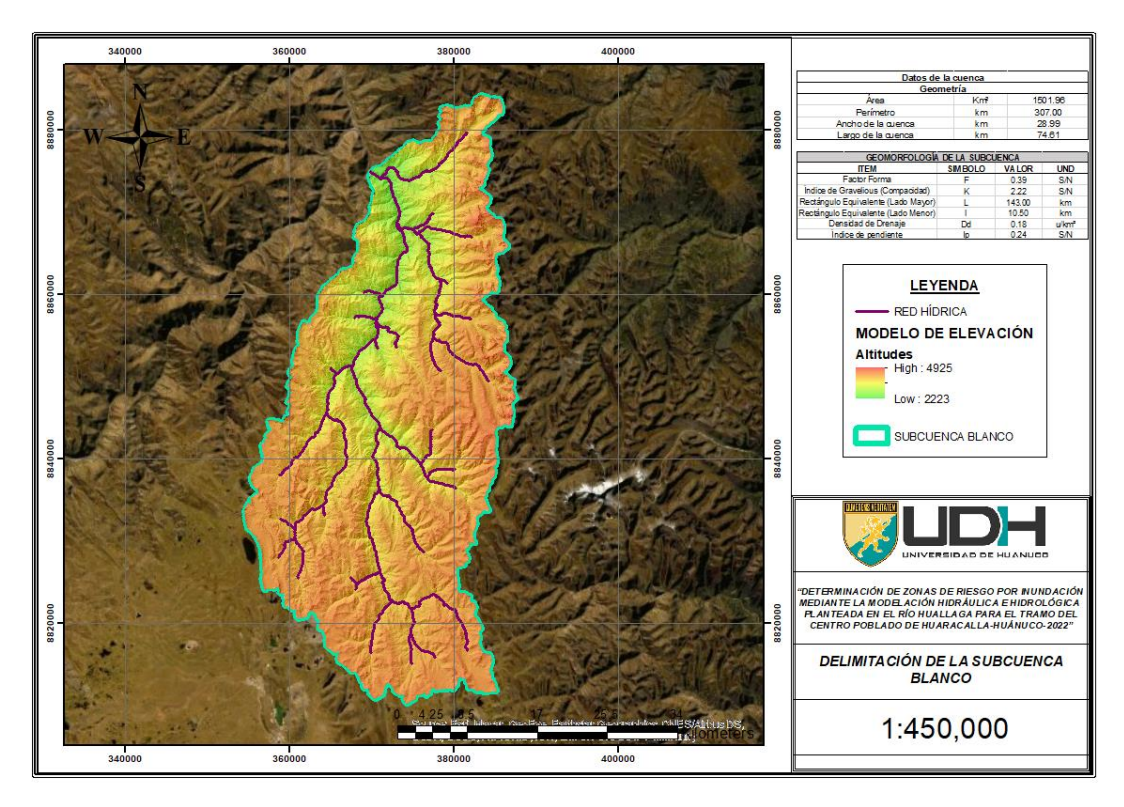

**Nota:** Se logró delimitar a la subcuenca en el software ArcGIS a partir de las imágenes DEM del servidor Alaska de la NASA, con ello se pude cuantificar los valores de área, perímetro, largo y ancho de la sub cuenca. Adicionalmente a esto se le lograron cuantificar los valores de los parámetros morfométricos como el factor de forma, índice de Gravelius, valores de los lados del rectángulo equivalente, el valor de la densidad de drenaje y el índice de pendiente de la sub cuenca. Dichos valores mencionados se relacionan directamente con las características de drenaje y tiempo de escurrimiento de la cuenca que son valores importantes al momento de realizar los modelos hidrológicos de la zona.

#### **Tabla 29**

*Características geométricas de la subcuenca*

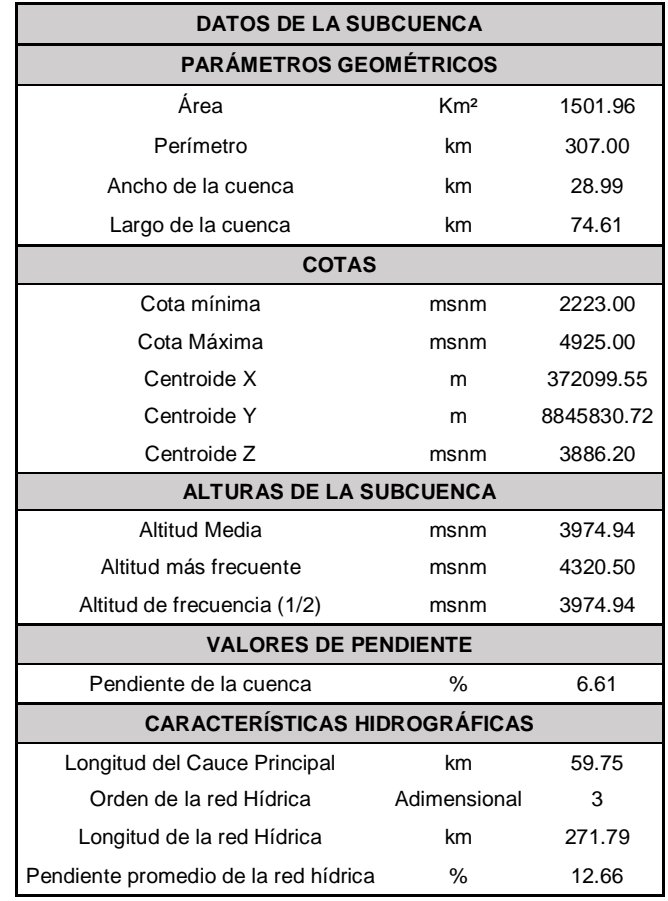

**Nota:** De la imagen DEM delimitada para sub cuenca se pudo calcular que la subcuenca de interés tiene un área de 1501 km<sup>2</sup>, una de las informaciones relevantes que se puede identificar de los modelos de elevación son los valores altitudinales identificando que la cota de mínima altura 2223 msnm y con un valor de cota máxima de 4925 msnm. Estos valores se lograron obtener a partir de las siguientes imágenes de elevación digitales.

### **Tabla 30**

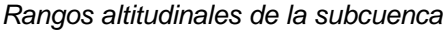

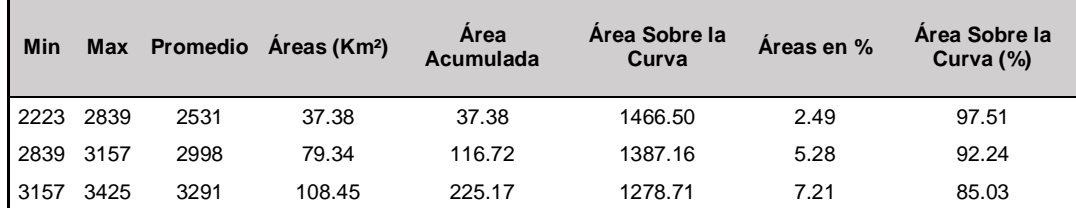

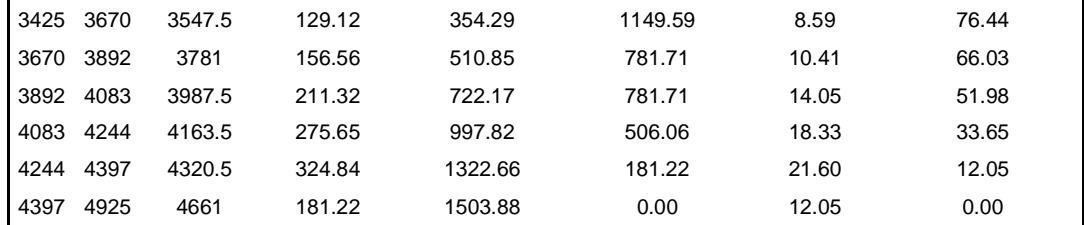

**Nota:** De la imagen DEM se lograron clasificar las alturas de la subcuenca para poder así determinar los valores de área sobre una curva con la finalidad de realizar el grafico de hipsometría y polígono de frecuencias para los valores altitudinales, se pudo determinar que en gran parte de la cuenca cuenta con un valor altitudinal recurrente el de 4320.5 msnm.

#### **Figura 18**

*Curva hipsométrica y polígono de frecuencia* 

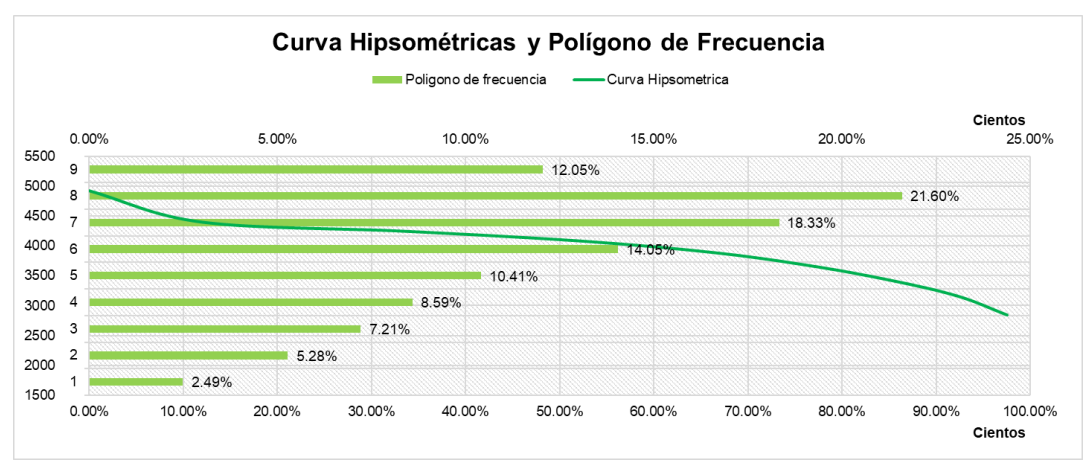

**Nota:** De la gráfica se puede identificar que el valor más recurrente de las alturas se encuentra entre el rango de los 4500 a 5000 msnm, la gráfica también presenta los valores mínimos y máximos de las alturas que comprenden la subcuenca.

### **Figura 19**

*Mapa de pendientes porcentuales de la subcuenca*

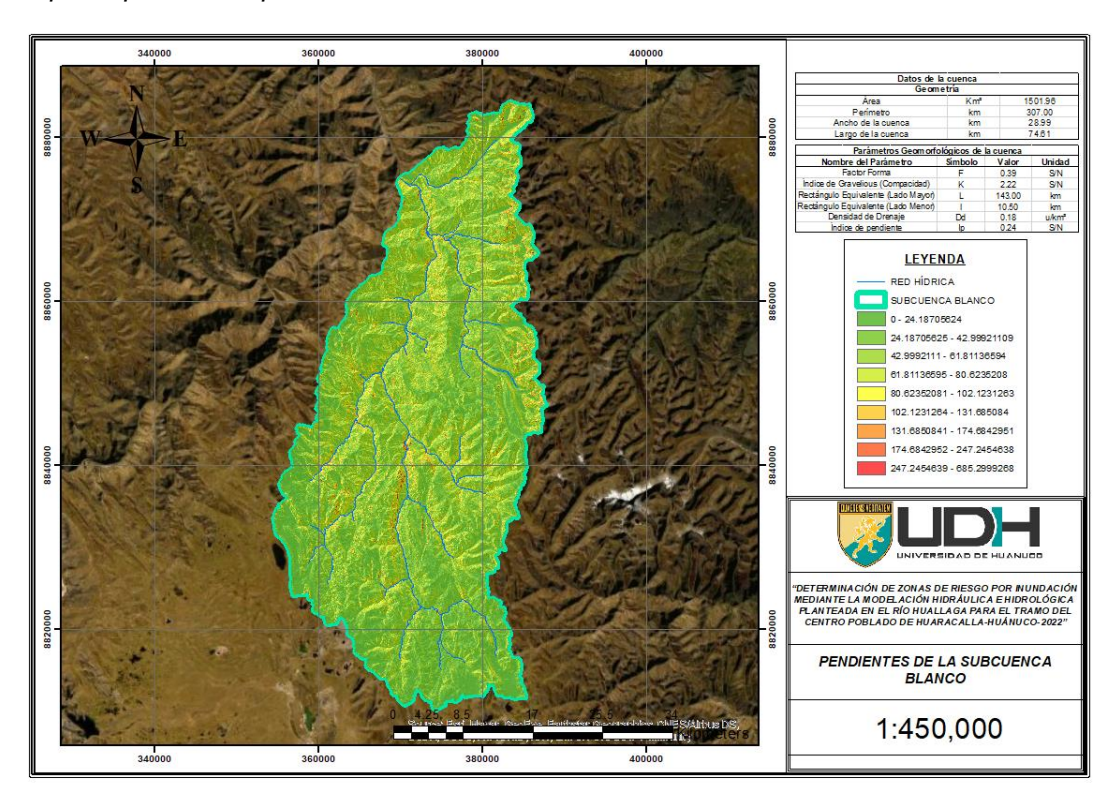

**Nota:** Los valores de pendiente en la subcuenca fueron relevantes para la determinación del valor del tiempo de concentración en el cual se encuentra la subcuenca, se puede observar en la figura que la zona tiende a tener una pendiente suave.

#### **Tabla 31**

*Pendientes calculadas de la subcuenca por rango*

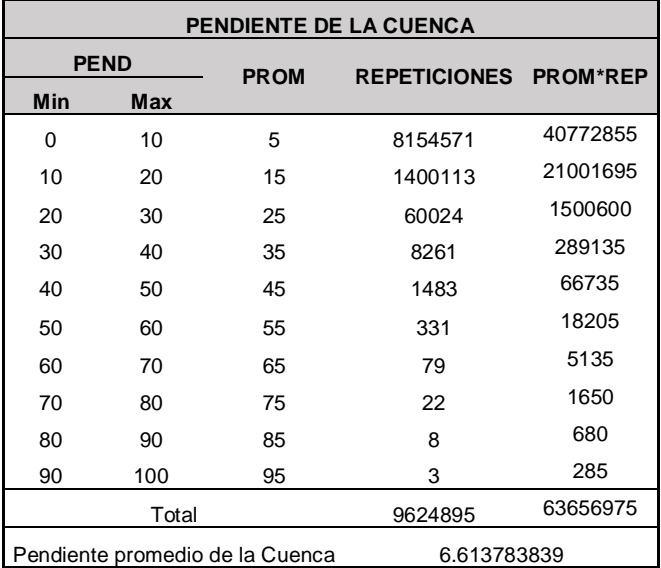

**Nota:** De la información que se puede identificar en la Figura 19, se logró parametrizar a partir de rangos los valores de pendientes porcentuales con las respectivas recurrencias que se encuentren, obteniéndose así un valor de pendiente promedio de cuenca de 6.61%.

#### **Tabla 32**

*Características de pendiente en las redes hídricas*

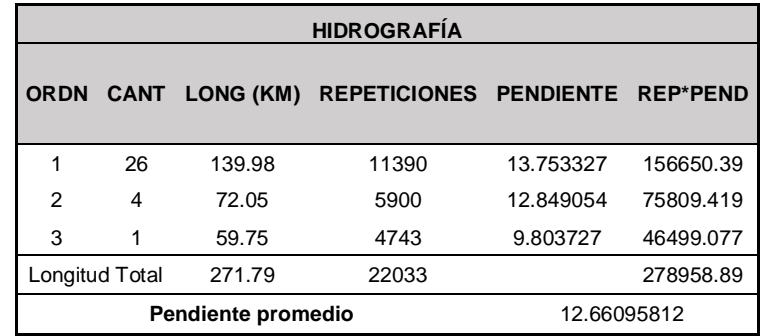

**Nota:** También de la imagen de pendientes y con la red hidrográfica ya identificada se puede lograr determinar las pendientes de los cauces de río, en el caso específico de la subcuenca de interés esta pues se compone de una red hídrica de orden 3 con un valor de pendiente aproximada del 12%.

### **Tabla 33**

*Características geomorfológicas de la subcuenca*

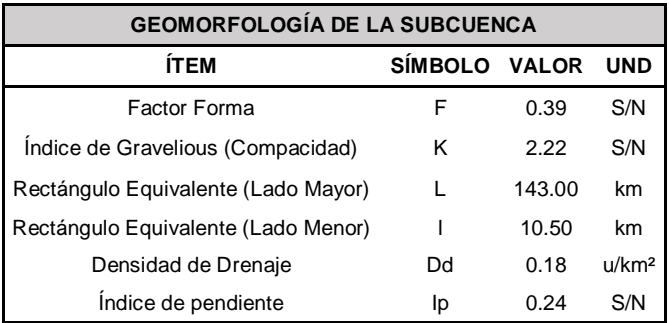

**Nota:** Con las características geométricas, de alturas y de pendientes de la cuenca se lograron determinar los valores geomorfológicos de la sub cuenca con lo cual se logró determinar que el valor de factor de forma que presenta la cuenca es de 0.39, con una compacidad de 2.22 y densidad de drenaje de 0.18 u/km2 con la finalidad de caracterizar los valores de tiempo de concentración de la subcuenca.

#### **Figura 20**

*Mapa de CN de la subcuenca*

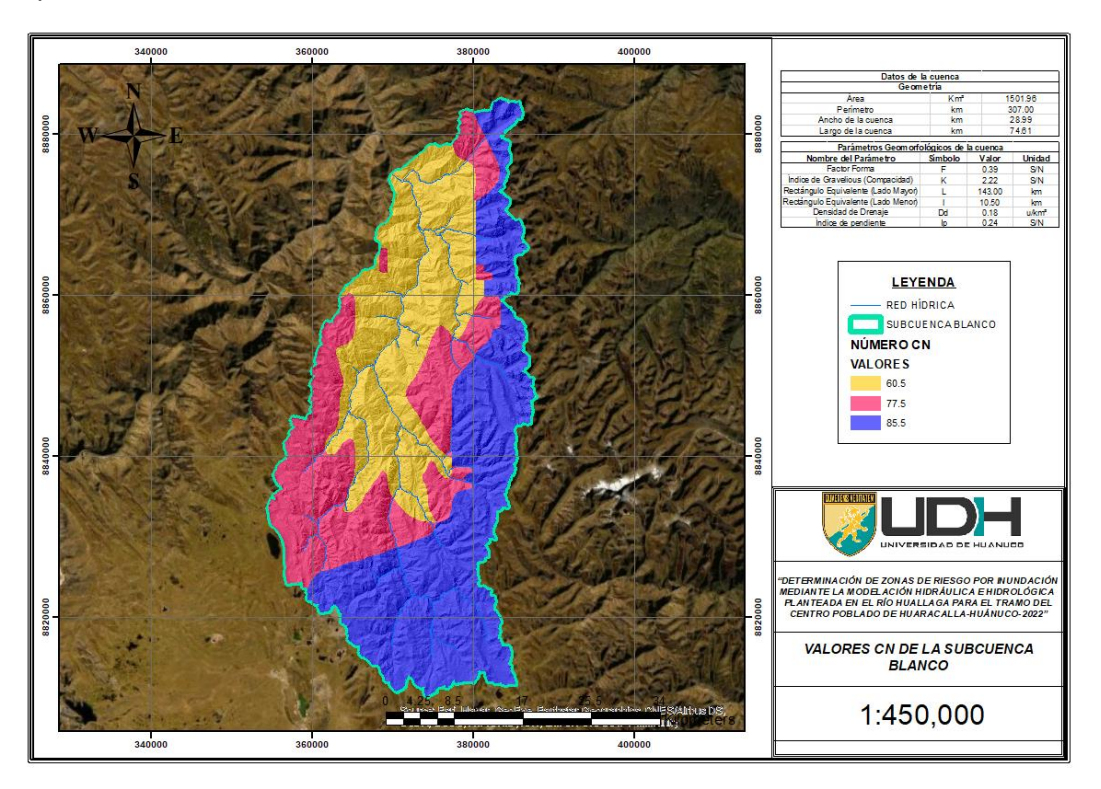

**Nota:** De la subcuenca es necesario identificar el Número de Curva, la cual se pudo determinar que la zona presenta una serie de valores que rondan entre los valores de 60 a 85.5, con ello se realizará un promedio con respecto al área que comprende.

### **Tabla 34**

*Valores del número de curva CN*

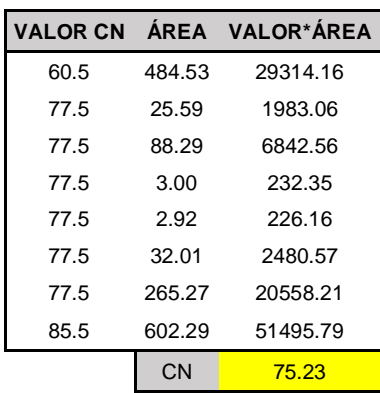

**Nota:** De la Figura 20, se determinaron las áreas que comprenden los valores de número de curva para poder determinar en promedio cual es el valor que identifica a la zona de interés con lo cual se obtuvo que el valor del CN para la zona es de 75.23.

## **RESULTADOS DEL ANÁLISIS DE PRECIPITACIONES**

Para el proceso de hidrología se determinó que los caudales se calcularán a partir de valores de pluviómetros que se encuentren cercanas al centro poblado de Huaracalla, de las cuales se consideraron para esta investigación las estaciones de Canchán, Huánuco y San Rafael. Los valores de precipitación histórica fueron extraídos de los servidores estatales del SENAMHI. De las cuales se tomó en consideración para el modelo hidrológico a la estación San Rafael por ser la más cercana a la zona, todos los registros históricos se encuentran anexados al final de esta tesis.

#### **Tabla 35**

*Registro histórico de la estación San Rafael*

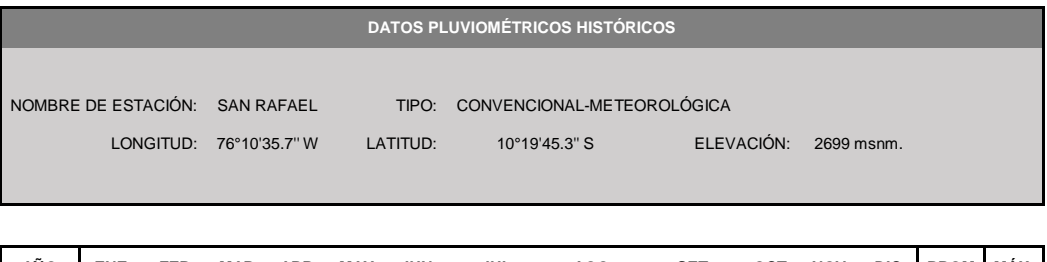

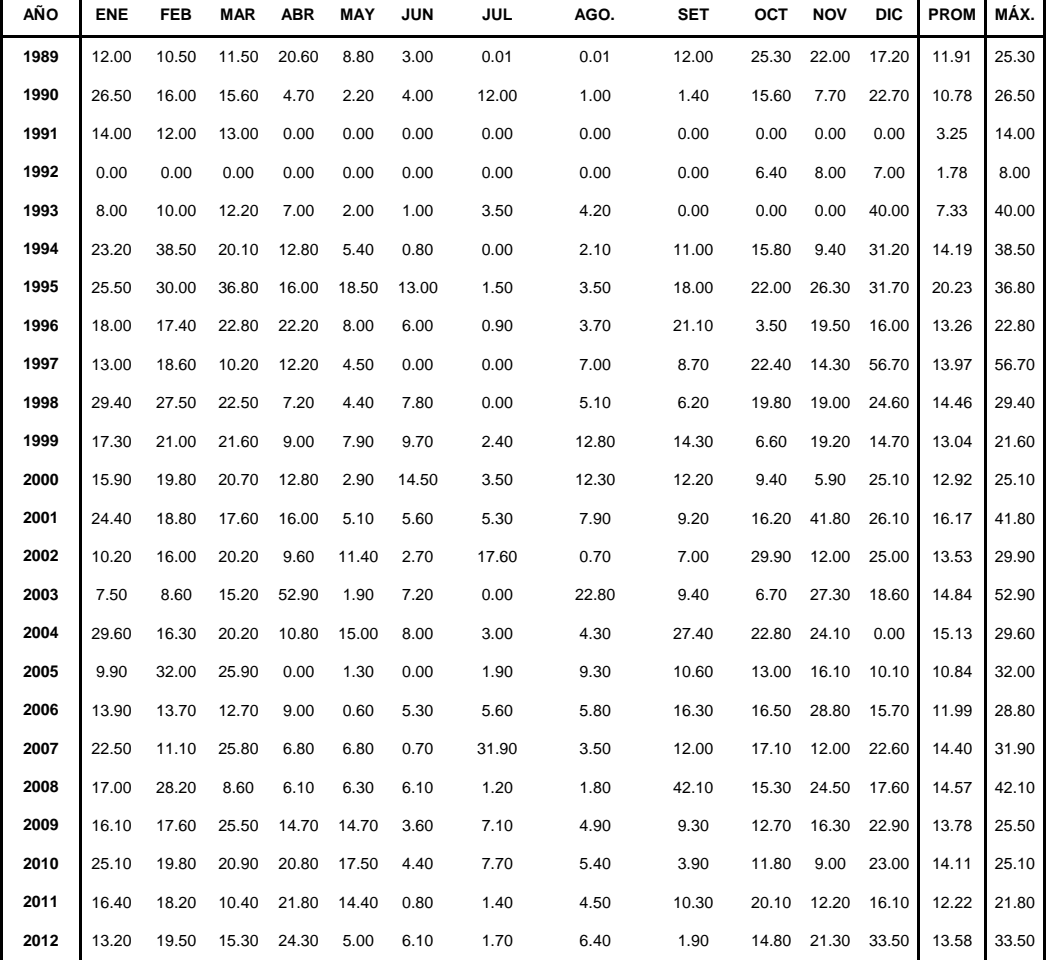

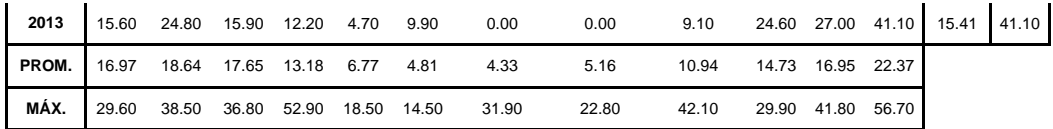

**Nota:** La Tabla 35 presenta los valores máximos registrados mensualmente en la estación de San Rafael, con la cual se obtuvo los valores promedios de precipitación por año y los valores máximos anuales para el análisis estadístico de consistencia.

### **Tabla 36**

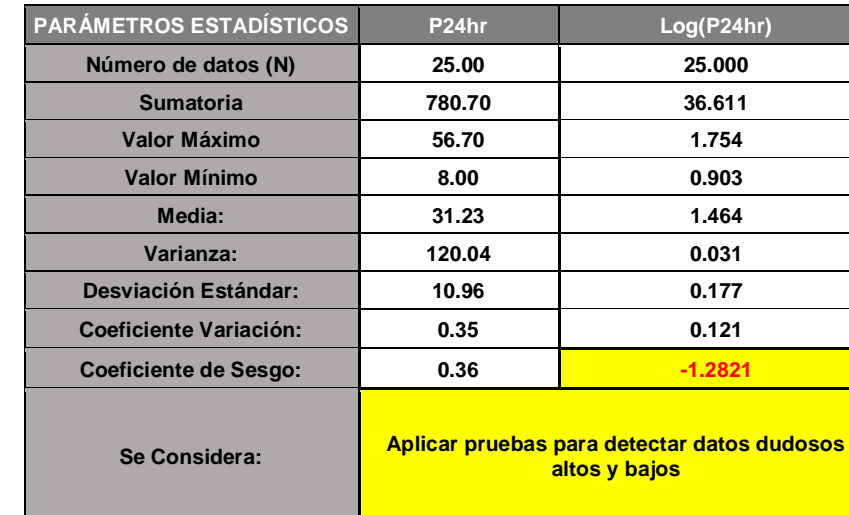

*Prueba de consistencia estadística estación San Rafael*

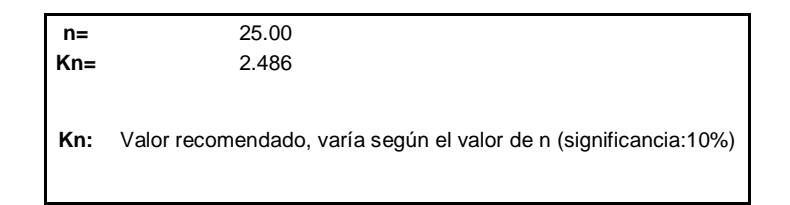

Umbral de datos dudosos **altos (xH: unidad. Logarítmicas) xH= 1.90** Precipitación máxima aceptaba PH= 10xH **PH= 80.25 mm NO EXISTEN DATOS DUDOSOS ALTO DE LA MUESTRA** Umbral de datos dudosos bajos **(xL: unidad. Logarítmicas) xL= 1.02** Precipitación mínima aceptaba PH= 10xH **PL= 10.58 mm EXISTEN DATOS DUDOSOS MÍNIMO DE LA MUESTRA**  $x_H = \bar{x} + k_n \cdot s$  $x_L = \bar{x} - k_n \cdot s$ 

**Nota:** Los valores obtenidos de la estación San Rafael tiene anomalías en el valor mínimo del año 1992, el valor es de 8 mm cuando para la estación se presenta que debe poseer un valor por encima de los 10.58 mm.

## **Figura 21**

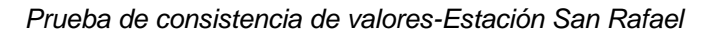

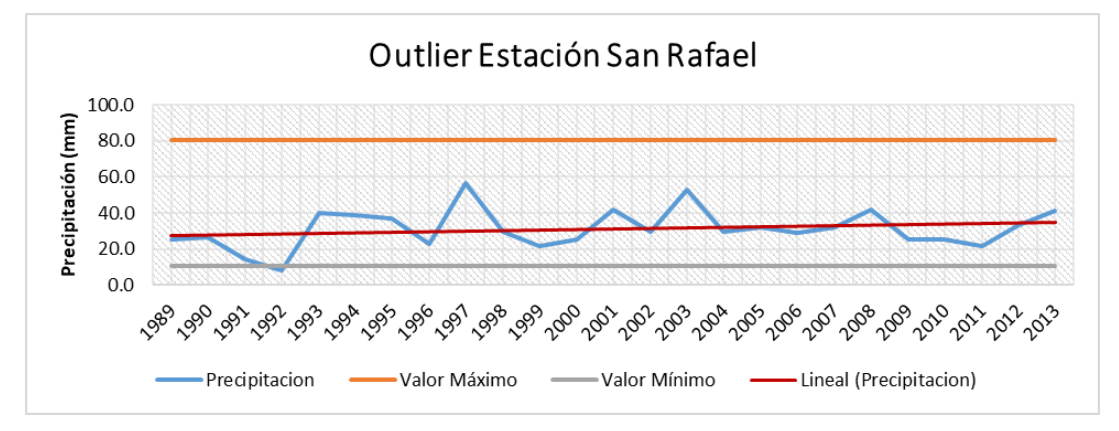

**Nota:** En la gráfica se evidencia que en el año 1992 se presenta un valor que está por debajo del mínimo calculado para la estación mediante la prueba Outlier, este valor requerirá de un ajuste.

### **Tabla 37**

*Registro histórico de la estación San Rafael-Corregido*

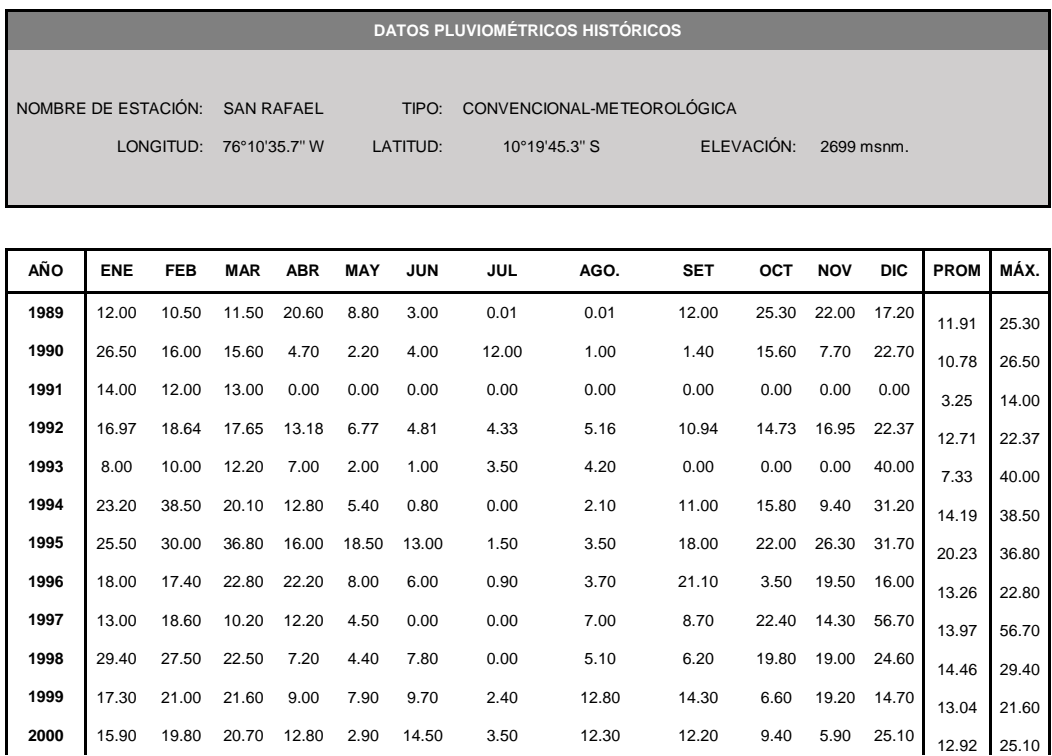

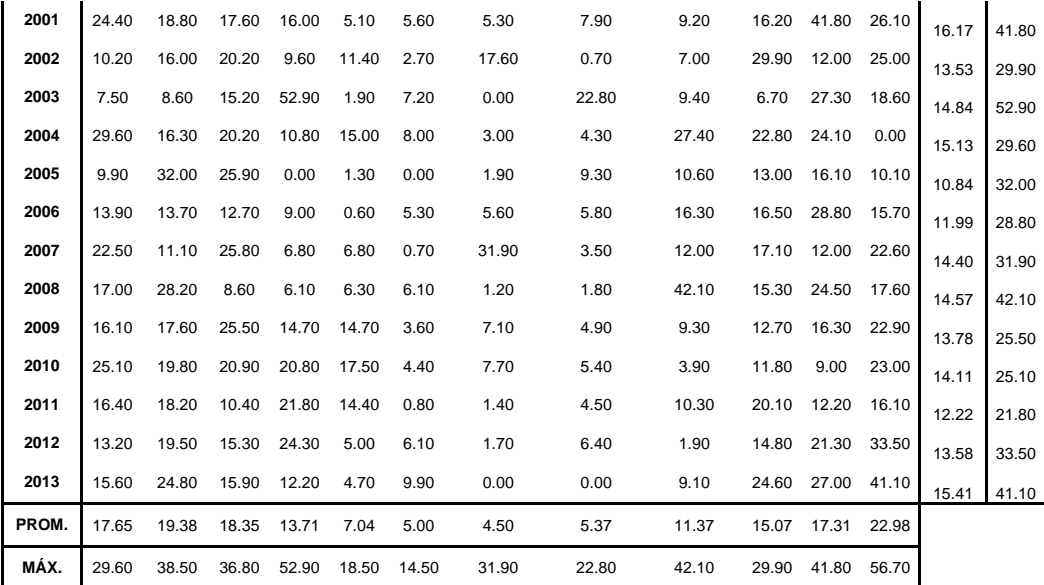

**Nota:** Reconocido el año en que se presentó la alteración en los valores mínimos se realizó un intercambio del valor problemático con el promedio mensual el cual fue de 22.37 mm con ello se corrigió el valor y se levantó la observación que se generó con la prueba outlier.

#### **Tabla 38**

*Prueba de consistencia estadística-Corregido*

| <b>PARÁMETROS ESTADÍSTICOS</b> | P <sub>24hr</sub> | Log(P24hr)                                                |  |
|--------------------------------|-------------------|-----------------------------------------------------------|--|
| Número de datos (N)            | 25.00             | 25.000                                                    |  |
| <b>Sumatoria</b>               | 795.07            | 37.057                                                    |  |
| Valor Máximo                   | 56.70             | 1.754                                                     |  |
| Valor Mínimo                   | 14.00             | 1.146                                                     |  |
| Media:                         | 31.80             | 1.482                                                     |  |
| Varianza:                      | 100.49            | 0.018                                                     |  |
| Desviación Estándar:           | 10.02             | 0.136                                                     |  |
| Coeficiente Variación:         | 0.32              | 0.092                                                     |  |
| <b>Coeficiente de Sesgo:</b>   | 0.81              | $-0.0983$                                                 |  |
| Se Considera:                  |                   | Aplicar pruebas para detectar datos dudosos altos y bajos |  |

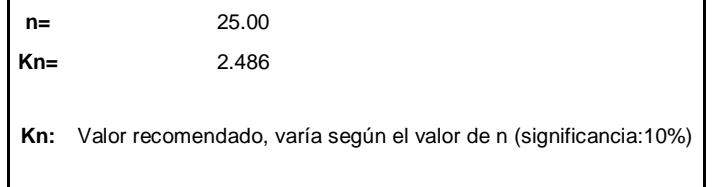

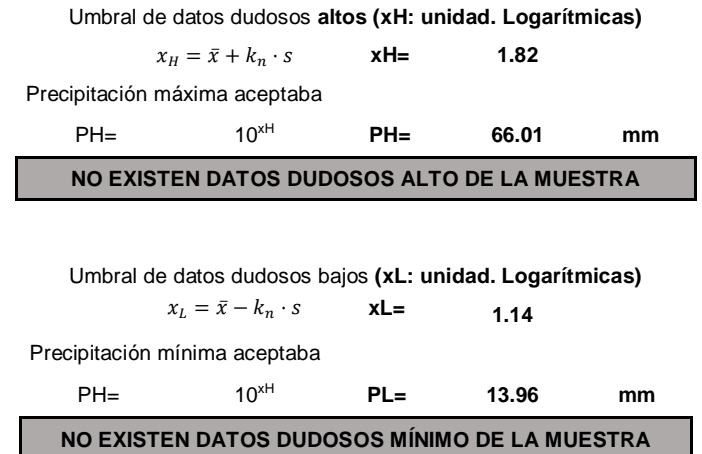

**Nota:** Con la corrección de valores se volvió a realizar la prueba outlier, obteniéndose como resultado que las observaciones fueron levantadas y no existen alteraciones en los valores determinados, este mismo proceso se realizó para cada una de las estaciones en consideración para poder determinar los valores corregidos y determina la estación más adecuada, el proceso de las estaciones faltantes se encuentran en la sección anexos de la investigación.

**CONSISTENCIA DE VALORES POR ESTACIÓN**

#### **Tabla 39**

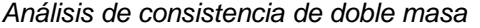

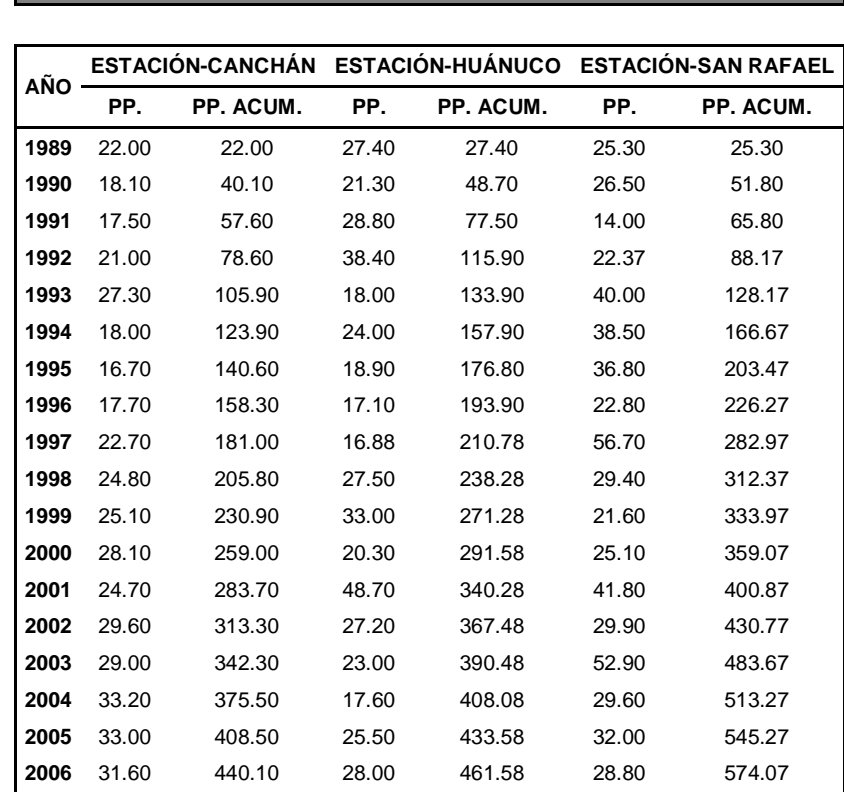

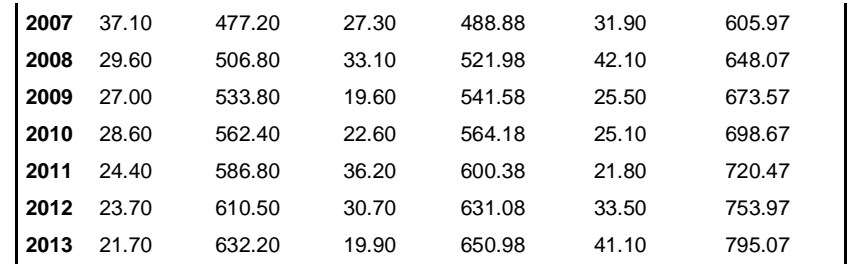

**Nota:** Realizada las correcciones para las 3 estaciones consideradas se realizó el análisis de doble masa, para ello se plantea la tabla de precipitaciones acumuladas con la finalidad de representar gráficamente las estaciones.

#### **Figura 22**

*Valores de precipitaciones máximas de las 3 estaciones* 

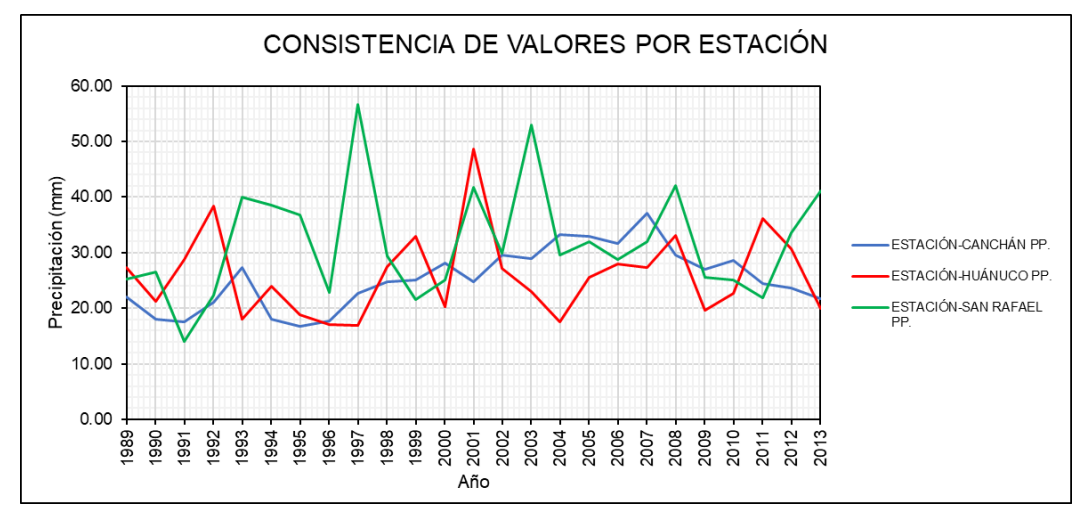

**Nota:** De la figura se puede identificar la relación que existe en los picos de registros de pluviometría dando indicios que el que tiene valores altos es la estación de San Rafael.

### **Figura 23**

*Análisis de doble masa*

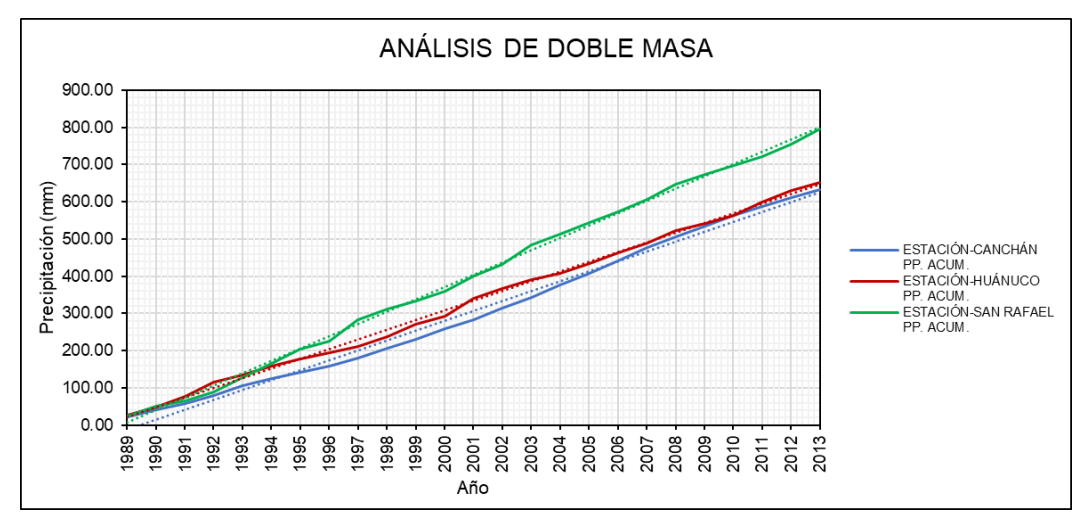

**Nota:** De las precipitaciones acumuladas se realizó la gráfica de doble masa en la cual se pueden determinar las alteraciones de los registros, la gráfica evidenció que la estación con menos alteraciones es la de San Rafael siguiendo una línea de tendencia recta. Dado los resultados se pudo determinar que la estación más adecuada para la determinación de caudales de diseño es la estación San Rafael debido a que presenta los valores más altos y una alteración menos en el análisis de doble masa.

#### **Figura 24**

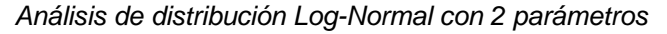

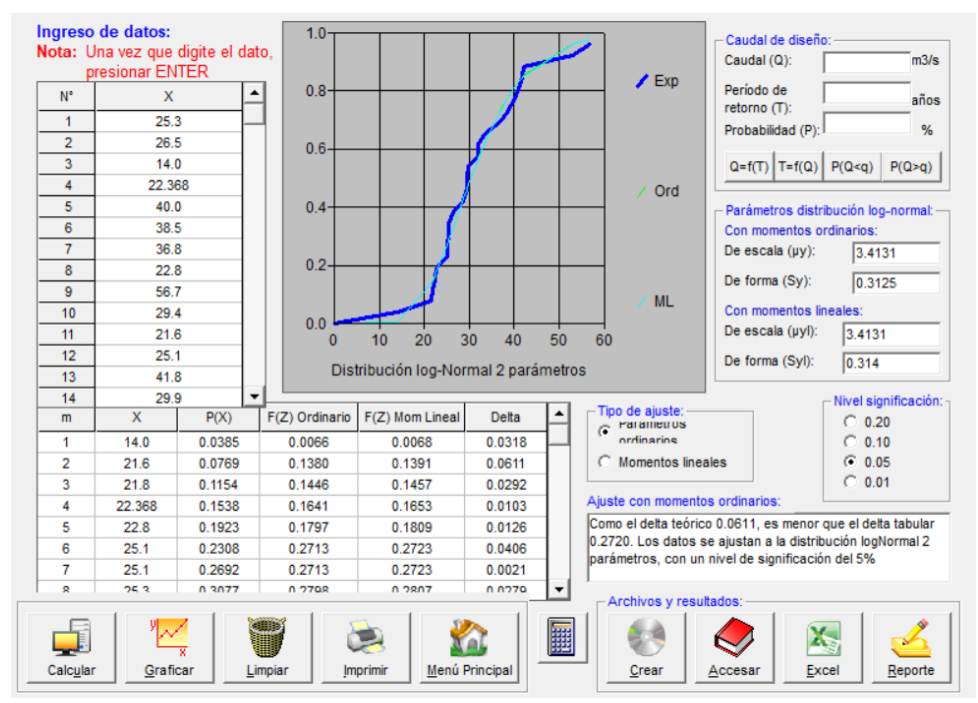

**Nota:** Los valores de precipitación de la estación San Rafael fueron sometidos a un análisis de distribución estadística, para determinar cuál es la distribución que más se ajusta a los datos que tenemos para las precipitaciones y así poder determinar los valores de precipitación en un determinado periodo de retorno, para la distribución estadística Log-Normal con 2 parámetros se obtuvo un delta teórico de 0.0611 y un delta tabular de 0.2720 los cuales dan como resultado que los valores de precipitación tienen un valor de significación del 5%.

#### **Tabla 40**

*Distribuciones estadísticas para la estación San Rafael*

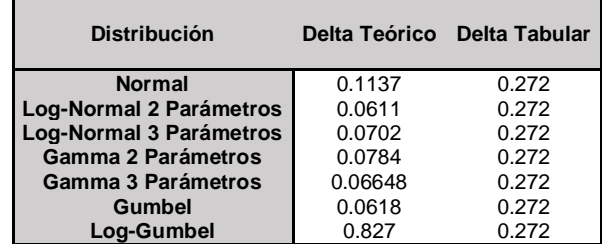

**Nota:** Se realizó un análisis de distribución estadística para la estación de San Rafael, obteniéndose a partir de un análisis Kolmogórov-Smirnov de los delta teórico el menor fue el de la distribución Log-Normal 2 Parámetros con un valor delta de 0.0611, siendo esta la distribución elegida para la determinación de precipitación para un determinado periodo de retorno.

### **Tabla 41**

*Valores de precipitación para diferentes periodos de retorno*

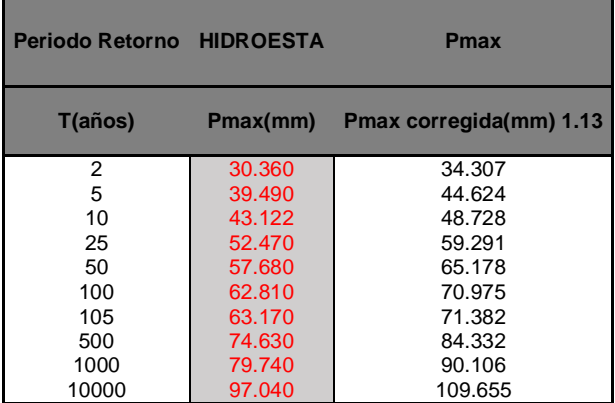

**Nota:** Con la Distribución Log-Normal 2 Parámetros se determinaron los valores de precipitación para los periodos de retorno, adicionalmente a ello se

le multiplicó por el factor 1.13 esto debido a que las lecturas requieren ser ajustadas porque se considera que se tomaron 1 vez al día lo cual dio como resultado los valores de la derecha con los cuales se trabajaran las intensidades de precipitación.

### **Figura 25**

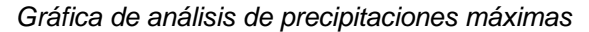

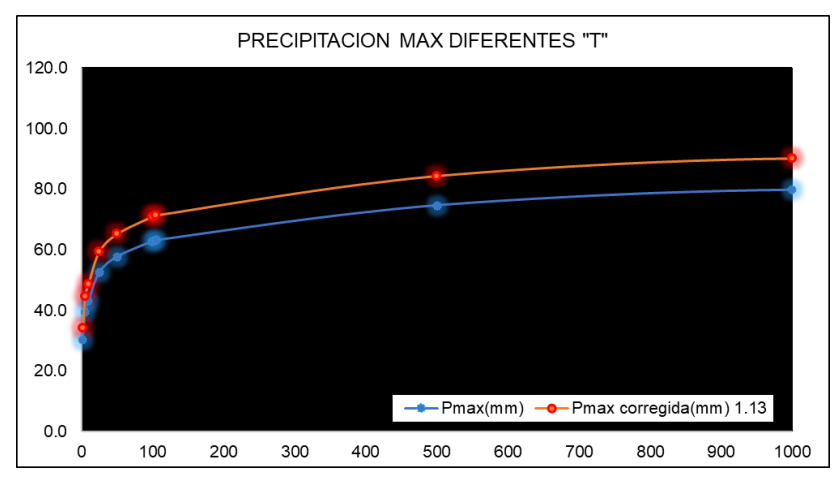

**Nota:** De la figura se pueden aproximar los valores de precipitación máxima para diferentes periodos de retorno, estos se elaboraron a partir de los valores obtenidos en la Tabla 41.

#### **Tabla 42**

*Precipitaciones particionadas para diferentes duraciones33*

**PRECIPITACIONES MÁXIMAS PARA DIFERENTES TIEMPOS DE DURACIÓN** 

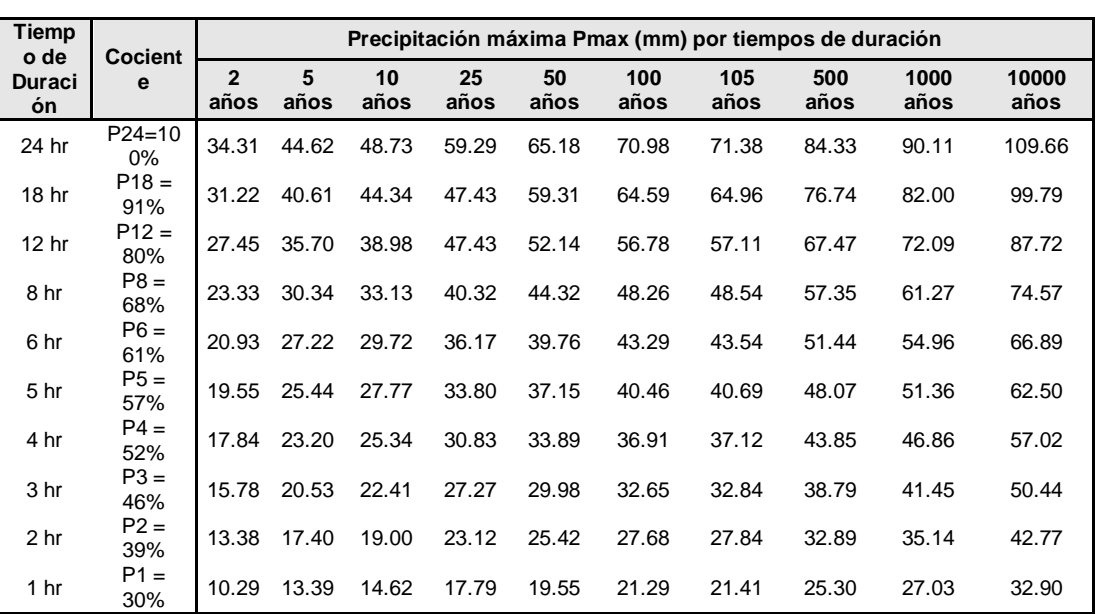

**Nota:** A partir de la tabla de precipitaciones calculadas estas se dividirán a partir de cocientes para dientes tiempos de duración, estos valores sirvieron de base para el cálculo de los valores de intensidad que se requerían en la investigación.

**Tabla 43**

*Intensidad de precipitaciones para diferentes duraciones*

**INTENSIDADES DE LLUVIA A PARTIR DE Pmax, SEGÚN DURACIÓN DE PRECIPITACIÓN Y FRECUENCIA DE LA MISMA**

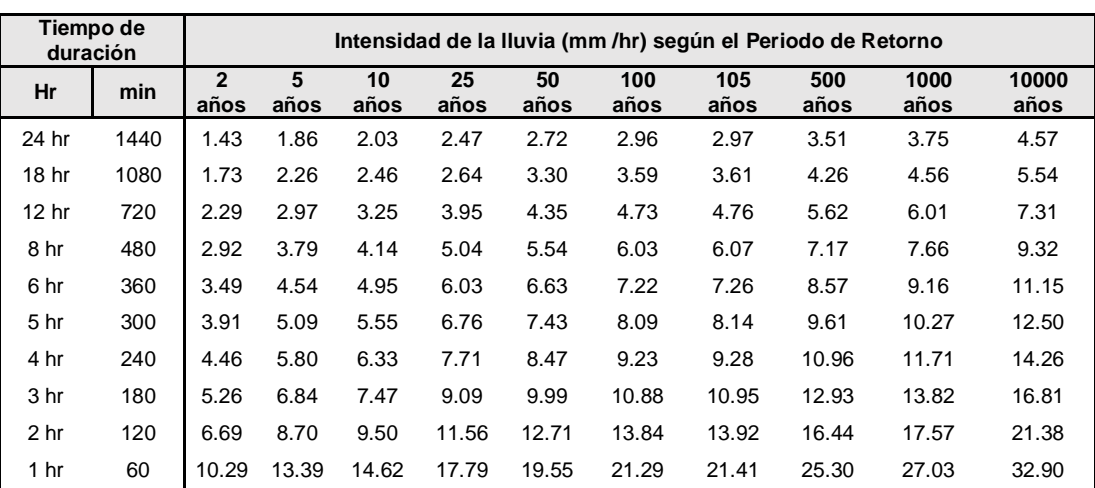

**Nota:** De los valores de precipitación en diferentes periodos de tiempo y retorno salen los valores de intensidad de lluvia, estos valores serán usados para el cálculo de las curvas IDF de la estación para luego armar los hietogramas de diseño.

#### **Tabla 44**

*Intensidad de precipitaciones para IDF*

 $I = \frac{139.41 \times T^{0.1305}}{40.6181}$ 

| $\mathbf{r}$<br>$t^{0.6181}$                               |                     |        |       |       |       |                   |                   |       |             |       |       |       |
|------------------------------------------------------------|---------------------|--------|-------|-------|-------|-------------------|-------------------|-------|-------------|-------|-------|-------|
| Cuadro de intensidades para diferentes tiempos de duración |                     |        |       |       |       |                   |                   |       |             |       |       |       |
| T                                                          | Duración en minutos |        |       |       |       |                   |                   |       |             |       |       |       |
| Años                                                       | 5                   | 10     | 15    | 20    | 25    | 30                | 35                | 40    | 45          | 50    | 55    | 60    |
| $\mathbf{2}$                                               | 56.44               | 36.77  | 28.62 | 23.96 | 20.87 | 18.65             | 16.95             | 15.61 | 14.51       | 13.60 | 12.82 | 12.15 |
| 5                                                          | 63.60               | 41.44  | 32.25 | 27.00 |       | 23.52 21.01       | 19.10             | 17.59 | 16.36       | 15.32 | 14.45 | 13.69 |
| 10                                                         | 69.63               | 45.36  | 35.31 | 29.56 | 25.75 | 23.00             | 20.91             | 19.26 | 17.90       | 16.77 | 15.82 | 14.99 |
| 25                                                         | 78.47               | 51.12  | 39.79 | 33.31 |       | 29.02 25.93 23.57 |                   | 21.70 | 20.18       | 18.91 | 17.82 | 16.89 |
| 50                                                         | 85.90               | 55.97  | 43.56 | 36.46 | 31.76 | 28.38             | 25.80             |       | 23.76 22.09 | 20.70 | 19.51 | 18.49 |
| 100                                                        | 94.03               | 61.26  | 47.68 | 39.91 | 34.77 |                   | 31.07 28.24 26.01 |       | 24.18       | 22.65 | 21.36 | 20.24 |
| 105                                                        | 94.63               | 61.65  | 47.99 | 40.17 | 34.99 |                   | 31.26 28.42       | 26.17 | 24.33       | 22.80 | 21.50 | 20.37 |
| 500                                                        | 116.01              | 75.58  | 58.83 | 49.24 | 42.90 | 38.33             | 34.84             | 32.08 | 29.83       | 27.95 | 26.35 | 24.97 |
| 1000                                                       | 126.99              | 82.74  | 64.40 | 53.91 | 46.96 | 41.96             | 38.14             |       | 35.12 32.65 | 30.60 | 28.85 | 27.34 |
| 10000                                                      | 171.50              | 111.74 | 86.97 | 72.80 | 63.42 | 56.66             | 51.51             | 47.43 | 44.10       | 41.32 | 38.96 | 36.92 |
**Nota:** Determinado los valores de intensidad se puede aproximar una fórmula que genere dichos valores en diferentes periodos de retorno y en diferente tiempo de duración con lo cual se armó la Tabla 44, y con ello se planteó las curvas IDF.

# **Figura 26**

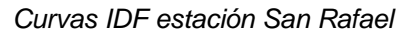

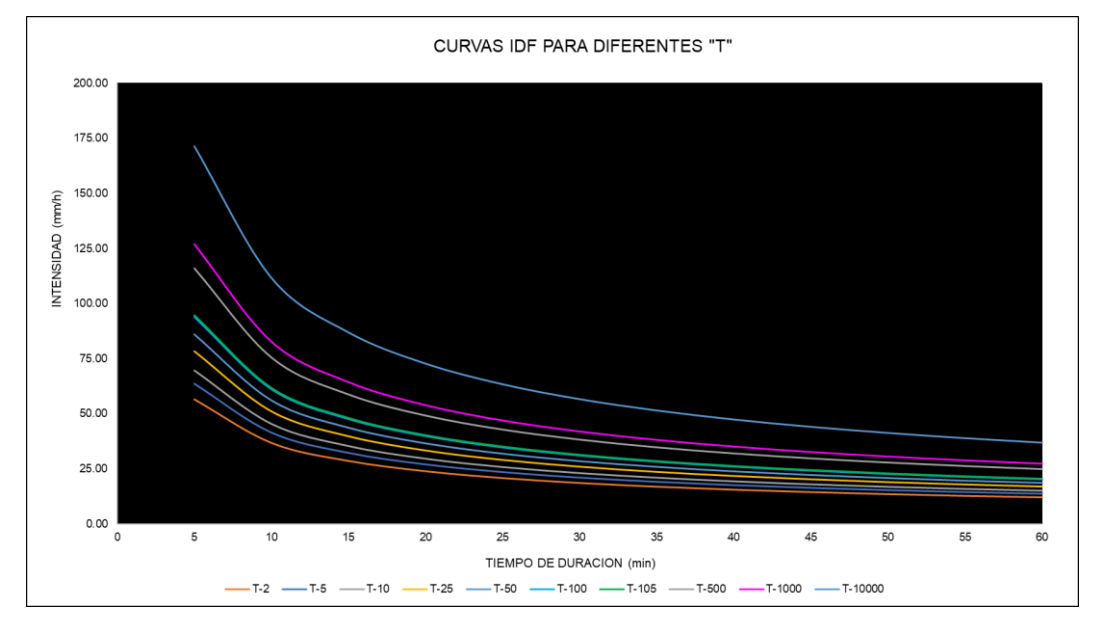

**Nota:** Con las curvas IDF calculadas, se pueden representar las intensidades en diferentes periodos de retorno a partir de frecuencias establecidas en la tabla que precede a la imagen, esta gráfica ayuda a determinar los hietogramas de diseño que se requieren para la cuenca.

# **Tabla 45**

*Tiempo de concentración por métodos*

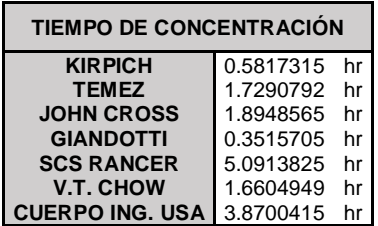

**Nota:** Antes de elaborar la gráfica de hietogramas se requiere determinar el tiempo de concentración que presenta la subcuenca de interés, al aplicarlo para la investigación se determinó que el valor aproximado para los hietogramas será de 2hrs ya que en el máximo promedio en donde oscilan los tiempos de concentración.

# **Tabla 46**

| <b>Instante</b><br>(min) | <b>Intensidad</b><br>(mm/h) | P.acumulada<br>(mm) | $\Delta P$<br>(mm) | Intensidad parcial<br>(mm/h) | P. Alternada<br>(mm) | <b>InPa Alternada</b><br>(mm) |
|--------------------------|-----------------------------|---------------------|--------------------|------------------------------|----------------------|-------------------------------|
| 5                        | 63.604                      | 5.3                 | 5.3                | 63.604                       | 0.295                | 3.545                         |
| 10                       | 41.44                       | 6.907               | 1.606              | 19.275                       | 0.313                | 3.755                         |
| 15                       | 32.253                      | 8.063               | 1.157              | 13.88                        | 0.333                | 4.002                         |
| 20                       | 26.999                      | 9                   | 0.936              | 11.236                       | 0.358                | 4.295                         |
| 25                       | 23.52                       | 9.8                 | 0.801              | 9.606                        | 0.388                | 4.652                         |
| 30                       | 21.014                      | 10.507              | 0.707              | 8.48                         | 0.425                | 5.1                           |
| 35                       | 19.104                      | 11.144              | 0.637              | 7.645                        | 0.473                | 5.68                          |
| 40                       | 17.59                       | 11.727              | 0.583              | 6.996                        | 0.54                 | 6.474                         |
| 45                       | 16.355                      | 12.266              | 0.54               | 6.474                        | 0.637                | 7.645                         |
| 50                       | 15.324                      | 12.77               | 0.504              | 6.043                        | 0.801                | 9.606                         |
| 55                       | 14.447                      | 13.243              | 0.473              | 5.68                         | 1.157                | 13.88                         |
| 60                       | 13.691                      | 13.691              | 0.447              | 5.369                        | 5.3                  | 63.604                        |
| 65                       | 13.03                       | 14.116              | 0.425              | 5.1                          | 1.606                | 19.275                        |
| 70                       | 12.447                      | 14.521              | 0.405              | 4.862                        | 0.936                | 11.236                        |
| 75                       | 11.927                      | 14.909              | 0.388              | 4.652                        | 0.707                | 8.48                          |
| 80                       | 11.461                      | 15.281              | 0.372              | 4.464                        | 0.583                | 6.996                         |
| 85                       | 11.039                      | 15.639              | 0.358              | 4.295                        | 0.504                | 6.043                         |
| 90                       | 10.656                      | 15.984              | 0.345              | 4.141                        | 0.447                | 5.369                         |
| 95                       | 10.306                      | 16.317              | 0.333              | 4.002                        | 0.405                | 4.862                         |
| 100                      | 9.984                       | 16.64               | 0.323              | 3.873                        | 0.372                | 4.464                         |
| 105                      | 9.687                       | 16.953              | 0.313              | 3.755                        | 0.345                | 4.141                         |
| 110                      | 9.413                       | 17.257              | 0.304              | 3.646                        | 0.323                | 3.873                         |
| 115                      | 9.158                       | 17.552              | 0.295              | 3.545                        | 0.304                | 3.646                         |
| 120                      | 8.92                        | 17.84               | 0.288              | 3.451                        | 0.288                | 3.451                         |

*Hietograma a partir de bloques alternos TR=5 años*

**Nota:** A partir de la intensidad determinada para un periodo de retorno determinado se procede a hacer el cálculo de la precipitación acumulada para luego proceder a determinar las precipitaciones alternadas que sirven para determinar los valores del hietograma, para el caso de tiempo de retorno de 5 años, el pico de intensidad es de 5.3 mm.

*Hietograma de diseño para TR=5 años*

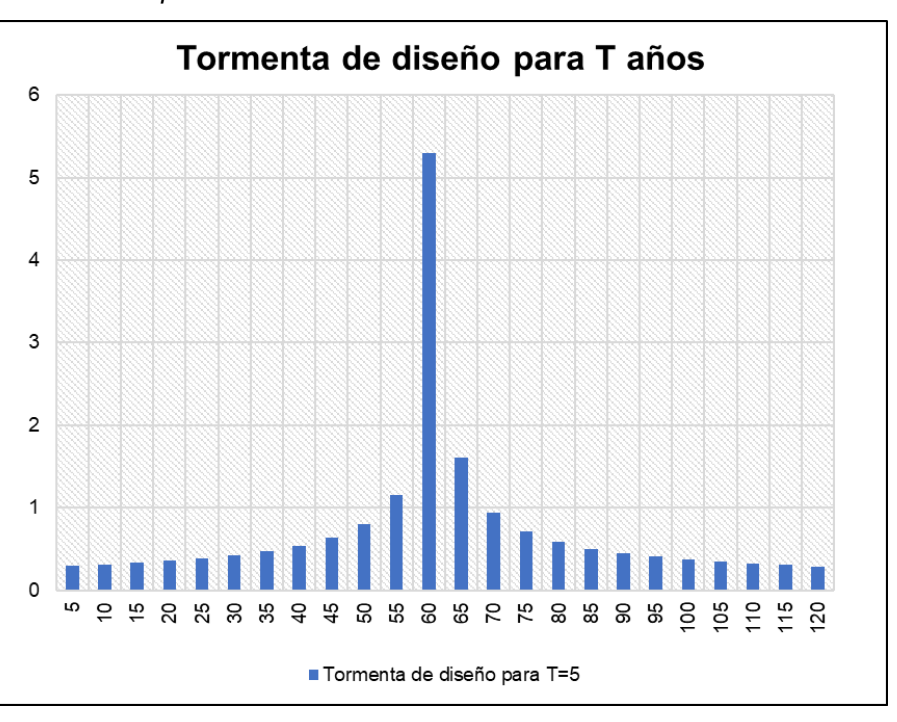

**Nota:** En la figura se presenta la representación gráfica de los valores de intensidad para un método alternado en un periodo de retorno de 5 años donde se evidencia el pico a los 60 min con un valor de 5.3 mm. El proceso se realizó para los periodos de retorno de 5, 25, 50, 100 y 500 años, todos los resultados se colocaron en los anexos de la investigación.

# **RESULTADOS DEL MODELO HIDROLÓGICO SOFTWARES HEC-HMS**

Terminado el proceso de análisis de la pluviometría se procedió a realizar un análisis de los caudales de diseño a partir de los hietogramas que se obtuvieron en el ítem anterior, con ello en el software HEC-HMS, se usó el modelo SCS para la determinación de los caudales a partir de las características de la cuenca y con el valor del número de curva determinado con un valor de 75.23, se procedió a ingresar los valores lo cual arrojaron los siguientes resultados:

## *Resultados de caudal en HEC-HMS TR=50 años*

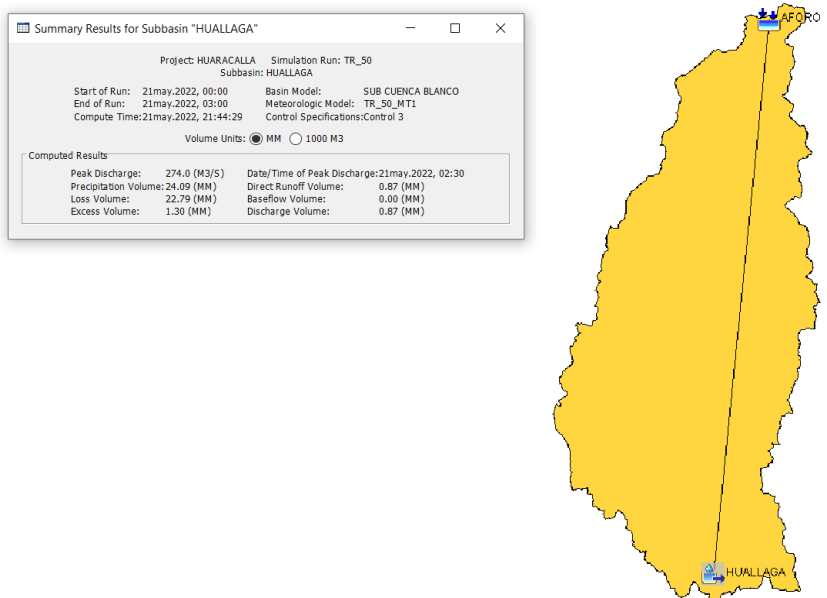

**Nota:** En la figura se muestra la delimitación de la subcuenca de interés ubicando el punto de aforo que se encuentra en la parte inicial del centro poblado Huaracalla y el origen de la subcuenca Tranca-Blanco, para el cual se hizo el análisis del periodo de retorno de 50 años, con su respectivo hietograma de tormenta se obtuvo que el caudal de diseño es de 274.0 m $\frac{3}{s}$ con el cual se trabajará para el modelo en el software HEC-RAS.

## **Tabla 47**

*Caudales de diseño para diferentes periodos de retorno*

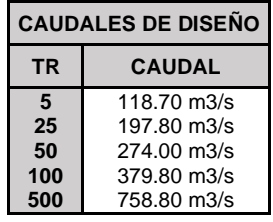

**Nota:** Los valores de caudal de diseño fueron obtenidos a partir de los hietogramas para los diferentes periodos de retorno los cuales son presentados en la tabla anterior, con ello se procederá a realizar el modelo de inundación en el software HEC-RAS.

# **RESULTADOS DE ZONAS DE INUNDACIÓN SOFTWARE HEC-RAS**

El software HEC-RAS requiere de un modelo topográfico de la zona con el cual se determinó la dirección del río y la pendiente que se tiene, con los valores de caudal de diseño calculado con anterioridad se puede realizar un modelo hidráulico de simulación con el cual se lograron identificar las zona con un alto riesgo a inundación e identificar los tirantes que el volumen de agua presente, la facilidad que presenta el software es que los resultados se pueden exportar en un modelo SHP con el cual se pueda trabajar en el software ArcGIS para la presentación de mapas temáticos para la zona, en la investigación se obtuvieron los siguientes resultados:

## **Figura 29**

*Tramo del río Huallaga en el centro poblado Huaracalla*

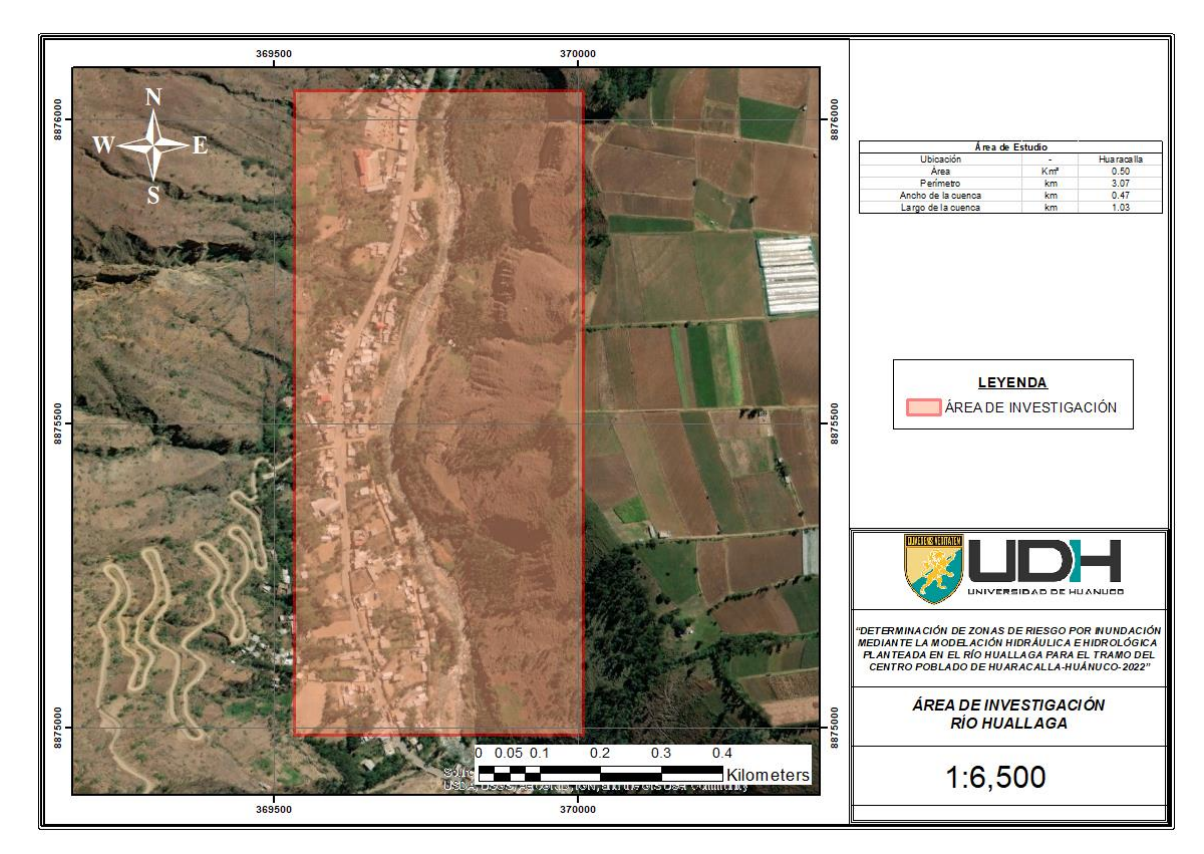

**Nota:** Se identificó la zona de interés para la determinación de zonas de inundación y tener una previsualización de las características topográficas de la zona. Se identifica de la imagen que el centro poblado de Huaracalla se encuentra en el margen izquierdo del río Huallaga.

*Modelo topográfico de la zona de interés*

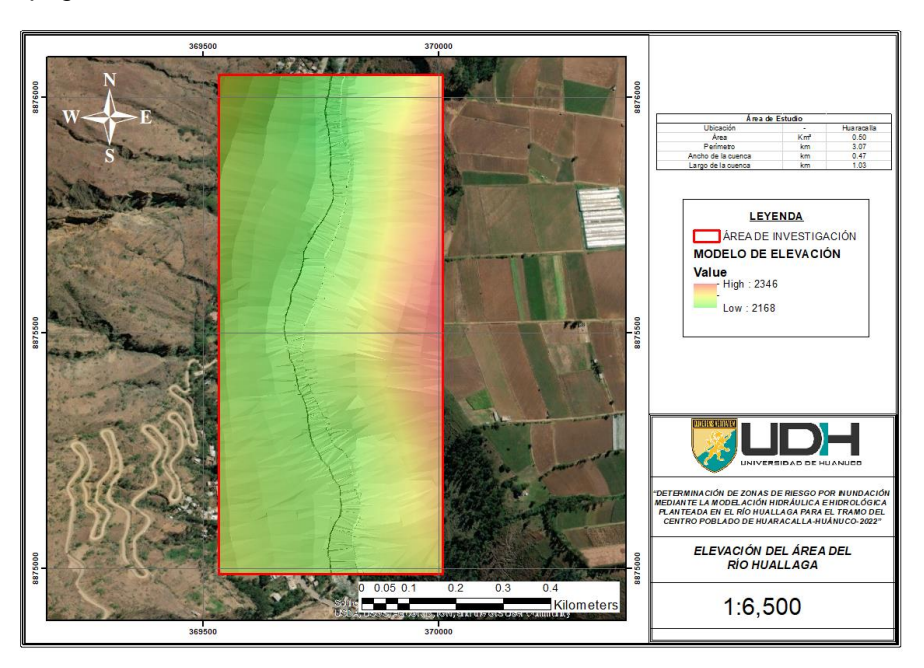

**Nota:** Identificada la zona de estudio se procede a modelar la topografía e identificar las zonas que pueden ser ocupadas ante un desborde del río Huallaga. Las zonas con coloración rojiza son las partes más altas del terreno.

# **Figura 31**

*Secciones, bancos y eje del río Huallaga* 

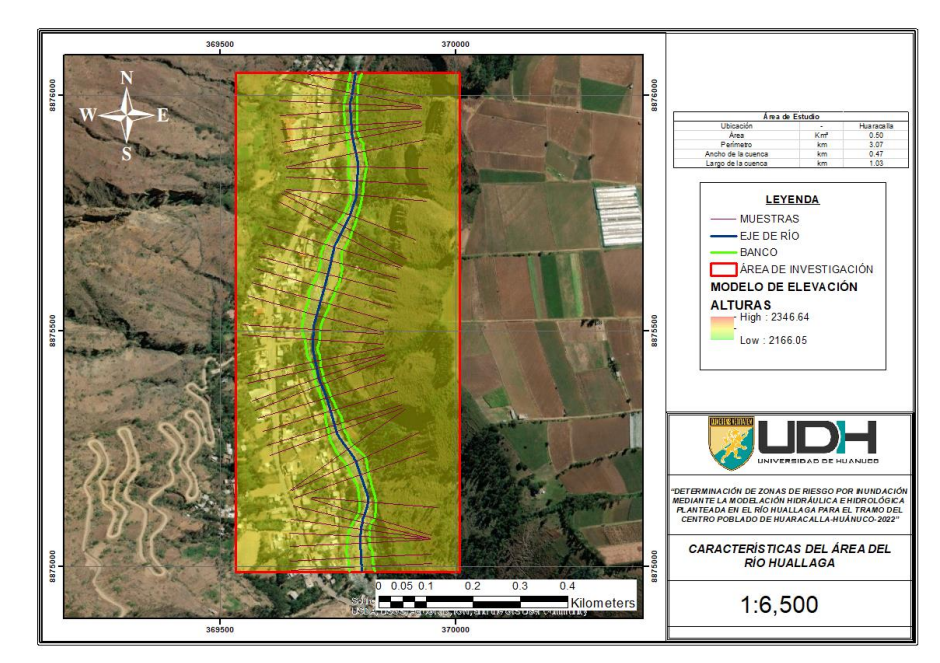

**Nota:** El modelo en el software HEC-RAS requirió de la información de eje del río, los denominados bancos de río que son las riberas o bordes que delimitan el río y las secciones que presenta el río en su recorrido.

# **Figura 32**

*Zonas de inundación para un periodo de retorno de 5 años*

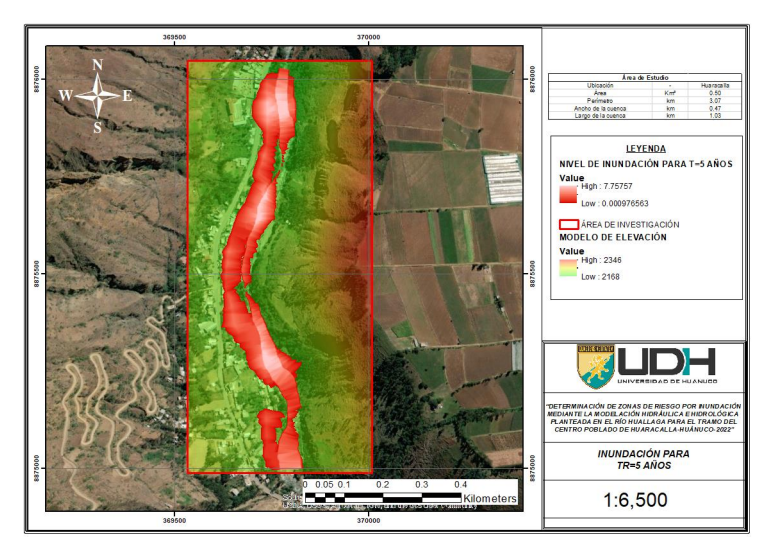

**Nota:** Al ingresar toda la información en el software HEC-RAS se pudo determinar que el margen izquierdo es el que se encuentra más comprometido a inundaciones para un periodo de retorno de 5 años, del mapa se puede identificar que los tirantes oscilan entre los 0 a 7 metros de altura, considerándose esto valores muy críticos.

# **Figura 33**

*Zonas de inundación para TR= 25 años*

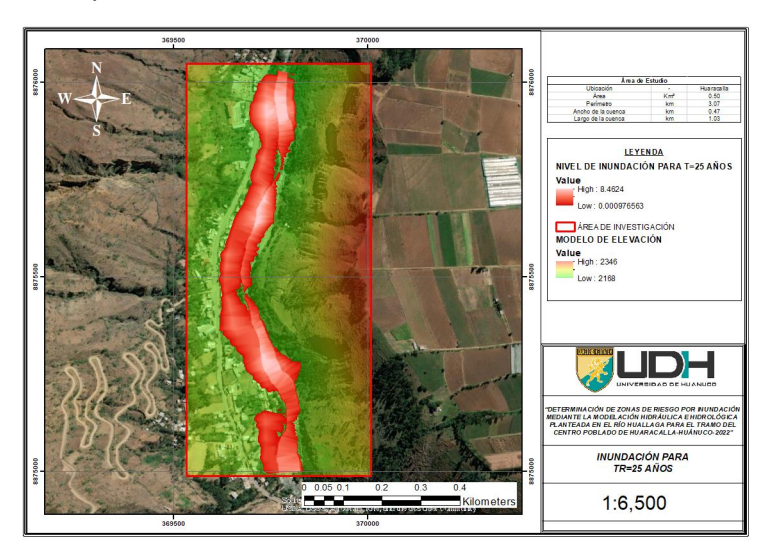

**Nota:** Al ingresar toda la información en el software HEC-RAS se pudo determinar que el margen izquierdo es el que se encuentra más comprometido a inundaciones para un periodo de retorno de 25 años, del mapa se puede identificar que los tirantes oscilan entre los 0 a 8.5 metros de altura, considerándose esto valores muy críticos.

## **Figura 34**

*Zonas de inundación para TR= 50 años*

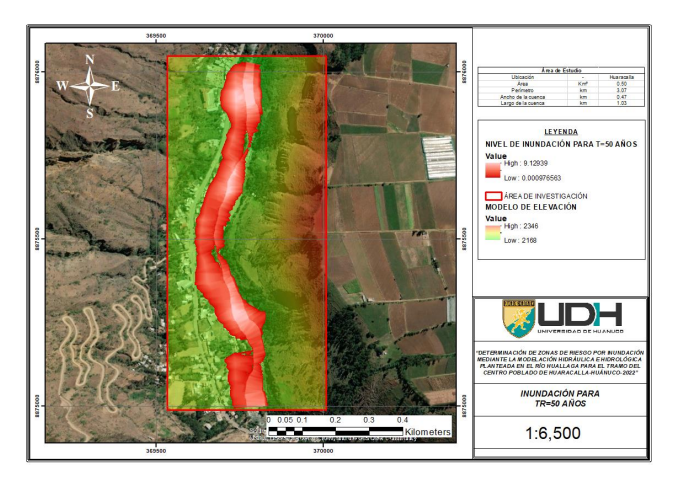

**Nota:** Al ingresar toda la información en el software HEC-RAS se pudo determinar que el margen izquierdo es el que se encuentra más comprometido a inundaciones para un periodo de retorno de 50 años, del mapa se puede identificar que los tirantes oscilan entre los 0 a 9 metros de altura, considerándose esto valores muy críticos.

## **Figura 35**

*Zonas de inundación para TR=100 años*

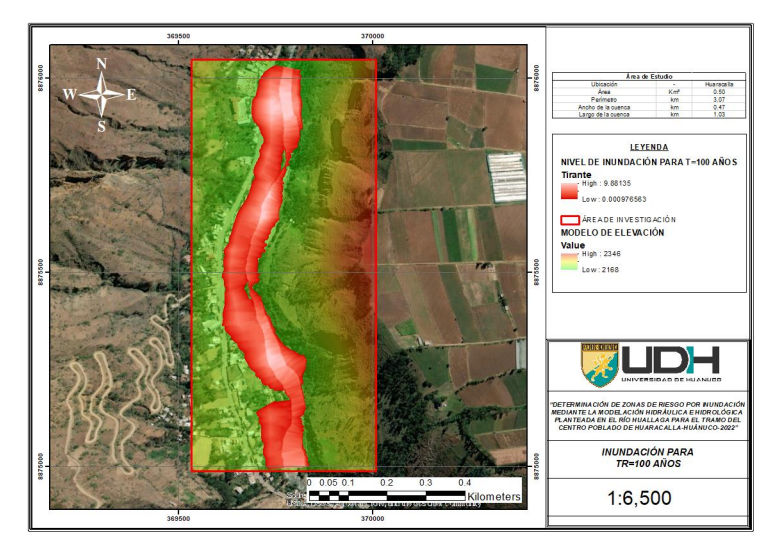

**Nota:** Al ingresar toda la información en el software HEC-RAS se pudo determinar que el margen izquierdo es el que se encuentra más comprometido a inundaciones para un periodo de retorno de 100 años, del mapa se puede identificar que los tirantes oscilan entre los 0 a 9.8 metros de altura, considerándose esto valores muy críticos.

## **Figura 36**

*Zonas de inundación para TR= 500 años*

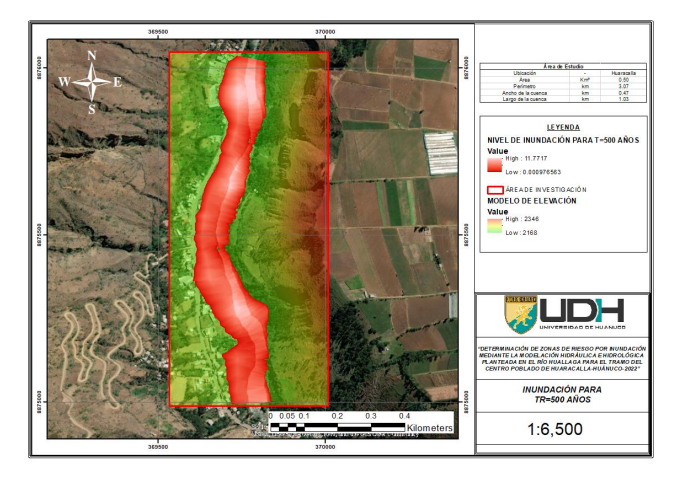

**Nota:** Al ingresar toda la información en el software HEC-RAS se pudo determinar que el margen izquierdo es el que se encuentra más comprometido a inundaciones para un periodo de retorno de 500 años, del mapa se puede identificar que los tirantes oscilan entre los 0 a12 metros de altura, considerándose esto valores muy críticos.

# **4.2. CONTRASTACIÓN DE HIPÓTESIS Y PRUEBA DE HIPÓTESIS**

**H:** A partir de modelos hidráulicos e hidrológicos planteados en los softwares HEC-RAS y HEC-HMS se puede identificar las zonas de riesgo ante inundaciones en el río Huallaga para el tramo del centro poblado de Huaracalla en la región Huánuco.

A partir de los resultados obtenidos en los softwares HEC-RAS y HEC-HMS se pudo demostrar que es factible identificar las zonas de inundación del centro poblado Huaracalla, esto se demuestra a partir de los siguientes resultados:

Para la Tabla 33, en ella se demostraron que los valores de geomorfológicos como el factor de forma con un valor de 0.39, un índice de Gravelius de 2.22, los valores para un rectángulo equivalente con un lado mayor de 143 km y un lado menor de 10.50, el valor de densidad de drenaje de 0.18 u/km2 y para el índice de la pendiente de 0.24, estos valores sirvieron de base para establecer algunas características de la cuenca en el software HEC-HMS, el cual trabaja a partir de los índices de formas y características de la zona.

En la Tabla 34, se presentó el valor ponderado del número de curva que se requiere para el Método SCS dicho valor resultó del promedio ponderado entre valor y área que comprende en la cuenca obteniéndose así un valor de número de curva de 75.23 que se ingresa en el software HEC-HMS, ya que con este valor se evidencian los valores de infiltración y perdida de volumen de agua precipitante.

De la Tabla 35, se presentan los valores en bruto de precipitaciones de la estación San Rafael, en los meses comprendidos entre los años 1989 a 2013, de dicha tabla se realizaron un análisis de consistencia a partir de la prueba Outlier como se muestra en la Tabla 36 encontrando así una anomalía en la lectura con un valor de 8 mm que se presenta por debajo de el valor mínimo aceptado el cual es el valor de 10.58 mm, para la Figura 21 se presenta este análisis de manera gráfica obteniéndose así que el valor inconsistente se presenta para la lectura del año 1992.

En la Tabla 37, se presentan los valores de precipitación corregidos de la estación San Rafael, en específico para el año 1992 donde se detectaron la anomalía en el valor determinado, el valor estimado en reemplazo fue el del promedio mensual el cual se estimó con un valor de 22.37 mm, levantando así la anomalía detectada en la prueba Outlier, en la Tabla 38, se repitió el proceso de contrastación con los valores corregidos dando como resultado que no existen datos dudosos en lo máximos y mínimos. Este proceso se realizó en las estaciones de Canchan y Huánuco con la finalidad de asegurar la confiabilidad de los valores obtenidos del servidor de estaciones del SENAMHI.

En la Tabla 39, se realizó un conglomerado de valores corregidos de las estaciones San Rafael, Huánuco y Cachán, con ello se planteó un análisis de consistencia por doble masa como se muestra en la Figura 23, de la figura se pudo establecer que la que menos alteraciones presenta en el análisis es la

estación San Rafael presentando valores con una tendencia más lineal en comparación a las otras estaciones.

De la Figura 24, una vez se identificó la estación con la mejor consistencia de valores de precipitación (San Rafael), se establecieron las distribuciones estadísticas para el estudio hidrológico, esto con la finalidad de estimar valores de precipitación a partir de un periodo de retorno determinado, estos valores fueron determinados con la ayuda del software Hidroesta 2, con ello se pudo estimar los valores de delta teórico para las siguientes distribuciones: Normal, Log-Normal 2P, Log-Normal 3P, Gamma 2P, Gamma 3P, Gumbel y Log de Gumbel para los cuales se obtuvieron los resultados de 0.1137, 0.0611, 0.0702, 0.0784, 0.0664, 0.0618, 0.827. Estableciendo así que la distribución que tiene un mejor ajuste a la serie de datos que tiene la estación de San Rafael es la de Log-Normal 2P, esto aplicando la metodología de Kolmogórov-Smirnov. A partir de esta prueba se puede asegurar que la confiabilidad de los valores estimados tiene un valor de confiabilidad de alrededor al 93.89%.

En la Tabla 42, calculada la precipitación para los periodos de retorno de 2, 5, 10, 25, 50, 100, 105, 500, 100, 1000 años se lograron estimar las valores de precipitación máxima en diferentes periodos de duración, a partir de los cocientes establecidos de persistencia, con estos valores interpolados se lograron establecer en la Tabla 43 los valores de intensidades, dado el caso se pudo identificar que para un periodo de retorno de 50 años en un duración de 2 horas el valor de la intensidad es de alrededor de los 12.71 mm/hr.

Para la Tabla 44, una vez estimado los valores de intensidad, se logró determinar los valores de intensidades vs duración, estos valores sirvieron de base para la elaboración de la gráfica IDF presentada en la Figura 26.

En la Tabla 45, se presentan los valores de concentración que fueron calculados a partir de la aplicación de metodologías relacionadas directamente con la hidrología de una zona, para lo cual se obtuvieron los valores de 0.58, 1.72, 1.89, 0.35, 5.09, 1.66 y 3.87 horas, con ello se estimó en promedio el valor adecuado de 2 hrs es el más óptimo para el tiempo de concentración de la cuenca.

En la Tabla 46 se presenta los valores calculados para el hietograma de la cuenca, para un periodo de retorno y 120 min de duración lo que equivale

al tiempo de concentración de 2hrs, con ello se estimó que para esa duración el valor más crítico fue de 5.3 mm, estos valores se puede representar gráficamente en la Figura 27, el proceso de cálculo se estimó para todos los periodos considerados en la investigación.

El conglomerado de los resultados obtenidos en la modelación hidrológica se lograron ingresar en el modelo matemático que establece el programa HEC-HMS, en el cual se colocan los valores geométricos y los hietogramas generando así un modelo como se muestra en la Figura 28, obteniéndose los valores de caudales de diseño que se muestran en la Tabla 47, en dicha tabla se presentan los valores de caudales de diseño para los periodos de retorno de 5, 25, 50, 100 y 500 años, los cuales fueron 117.70, 197.80, 274.00, 379.80 y 758.80 m3/s respectivamente.

En la Figura 31, se presenta el modelo esquemático elaborado para el modelo hidráulico del rio Huallaga en el centro poblado de Huaracalla, dicho modelo se realizó en el software HEC-RAS, en el modelo se ingresaron los valores de caudales de 117.70, 197.80, 274.00, 379.80 y 758.80 m3/s.

En la Figura 32, presenta la simulación hidráulica realizada para el periodo de retorno de 5 años con un valor de caudal de 117.70 m3/s, obteniéndose así un valor de tirante de 0 a 7 m en algunas zonas de las llanuras de inundación.

A partir de los resultados obtenidos, se puede demostrar que al aplicar el modelo hidráulico en el software HEC-HMS se lograron obtener los caudales de diseño de 117.70, 197.80, 274.00, 379.80 y 758.80 m3/s, con dichos valores se lograron realizar simulaciones a partir de modelos hidráulicos establecidos en el software HEC-RAS, con ellos estimar los valores de tiranes de hasta 12 m de altura y con ello elaborar mapas temáticos de inundación en donde se permitan identificar las zonas de inundación del río Huallaga en el tramo del centro poblado de Huaracalla, demostrando así que la hipótesis es verdadera.

# **CAPITULO V**

# **DISCUSIÓN DE RESULTADOS**

Para La Autoridad Nacional del Agua (2015), la subcuenca Tranca-Blanco perteneciente a la cuenca del Alto Huallaga comprende un área total de 1565.5 km2, esto no coincide con los valores obtenidos en la Tabla 29 en el cual se estableció que el valor del área es de 1501.96 km2, esto debido a que el punto de aforo que plantea el ANA es en la localidad de Ambo y para la investigación se presentó un aforado en el inicio del centro poblado Huaracalla, este punto es anterior al punto de la localidad de Ambo lo cual hace que se compruebe que el valor calculado de la cuenca es menor al establecido por el ANA.

Para la Figura 20, en este mapa se representó los valores de números de curva en las cuales se encuentra la subcuenca de interés, con ello se pudo determinar un valor ponderado para toda la subcuenca el cual se presenta en la Tabla 34 la cual evidencia que el valor promedio para la subcuenca es de 75.23. Para El Consorcio Huallaga (2018), el valor promedio para la subcuenca Tranca Blanco con respecto al valor del número de curva es de 74 que se asemeja a los valores calculados por promedios ponderados los cuales conllevan también a que el Consorcio Huallaga utilizó para toda la subcuenca y esta investigación presentó solo valores para la cuenca de interés validando así el valor determinado.

Para (Chagua, 2018), la metodología utilizada para la obtención de los valores de tiempo de concentración fue la de Témez con un valor de 3 hrs la cual se ajusta a la situación en la que se investigó no contaba con batimetría, para el caso de esta investigación se presentó en la Tabla 45 los valores de 0.58, 1.72, 1.89, 0.35, 5.09, 1.66 y 3.87 horas estimadas a partir de las metodologías de Kirpich, Temez, John Cross, Giandotti, SCS, VT Chow y Cuerpo de Ing USA respectivamente y así se logró saber los valores de variación en la cual se encuentra el tiempo de concentración determinándose así que el valor más adecuado es el de 2 hrs o 120 min para el modelo del hietograma.

Para López (2018), para la zona de la subcuenca del Alto Huallaga en la zona de la subcuenca Taruca-Balco presenta un valor de caudal de diseño para el periodo de retorno de 500 años el de 330.81 m3/s, sin embargo esto con respecto a la Tabla 47, para el mismo periodo de retorno es de 758.80 m3/s, dista en altos valores, esto puede ser al periodo de tiempo en que se tomaron los valores de precipitación para la estación así como también el método de determinación de caudales de diseño ya que para esta investigación se planteó como metodología la planteada por el SCS el cual usa factores diferenciados relacionados al terreno de interés.

# **CONCLUSIONES**

En caso de inundaciones en el tramo de río Huallaga que comprende el centro poblado de Huaracalla, se concluyó que la zona más afectada es la del margen izquierdo que es donde se encuentra zona urbana y actividades agrícolas como se pudieron observar en la imagen de resultado, el margen derecho del río Huallaga no se ve comprometida frente a inundaciones, esto pues a consecuencia de las elevaciones que se presenta y que el terreno no es plano como si presenta el centro poblado. A partir de los resultados se puede decir que el centro poblado de Huaracalla presenta un alto nivel de riesgo frente a inundaciones.

Los valores de pluviometría recolectados del SENAMHI de la estación San Rafael fueron considerados como óptimos para el cálculo de caudales de diseño/críticos para el centro poblado de Huaracalla, con ellos se lograron determinar a partir del software HEC-HMS que los valores de caudales de diseño para los periodos de retorno de 5, 25, 50, 100 y 500 años fueron de 118.70 m<sup>3</sup>/s, 197.80 m<sup>3</sup>/s, 274.00 m<sup>3</sup>/s, 379.80 m<sup>3</sup>/s y 758.80 m<sup>3</sup>/s respectivamente.

Los mapas de inundación representaron las zonas más vulnerables a inundaciones siendo pues las zonas agrícolas las más afectadas por el desplazamiento del agua en caso haya un desborde del río Huallaga, estos mapas se realizan de manera más sencilla a partir de modelos SHP que pueden ser tratados en softwares GIS los cuales sirven de ayuda al momento de realizar mapas temáticos con diferente información.

# **RECOMENDACIONES**

A partir de la identificación de las zonas vulnerables a inundación se recomienda que las autoridades que tienen como jurisdicción el centro poblado de Huaracalla promuevan la cultura de prevención frente a eventos naturales puesto que se demostró que la zona urbana se encuentra comprometida a inundación a futuro, las medidas no estructurales como son foros o concientización de peligros y un plan de acción de evacuación es importante que se elabore para el centro poblado de Huaracalla.

Los datos del servidor del SENAMHI no cuenta con una interfaz adecuada para el procesamiento directo de los valores, se recomienda el uso de plantilla automatizadas que procesen la información recolectada debido a que el proceso manual requiere de un tiempo muy exagerado, los valores de caudal de diseño fueron determinados en la investigación a partir de una sola metodología (SCS), estos valores pueden ser calculados por varías metodologías y ser compradas entre si para la determinación de los valores más reales.

Los softwares GIS trabajan con interfaces geolocalizadas lo que hace primordial que tanto la información topográfica y la información hidráulica obtenida tengan un mismo sistema geolocalizado ya que sin la información UTM es imposible determinar la ubicación zonal de los archivos SHP.

# **REFERENCIAS BIBLIOGRÁFICAS**

Aparicio, F. (1992). *Fundamentos de hidrología de superficie.* LIMUSA.

- Autoridad Nacional del Agua. (2015). *Evaluación de Recursos Hídricos en la Cuenca del Huallaga.* ANA.
- Basso, S. (2017). *Modelación de inundaciones generadas por crecidas del río Blanco en la localidad de Chaitén, post eventos del 2008 en la región de Los Lagos, Chile.* Universidad Austral de Chile.
- Benique, K. (2018). *Modelación hidrológica de la cuenca baja del río Cuyocuyo, Sector Ccolocconi - Puente Santa Rosa, para determinar el potencial hídrico y zonas de riesgo, con la aplicación del software Hec-RAS.* Universidad Andina Néstor Cáceres Velásquez.
- Cahuana, A. (2009). *Material de apoyo didáctico para la enseñanza y aprendizaje de la asignatura de hidrologia.* Universidad Mayor de San Simón.
- Centro Nacional de Estimación, Prevención y Reducción del Riesgo de Desastres. (2014). *Manual para la evaluación de riesgos originados por inundaciones fluviales.* CENEPRED.
- Chagua, J. (2018). *Estudio de inundación de la zona correspondiente al distrito de Calango, provincia de Cañete, departamento de Lima, Mediante el uso de los modelos matemáticos HEC-HMS y HEC-RAS.* Pontificia Universidad Católica del Perú.
- Chereque, W. (1989). *Hidrología para estudiantes de ingeniería civil.* CONCYTEC.
- Chow, V. T. (1995). *Hidráulica de canales abiertos.* McGRAW-HILL.
- Chow, V., Maidment, D. R., & W., M. L. (1994). *Hidraulica Aplicada.* Colombia: Mc GRAW HILL.
- Consorcio Huallaga. (2018). *Estudio definitivo para la construcción del puente Huallaga y accesos.* PROVIAS NACIONAL.
- Cordova, D. (2017). *Aplicación de la simulación hidrológica e hidráulica con sistemas de información geográfica para identificar las áreas de inundación del río Huallaga en el tramo Hualla - Ambo.* Universidad Nacional Hermilio Valdizán.
- Figueroa, J. (2019). *Aplicación del Hec-RAS para la modelación hidráulica y determinación de zonas de inundación en las riberas del río Jipipaja (UNESUM-BYPASS).* Universidad Estatal del Sur de Manabí.
- Guillén, N. (2018). *Modelación hidrológica e hidráulica requeridas durante eventos extremos.* Universidad Nacional de Córdoba.
- Gutiérrez, C. (2014). *Hidrología Básica y Aplicada.* Editorial Universitaria Abya-Yala.
- Hernández, R. (2014). *Metodología de la investigación.* McGRAW-HILL.
- Herrero, D. (2008). *Mapas de peligrosidad por avenidas e inundaciones .* Instituto Geológico y Minero de España.
- Ibáñez, L. (2015). *Hidrología Superficial.* Sistemas MID.
- Instituto Nacional de Defensa Civil. (2011). *Grandes desastres por inundaciones en el Perú preiodo 2011-2010.* INDECI.
- Instituto Nacional de Ecología. (2004). *Análisis morfométrico de cuencas.* Instituto Nacional de Ecología.
- Mallqui, J. (2021). *Nivel de riesgo por inundaciones en la cuenca del río Huallaga sector San Rafael - Huánuco.* Universidad Nacional Hermilio Valdizán.
- Ministerio del Ambiente. (2015). *Mapa de susceptibilidad física del Perú.* MINAM.
- Monsalve, G. (1999). *Hidrología en la ingeniería.* Alfaomega.
- Oficina del Sistema Nacional de Información de Recursos Hídricos. (2010). *Plan de prevención ante la presencia de fenómenos naturales por inundaciones, deslizamientos, huaycos y sequias.* MINAGRI.
- Ordoñez, J. (2011). *Cartilla técnica del cíclo hidrológico.* SENAMHI.
- Orellana, R. (2021). *Modelamiento hidrológico e hidráulico para el análisis de inundaciones en la ciudad de Piura utilizando Hec-HMS y Hec-RAS.* Pontificia Universidad Católica del Perú.
- Peréz, J., & Barbosa, C. (2018). *Aplicación de modelo de simulación hidrológica e hidráulica Hec-HMS y Hec-RAS para la estimación de manchas de inundación a una escala de 1:25.000 en la cuenca del río Chicú.* Universidad Santo Tomás.
- Universidad de Salamanca. (2015). *HEC-HMS Manual elemental.* Universidad de Salamanca.
- Universidad Nacional Agraria La Molina. (2016). *Manejo y gestión de cuencas hidrográficas.* Universidad Nacional Agraria La Molina.
- Valdez, J., & Mendoza, C. (2020). *Evaluación hidráulica para estimar áreas de inundaciones del río Molla afluente al río Ilave.* Universidad Andina Néstor Cáceres Velásquez.
- Vélez, M. (1999). *Hidráulica de aguas subterráneas.* Universidad Nacional de Colombia.

Villón, M. (2004). *Hidrología.* MaxSoft.

Villón, M. (2008). *Hidrología estadística.* Instituto tecnológico de Costa Rica.

# **COMO CITAR ESTE TRABAJO DE INVESTIGACIÓN**

Yabar Ruiz, L. (2023). *Determinación de zonas de riesgo por inundación mediante la modelación hidráulica e hidrológica planteada en el río Huallaga para el tramo del centro poblado de Huaracalla-Huánuco-2022* [Tesis de pregrado, Universidad de Huánuco]. Repositorio Institucional UDH. http://...

**ANEXOS**

**ANEXO N° 01: MATRIZ DE CONSISTENCIA** 

#### **Tabla 48** *Matriz de Consistencia*

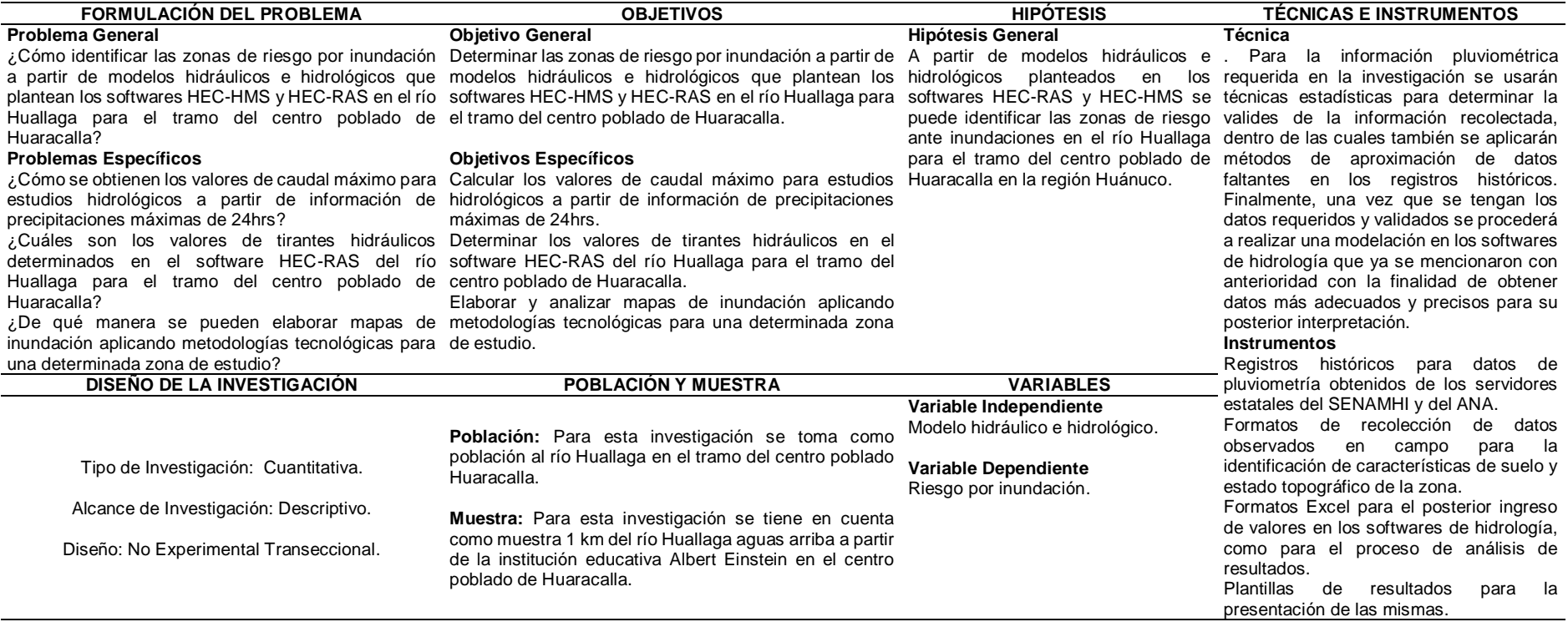

**ANEXO N° 02: INFORME DEL PROCESAMIENTO DE DATOS**

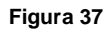

*Ubicación del tramo de estudio*

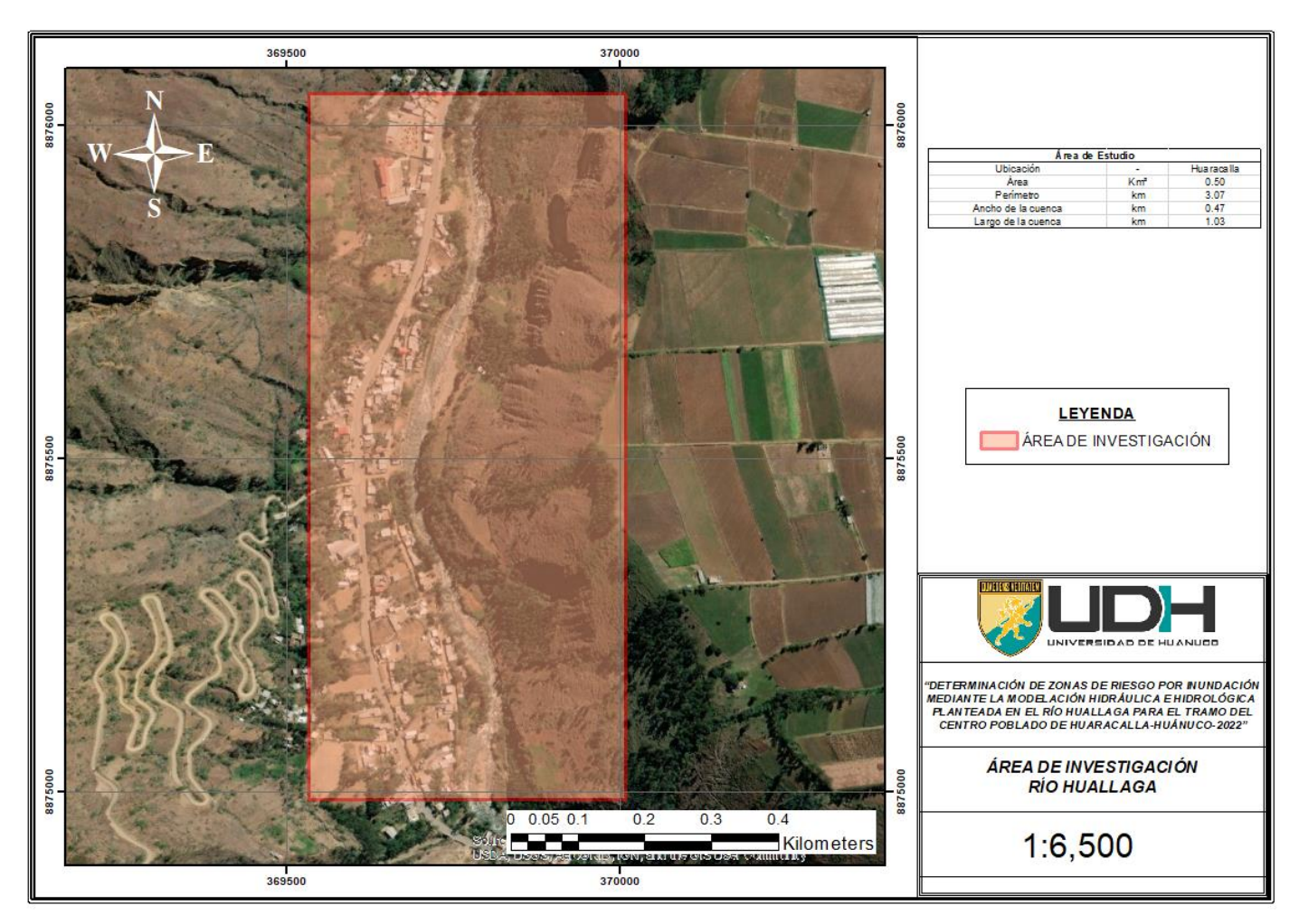

*Mapa de delimitación de la subcuenca de interés*

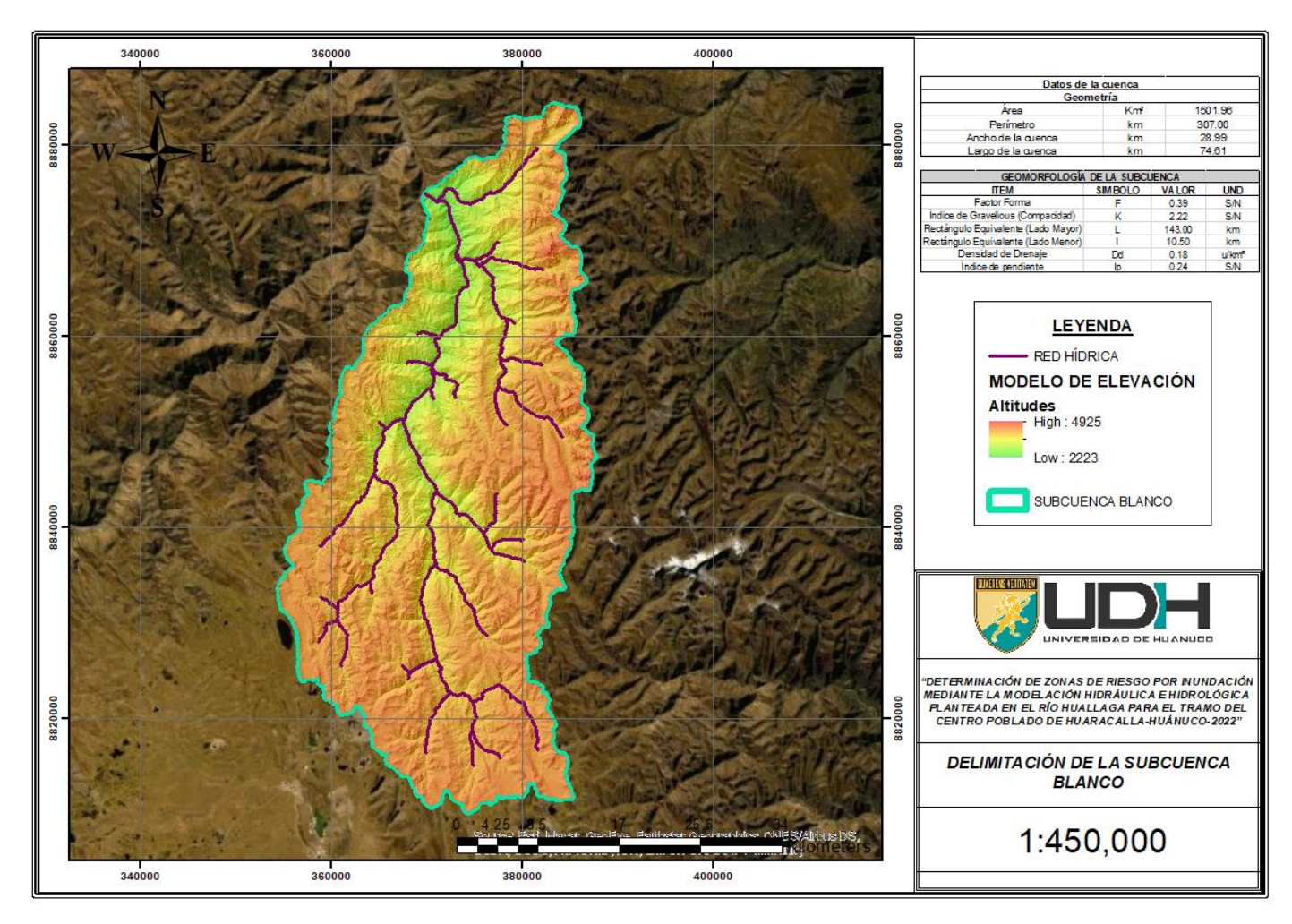

*Mapa de pendientes porcentuales de la subcuenca*

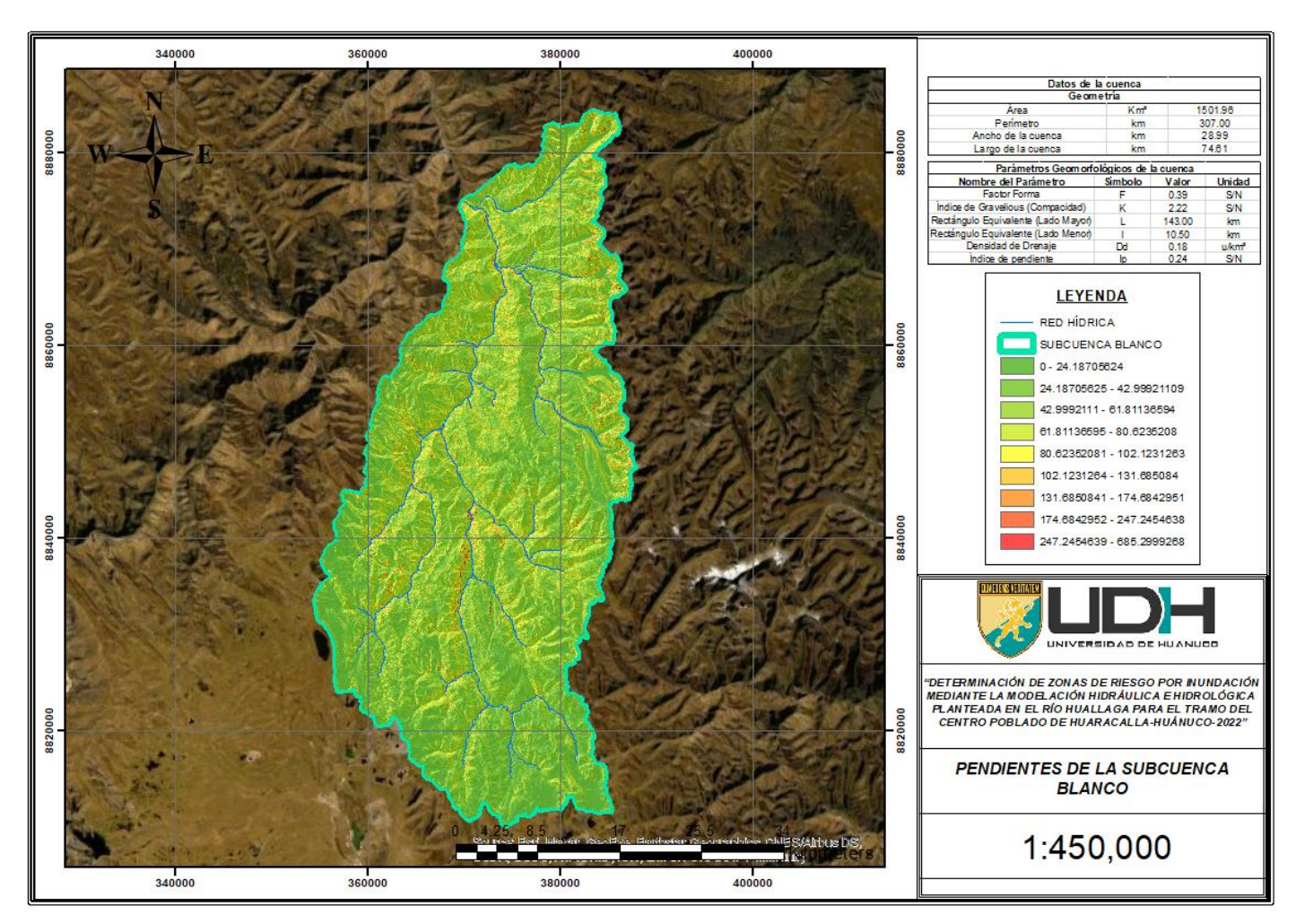

*Mapa de CN de la subcuenca*

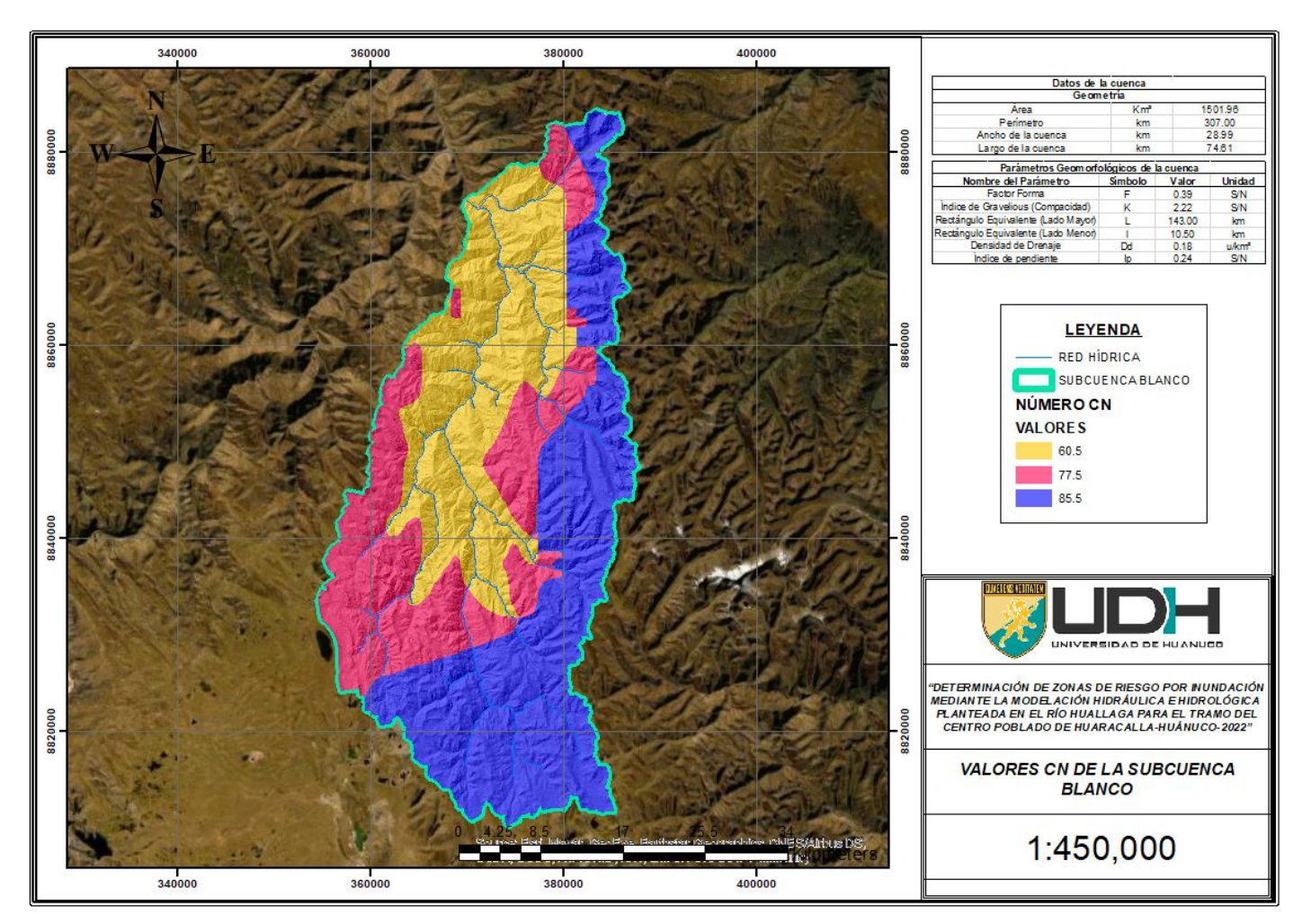

## **Tabla 49**

*Características geométricas de la subcuenca*

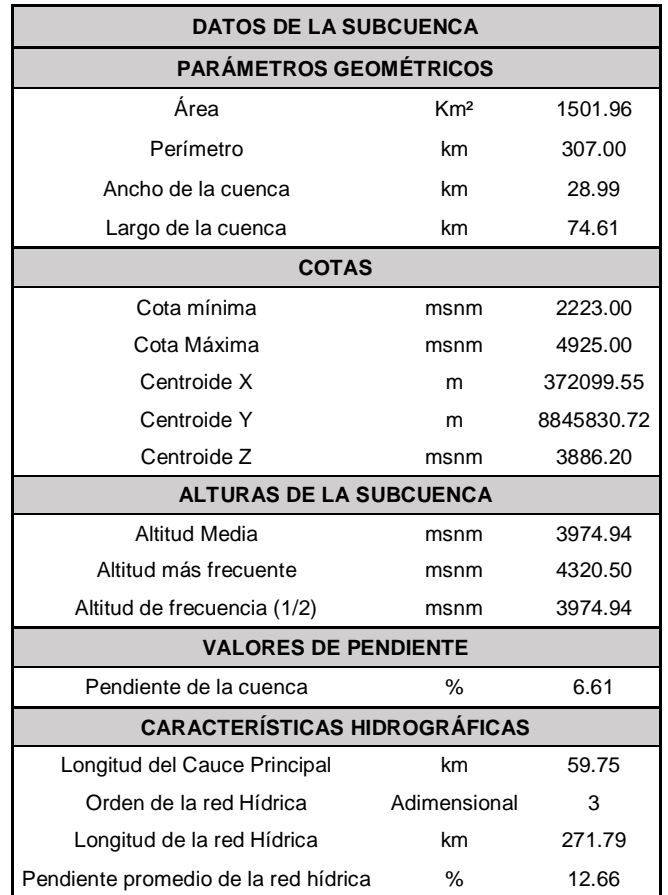

## **Tabla 50**

*Rangos altitudinales de la subcuenca*

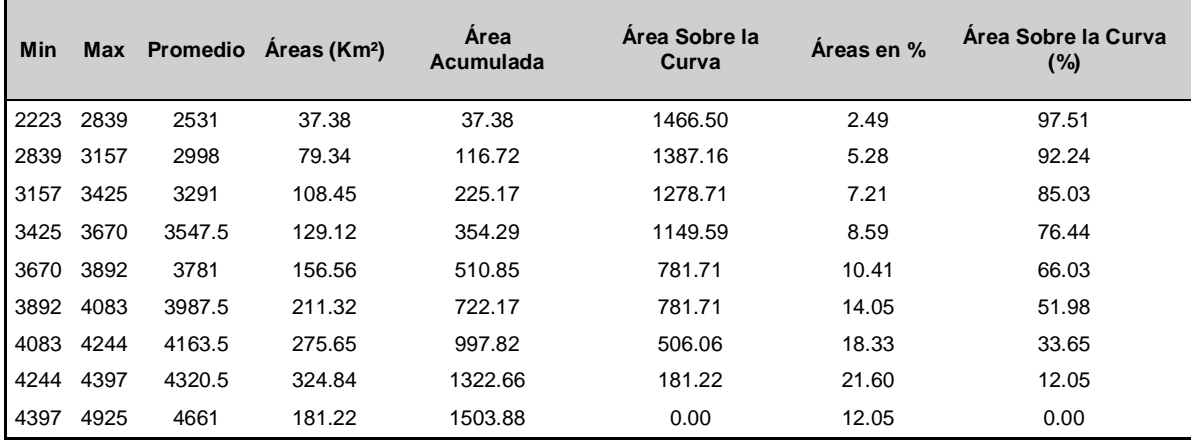

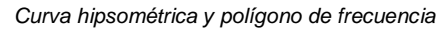

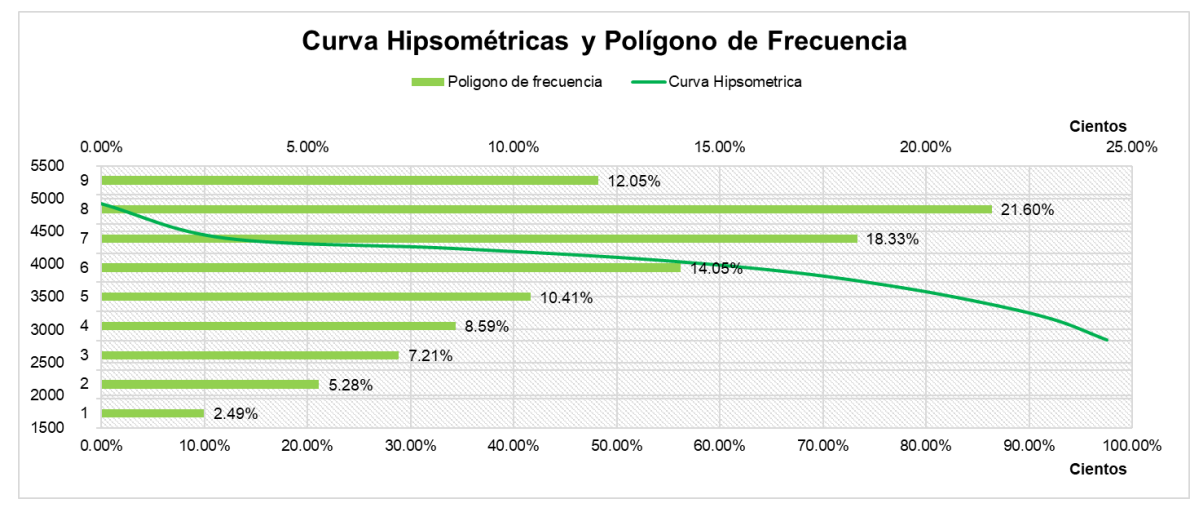

## **Tabla 51**

*Pendientes calculadas de la subcuenca por rango*

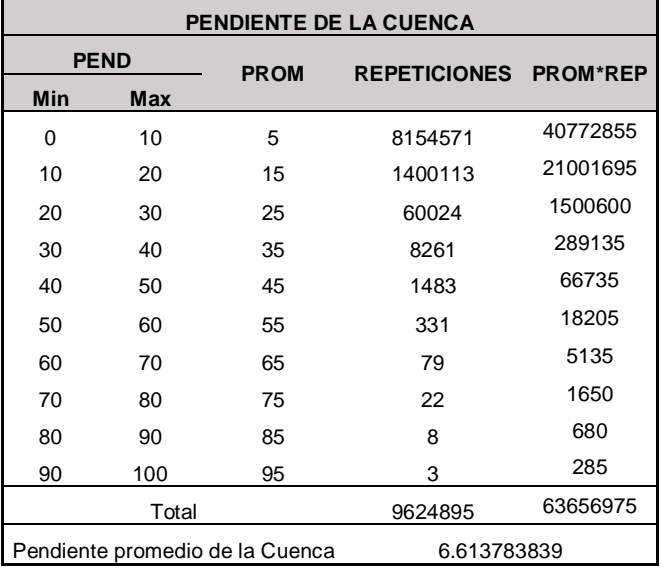

## **Tabla 52**

*Características de pendiente en las redes hídricas*

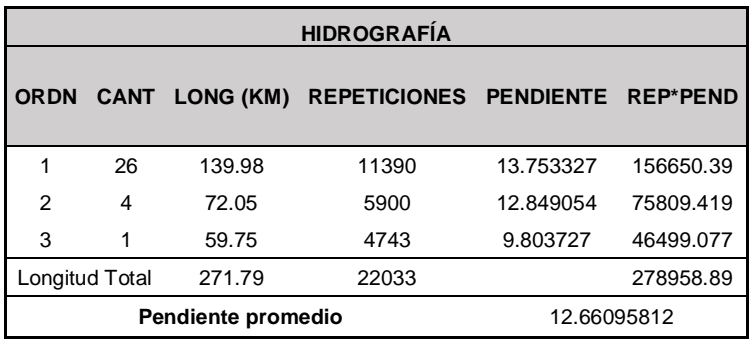

## **Tabla 53**

*Características geomorfológicas de la subcuenca*

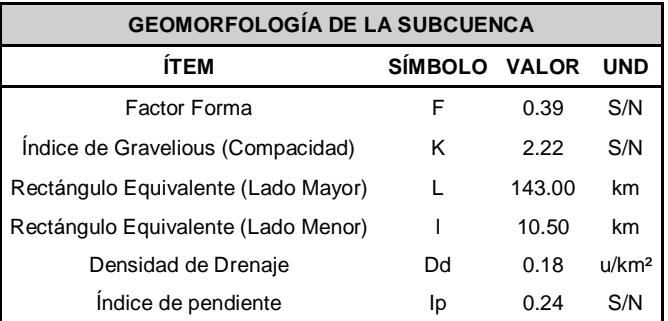

## **Tabla 54**

*Valores de número de curva CN*

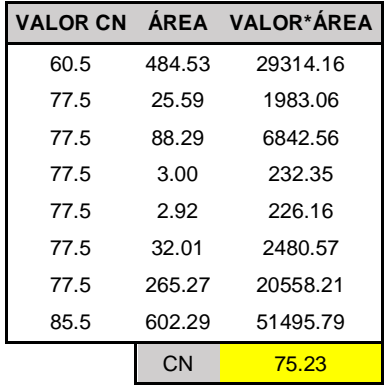

## **Tabla 55**

*Registro histórico de la estación Canchán*

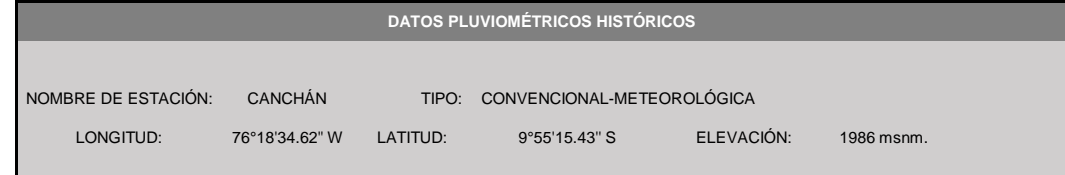

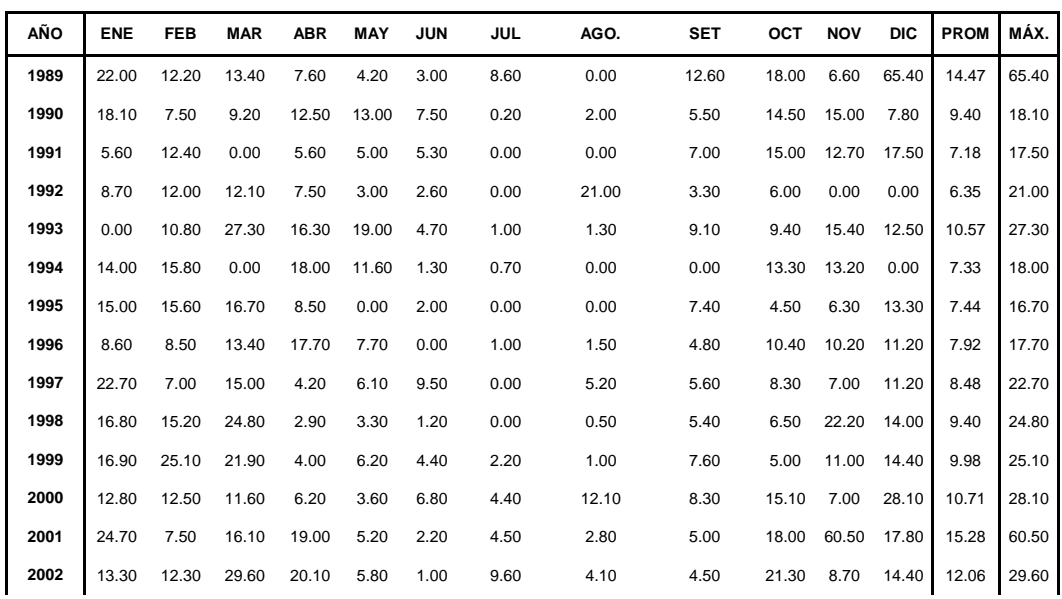

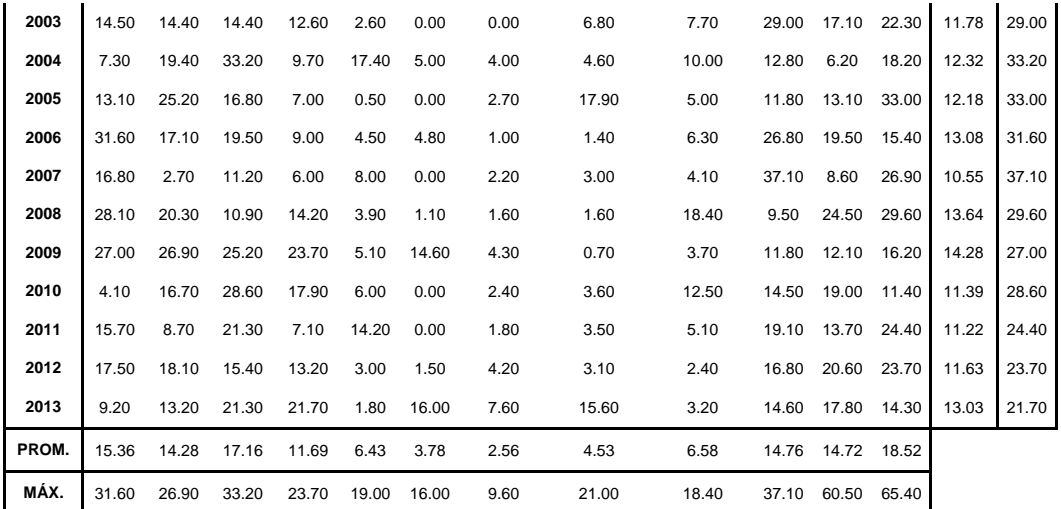

### **Tabla 56**

*Prueba de consistencia estadística estación Canchán*

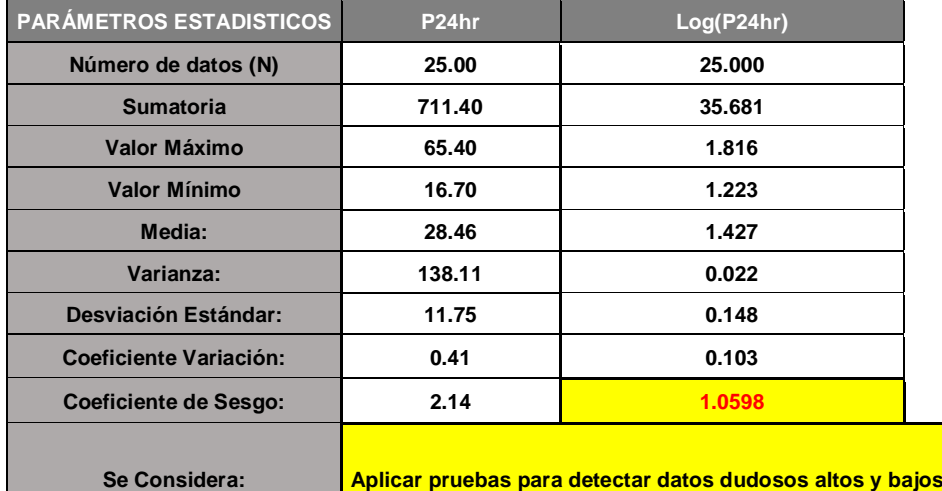

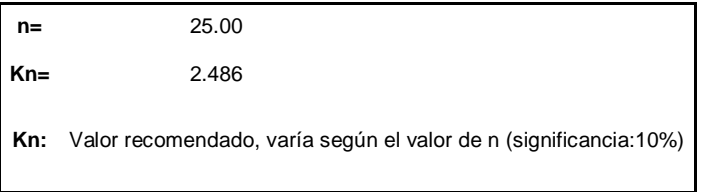

Umbral de datos dudosos **altos (xH: unidad. Logarítmicas)**

**xH= 1.79** Precipitación máxima aceptaba PH= 10xH **PH= 62.23 mm EXISTEN DATOS DUDOSOS ALTO DE LA MUESTRA**  $x_H = \bar{x} + k_n \cdot s$ 

Umbral de datos dudosos bajos **(xL: unidad. Logaritmicas)**

**xL= 1.06**  $x_L = \bar{x} - k_n \cdot s \quad \text{ xL=}$ 

Precipitación mínima aceptaba

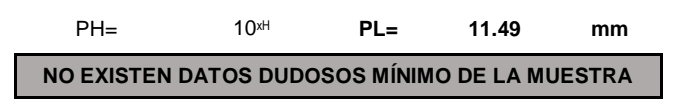

*Prueba de consistencia de valores-Estación Canchán*

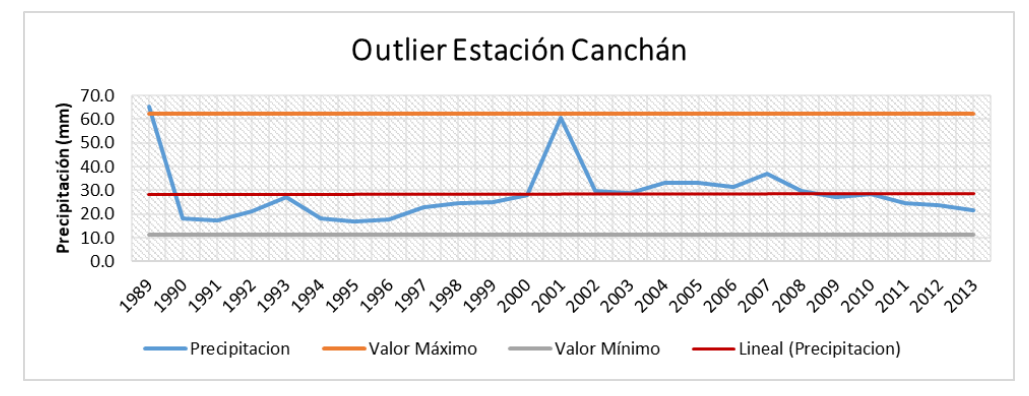

### **Tabla 57**

*Registro histórico de la estación Huánuco*

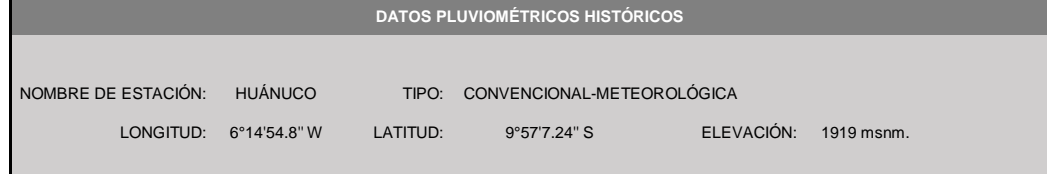

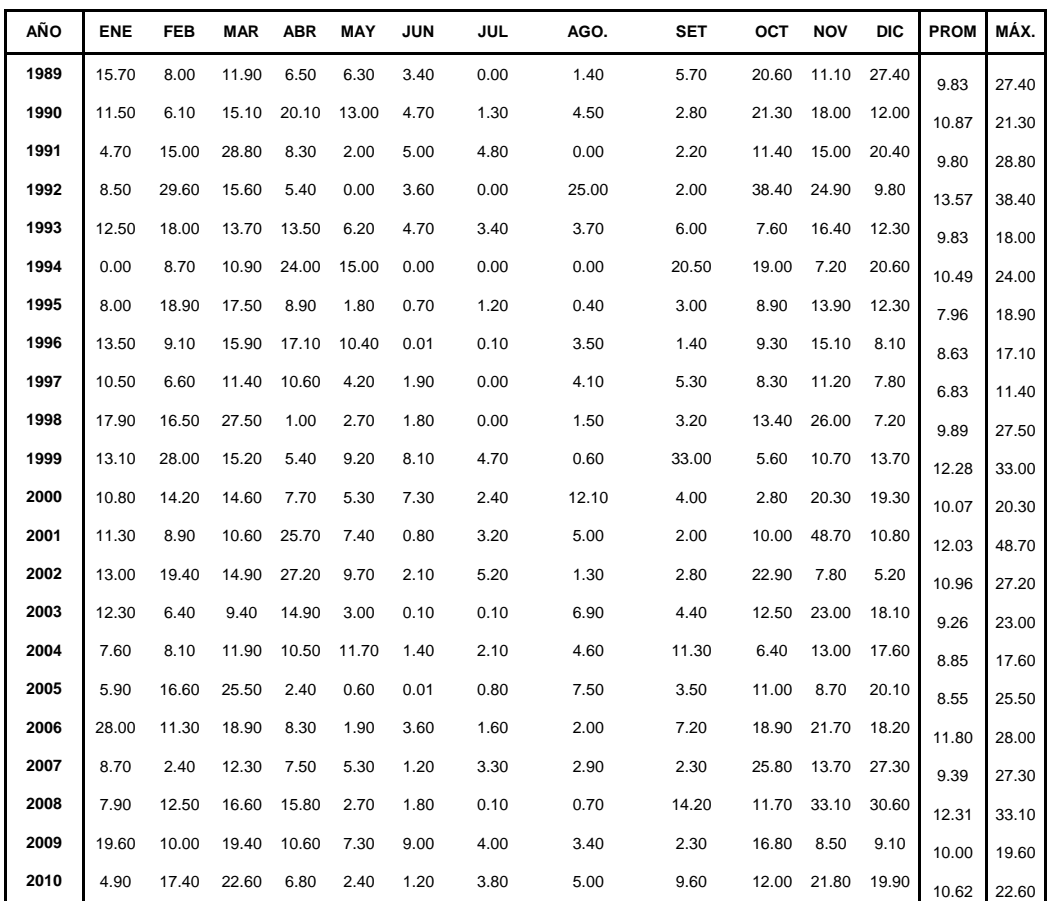

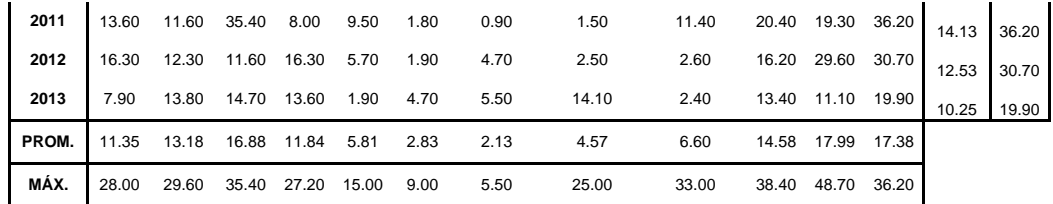

## **Tabla 58**

*Prueba de consistencia estadística estación Huánuco*

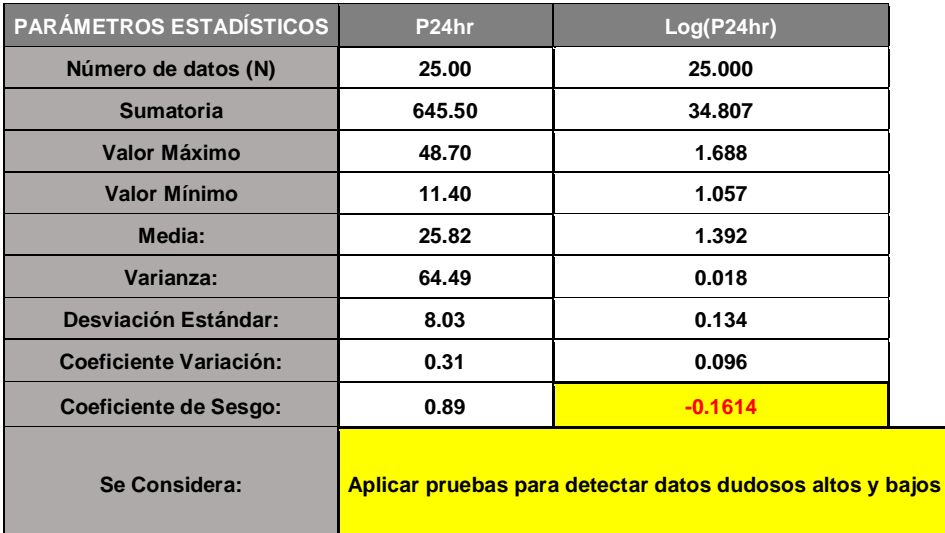

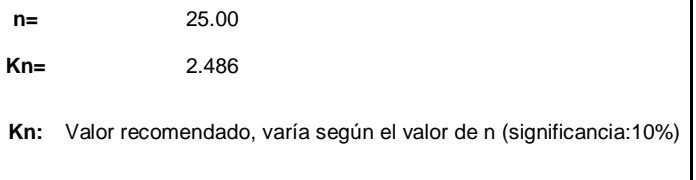

Umbral de datos dudosos **altos (xH: unidad. Logaritmicas)**

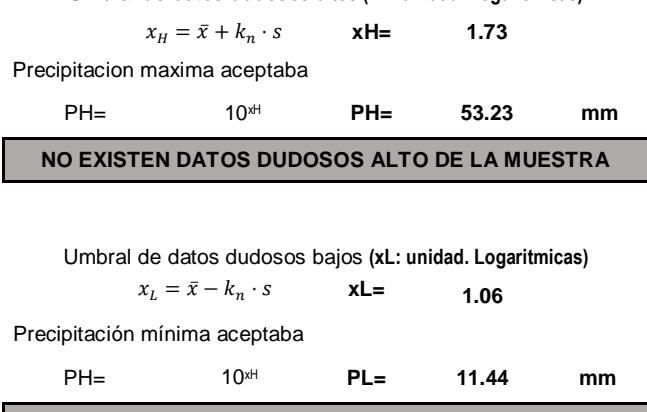

**EXISTEN DATOS DUDOSOS MÍNIMO DE LA MUESTRA**

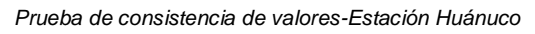

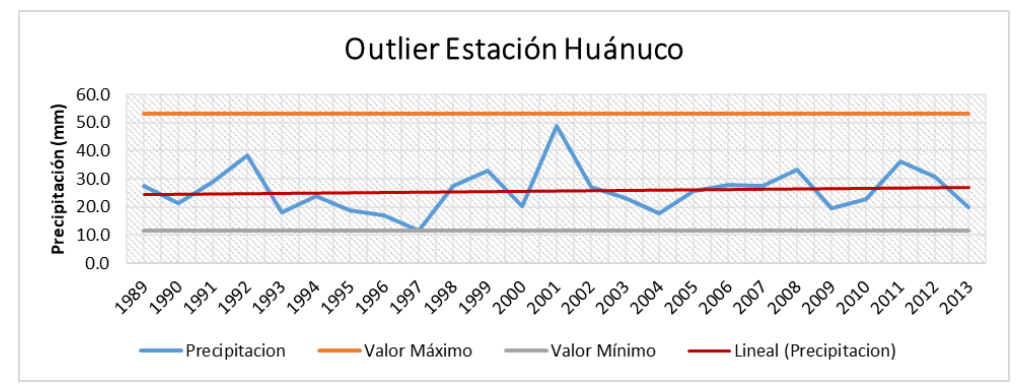

## **Tabla 59**

*Registro histórico de la estación San Rafael*

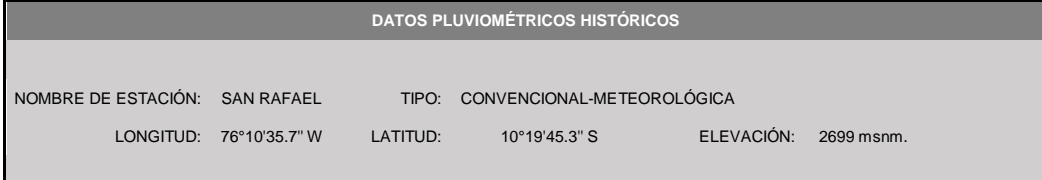

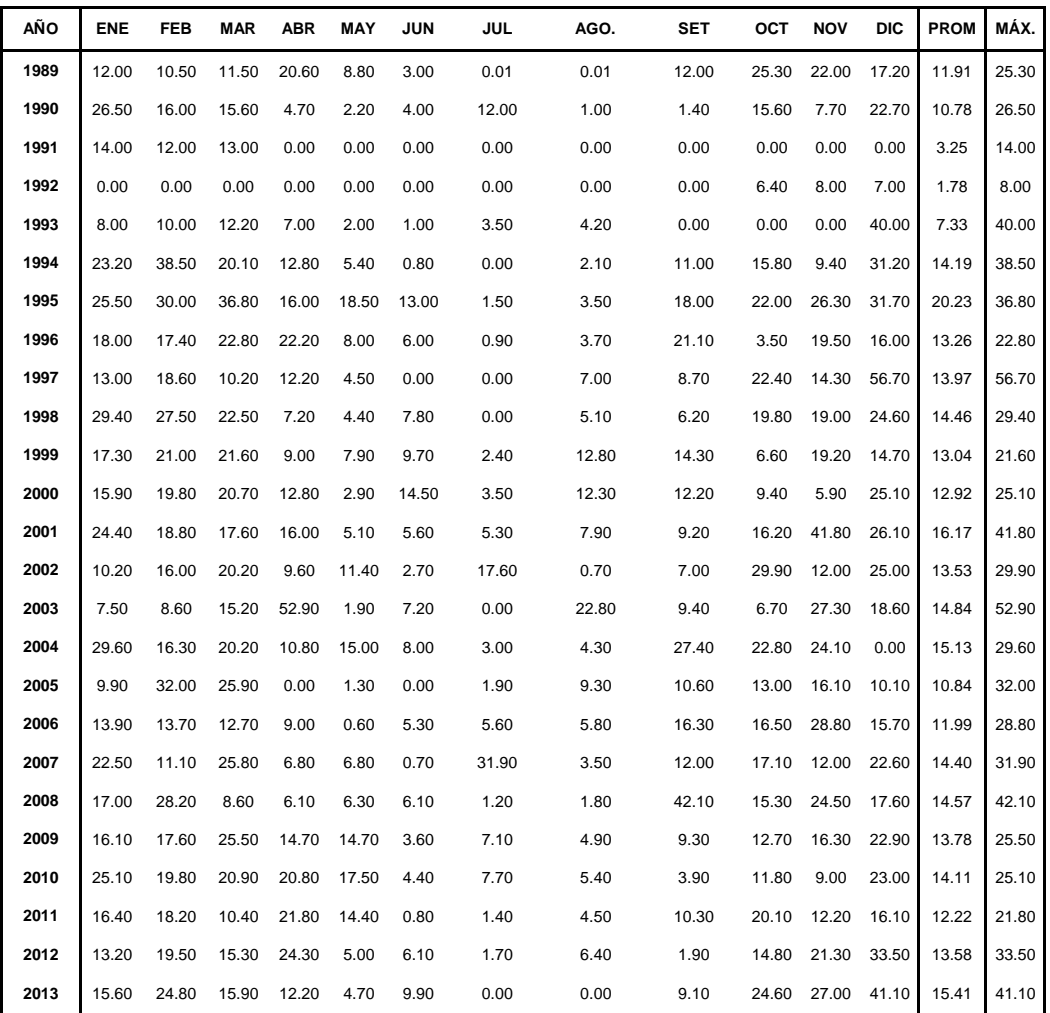

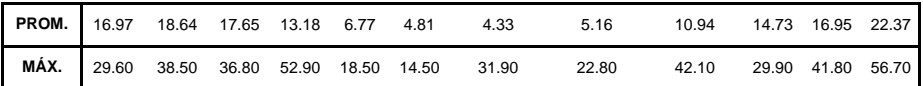

## **Tabla 60**

*Prueba de consistencia estadística estación San Rafael*

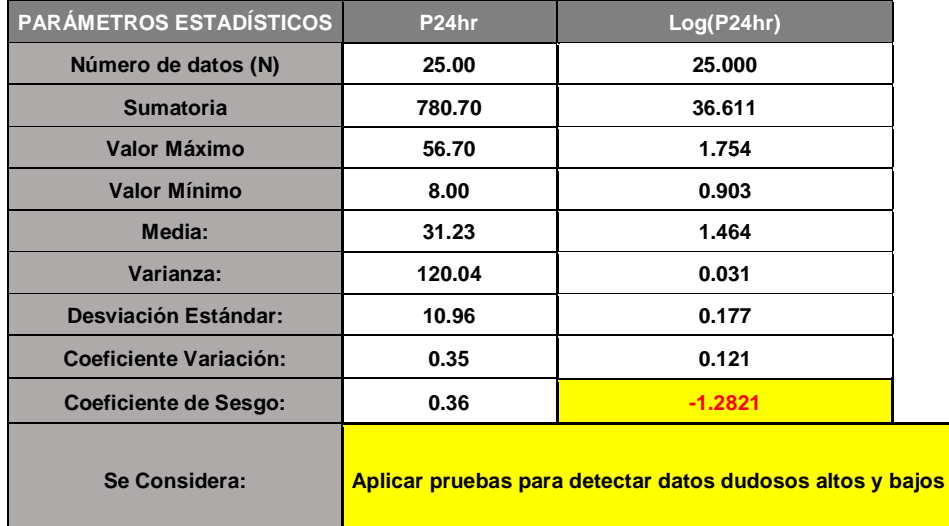

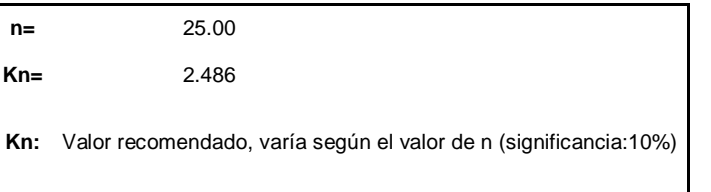

Umbral de datos dudosos **altos (xH: unidad. Logarítmicas)**

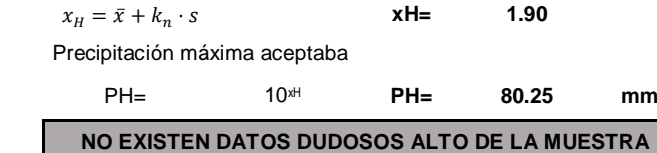

Umbral de datos dudosos bajos **(xL: unidad. Logarítmicas)**

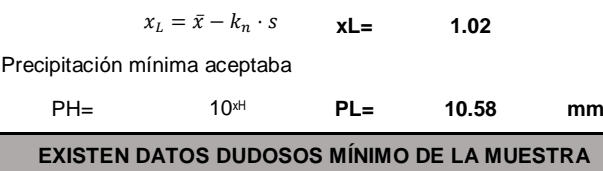

**Figura 44**

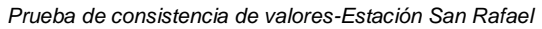

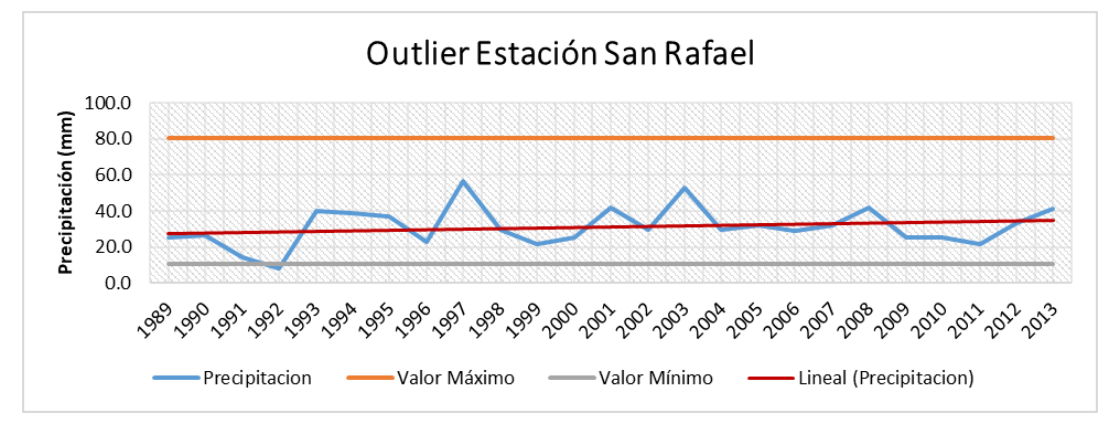

## **Tabla 61**

*Registro histórico de la estación Canchán-Corregido*

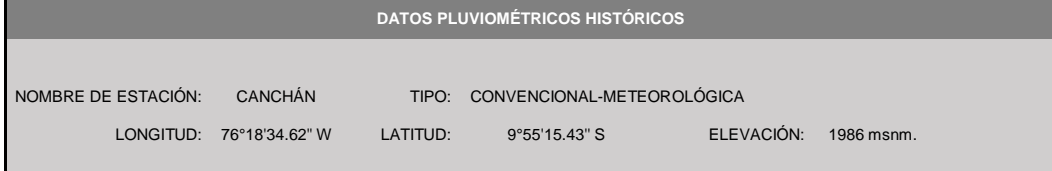

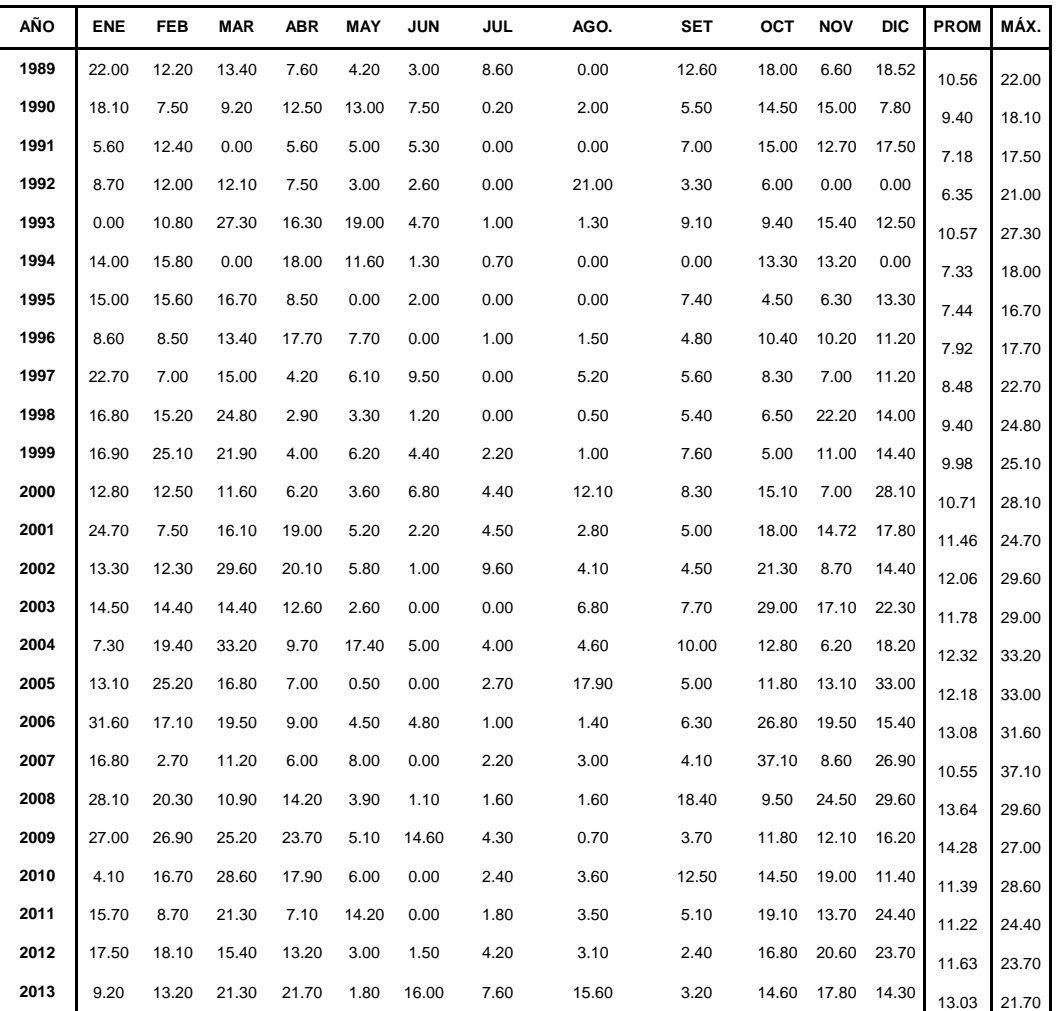
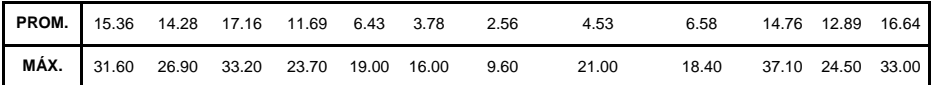

*Prueba de consistencia estación Canchán-Corregido*

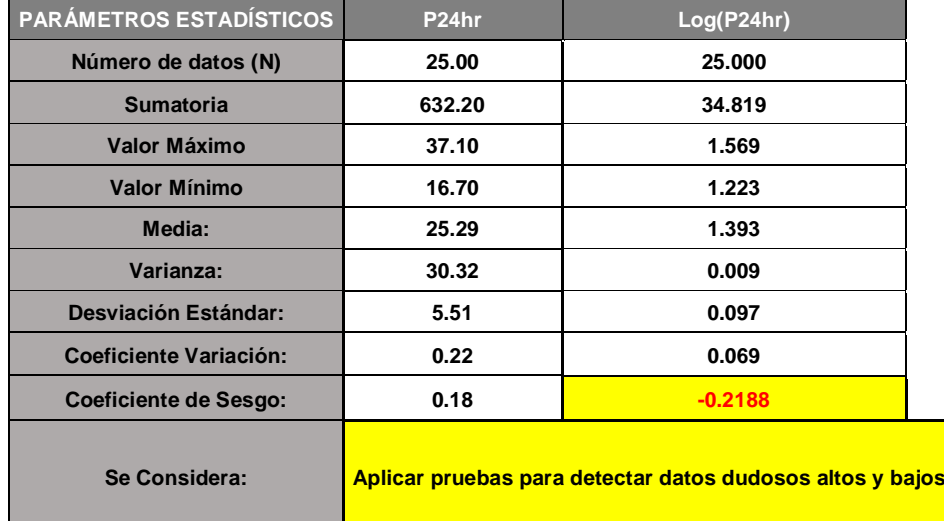

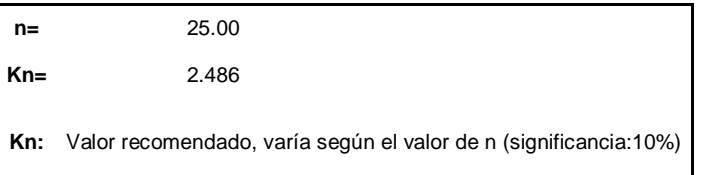

Umbral de datos dudosos **altos (xH: unidad. Logarítmicas)**

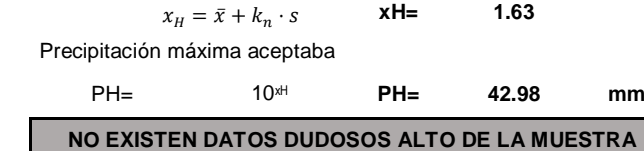

Umbral de datos dudosos bajos **(xL: unidad. Logaritmicas)**

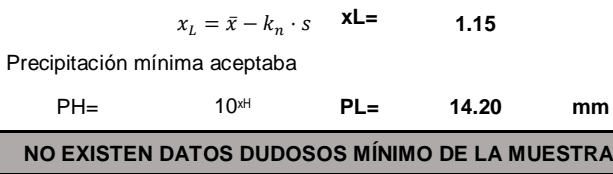

*Prueba de consistencia-Estación Canchán-Corregido*

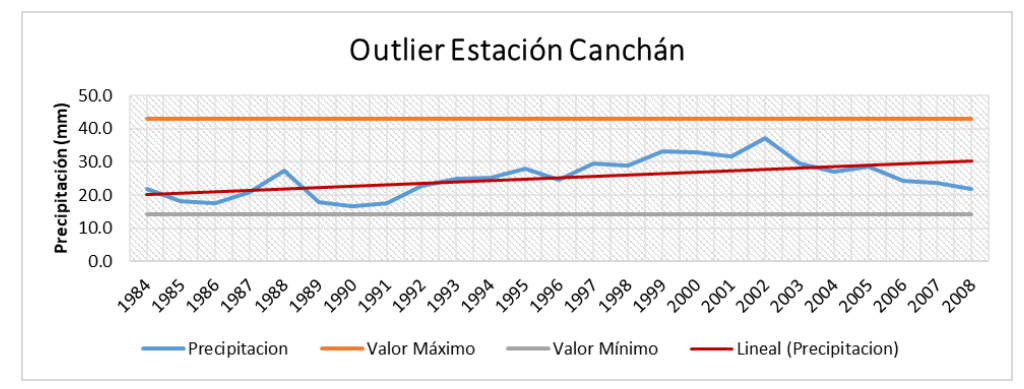

#### **Tabla 63**

*Registro histórico de la estación Huánuco-Corregido*

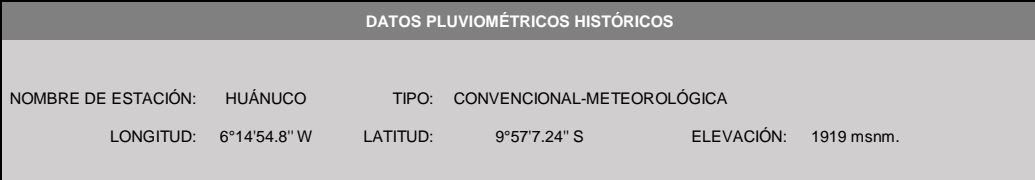

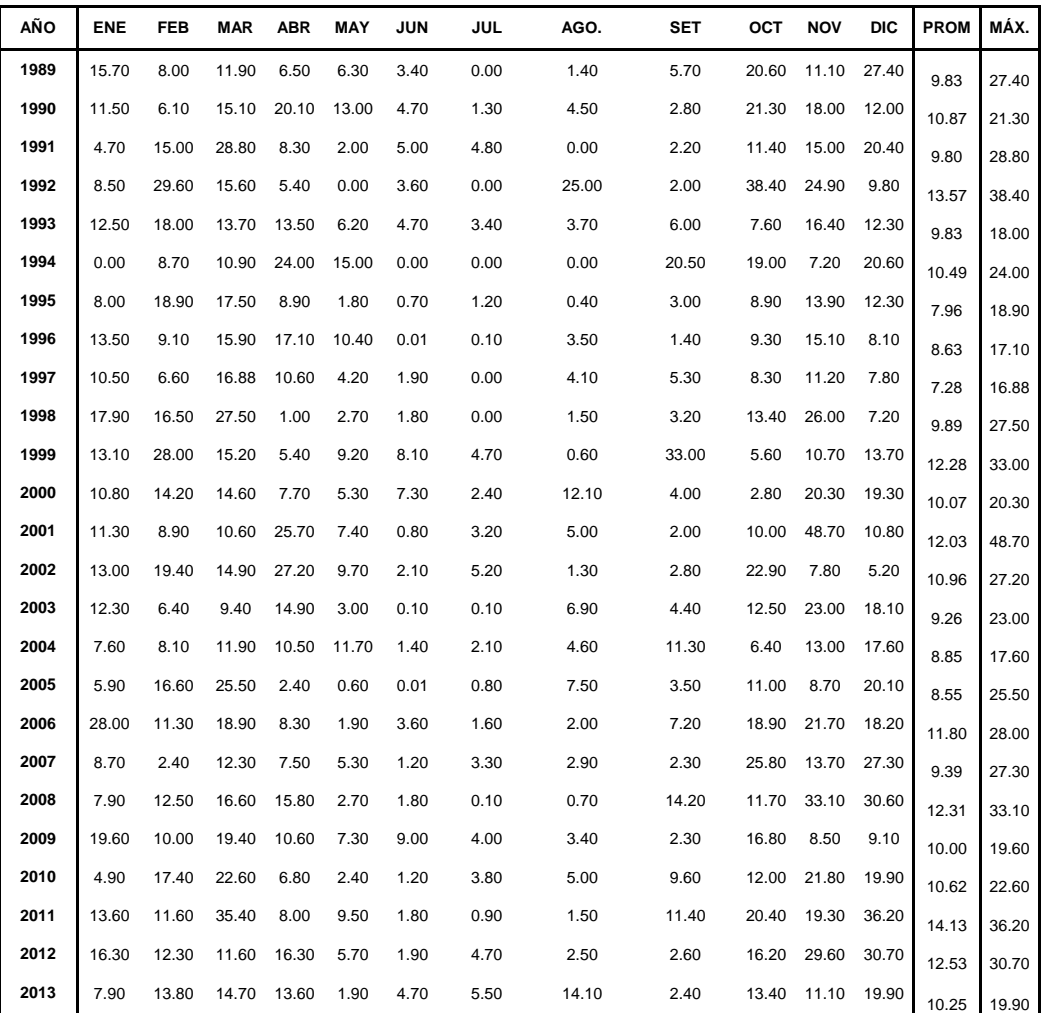

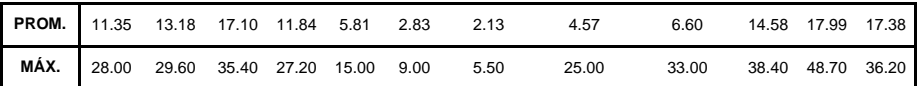

*Prueba de consistencia-Estación Huánuco-Corregido*

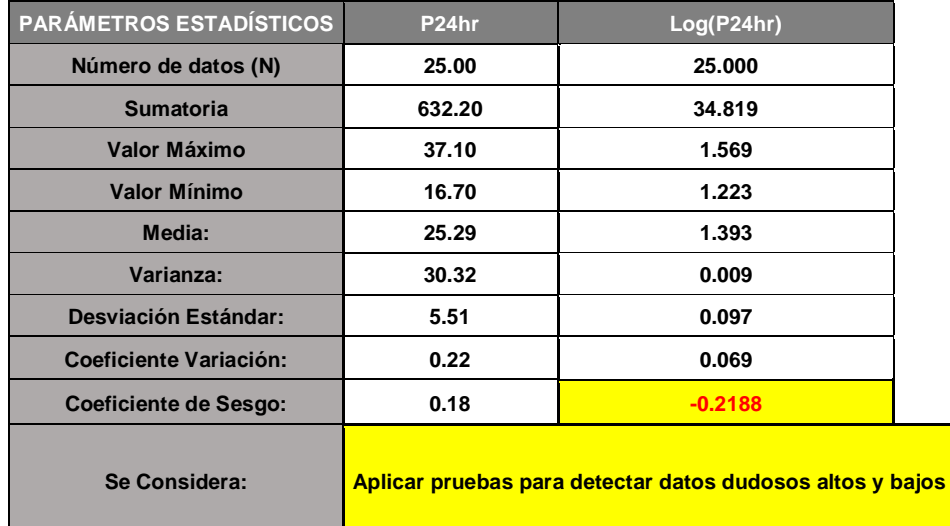

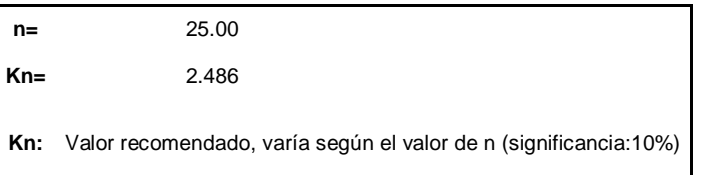

Umbral de datos dudosos **altos (xH: unidad. Logaritmicas)**

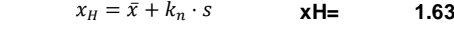

Precipitación máxima aceptaba

PH= 10xH **PH= 42.98 mm**

**NO EXISTEN DATOS DUDOSOS ALTO DE LA MUESTRA**

Umbral de datos dudosos bajos **(xL: unidad. Logaritmicas) xL= 1.15** Precipitación mínima aceptaba PH= 10xH **PL= 14.20 mm**  $x_L = \bar{x} - k_n \cdot s$ 

**NO EXISTEN DATOS DUDOSOS MINIMO DE LA MUESTRA**

*Prueba de consistencia -Estación Huánuco-Corregido*

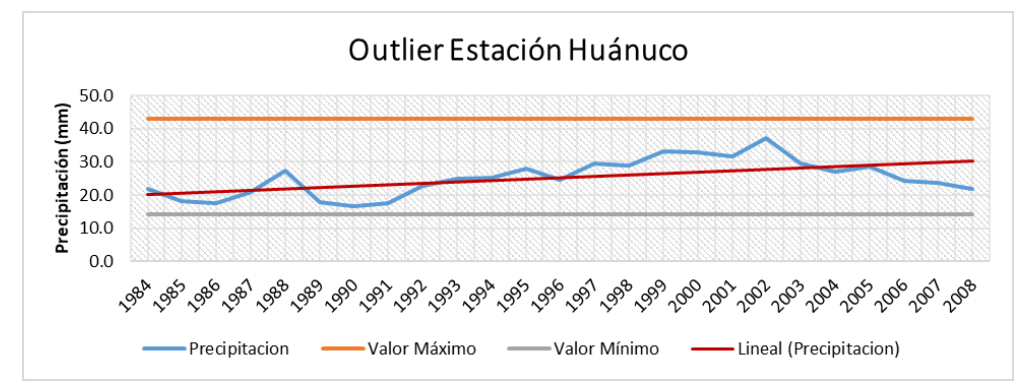

#### **Tabla 65**

*Registro histórico de la estación San Rafael-Corregido*

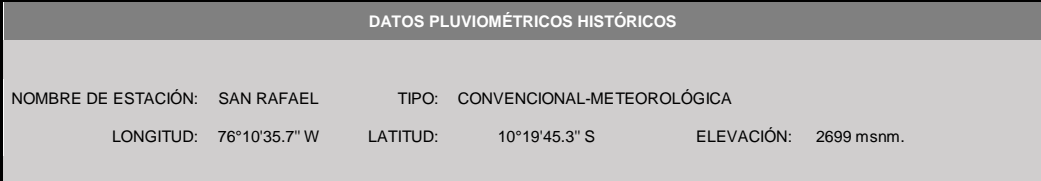

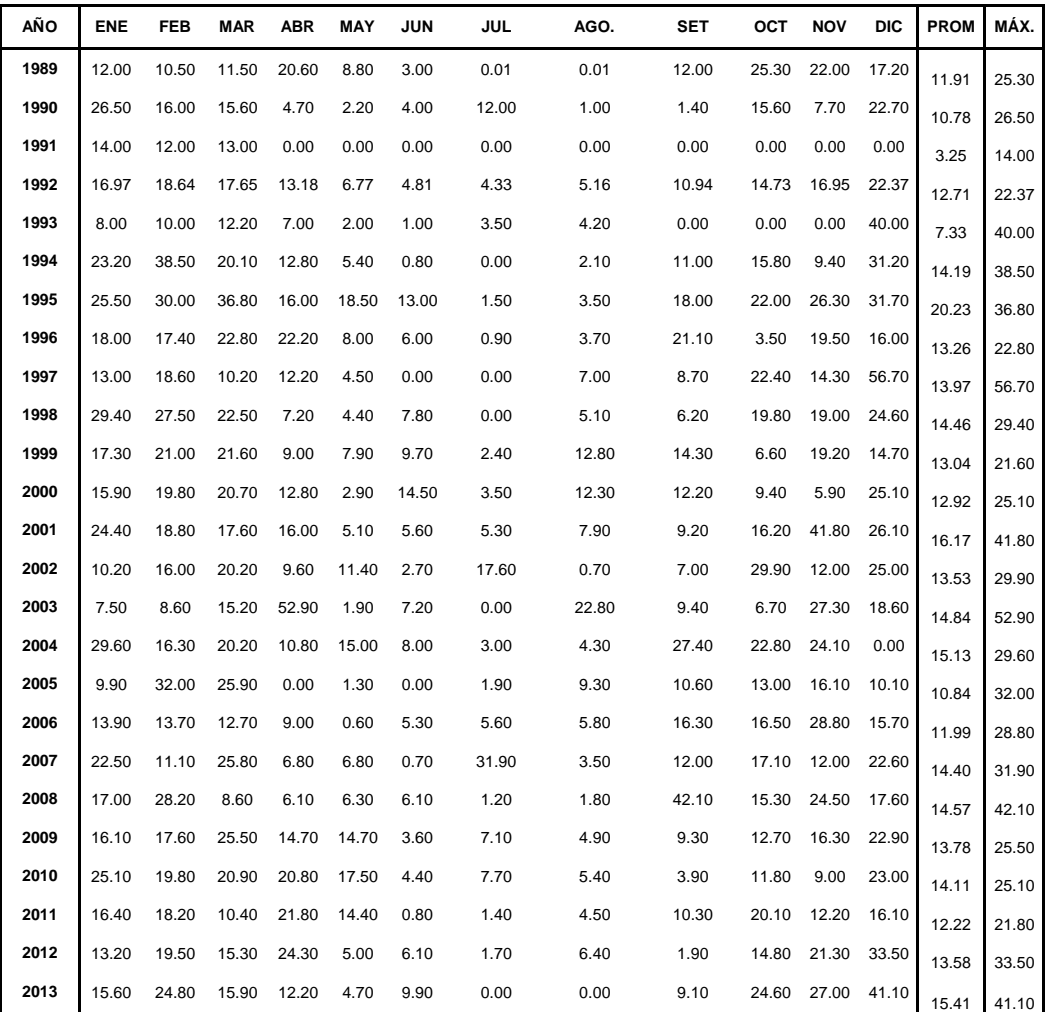

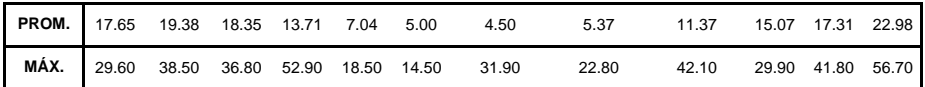

*Prueba de consistencia estadística-Corregido*

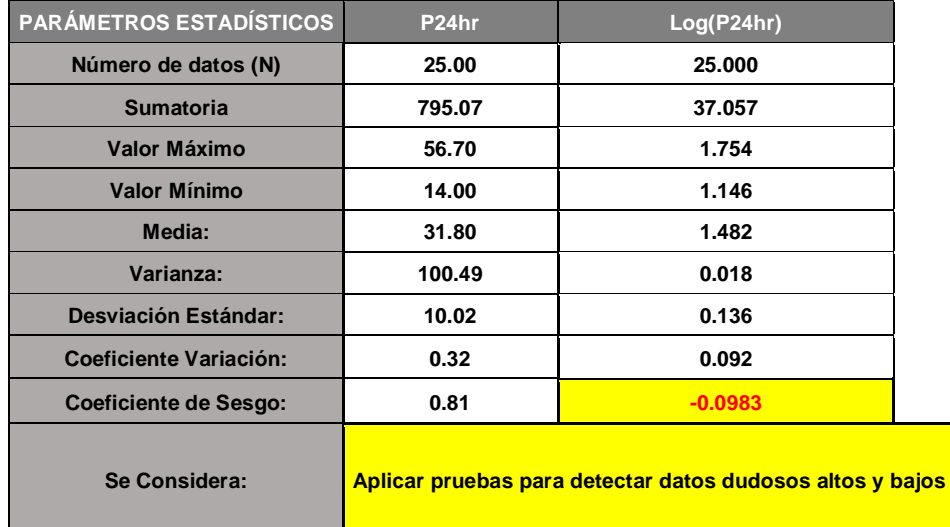

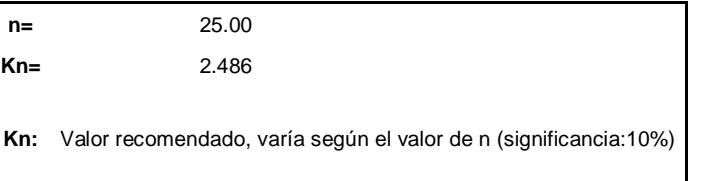

Umbral de datos dudosos **altos (xH: unidad. Logarítmicas)**

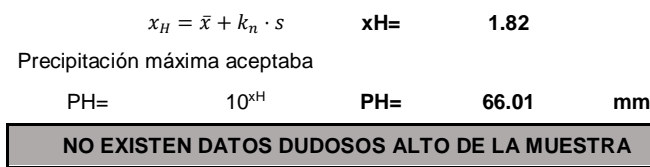

Umbral de datos dudosos bajos **(xL: unidad. Logarítmicas) xL= 1.14**  $x_L = \bar{x} - k_n \cdot s$ 

Precipitación mínima aceptaba

PH= 10xH **PL= 13.96 mm NO EXISTEN DATOS DUDOSOS MÍNIMO DE LA MUESTRA**

**Figura 47**

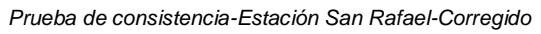

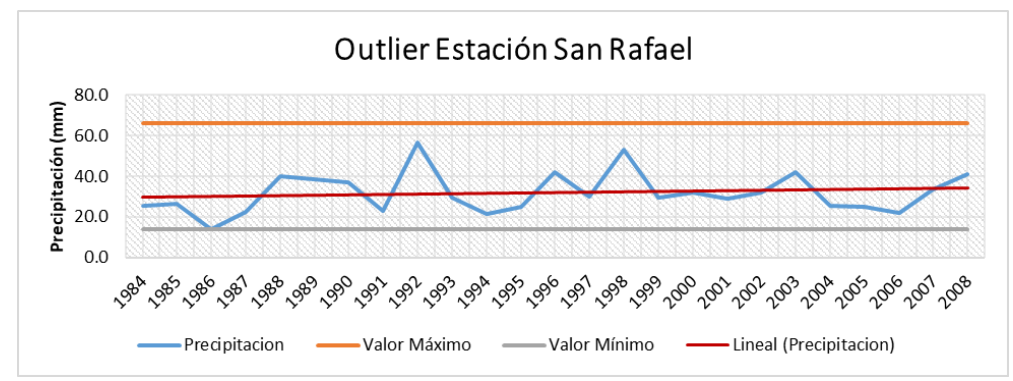

*Análisis de consistencia de doble masa*

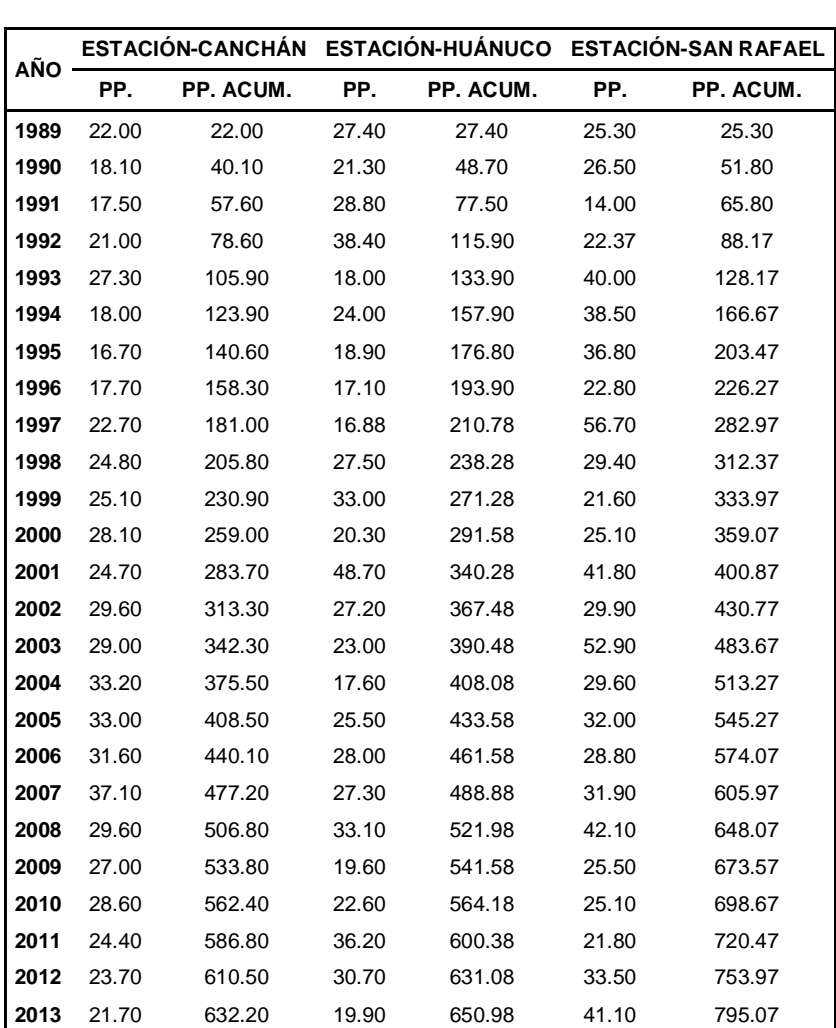

**CONSISTENCIA DE VALORES POR ESTACIÓN**

**Figura 48** *Valores de precipitaciones máximas de las 3 estaciones* 

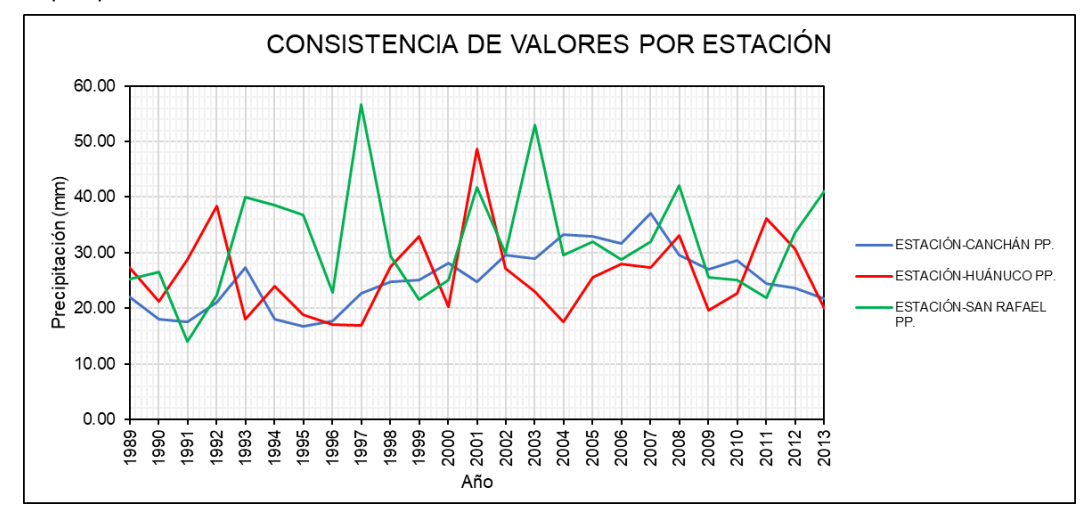

*Análisis de doble masa*

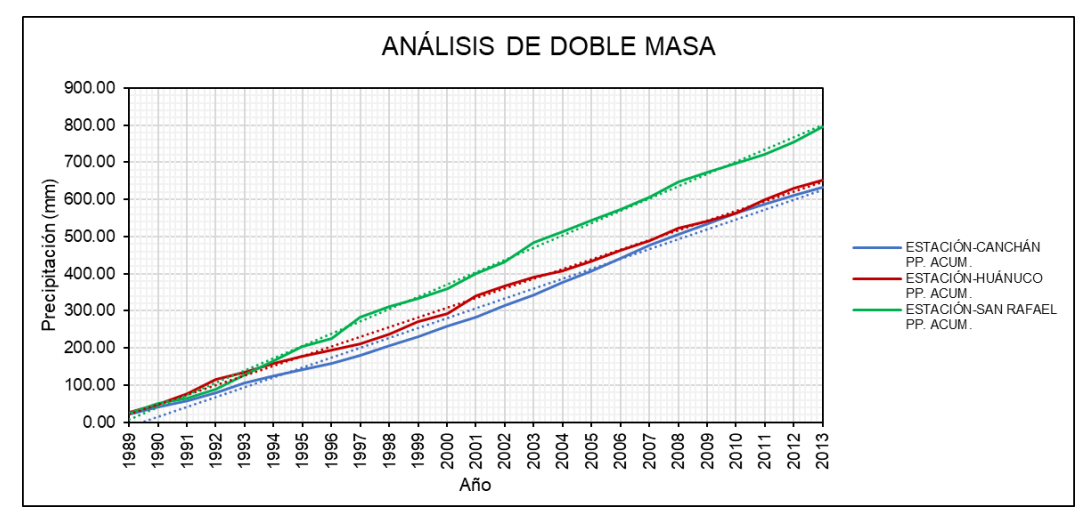

*Análisis de distribución Log-Normal con 2 parámetros*

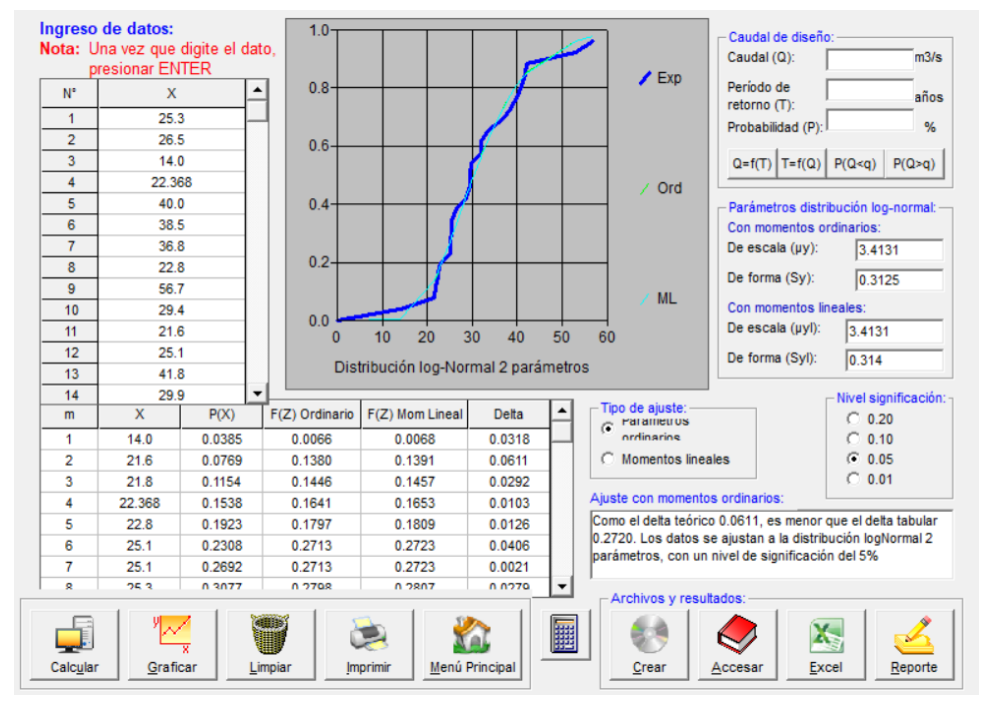

#### **Figura 51**

*Análisis de distribución Normal* 

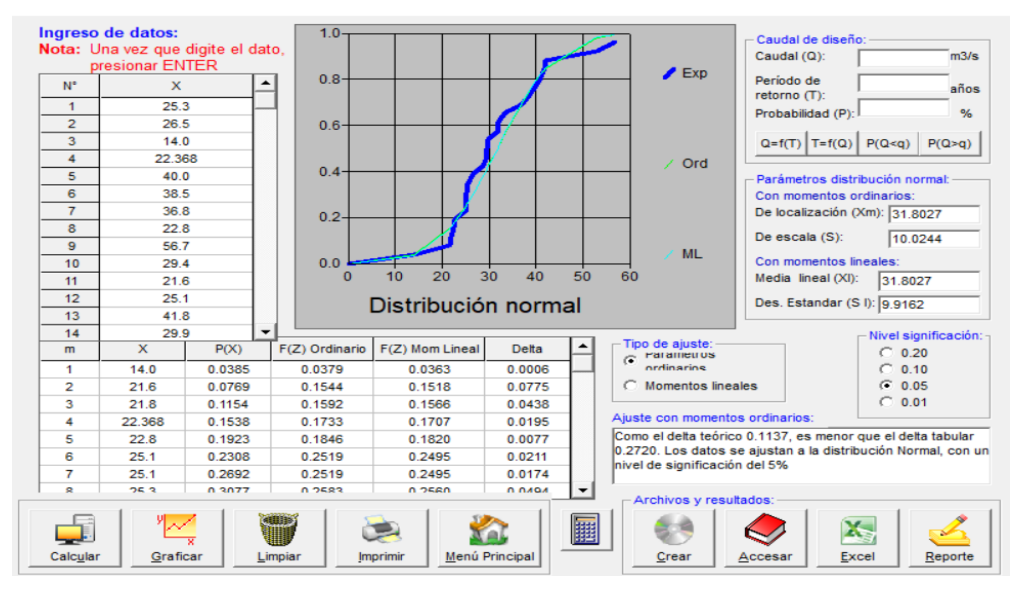

*Análisis de distribución Log-Normal con 3 parámetros*

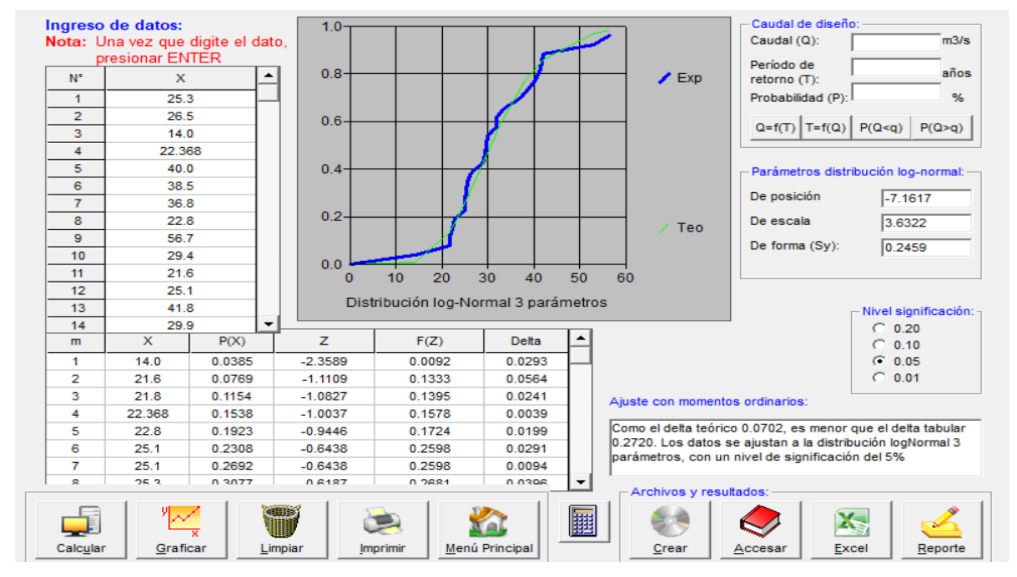

## **Figura 53**

*Análisis de distribución Gamma con 2 parámetros*

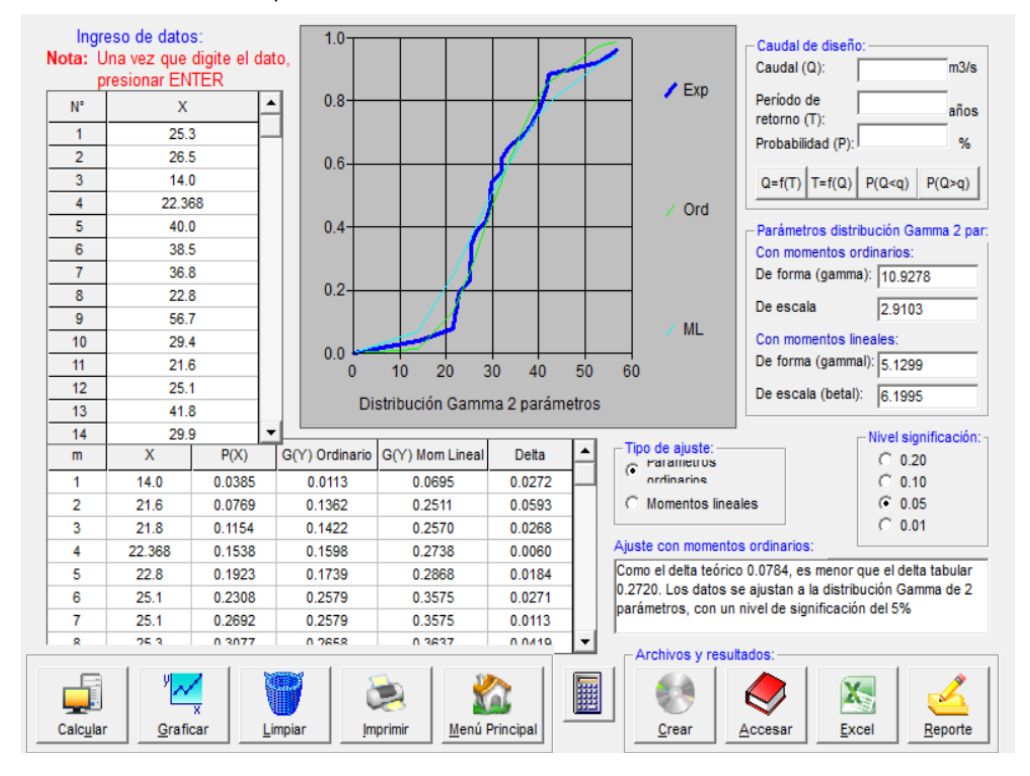

*Análisis de distribución Gamma con 3 parámetros*

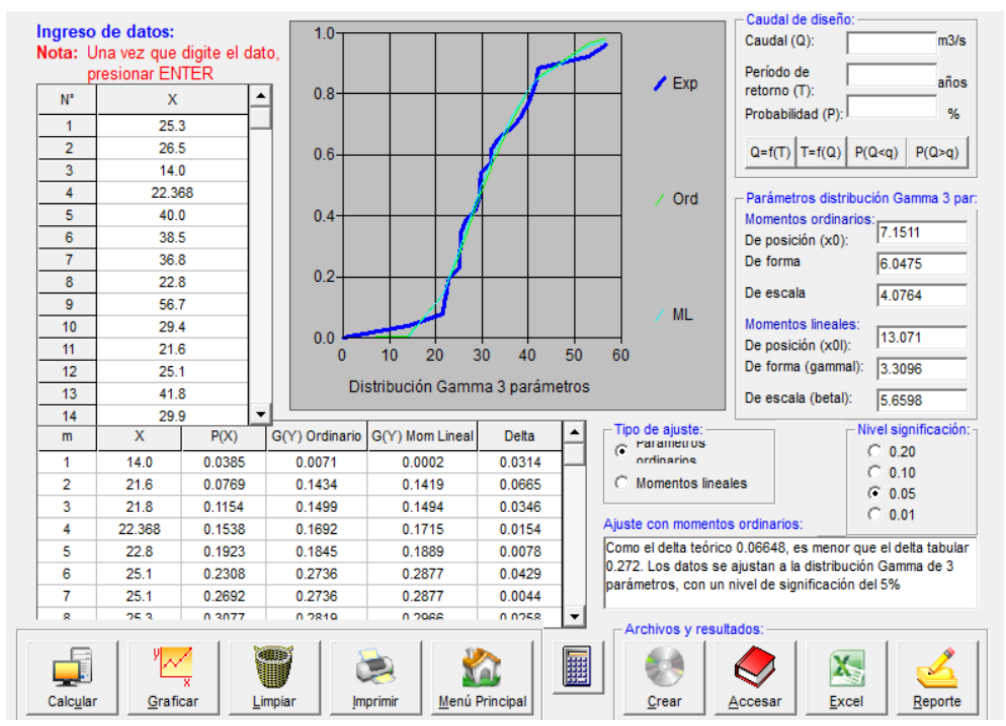

#### **Figura 55**

*Análisis de distribución Gumbel*

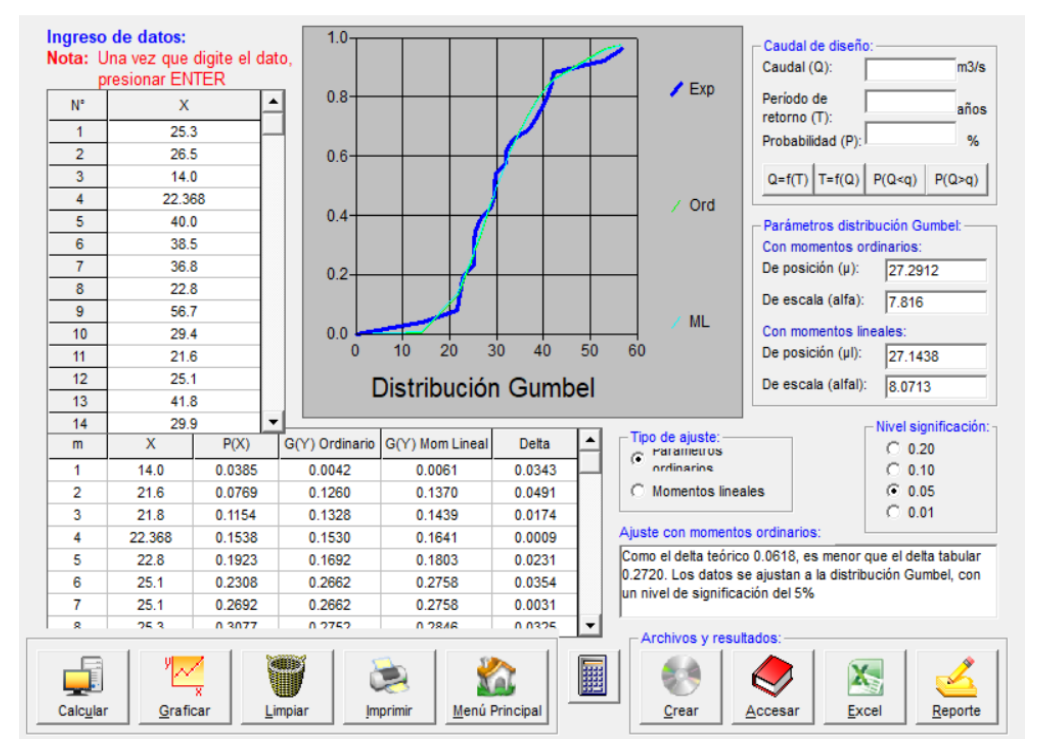

*Análisis de distribución Log-Gumbel*

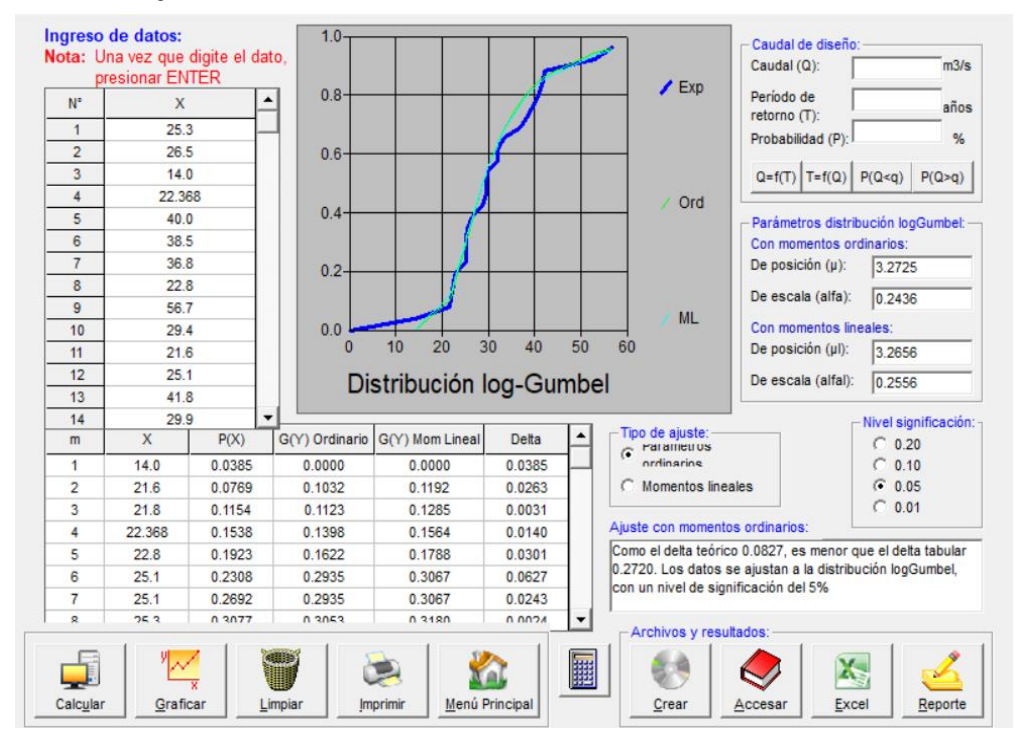

#### **Tabla 68**

*Distribuciones estadísticas para la estación San Rafael*

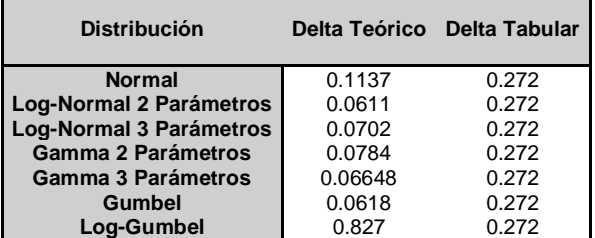

#### **Tabla 69**

*Valores de precipitación para diferentes periodos de retorno*

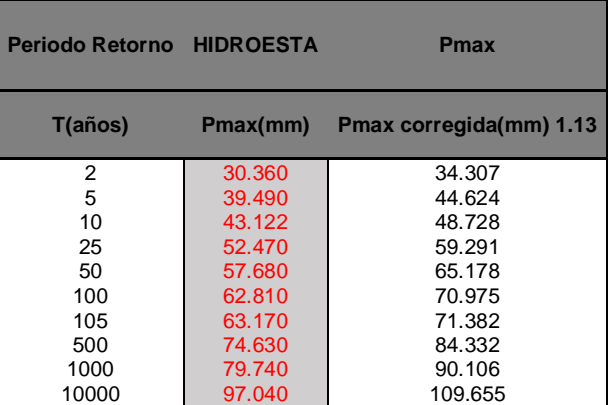

**Figura 57**

*Gráfica de análisis de precipitaciones máximas* 

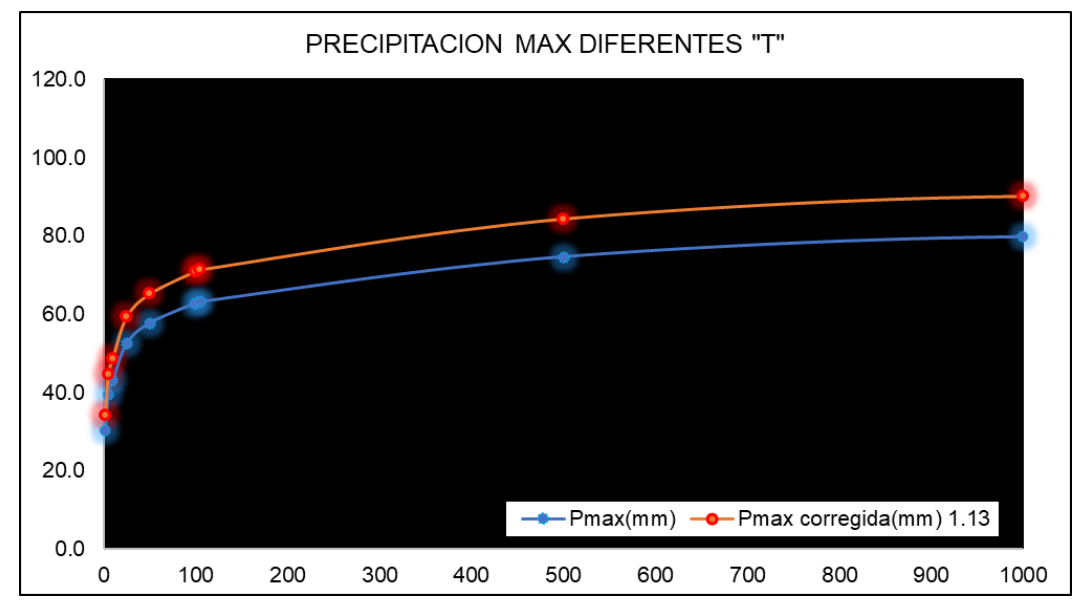

*Precipitaciones particionadas para diferentes duraciones*

**PRECIPITACIONES MÁXIMAS PARA DIFERENTES TIEMPOS DE DURACIÓN** 

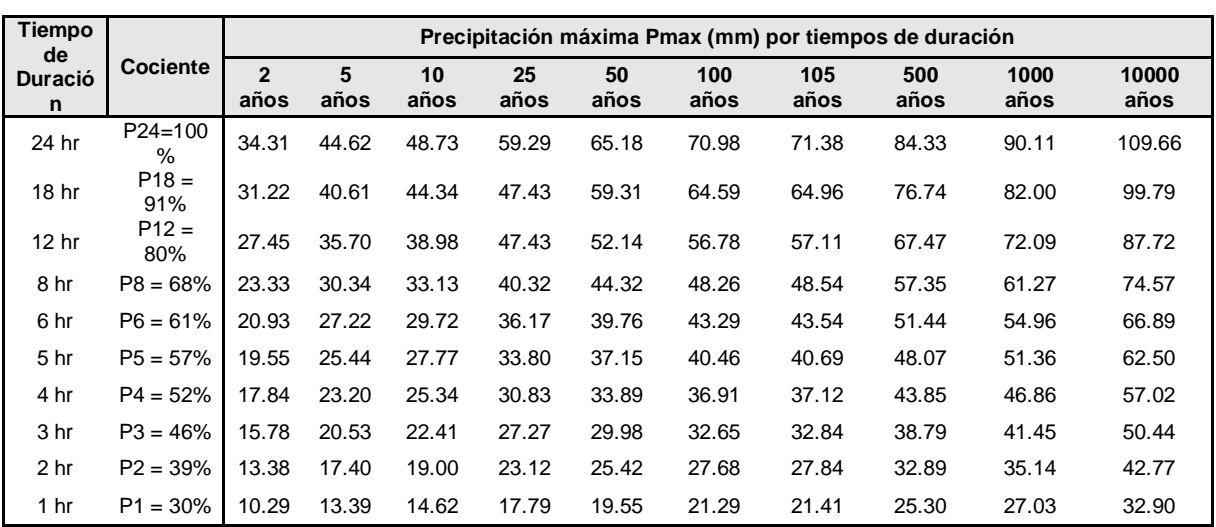

#### **Tabla 71**

*Intensidad de precipitaciones para diferentes duraciones*

**INTENSIDADES DE LLUVIA A PARTIR DE Pmax, SEGÚN DURACIÓN DE PRECIPITACIÓN Y FRECUENCIA DE LA MISMA**

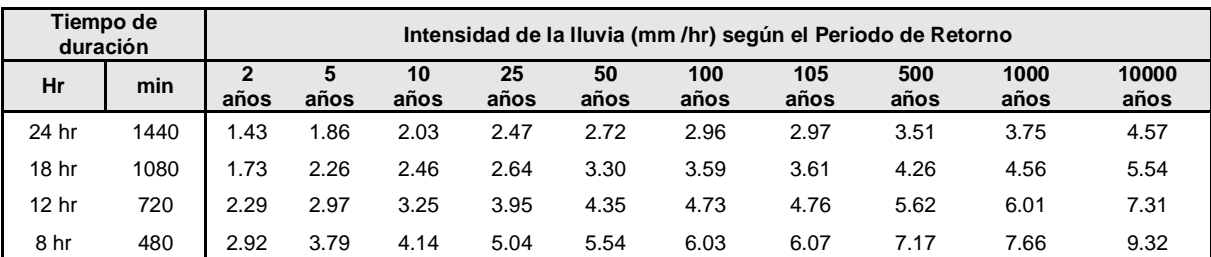

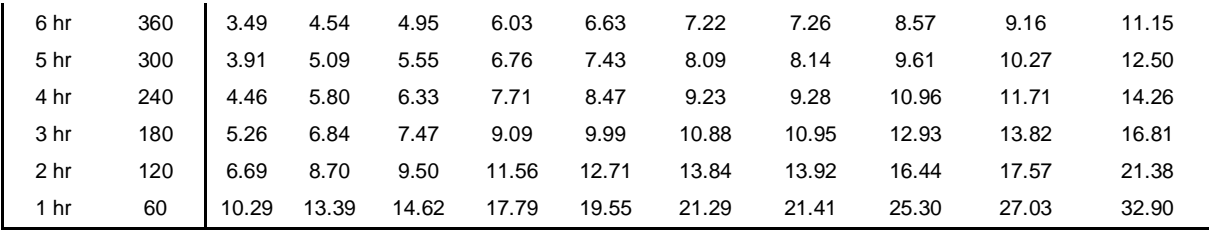

*Intensidad de precipitaciones para IDF*

 $I = \frac{139.41 \times T^{0.1305}}{40.6181}$  $t^{0.6181}$ 

| Cuadro de intensidades para diferentes tiempos de duración |                     |        |       |             |       |             |             |                               |       |             |       |       |
|------------------------------------------------------------|---------------------|--------|-------|-------------|-------|-------------|-------------|-------------------------------|-------|-------------|-------|-------|
| т                                                          | Duración en minutos |        |       |             |       |             |             |                               |       |             |       |       |
| Años                                                       | 5                   | 10     | 15    | 20          | 25    | 30          | 35          | 40                            | 45    | 50          | 55    | 60    |
| $\overline{2}$                                             | 56.44               | 36.77  |       | 28.62 23.96 | 20.87 | 18.65       | 16.95       | 15.61                         | 14.51 | 13.60       | 12.82 | 12.15 |
| 5                                                          | 63.60               | 41.44  | 32.25 | 27.00       | 23.52 | 21.01       | 19.10       | 17.59                         | 16.36 | 15.32       | 14.45 | 13.69 |
| 10                                                         | 69.63               | 45.36  | 35.31 | 29.56       | 25.75 | 23.00 20.91 |             | 19.26                         | 17.90 | 16.77       | 15.82 | 14.99 |
| 25                                                         | 78.47               | 51.12  | 39.79 | 33.31       | 29.02 |             | 25.93 23.57 | 21.70                         | 20.18 | 18.91       | 17.82 | 16.89 |
| 50                                                         | 85.90               | 55.97  | 43.56 | 36.46       |       |             |             | 31.76 28.38 25.80 23.76 22.09 |       | 20.70       | 19.51 | 18.49 |
| 100                                                        | 94.03               | 61.26  | 47.68 | 39.91       | 34.77 | 31.07       | 28.24       | 26.01                         |       | 24.18 22.65 | 21.36 | 20.24 |
| 105                                                        | 94.63               | 61.65  | 47.99 | 40.17       | 34.99 |             |             | 31.26 28.42 26.17             |       | 24.33 22.80 | 21.50 | 20.37 |
| 500                                                        | 116.01              | 75.58  | 58.83 | 49.24       | 42.90 |             |             | 38.33 34.84 32.08             | 29.83 | 27.95       | 26.35 | 24.97 |
| 1000                                                       | 126.99              | 82.74  | 64.40 | 53.91       | 46.96 |             |             | 41.96 38.14 35.12 32.65 30.60 |       |             | 28.85 | 27.34 |
| 10000                                                      | 171.50              | 111.74 | 86.97 | 72.80       | 63.42 | 56.66       | 51.51       | 47.43                         | 44.10 | 41.32       | 38.96 | 36.92 |

## **Figura 58**

*Curvas IDF estación San Rafael*

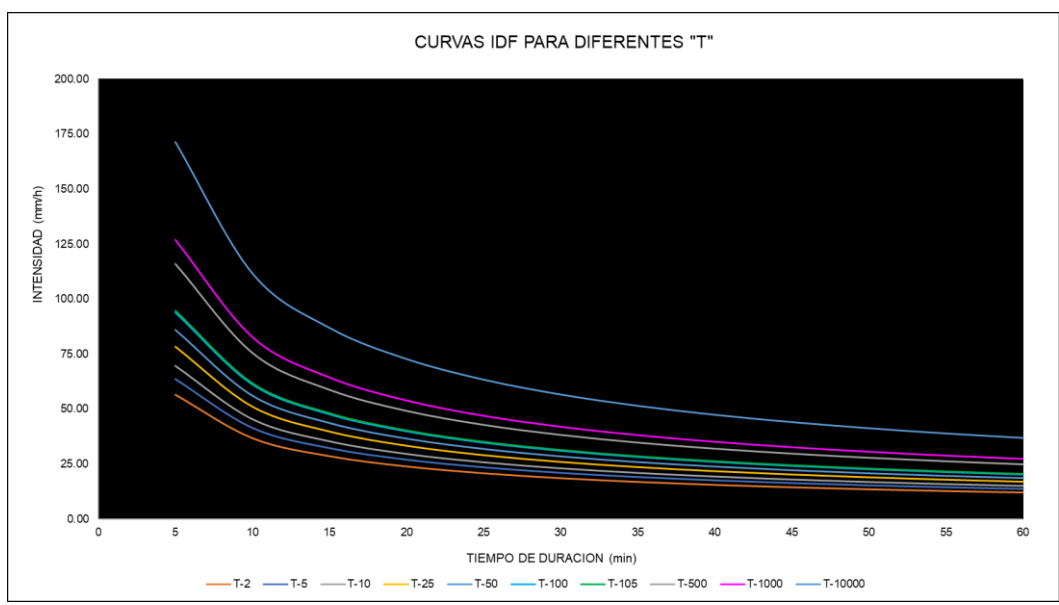

*Tiempo de concentración por métodos*

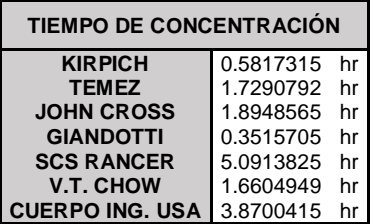

#### **Tabla 74**

*Hietograma a partir de bloques alternos TR=5 años*

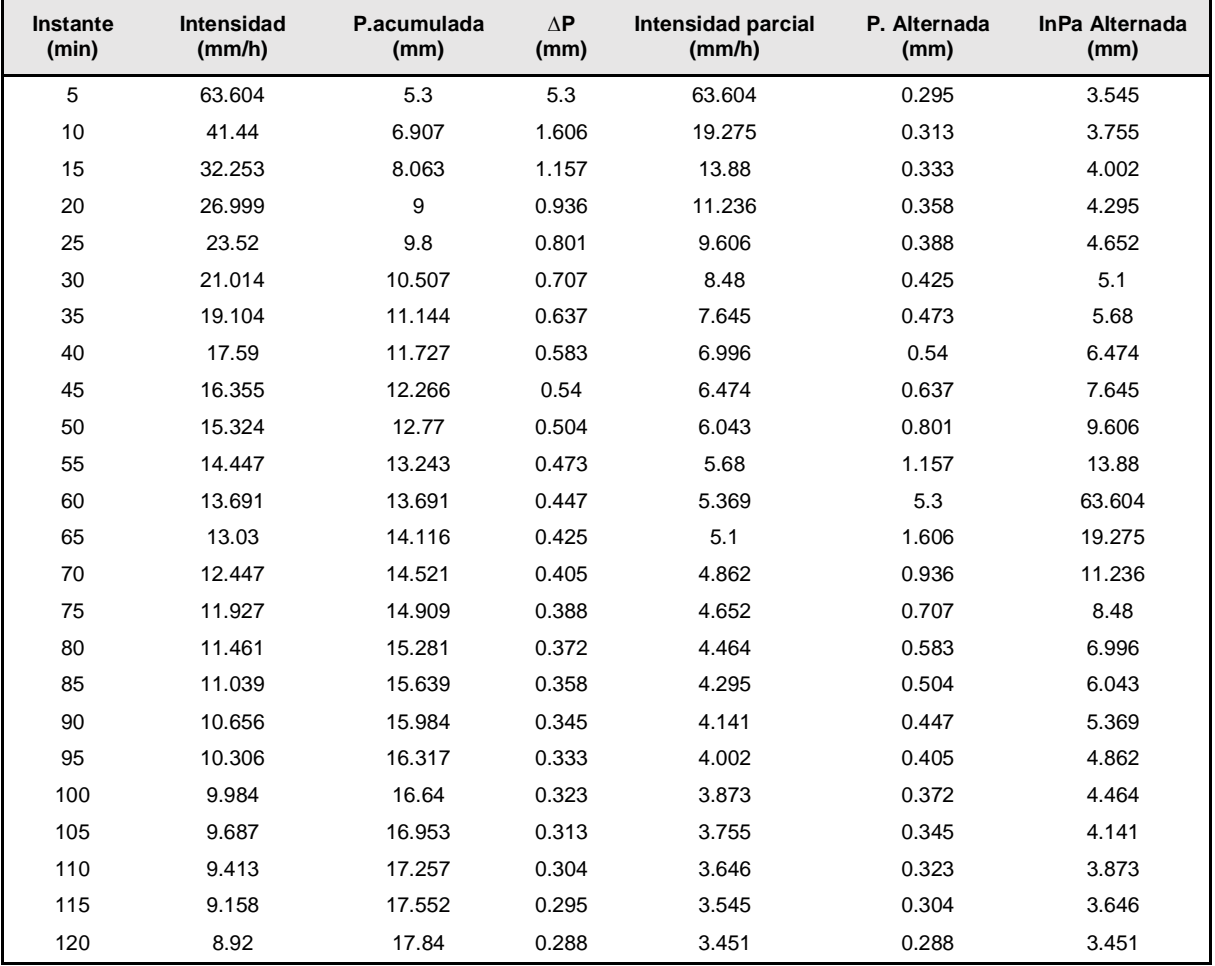

**Figura 59** *Hietograma de diseño para TR=5 años*

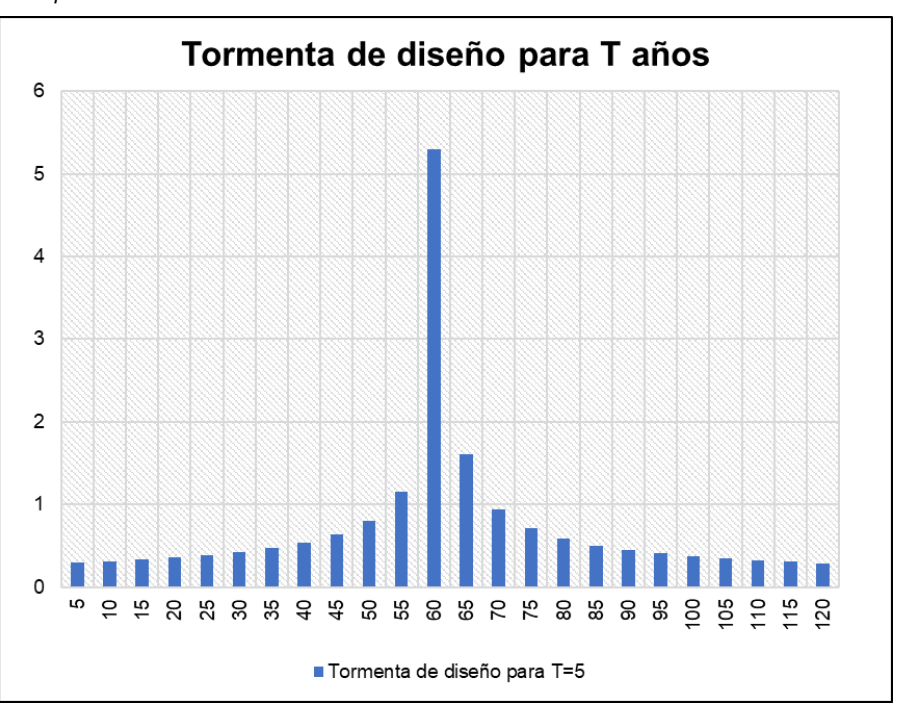

## Hietograma a partir de bloques alternos TR=25 años

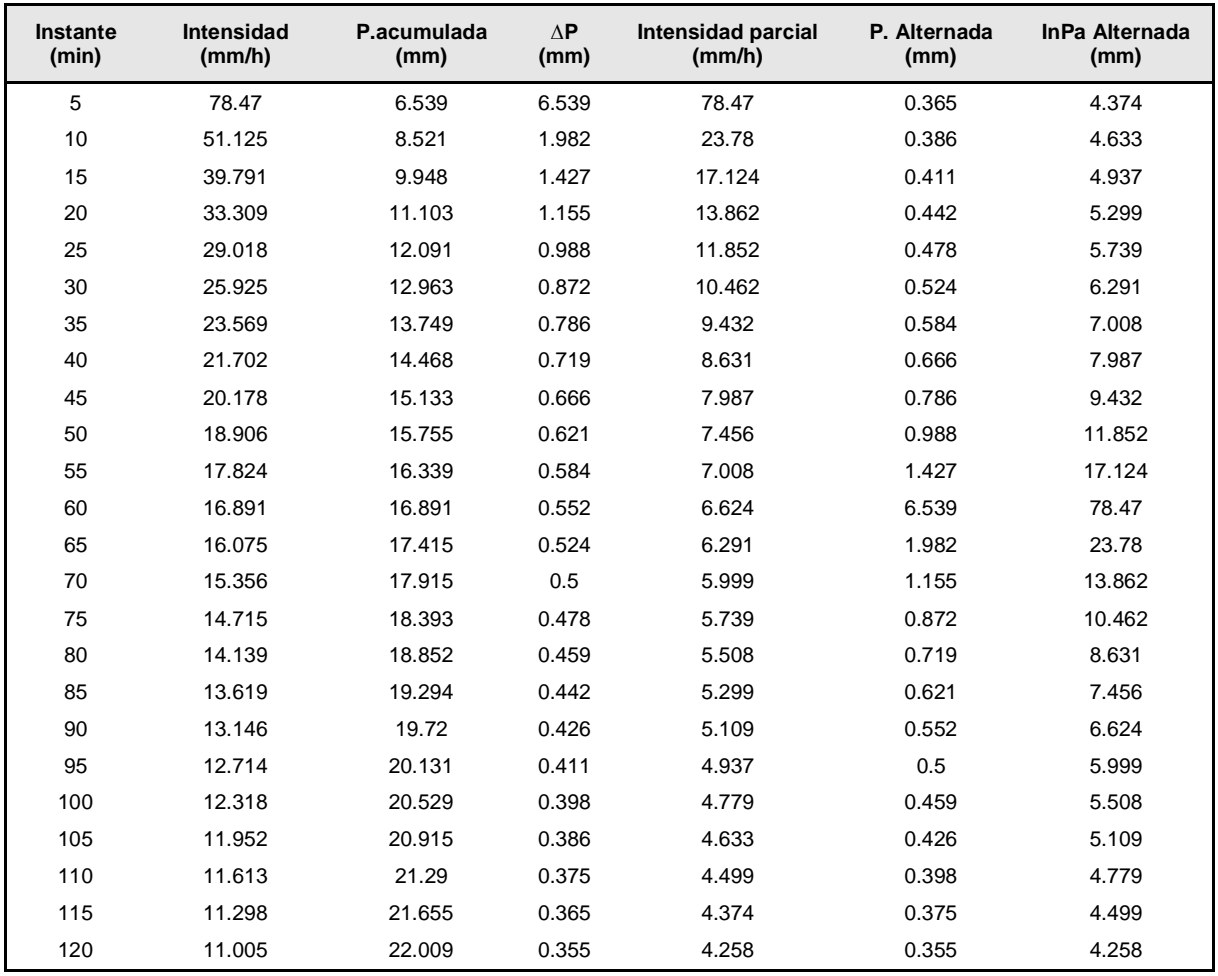

*Hietograma de diseño para TR=25 años*

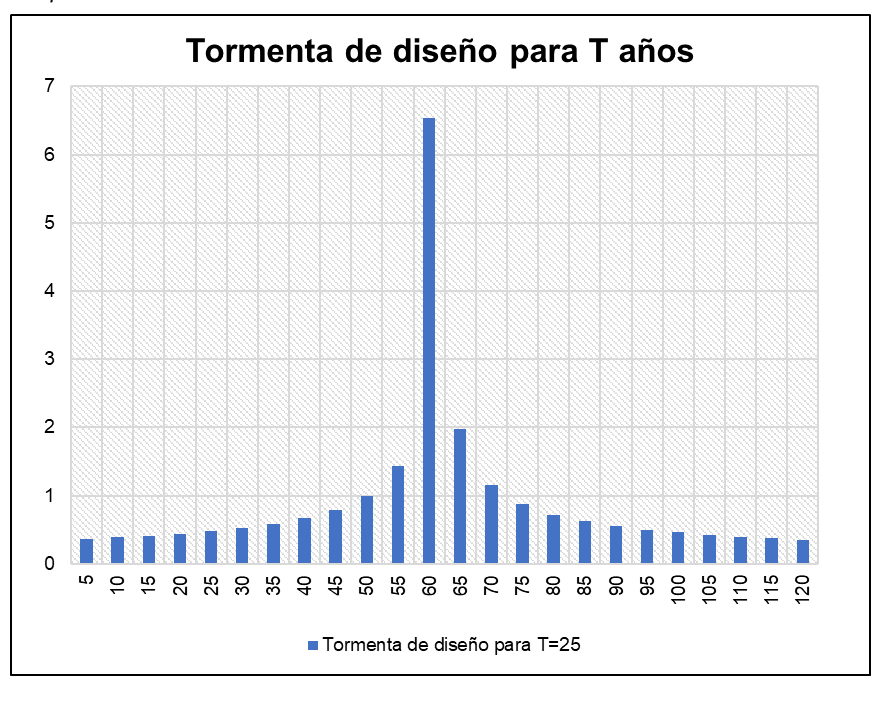

#### **Tabla 75**

*Hietograma a partir de bloques alternos TR=50 años*

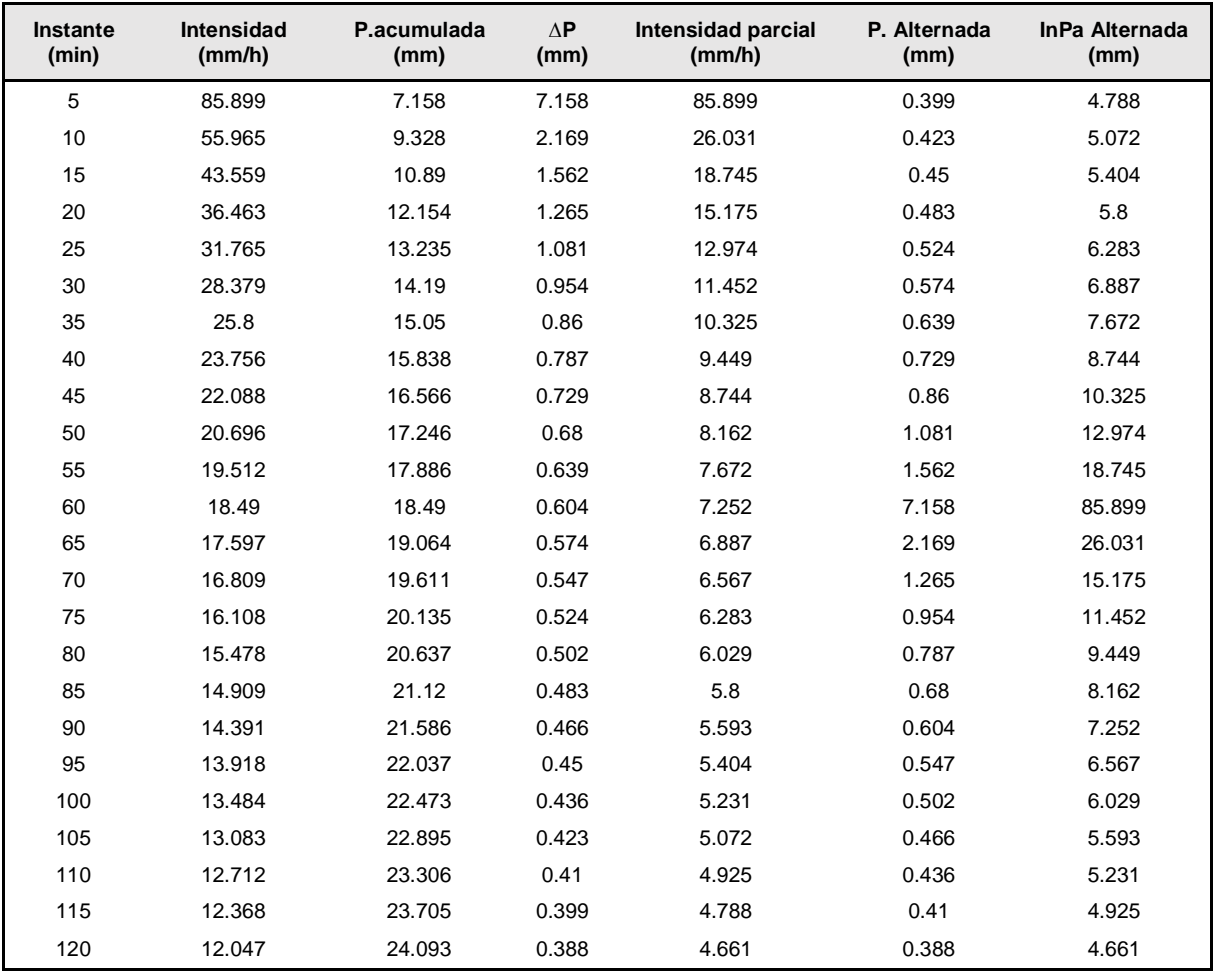

*Hietograma de diseño para TR=50 años*

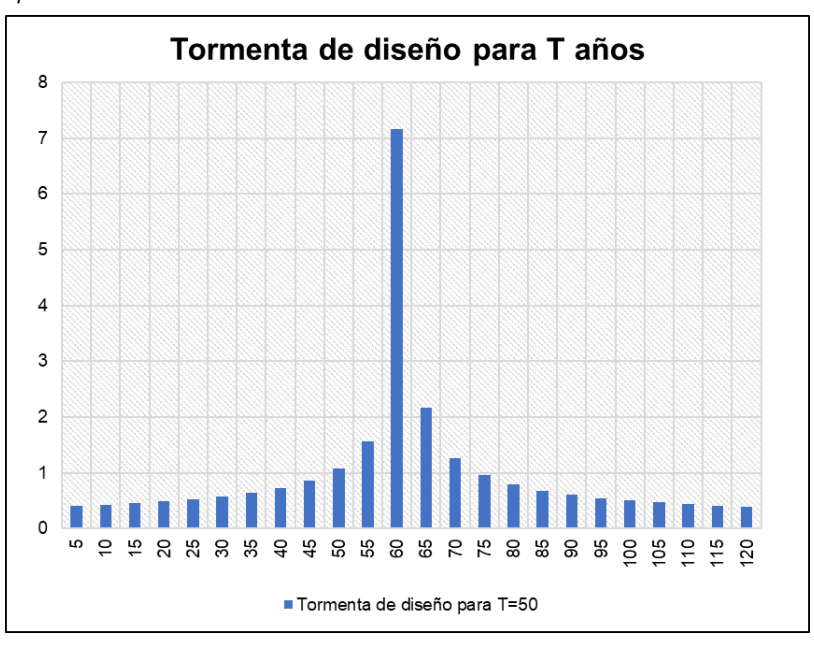

## **Tabla 76**

*Hietograma a partir de bloques alternos TR=100 años*

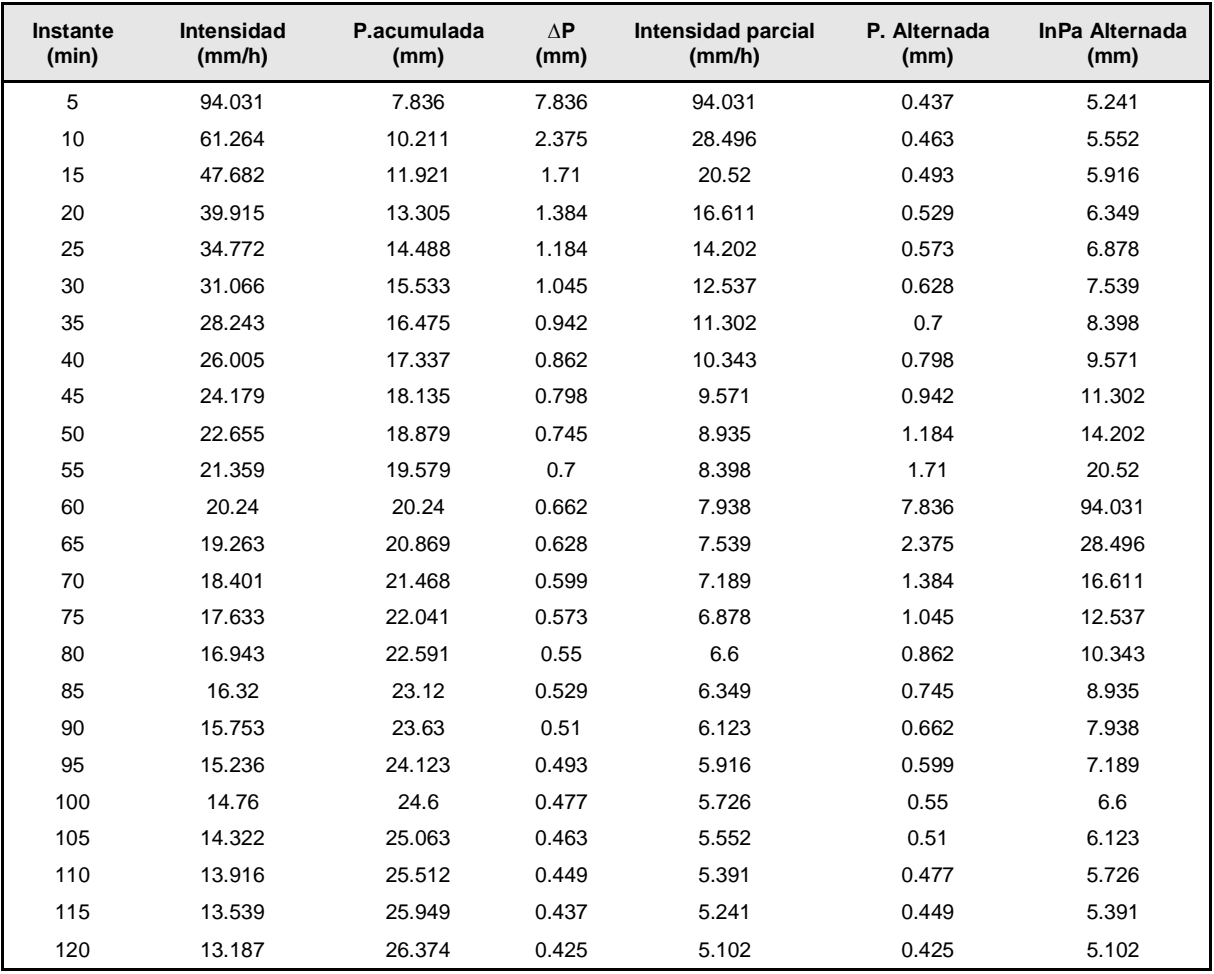

**Figura 62**

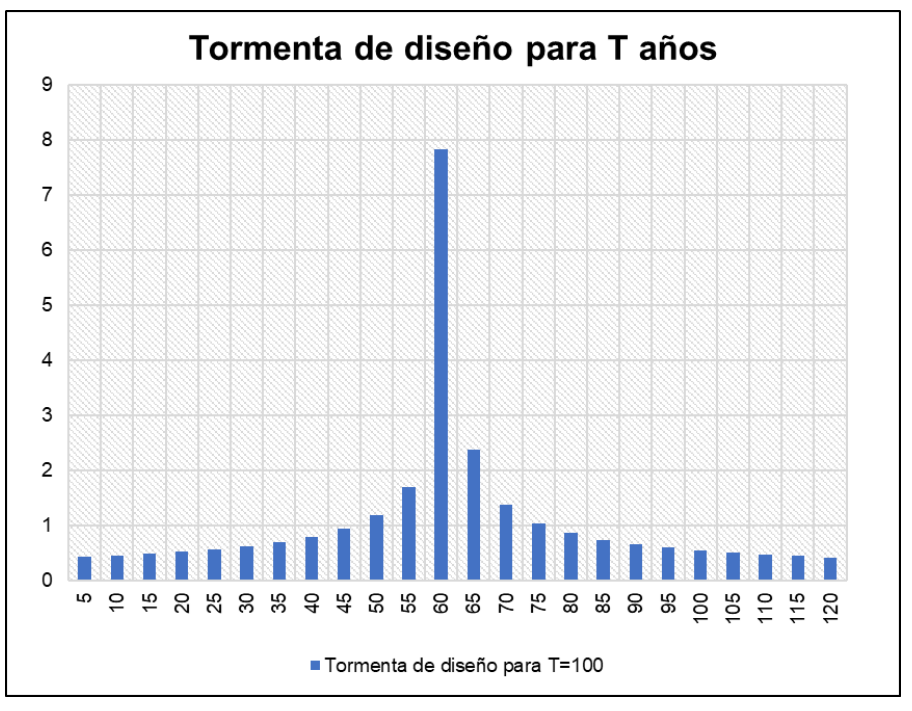

#### *Hietograma de diseño para TR=1030 años*

## Hietograma a partir de bloques alternos TR=500 años

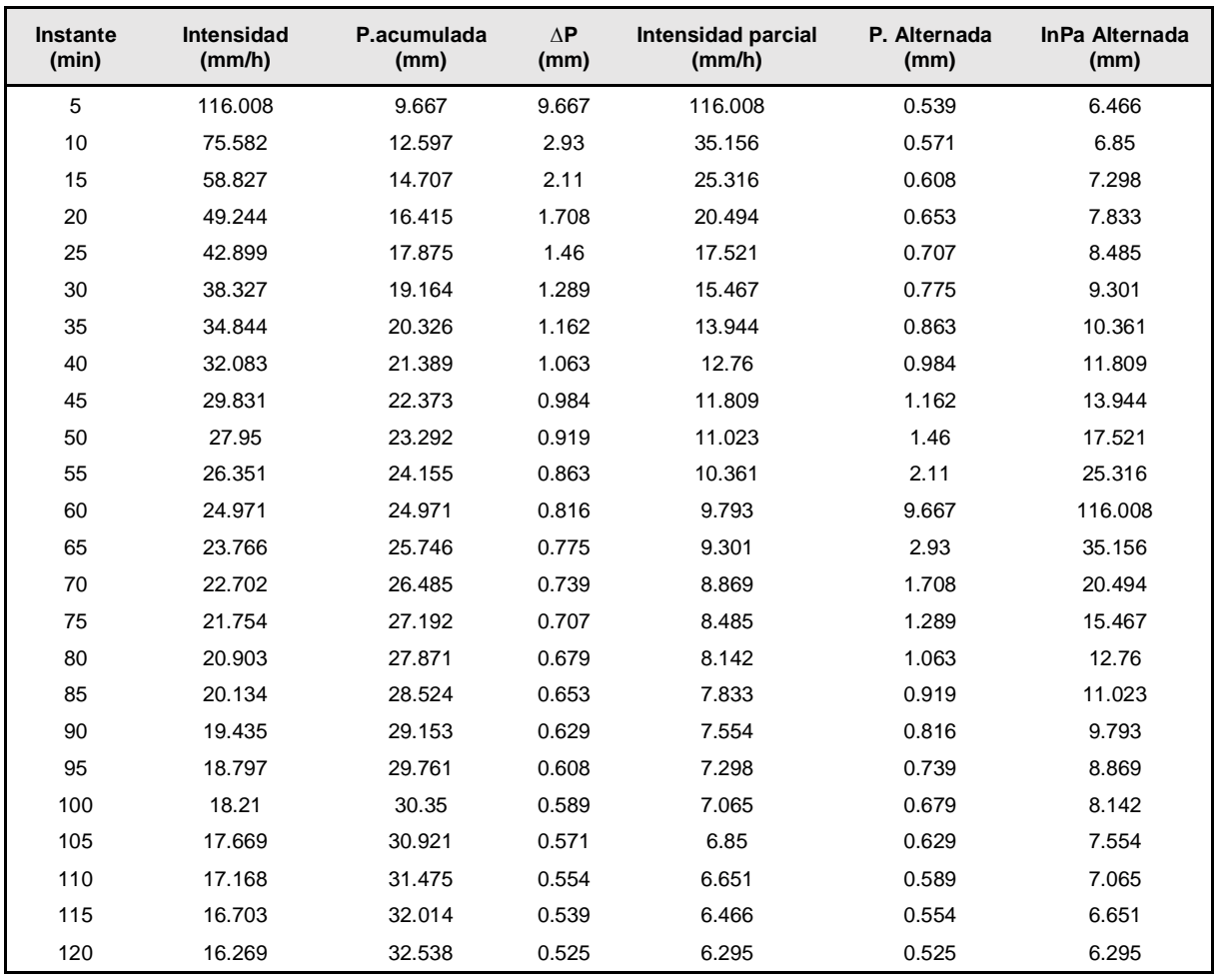

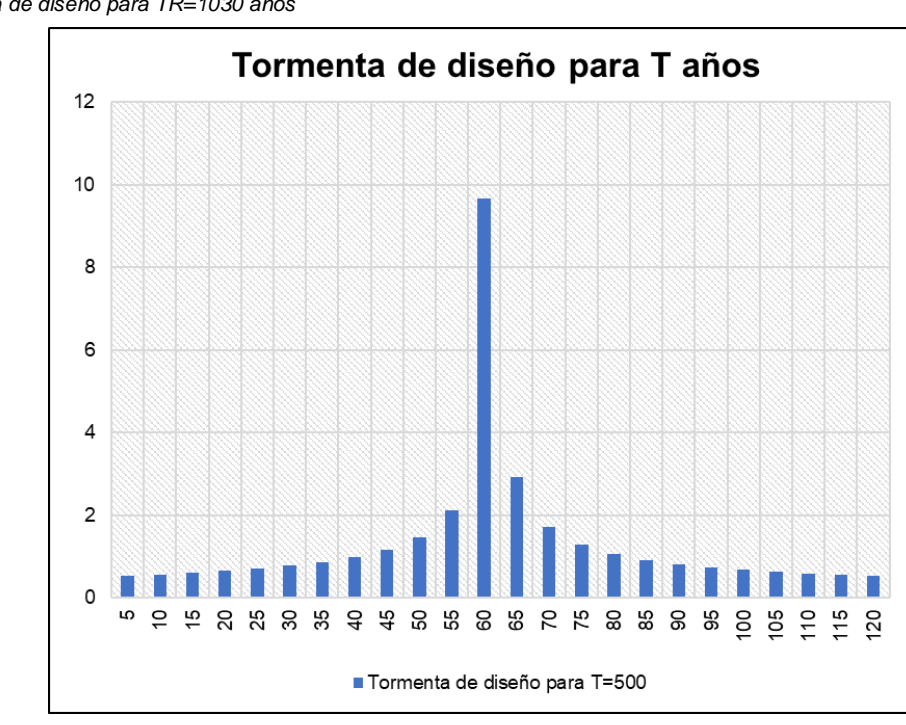

*Hietograma de diseño para TR=1030 años*

## **Figura 64**

*Resultados de caudal en HEC-HMS TR=5 años*

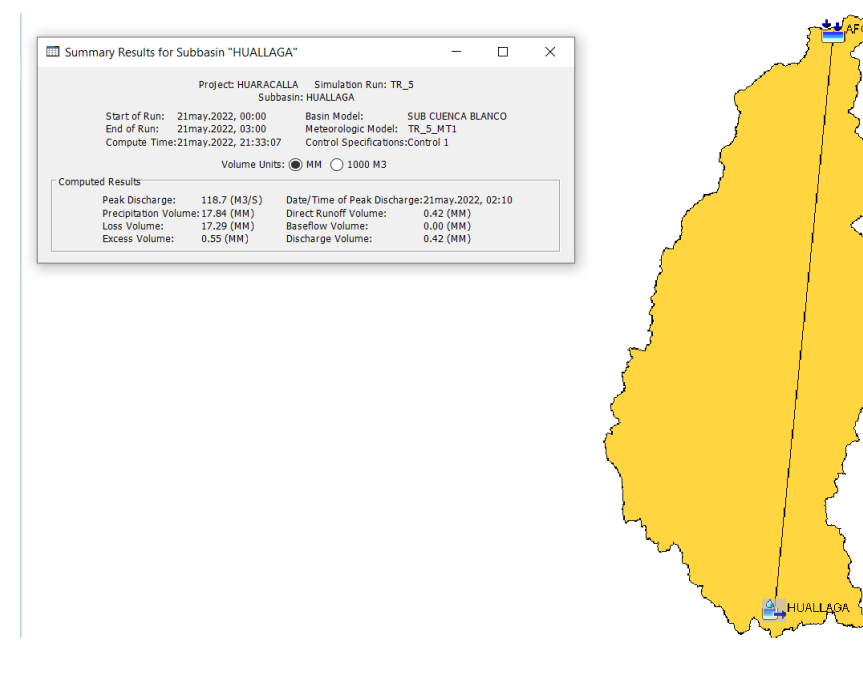

## *Resultados de caudal en HEC-HMS TR=25 años*

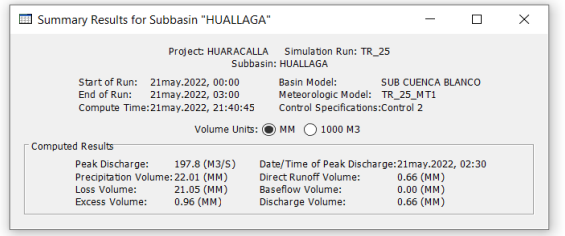

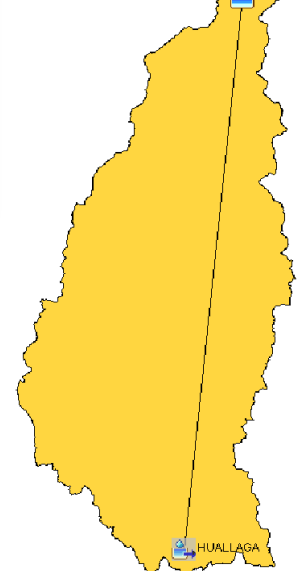

لهيان Ìо

## **Figura 66**

## *Resultados de caudal en HEC-HMS TR=50 años*

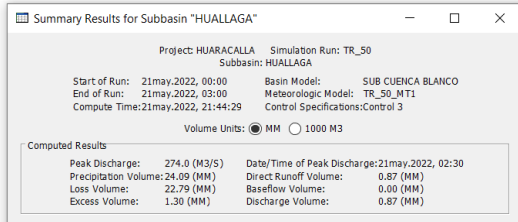

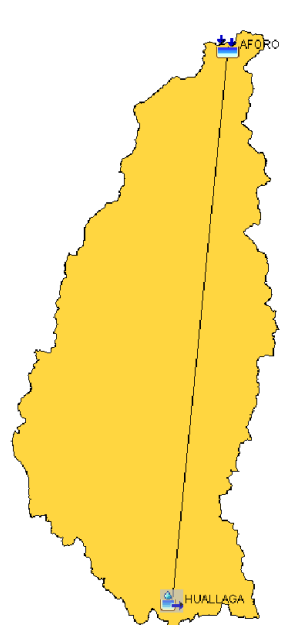

#### *Resultados de caudal en HEC-HMS TR=100 años*

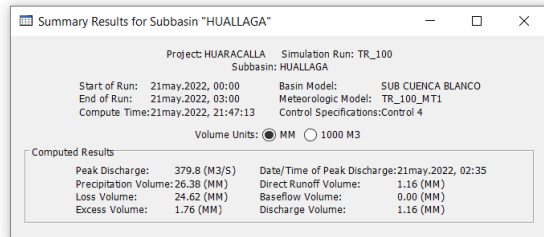

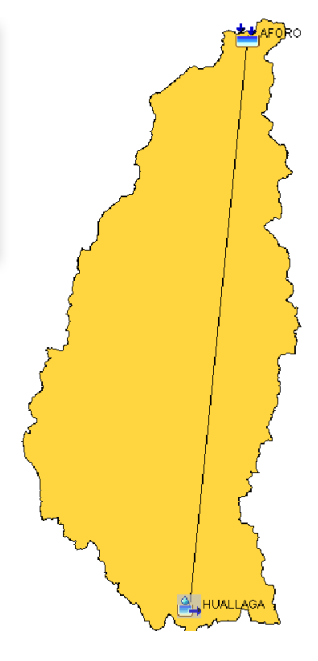

## **Figura 68**

#### *Resultados de caudal en HEC-HMS TR=50 años*

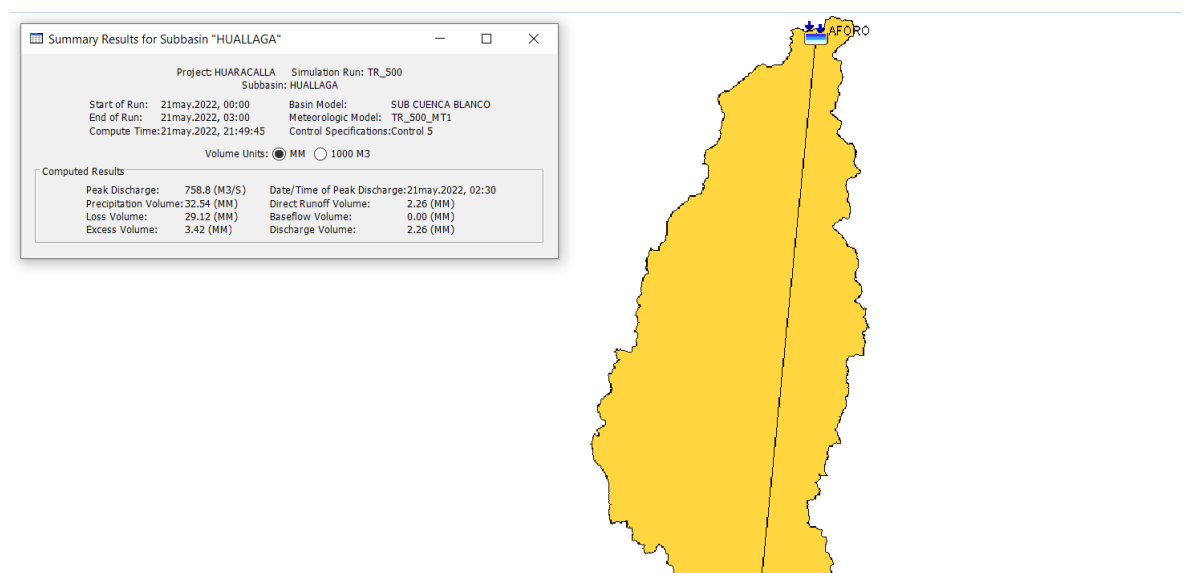

**Tabla 77**

| <b>CAUDALES DE DISEÑO</b> |               |  |  |  |  |  |  |
|---------------------------|---------------|--|--|--|--|--|--|
| <b>TR</b>                 | <b>CAUDAL</b> |  |  |  |  |  |  |
| 5                         | 118.70 m3/s   |  |  |  |  |  |  |
| 25                        | 197.80 m3/s   |  |  |  |  |  |  |
| 50                        | 274.00 m3/s   |  |  |  |  |  |  |
| 100                       | 379.80 m3/s   |  |  |  |  |  |  |
| 500                       | 758.80 m3/s   |  |  |  |  |  |  |

*Caudales de diseño para diferentes periodos de retorno*

*Modelo topográfico de la zona de interés*

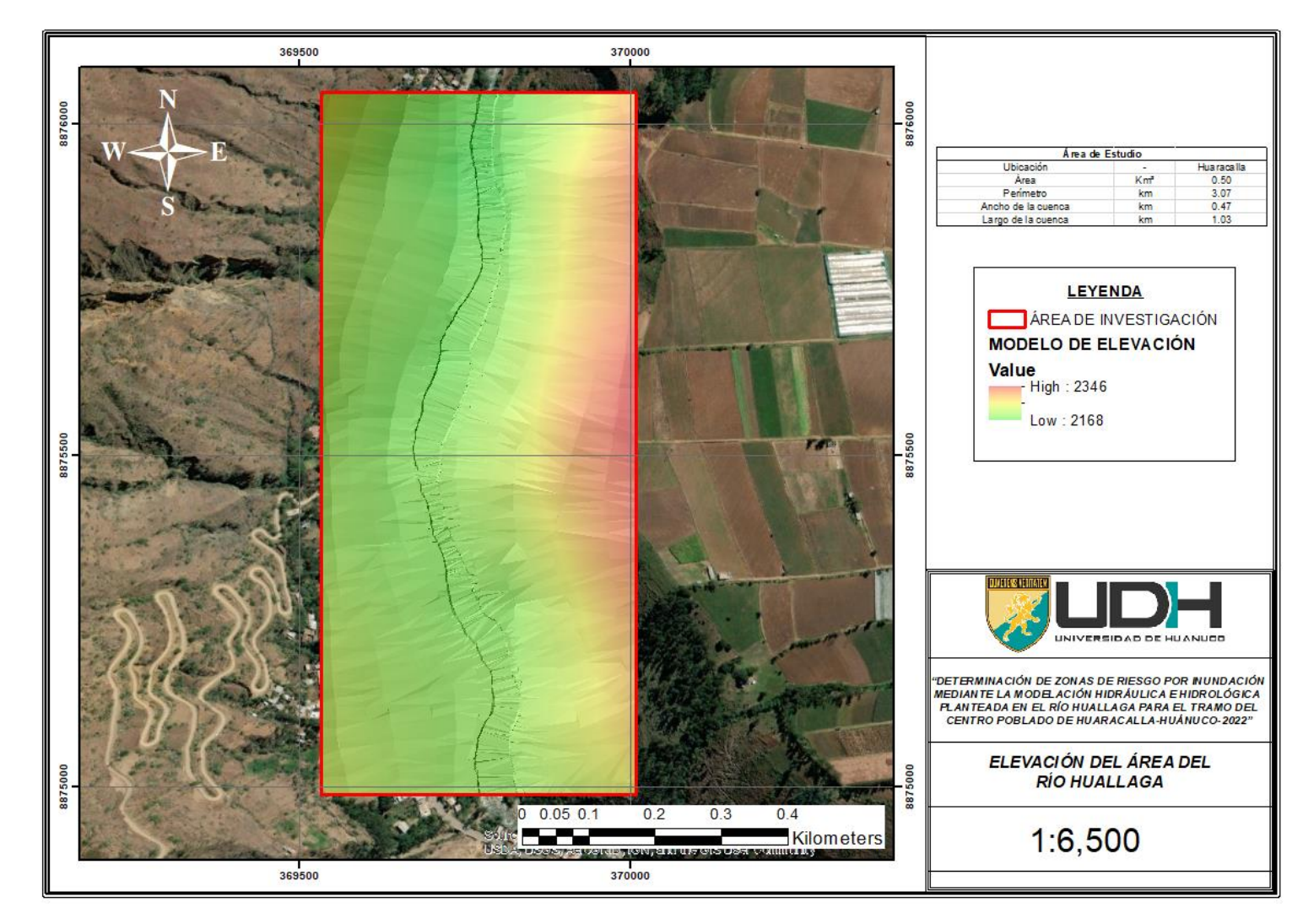

*Secciones, bancos y eje del río Huallaga* 

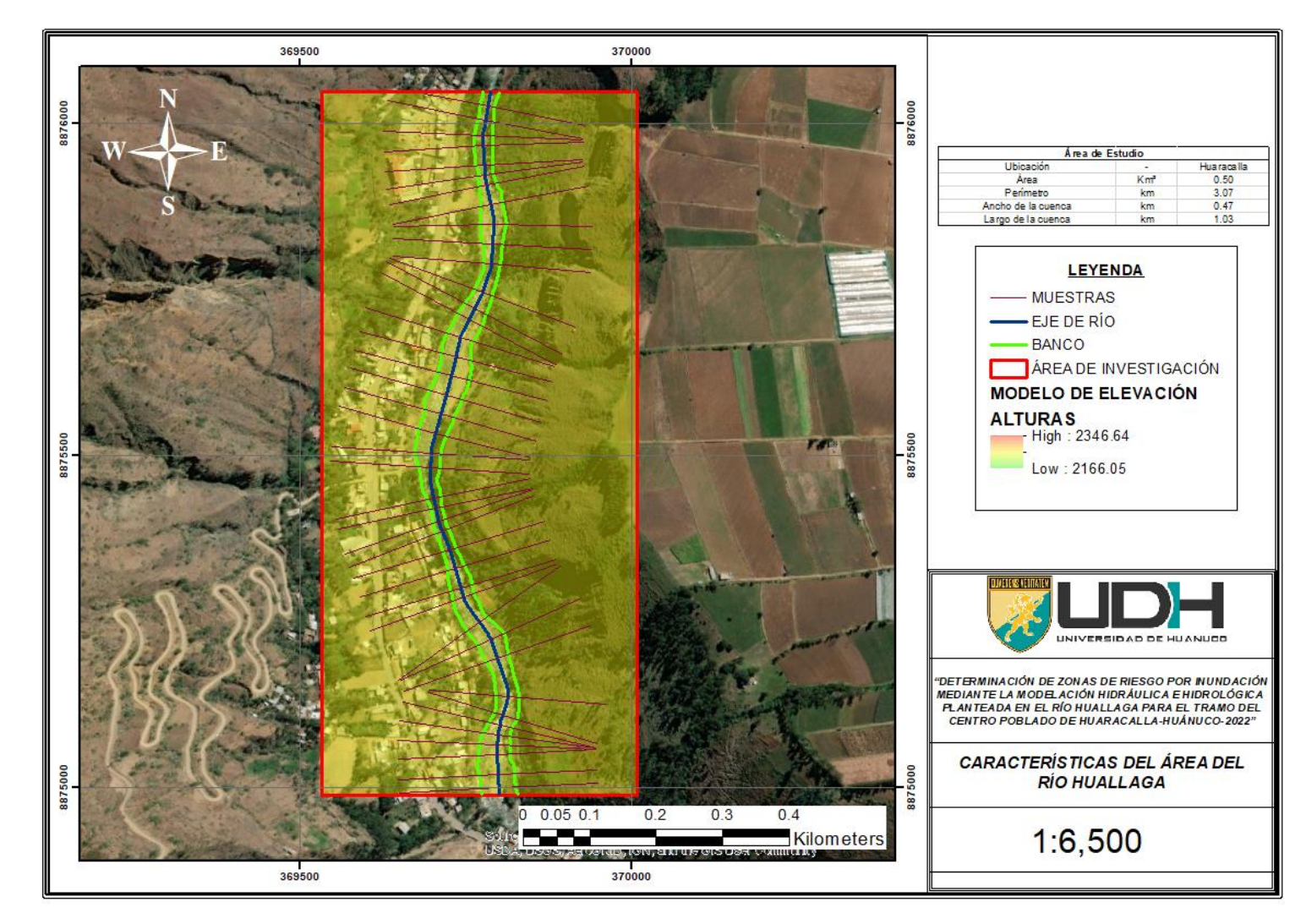

*Zonas de inundación TR=5 años*

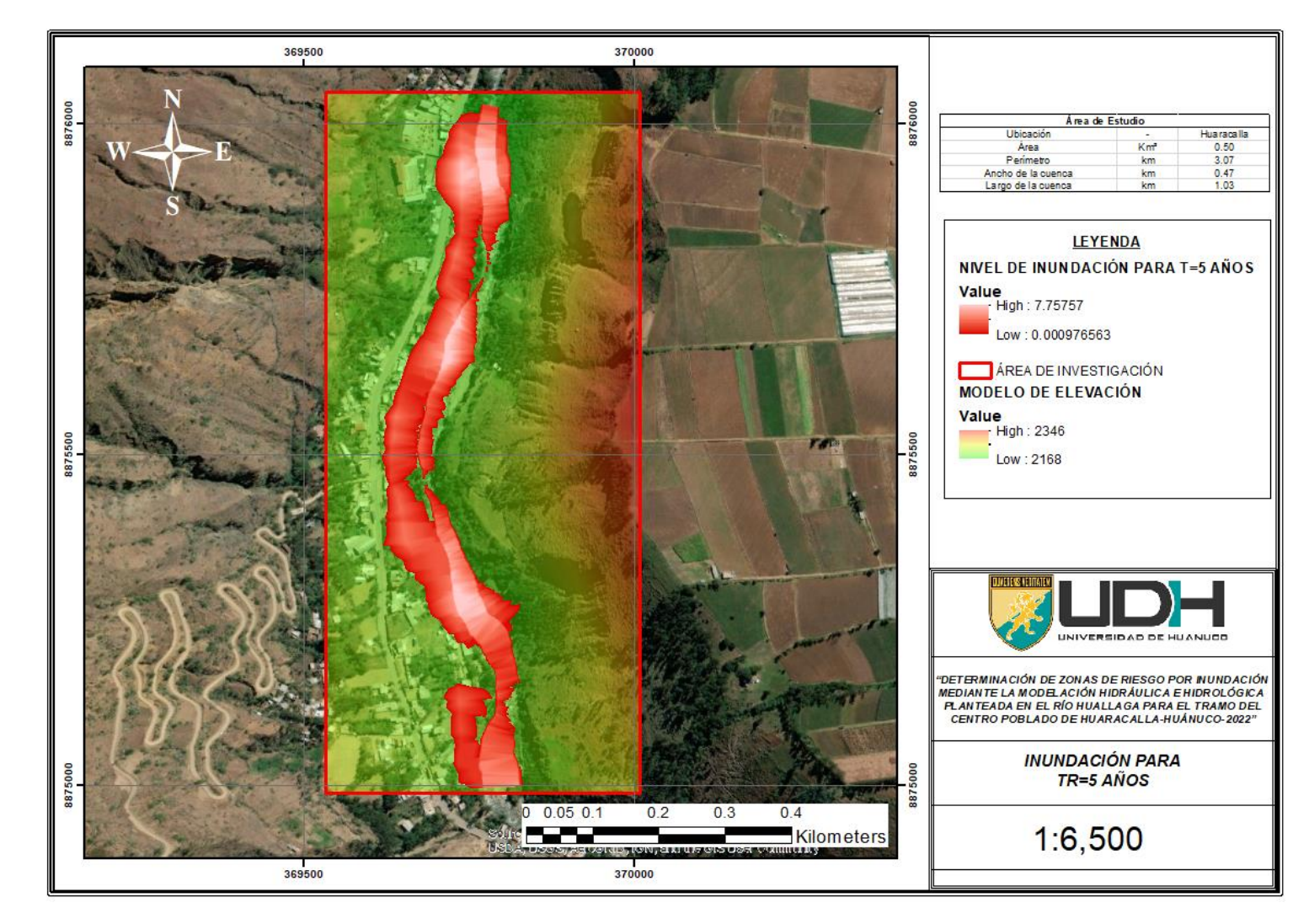

*Zonas de inundación TR=25 años*

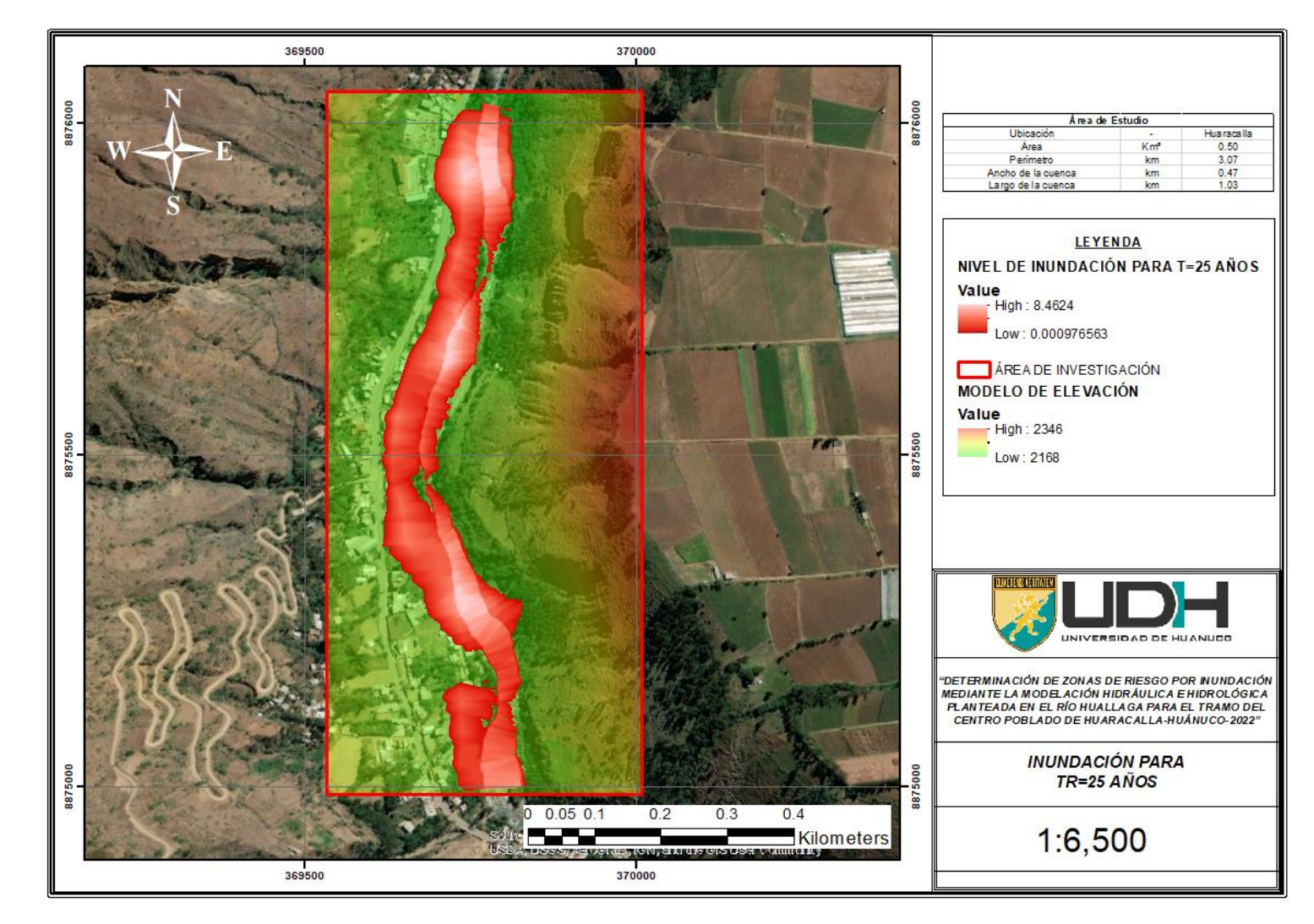

*Zonas de inundación TR=50 años*

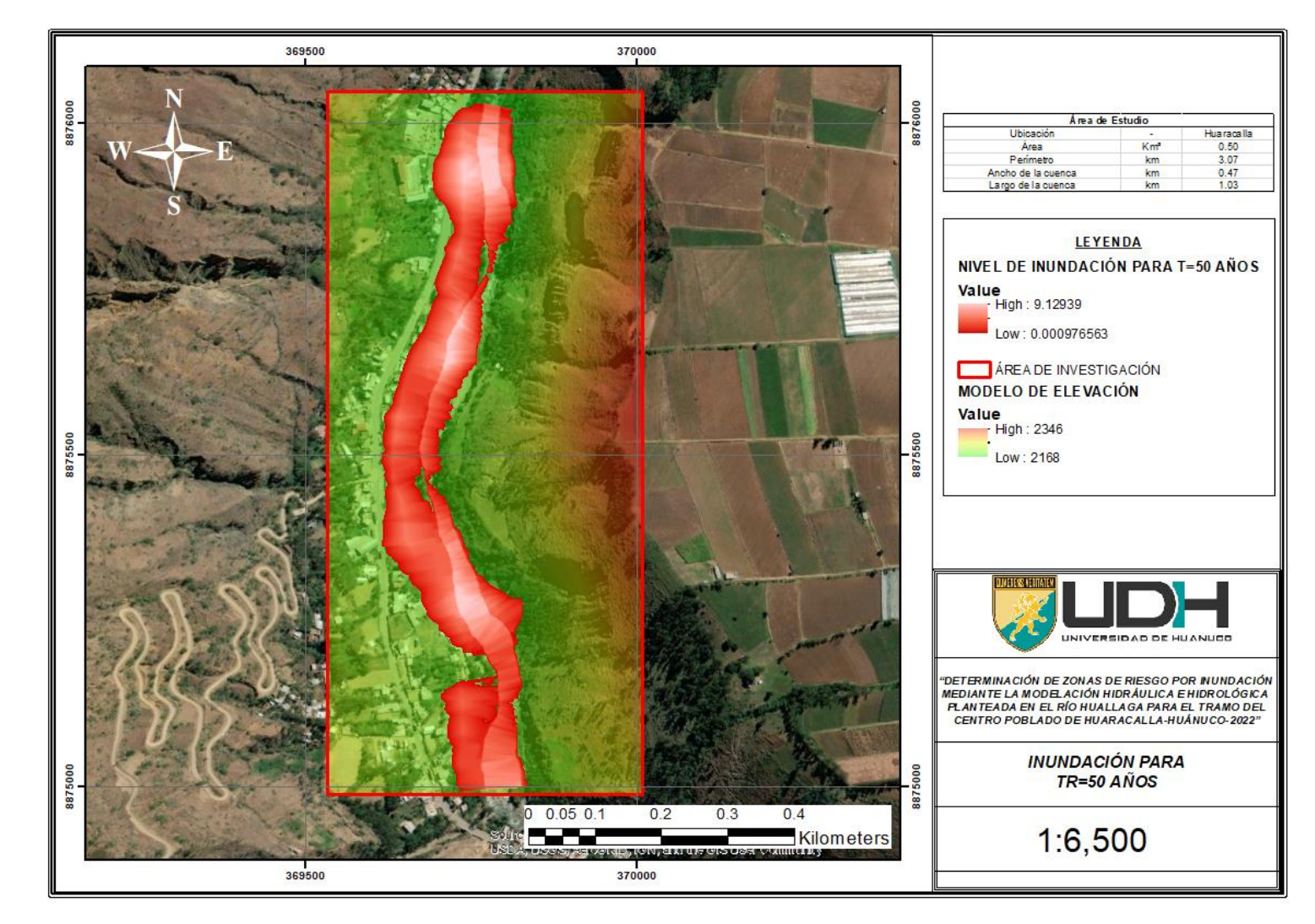

*Zonas de inundación TR=100 años*

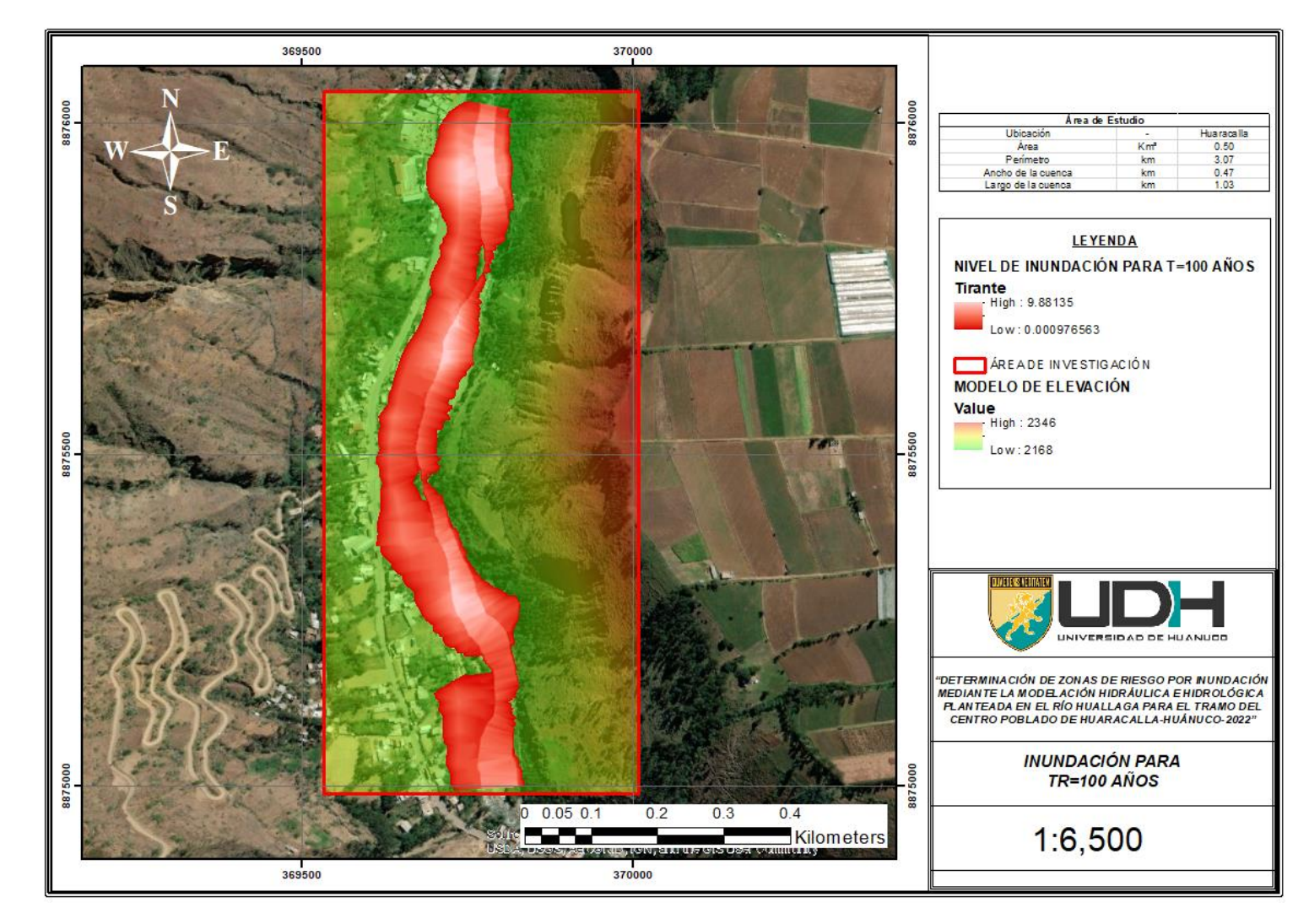

*Zonas de inundación para TR=500 años*

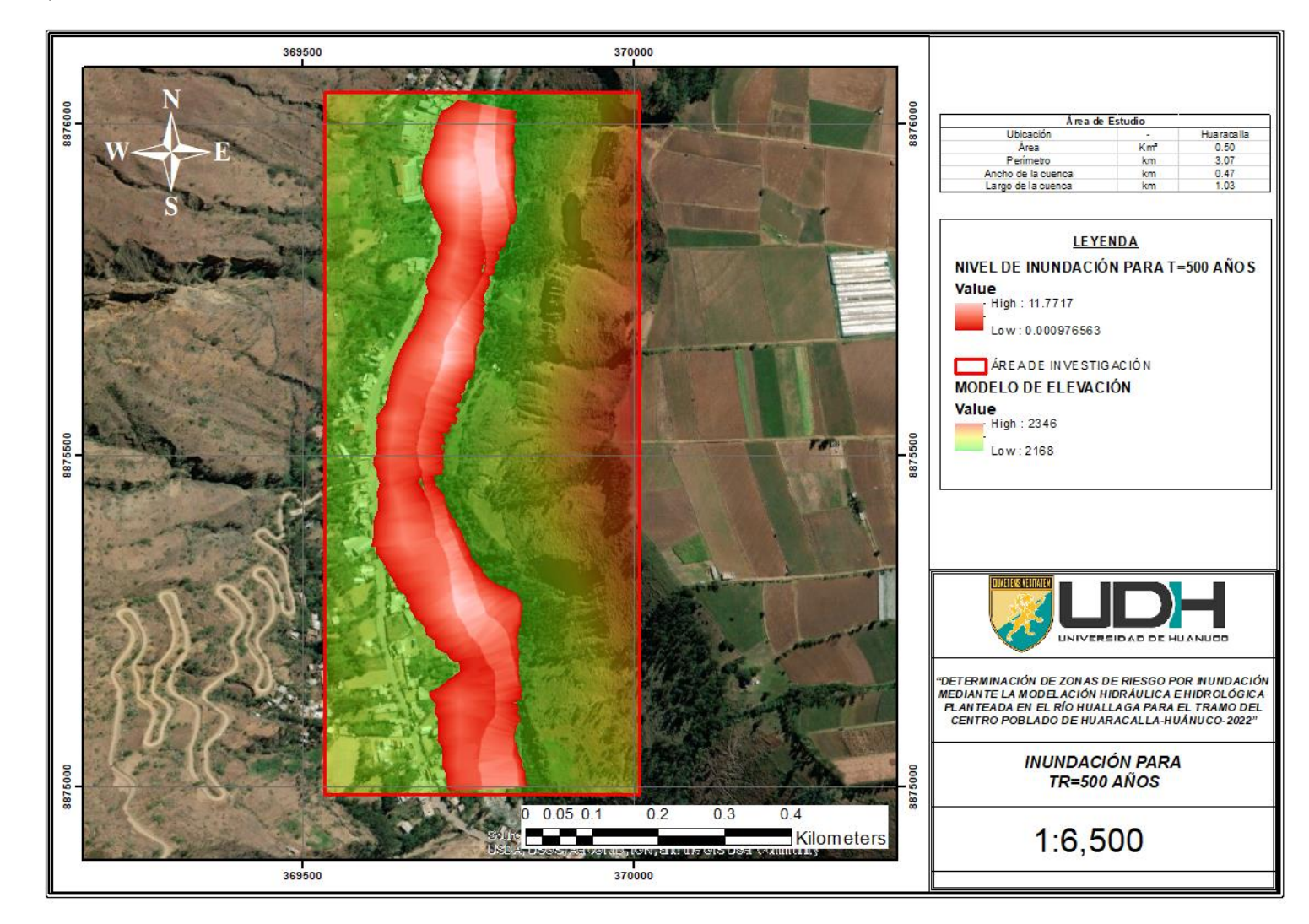

**ANEXO N° 03: INFORME TOPOGRÁFICO**

# **UNIVERSIDAD DE HUÁNUCO**

# **FACULTAD DE INGENIERÍA**

*PROGRAMA ACADÉMICO DE INGENIERÍA CIVIL*

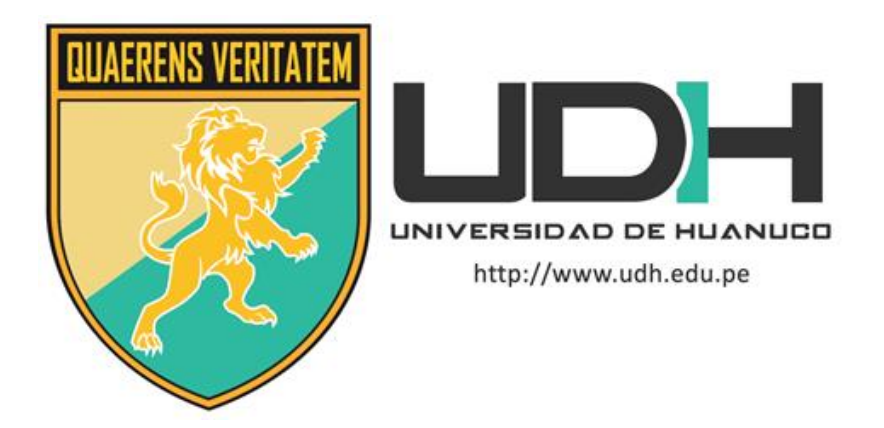

# **INFORME TOPOGRÁFICO**

# LEVANTAMIENTO TOPOGRÁFICO EN EL RÍO HUALLAGA PARA EL

TRAMO DEL CENTRO POBLADO DE HUARACALLA

**ALUMNO:** 

BACH. LUZ MARIANN YABAR RUIZ

HUÁNUCO - PERÚ 2022

# **CAPITULO I MEMORIA DESCRIPTIVA**

# **1.1.ANTECEDENTES**

A partir de la necesidad de determinar zonas inundables planteadas para la realización de la tesis que tiene por título "Determinación de Zonas de Riesgo por Inundación Mediante la Modelación Hidráulica e Hidrológica planteada en el Río Huallaga para el Tramo del Centro Poblado de Huaracalla – Huánuco – 2022", nace la necesidad de elaborar un modelo digital de terreno en la cual se puedan realizar las simulaciones hidráulicas a partir de los parámetros estimados para la investigación. El modelo digital del terreno se tiene que obtener a partir de un levantamiento topográfico de la zona que se ubica en el centro poblado de Huaracalla en la región de Huánuco.

# **1.2.OBJETIVO GENERAL**

Identificación de altimetría y planimetría del tramo de 1 km del río Huallaga aguas arriba a partir de la institución educativa Albert Einstein en el centro poblado de Huaracalla.

# **1.3.OBJETIVOS ESPECÍFICOS**

Colocación de puntos necesarios para la obtención de un representación digital del terreno.

Colocación de BMs de referencia para la georreferenciación de diferentes zonas.

Elaborar planos topográficos de la zona.

# **CAPITULO II UBICACIÓN**

# **2.1.DATOS DE GENERALES**

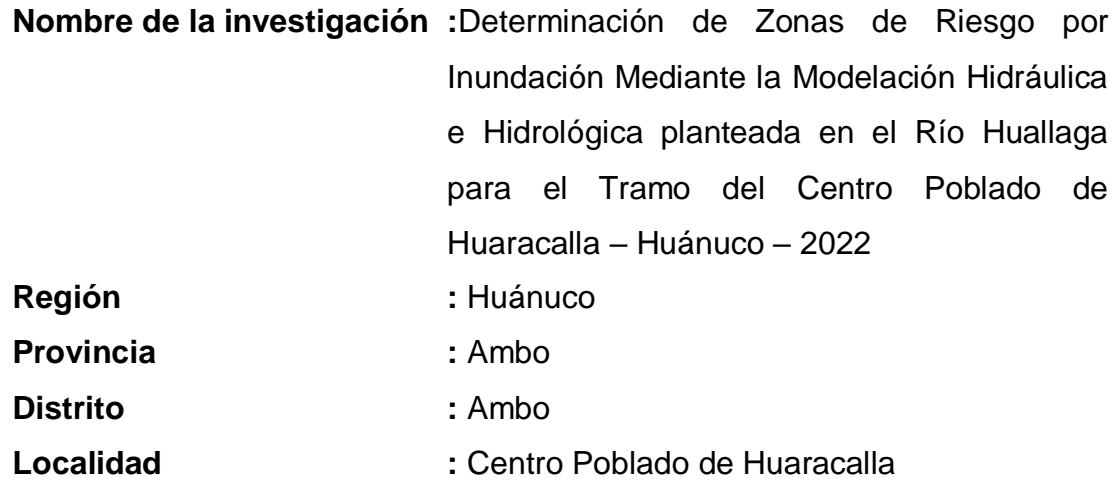

# **2.2.ALTITUDES DE LA ZONA**

El terreno que se levantó presenta una altura promedio 2221.113 m, la pendiente que presenta la zona ronda los valores de -12.5%, 6.50%, 7.15%. La zona del levantamiento topográfico comprende los márgenes del río Huallaga con el fin de obtener un modelo digital del terreno a partir del cual se realice la modelación hidráulica aplicada a las inundaciones.

# **2.3.Características Del Terreno**

El tramo del río Huallaga que comprende la investigación se encuentra en la provincia de Ambo.

# **2.3.1. Accesos a el área de estudio**

La zona del Centro Poblado de Huaracalla se encuentra vinculada a la carretera longitudinal de la Sierra Norte o Ruta Nacional PE-3N, se puede acceder a la zona con movilidad vehicular privada.

*Cuadro de distancias a la zona de estudio y tiempo de recorrido*

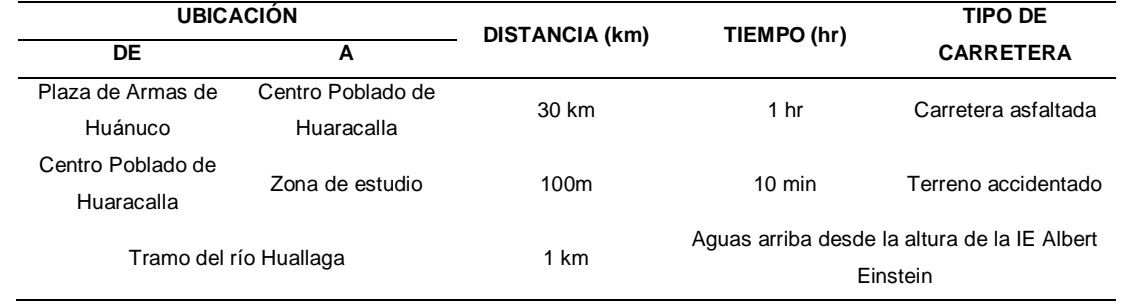

*Mapa de localización*

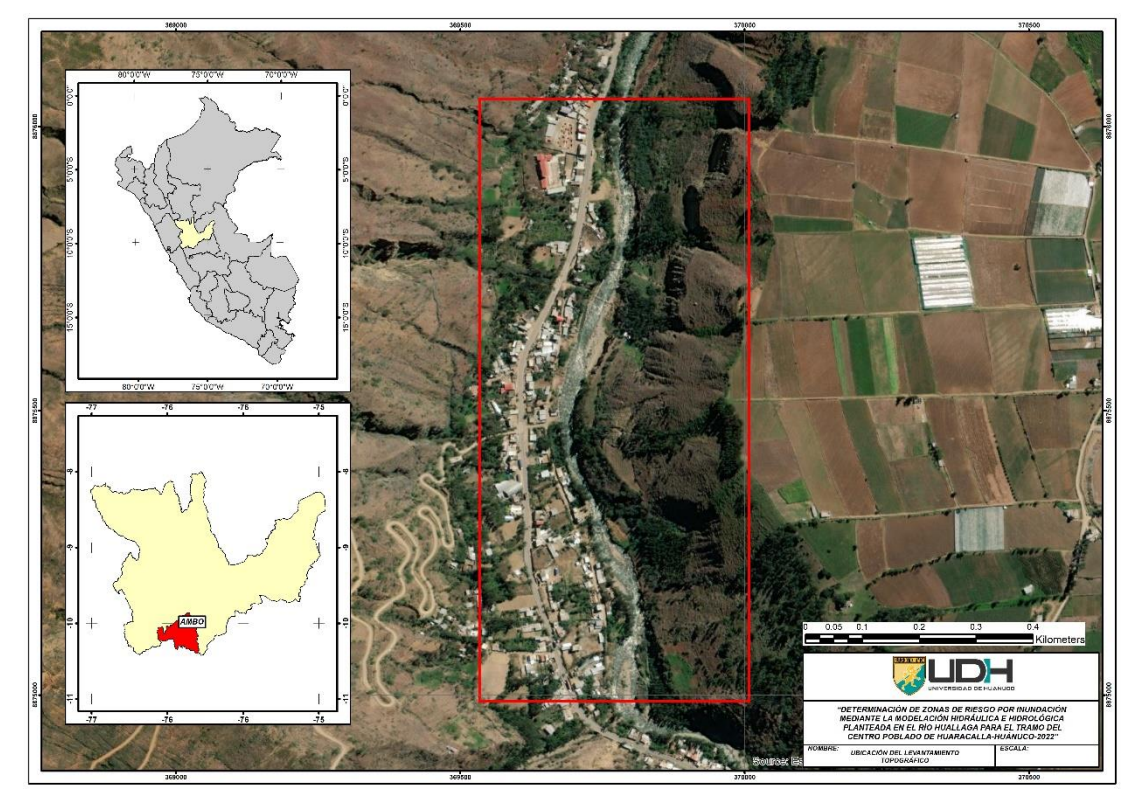

# **2.3.2. Coordenadas punto base**

*Punto base*

## **COORDENADAS DEL PUNTO BASE**

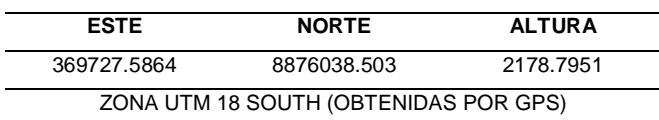

# **CAPITULO III**

# **LEVANTAMIENTO TOPOGRÁFICO**

# **3.1.DESCRIPCIÓN DE LOS DATOS TOPOGRÁFICOS**

Previo a los trabajos de levantamiento topográfico se realizó una visita de reconocimiento del terreno en esta etapa se investigó, dedujo y razonó el método más óptimo para la realización del levantamiento, para lo cual se consideró:

- a) Georreferenciación de un punto en específico que se encuentre dentro de la base de datos de la red mundial WGS-84, esto se realizó con la ayuda de un GPS diferencial, esta metodología sirvió para establecer otros BMs, y con ello establecer los puntos que servirán de control en la realización del levantamiento topográfico.
- b) Equipos topográficos, para esta investigación se plantean como equipos base el uso de una estación total y un GPS, es por ello que previamente a la realización del levantamiento es importante hacer una revisión bibliográfica de los manuales para el modelo de estación y GPS con el que se cuenta, con ello se podrá establecer los puntos de referencia para el levantamiento y con ello proceder a calcular los puntos de la zona de interés.

# **3.2.DESCRIPCIÓN DEL TERRENO**

Para la elaboración de la topografía se tomaron en cuenta las siguientes condiciones:

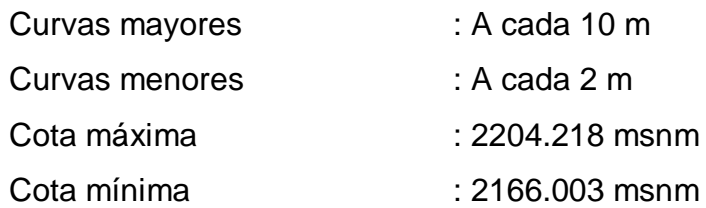

## **3.3.ESTABLECIMIENTO DE LAS BMS**

*Valores establecidos como BMs*

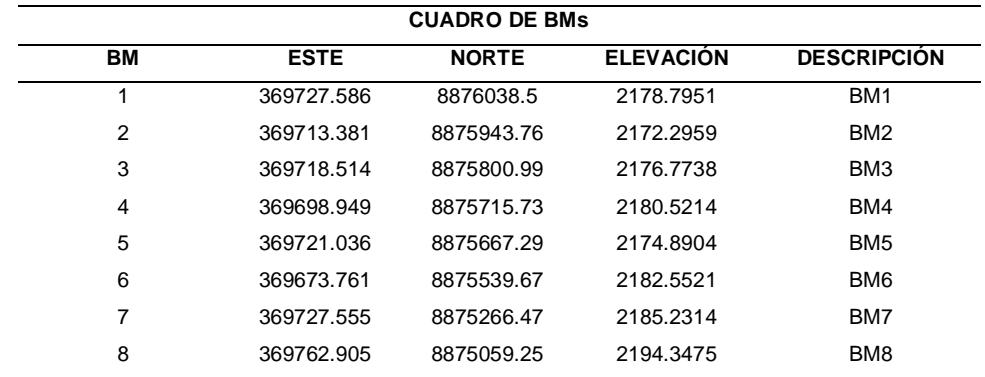

Valores establecidos como base para la realización del control del levantamiento topográfico.

# **3.4.LIBRETA TOPOGRÁFICA**

Los valores identificados en campo fueron recolectados a manera de tabla, esto con la finalidad de establecer un orden específico para ser post procesado en el software Civil 3D.

*Valores de la libreta de levantamiento*

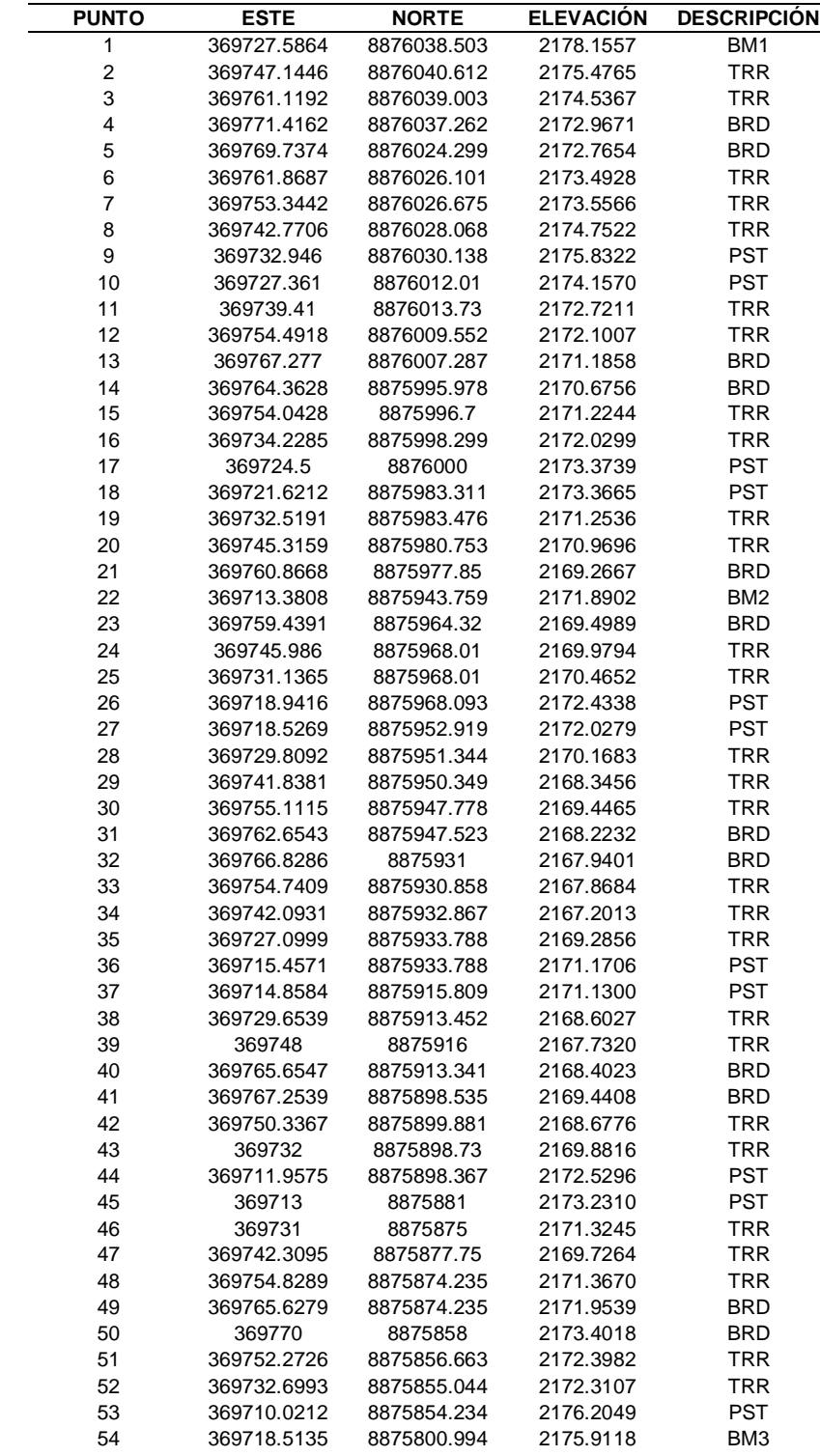
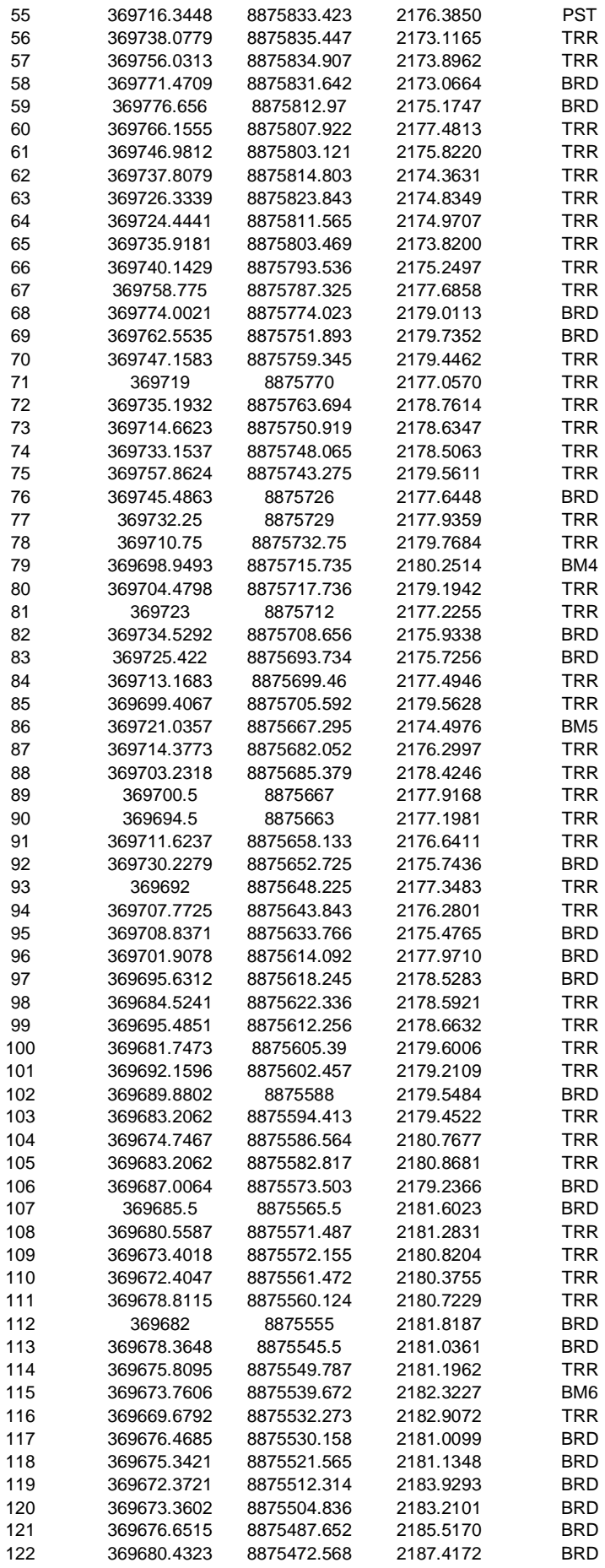

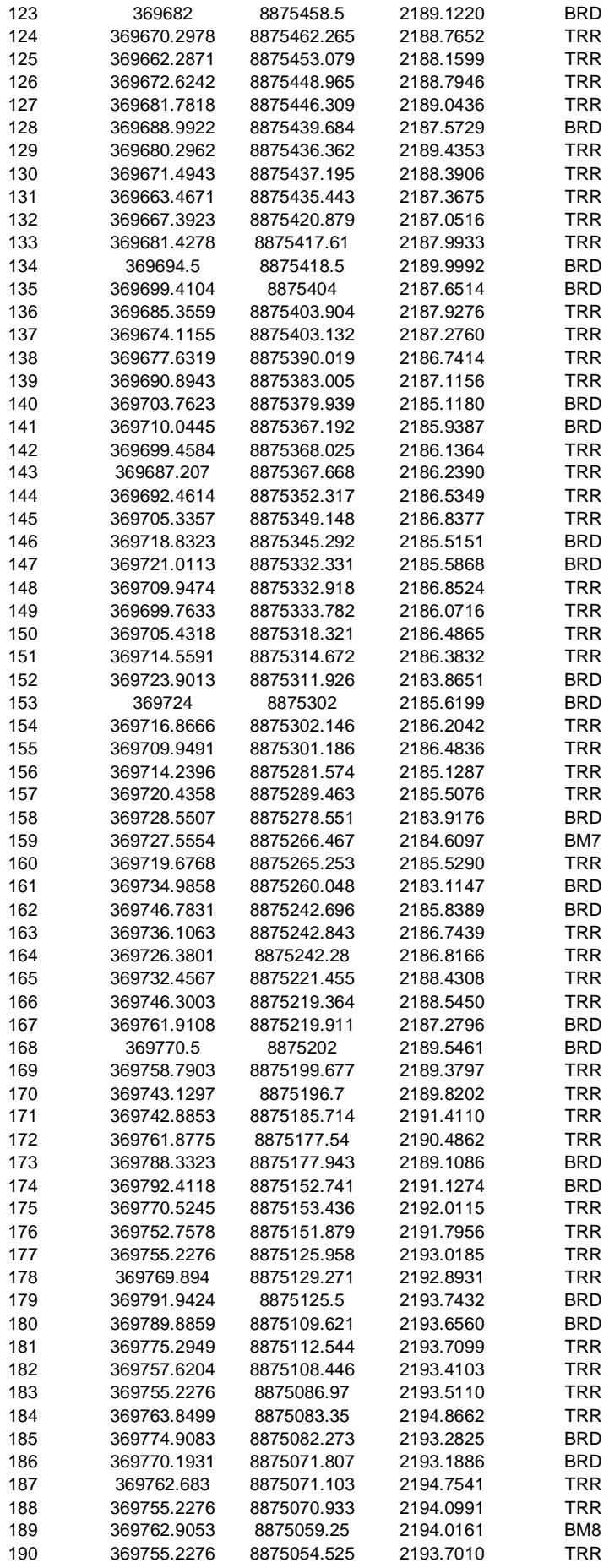

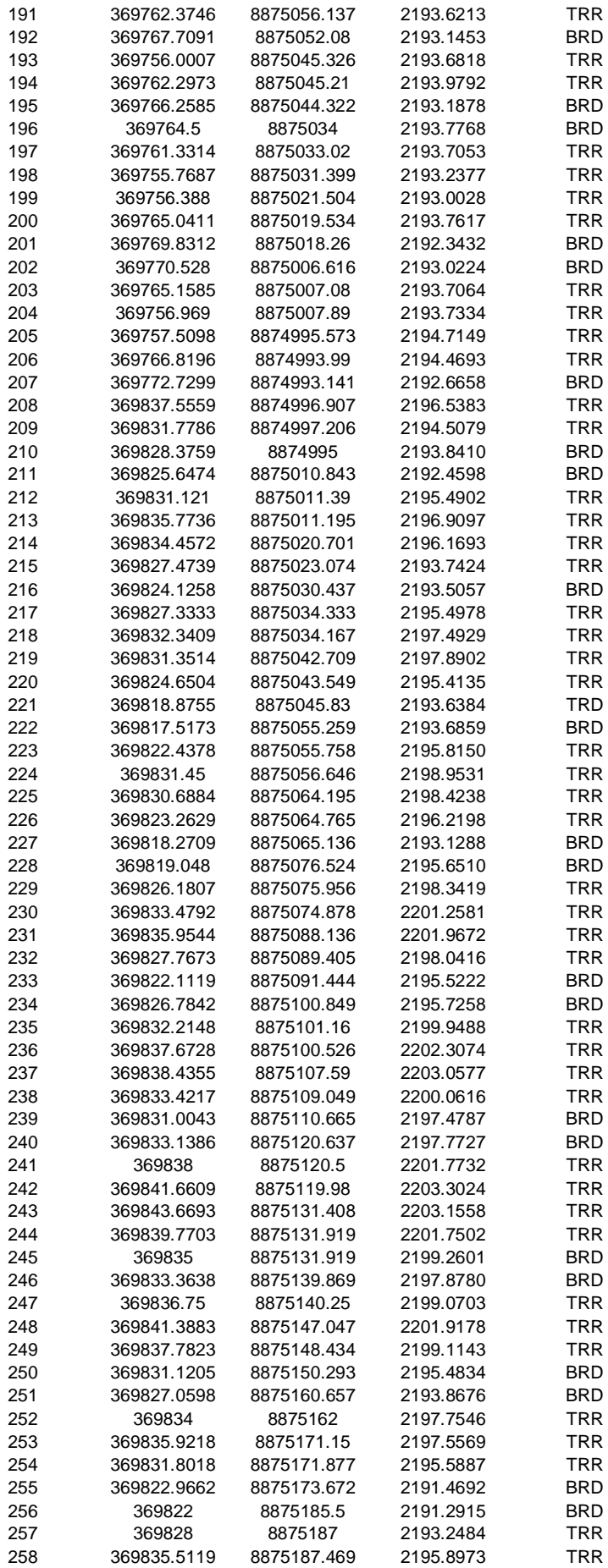

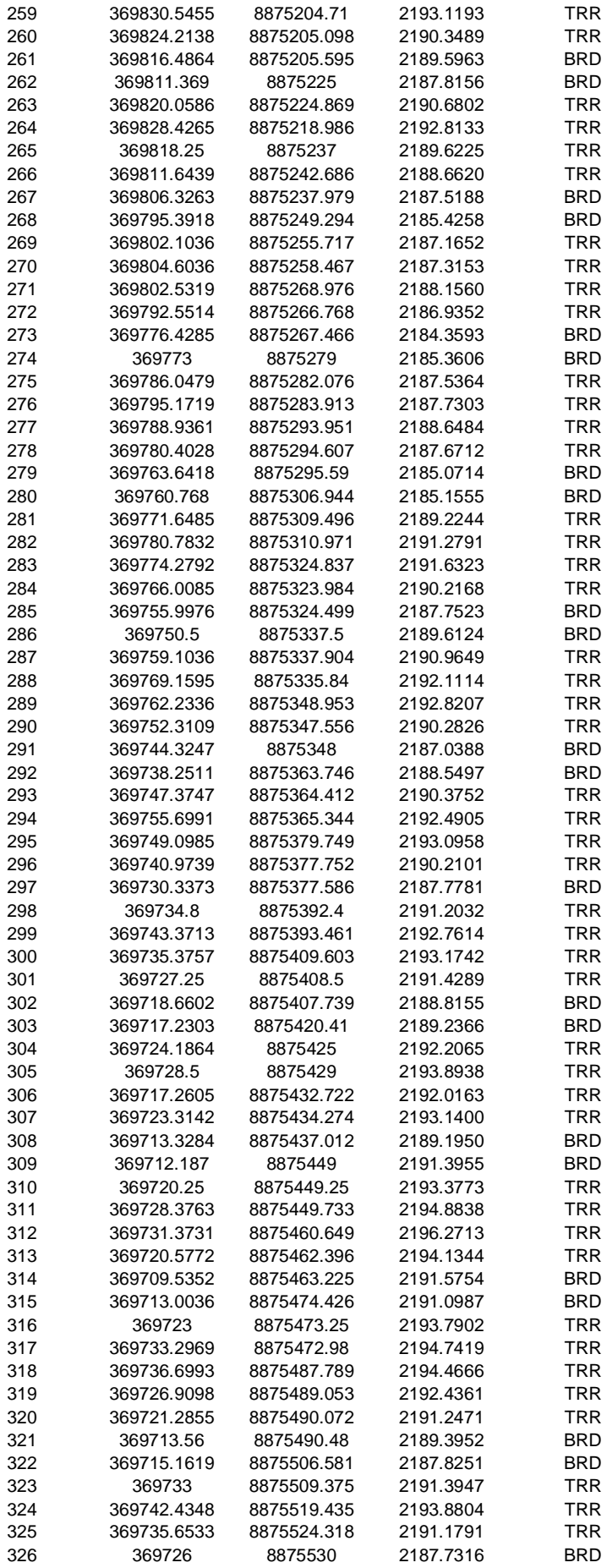

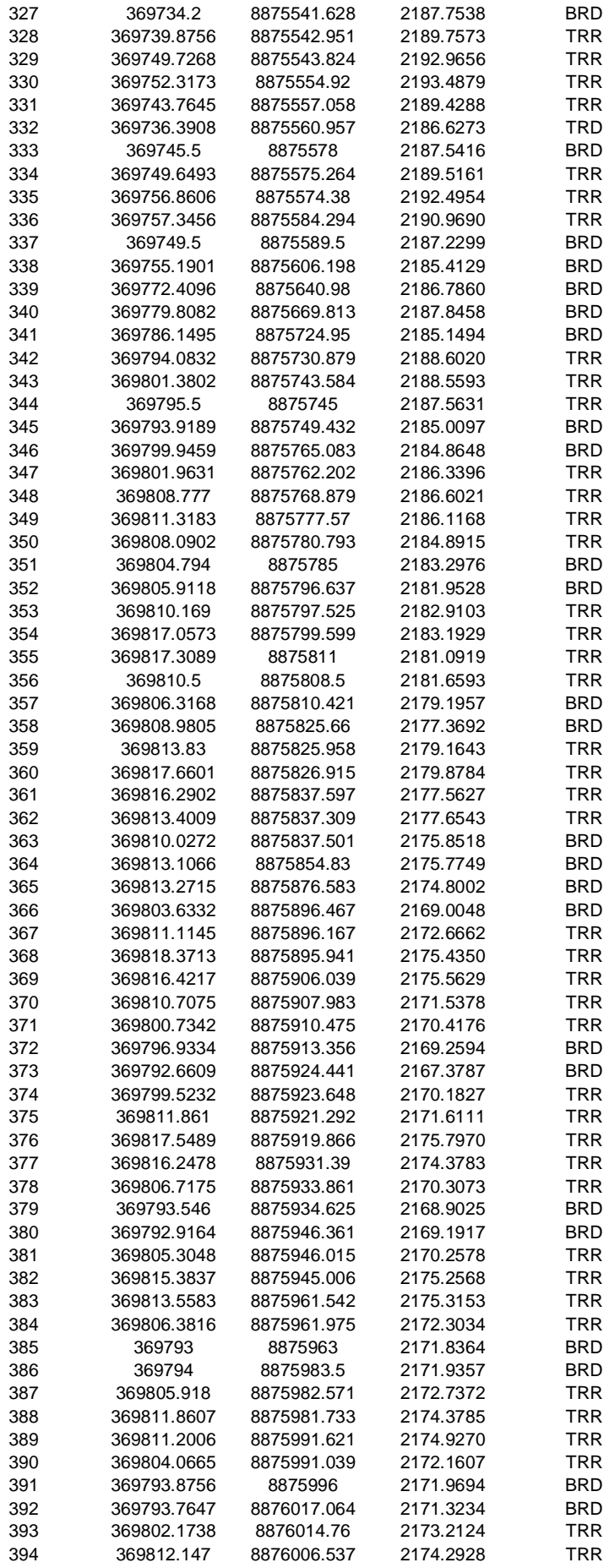

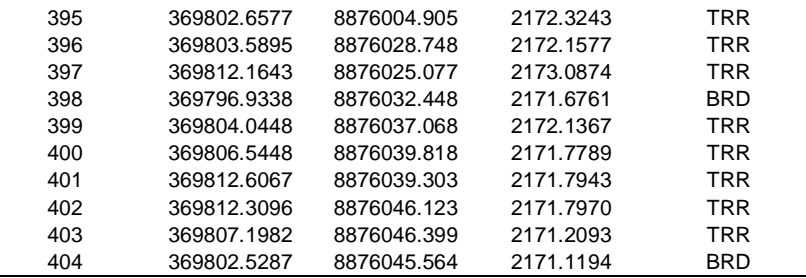

## **3.5.INSTRUMENTACIÓN Y PERSONAL**

## **3.5.1. Equipo de topografía**

02 Prisma de estación total

- 01 Trípode
- 01 Base nivelante
- 02 Baterías para estación total
- 01 Estación total
- 02 Winchas metálicas de 30 m
- 02 Flexómetros metálicos de 5 m

## **3.5.2. Equipos de comunicación**

02 Radios Modelo P5025 de 10 km de alcance

## **3.5.3. Materiales**

Cemento

Pintura Rojo Mermellón

Clavos

Brocha

## **3.5.4. Personal asistente**

02 Ayudantes en campo

01 Ayudante trabajo en gabinete

## **3.5.5. Equipo de post proceso**

Computadora Laptop Core i7

Equipo compatible con Civil 3D 2021

# **CAPITULO IV**

## **PROCESAMIENTO DE LA INFORMACIÓN TOPOGRÁFICA**

## **4.1.PROCESO DE GABINETE**

El proceso del gabinete y procesamiento de los valores se realizó en el software Civil 3D 2020, este software trabaja en el entorno CAD, este entorno permite interpretar a la topografía a partir de puntos recolectados de un levantamiento topográfico, a partir de la siguiente metodología de aplicación:

- $\triangleright$  Se importan los puntos en formato CSV compatible con el software Civil 3D.
- $\triangleright$  Se genera la superficie topográfica a partir de triangulaciones entre los puntos de elevación recolectados.
- $\triangleright$  Se procede a identificar las diferentes zonas a partir de la descripción de los puntos.

*ntorno Civil 3D con los puntos del levantamiento*

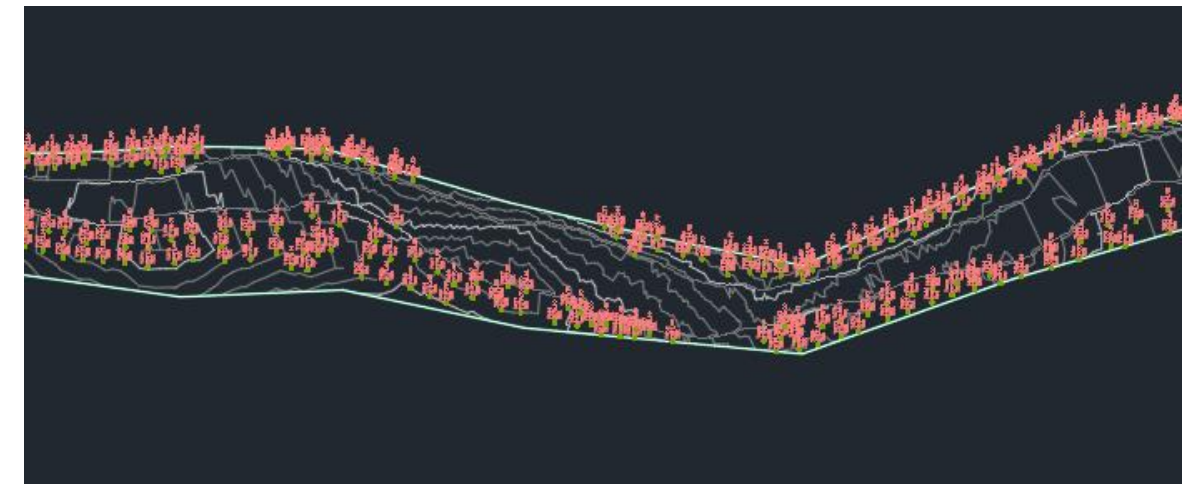

 $\triangleright$  De la superficie generada se pudo identificar que el levantamiento no contempla las zonas altas, esto por la dificultad de acceder a la zona alta de la investigación, dado esta dificultad se procedió a interpolar los puntos obtenidos del levantamiento con puntos obtenidos a partir de imágenes satelitales de alta calidad con la cual se lograron establecer una topografía más completa y con un grado de fidelidad del terreno alto.

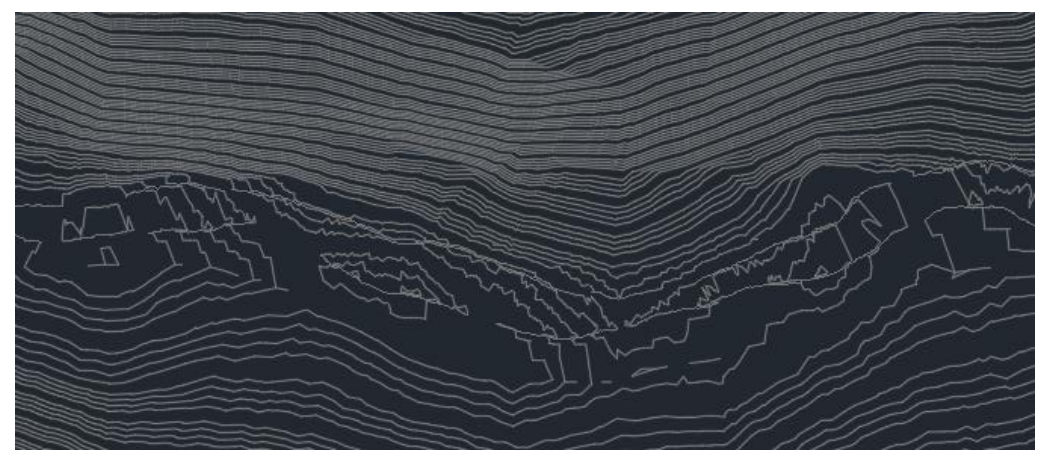

 Estas curvas de nivel se exportaron al software ArcGIS con la finalidad de obtener un modelo TIN con la finalidad de obtener un modelo adecuado del terreno para las simulaciones.

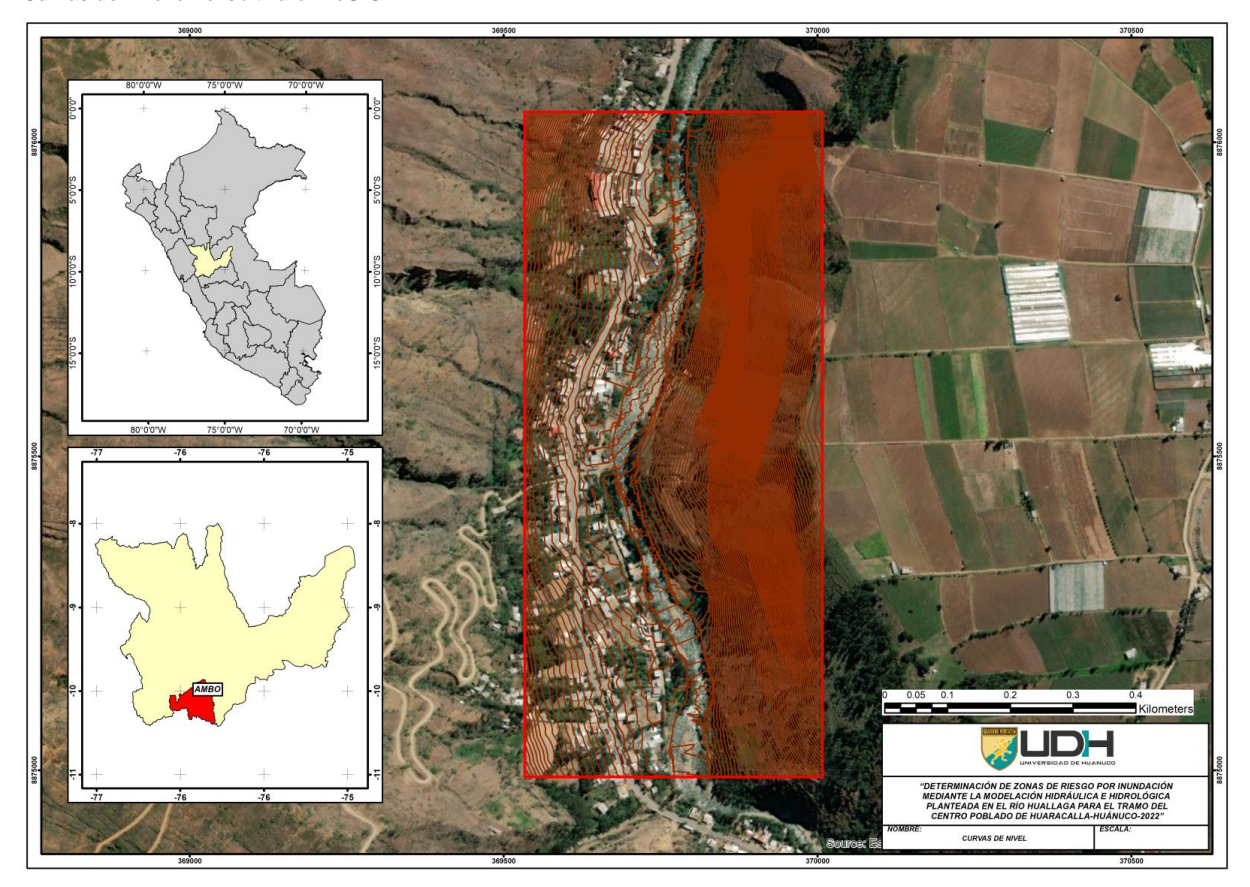

*Curvas de nivel en el software ArcGIS*

# **CAPITULO V CONCLUSIONES**

- Los equipos topográficos que se utilizaron en la zona requirieron de una calibración anticipada, así como la actualización del software que procesa los valores.
- Las etapas del proceso de gabinete se realizaron complementado la información levanta del terreno con valores lecturados a partir de vistas satelitales, dichos valores sirven de referencia para tener en cuenta los esquemas altitudinales del entorno en el cual se está trabajando.
- Se ha realizado el levantamiento topográfico con un detalle medio del terreno, teniendo en cuenta:
	- $\pm$  Zonas del terreno
	- **E** Bordes del río
	- **↓** Identificación de la carretera central
	- $\overline{\phantom{a}}$  Estaciones de control

**ANEXOS DEL INFORME TOPOGRÁFICO**

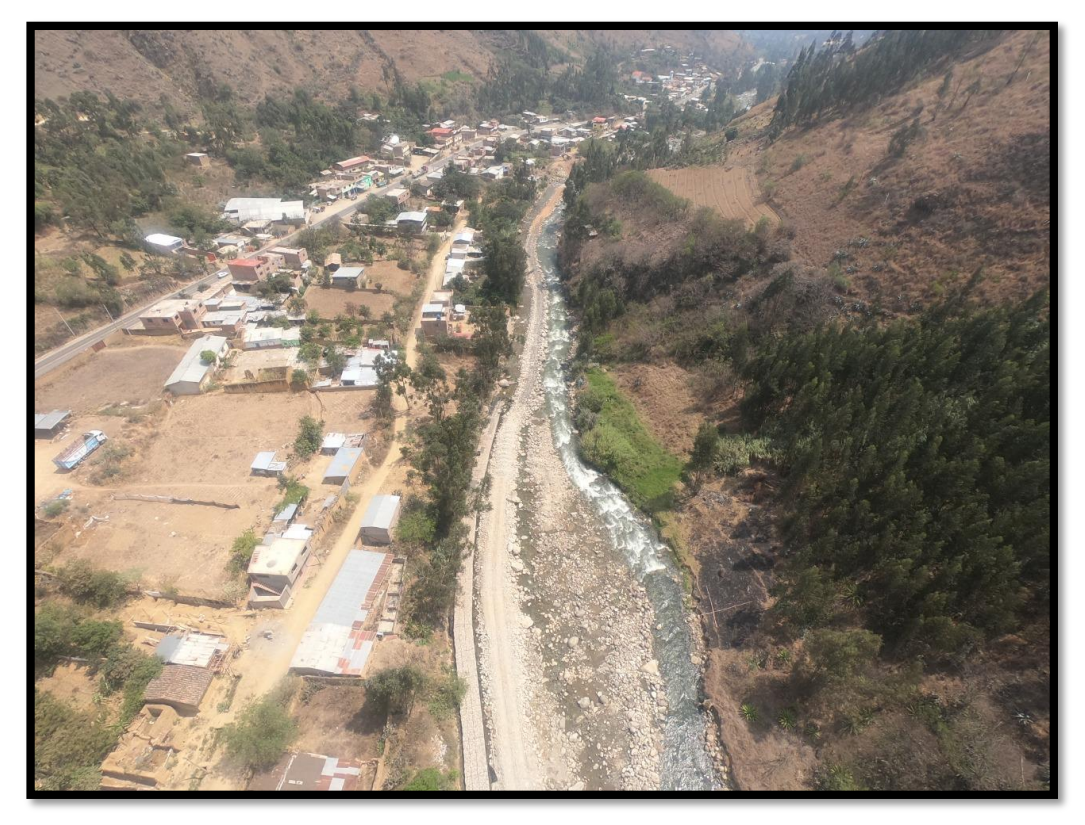

#### *Reconocimiento del terreno*

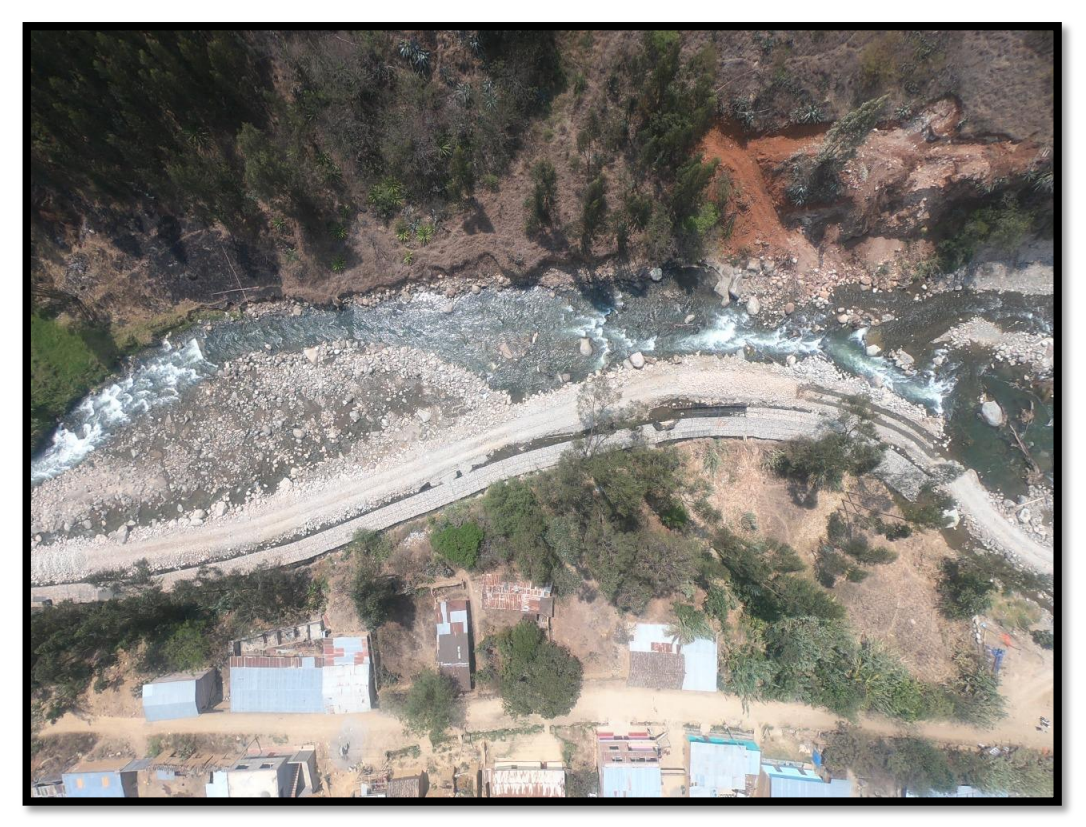

#### *Mapa de localización*

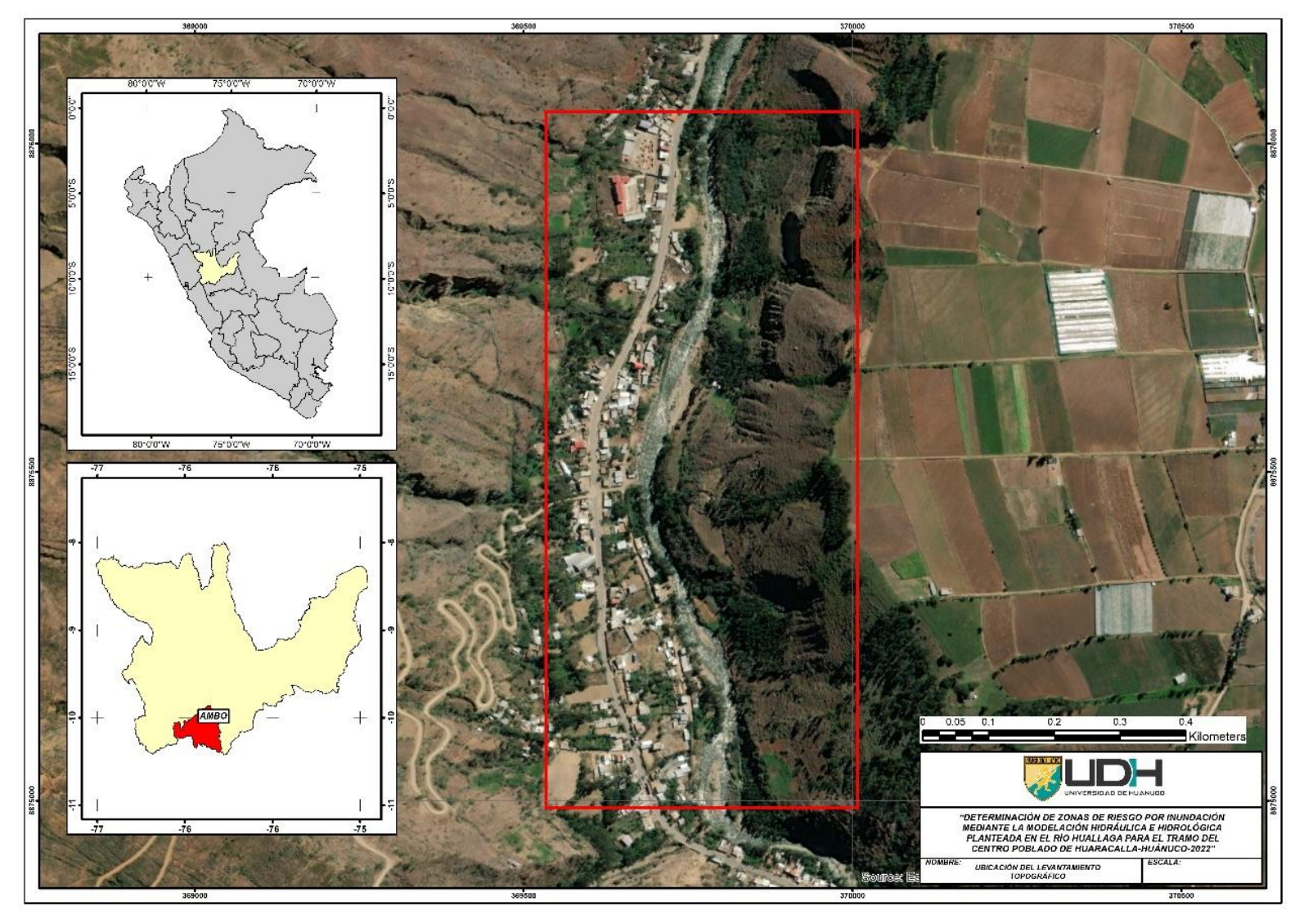

*Curvas de nivel en el software ArcGIS*

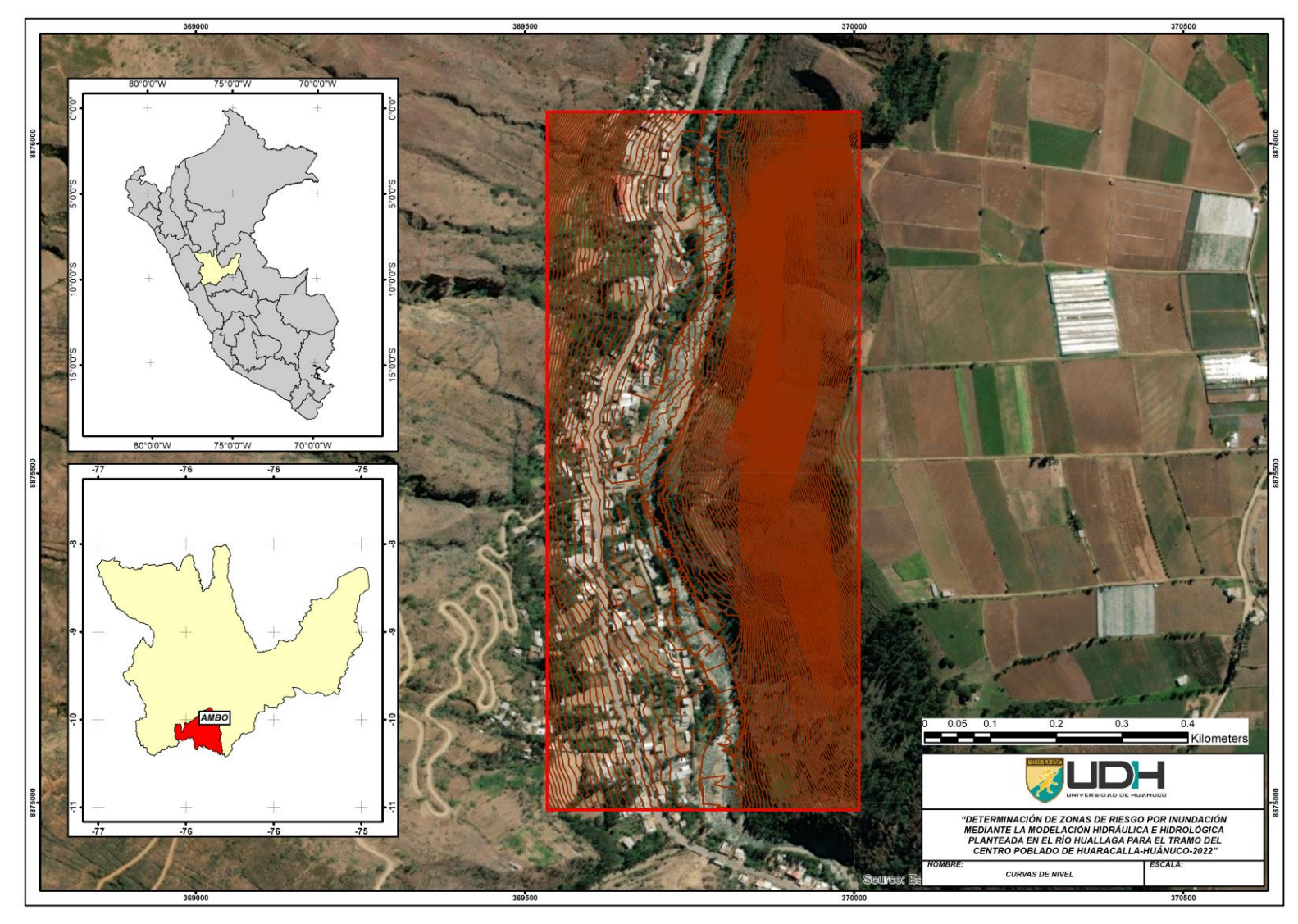

**ANEXO N° 03: PANEL FOTOGRÁFICO**

Preparación de la estación a utilizar, sobre el punto de control número uno.

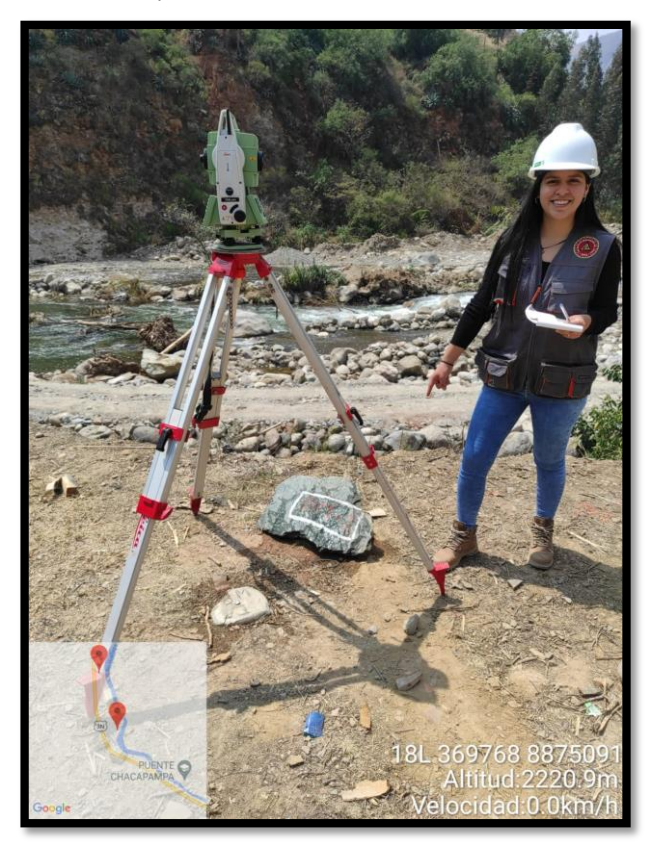

Toma de datos en el punto de control número uno, para el levantamiento correspondiente.

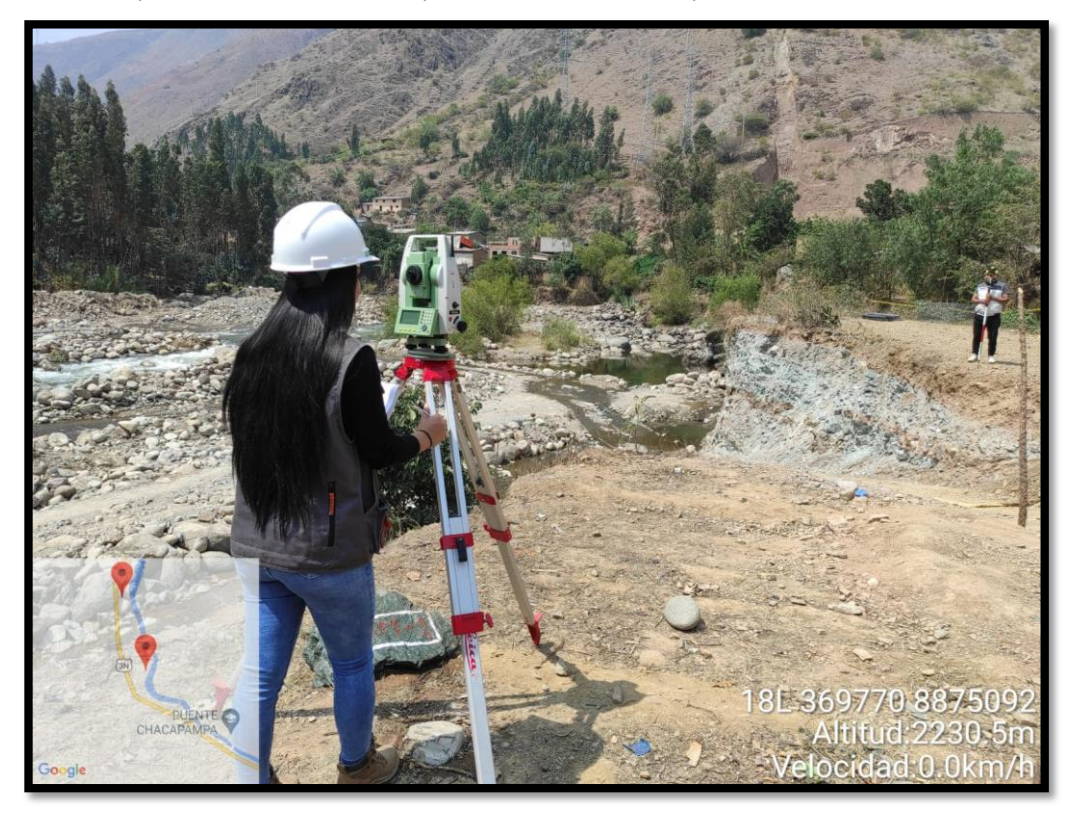

Toma de datos en el punto de control número uno, para el levantamiento correspondiente.

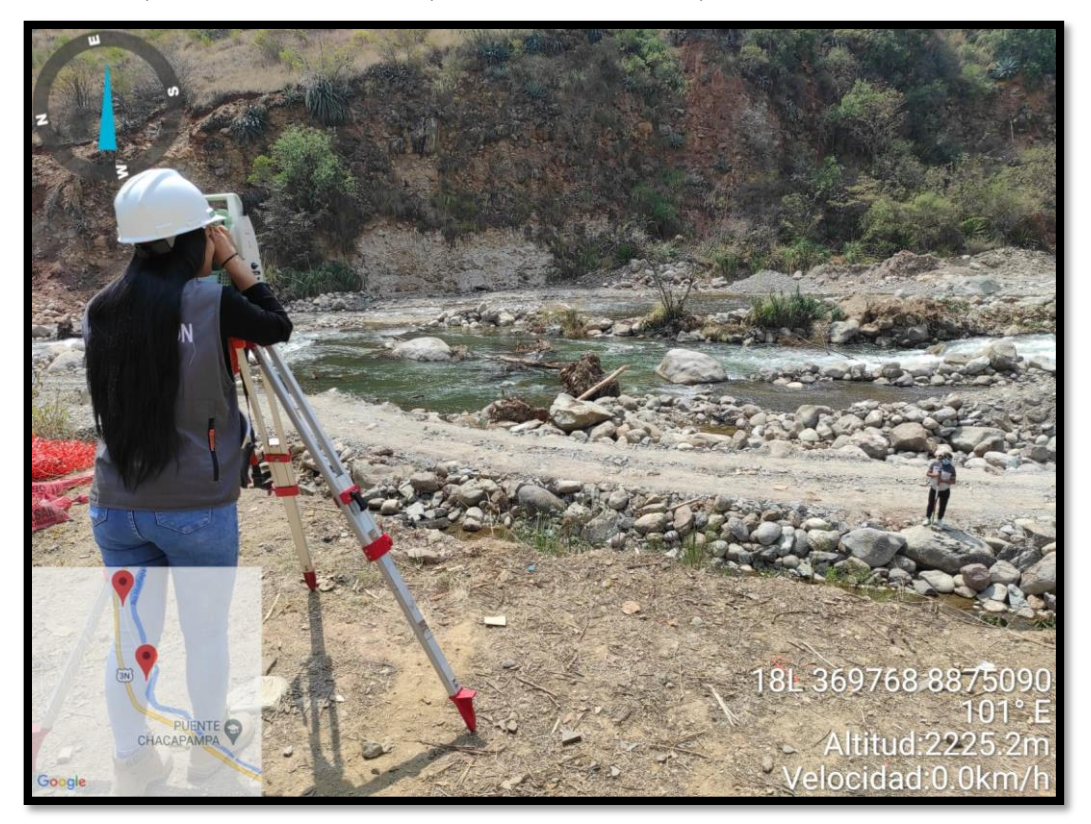

Toma de datos en el punto de control número dos, para el levantamiento correspondiente.

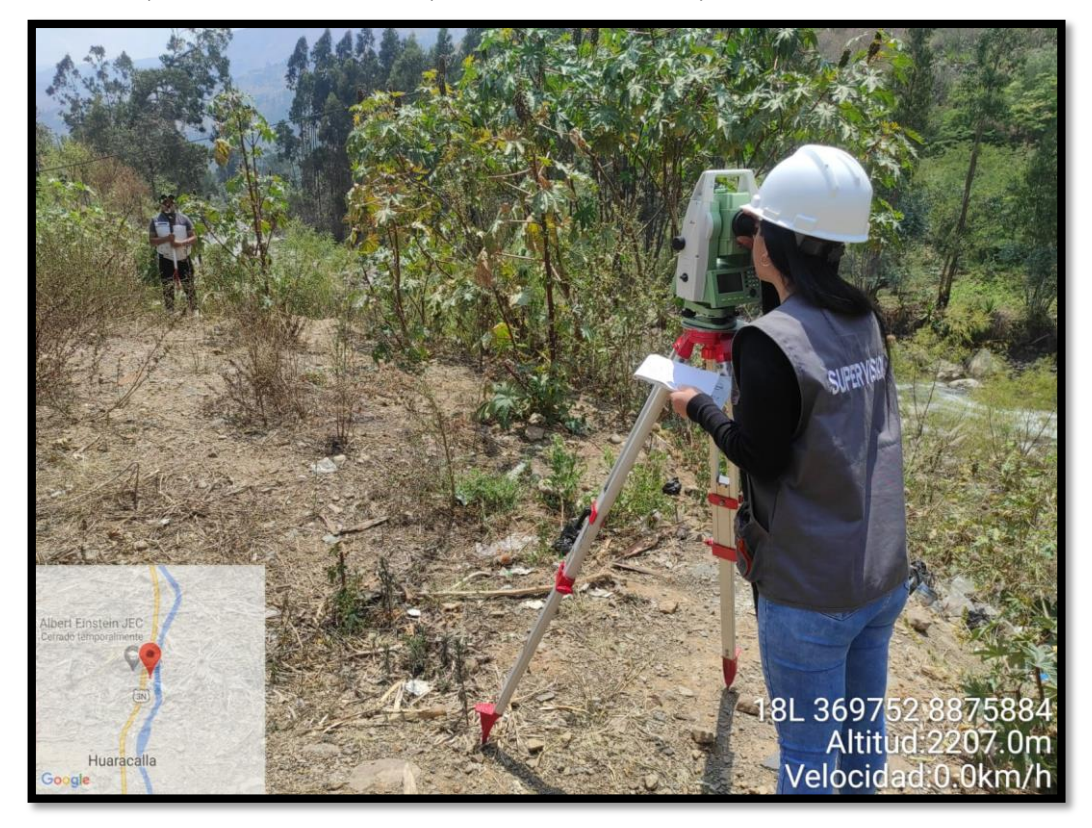

Toma de datos en el punto de control número dos, para el levantamiento correspondiente.

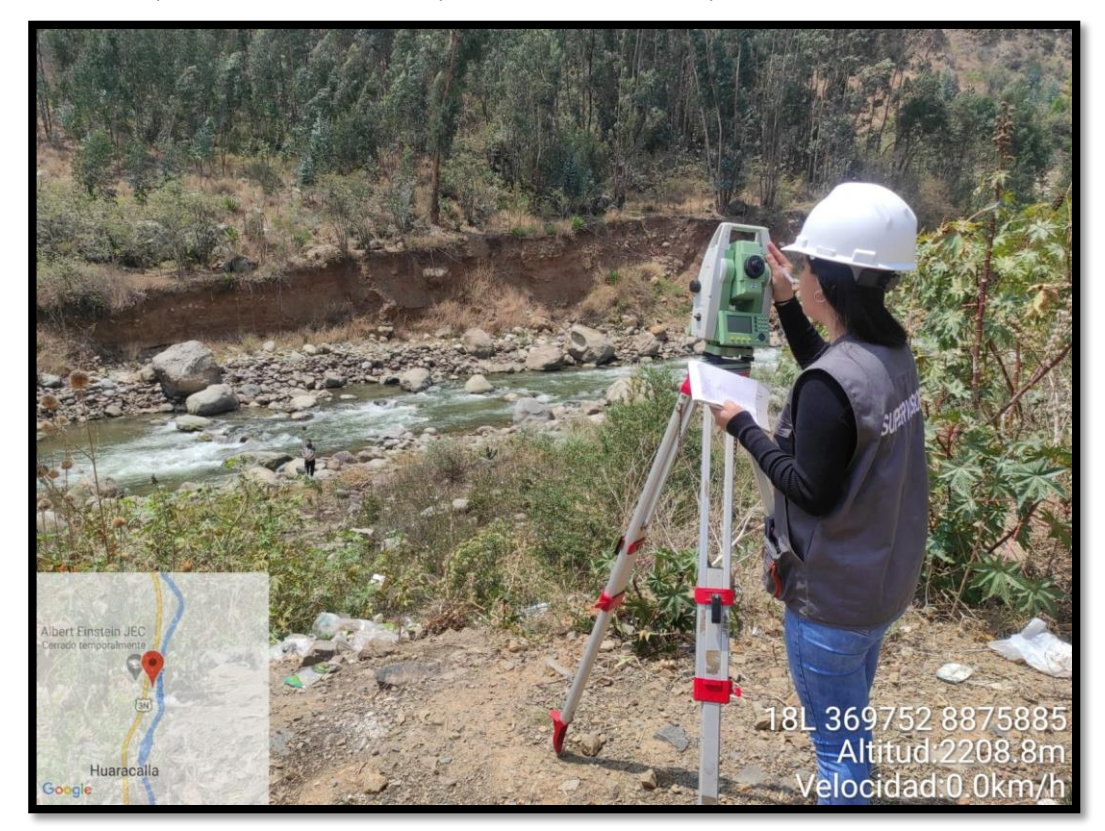

Preparación del dron a utilizar, en el área de estudio.

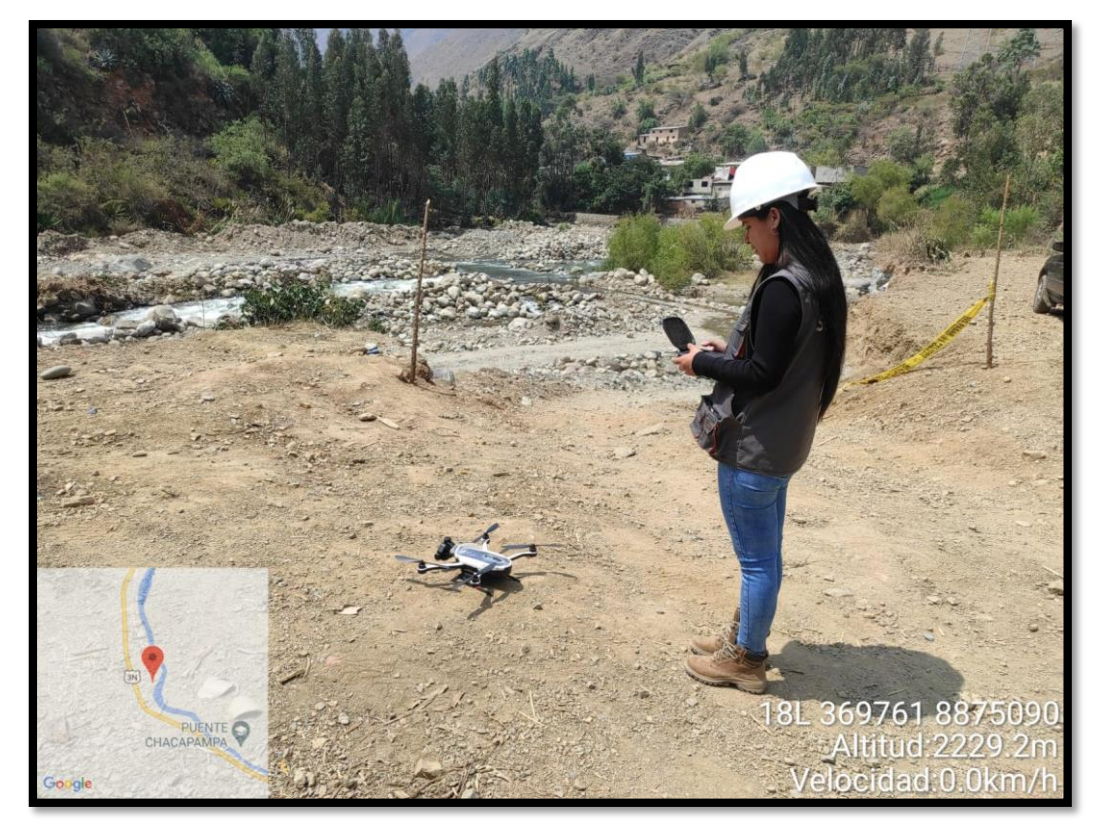

Vuelo del dron en el área de estudio.

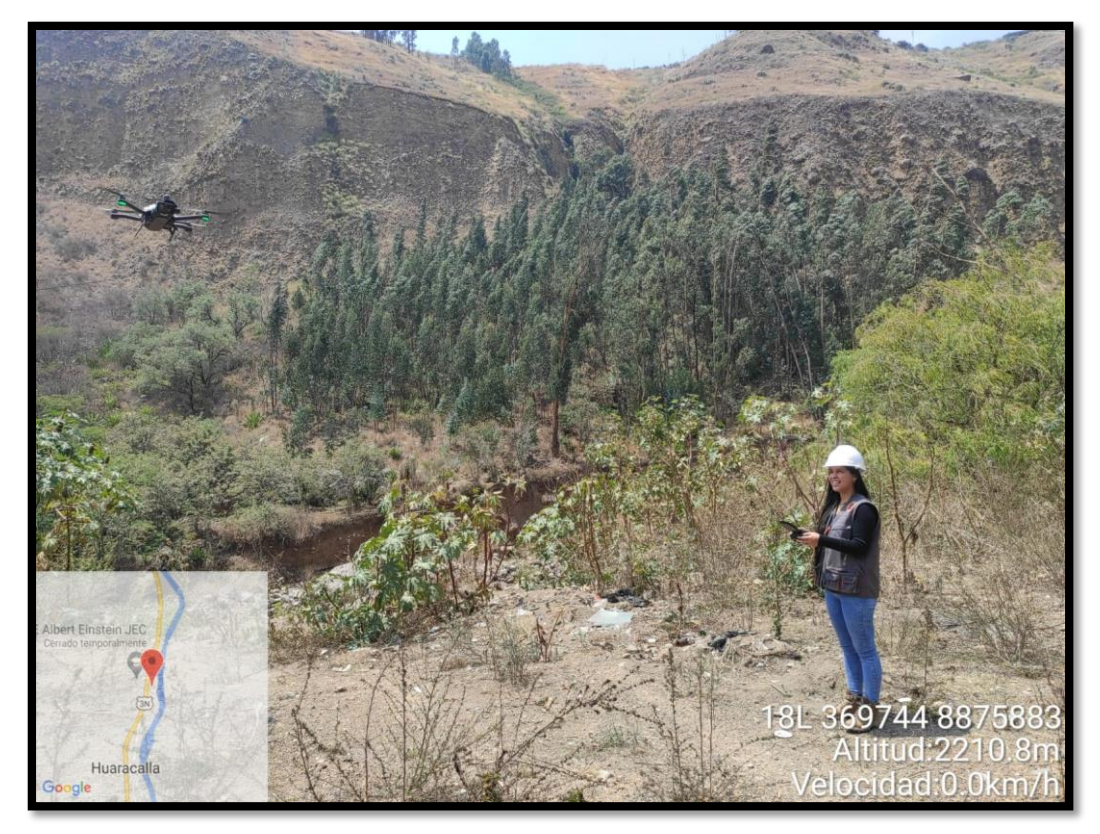

Vuelo del dron en el área de estudio.

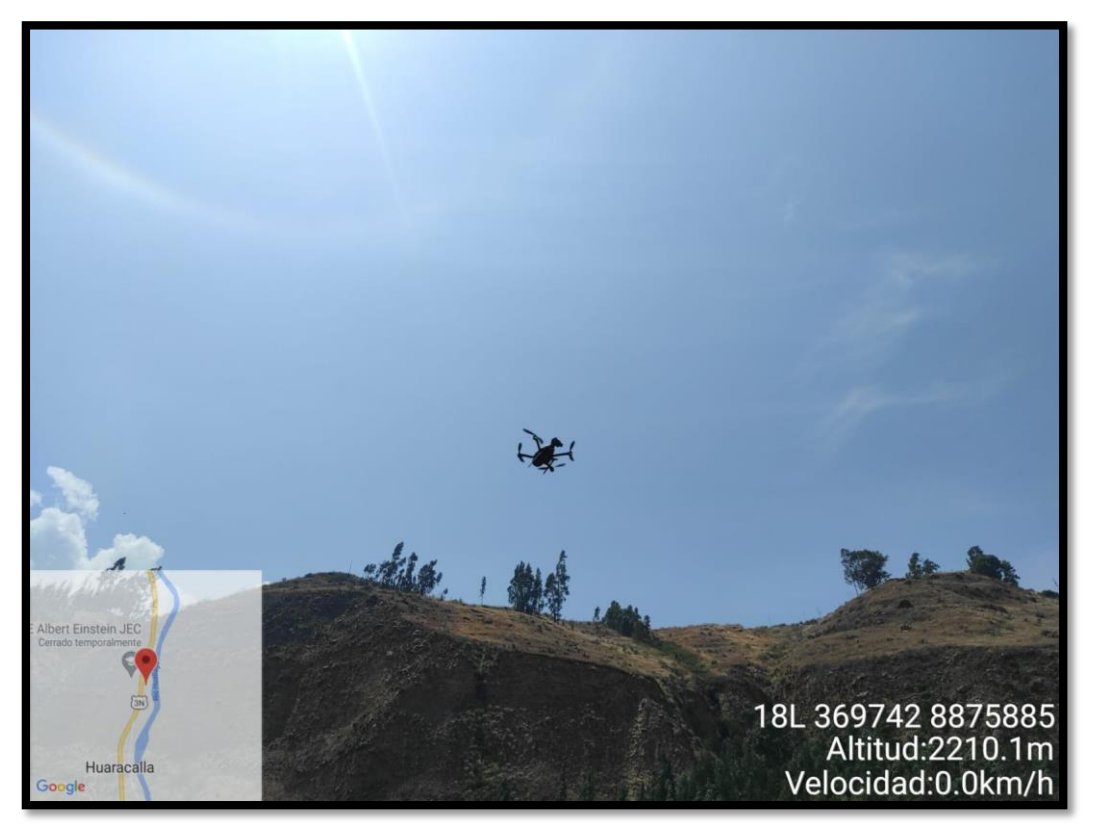

Fotografía tomada por el dron en el área de estudio.

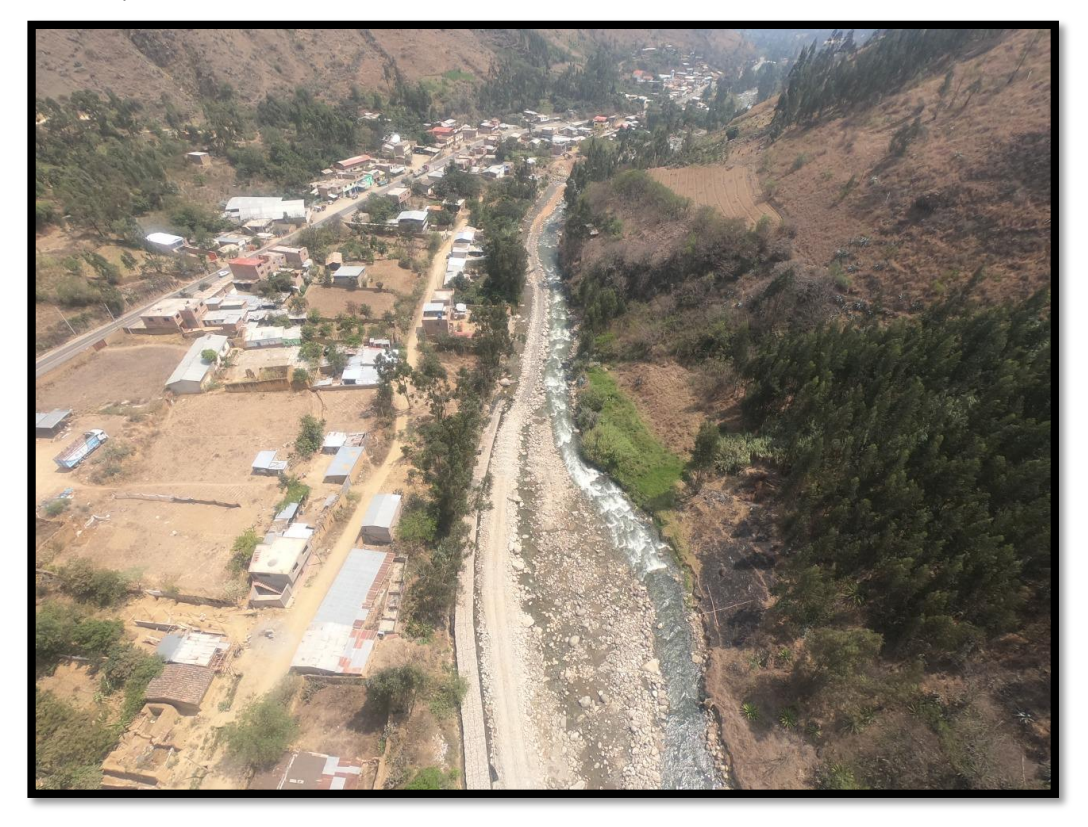

Fotografía tomada por el dron en el área de estudio.

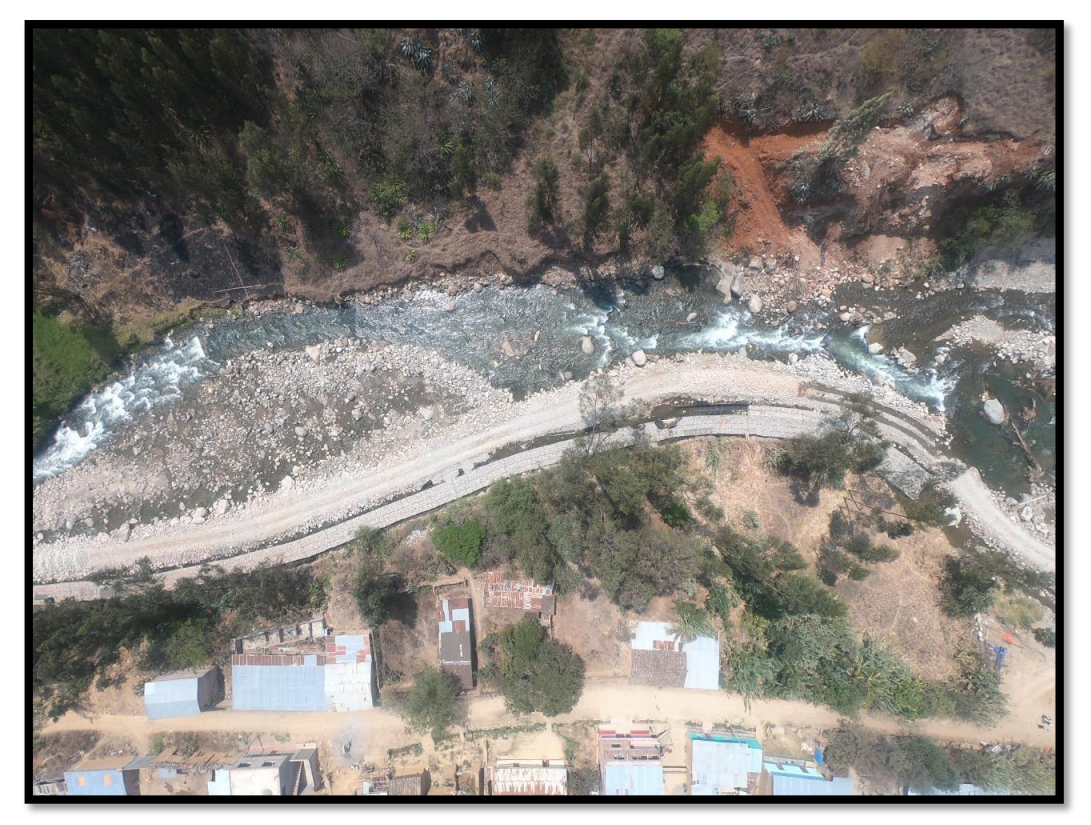

**ANEXO N° 04: RESOLUCIÓN DE ASESOR DE TESIS**

# **UNIVERSIDAD DE HUÁNUCO** *Facultad de Ingeniería*

### **RESOLUCIÓN Nº 823-2022-D-FI-UDH**

Huánuco, 21 de abril de 2022

Visto, el Oficio N° 475-2022-C-PAIC-FI-UDH presentado por el Coordinador del Programa Académico de Ingeniería Civil y el Expediente N° 342789-0000002673, de la Bach. **Luz Mariann YABAR RUIZ**, quien solicita Asesor de Tesis, para desarrollar el trabajo de investigación.

#### **CONSIDERANDO:**

Que, de acuerdo a la Nueva Ley Universitaria 30220, Capítulo V, Art 45º inc. 45.2, es procedente su atención, y;

Que, según el Expediente N° 342789-0000002673, presentado por el (la) Bach. **Luz Mariann YABAR RUIZ**, quien solicita Asesor de Tesis, para desarrollar su trabajo de investigación, el mismo que propone al Mg. Reyder Alexander Lambruschini Espinoza, como Asesor de Tesis, y;

Que, según lo dispuesto en el Capítulo II, Art. 27 y 28 del Reglamento General de Grados y Títulos de la Universidad de Huánuco vigente, es procedente atender lo solicitado, y;

Estando a Las atribuciones conferidas al Decano de la Facultad de Ingeniería y con cargo a dar cuenta en el próximo Consejo de Facultad.

### **SE RESUELVE:**

**Artículo Primero. - DESIGNAR,** como Asesor de Tesis de la Bach. **Luz Mariann YABAR RUIZ**, al Mg. Reyder Alexander Lambruschini Espinoza, Docente del Programa Académico de Ingeniería Civil, Facultad de Ingeniería.

**Artículo Segundo**.- El interesado tendrá un plazo máximo de 6 meses para solicitar revisión del Trabajo de Investigación (Tesis). En todo caso deberá de solicitar nuevamente el trámite con el costo económico vigente.

### **REGÍSTRESE, COMUNÍQUESE Y ARCHÍVESE**

NIVERSIDAD DE HUANUCO ani Monzano Lozano

**INIVERSIDAD DE HUÁNUCO** Bertha Campor Rior GLOC A FACULTAD DE BICE AD DE M

Distribución:

Fac. de Ingeniería – PAIC – Asesor – Mat. y Reg.Acad. – Interesado – Archivo. **BLCR/EJML/nto.**

# **ANEXO N° 05: RESOLUCIÓN DE APROBACIÓN DE PROYECTO DE TESIS**

## **UNIVERSIDAD DE HUÁNUCO** *Facultad de Ingeniería*

#### **RESOLUCIÓN Nº 1269-2022-D-FI-UDH**

#### Huánuco, 24 de junio de 2022

Visto, el Oficio N° 801-2022-C-PAIC-FI-UDH, mediante el cual el Coordinador Académico de Ingeniería Civil, remite el dictamen de los jurados revisores, del Trabajo de Investigación (Tesis) intitulado: **"DETERMINACIÓN DE ZONAS DE RIESGO POR INUNDACIÓN MEDIANTE LA MODELACIÓN HIDRÁULICA E HIDROLÓGICA PLANTEADA EN EL RÍO HUALLAGA PARA EL TRAMO DEL CENTRO POBLADO DE HUARACALLA-HUÁNUCO-2022",** presentado por el (la) Bach. **Luz Mariann YABAR RUIZ.**

#### **CONSIDERANDO:**

Que, mediante Resolución N° 006-2001-R-AU-UDH, de fecha 24 de julio de 2001, se crea la Facultad de Ingeniería, y;

Que, mediante Resolución de Consejo Directivo N° 076-2019-SUNEDU/CD, de fecha 05 de junio de 2019, otorga la Licencia a la Universidad de Huánuco para ofrecer el servicio educativo superior universitario, y;

Que, mediante Resolución N° 823-2022-D-FI-UDH, de fecha 21 de abril de 2022, perteneciente a la Bach. **Luz Mariann YABAR RUIZ** se le designó como ASESOR(A) al Mg. Reyder Alexander Lambruschini Espinoza, docente adscrito al Programa Académico de Ingeniería Civil de la Facultad de Ingeniería, y;

Que, según Oficio N° 801-2022-C-PAIC-FI-UDH, del Coordinador Académico quien informa que los JURADOS REVISORES del Trabajo de Investigación (Tesis) intitulado: **"DETERMINACIÓN DE ZONAS DE RIESGO POR INUNDACIÓN MEDIANTE LA MODELACIÓN HIDRÁULICA E HIDROLÓGICA PLANTEADA EN EL RÍO HUALLAGA PARA EL TRAMO DEL CENTRO POBLADO DE HUARACALLA-HUÁNUCO-2022",** presentado por el (la) Bach. **Luz Mariann YABAR RUIZ**, integrado por los siguientes docentes: Mg. Johnny Prudencio Jacha Rojas (Presidente), Mg. Jhon Elio Gomez Valles (Secretario) y Ing. Percy Mello Dávila Herrera (Vocal), quienes declaran APTO para ser ejecutado el Trabajo de Investigación (Tesis), y;

Estando a las atribuciones conferidas al Decano de la Facultad de Ingeniería y con cargo a dar cuenta en el próximo Consejo de Facultad.

#### **SE RESUELVE:**

**Artículo Primero. - APROBAR,** el Trabajo de Investigación (Tesis) y su ejecución intitulado: "**DETERMINACIÓN DE ZONAS DE RIESGO POR INUNDACIÓN MEDIANTE LA MODELACIÓN HIDRÁULICA E HIDROLÓGICA PLANTEADA EN EL RÍO HUALLAGA PARA EL TRAMO DEL CENTRO POBLADO DE HUARACALLA-HUÁNUCO-2022",** presentado por el (la) Bach. **Luz Mariann YABAR RUIZ** para optar el Título Profesional de Ingeniero(a) Civil, del Programa Académico de Ingeniería Civil de la Universidad de Huánuco.

**Artículo Segundo**. - El Trabajo de Investigación (Tesis) deberá ejecutarse hasta un plazo máximo de 1 año de su Aprobación. En caso de incumplimiento podrá solicitar por única vez la ampliación del mismo (6 meses).

#### **REGÍSTRESE, COMUNÍQUESE Y ARCHÍVESE**

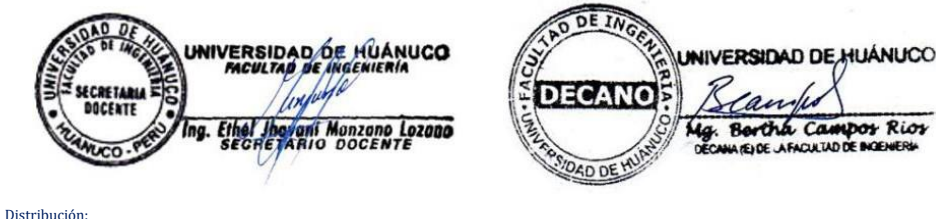

Fac. de Ingeniería – PAIC – Asesor – Exp. Graduando – Interesado - Archivo. BCR/EIML/nto.

**ANEXO N° 04: RESOLUCIÓN DE JURADO REVISOR DE TESIS**

# **UNIVERSIDAD DE HUÁNUCO** *Facultad de Ingeniería*

### **RESOLUCIÓN Nº 1939-2022-D-FI-UDH**

Huánuco, 03 de octubre de 2022

Visto, el Of. N° 1240-2022-C-PAIC-FI-UDH y el Exp. N° 372132-0000007371

presentado por el Coordinador del Programa Académico de Ingeniería Civil, quien informa que el (la) Bach. **Luz Mariann YABAR RUIZ,** solicita Revisión del informe final del Trabajo de Investigación (Tesis) intitulada: **"DETERMINACIÓN DE ZONAS DE RIESGO POR INUNDACIÓN MEDIANTE LA MODELACIÓN HIDRÁULICA E HIDROLÓGICA PLANTEADA EN EL RÍO HUALLAGA PARA EL TRAMO DEL CENTRO POBLADO DE HUARACALLA-HUÁNUCO-2022".**

#### **CONSIDERANDO:**

Que, de acuerdo al Art. N° 38 y 39 del Reglamento General de Grados y Títulos de la Universidad de Huánuco, es necesaria la revisión del Trabajo de Investigación (Tesis) por la Comisión de Grados y Títulos del Programa Académico de Ingeniería Civil, Facultad de Ingeniería, de la Universidad de Huánuco; y,

Que, para tal efecto es necesario nombrar al jurado Revisor y/o evaluador, compuesta por tres miembros docentes de la Especialidad, y;

Estando a las atribuciones conferidas al Decano de la Facultad de Ingeniería y con cargo a dar cuenta en el próximo Consejo de Facultad.

#### **SE RESUELVE:**

**Artículo Primero. - NOMBRAR,** al Jurado Revisor que evaluará el informe final del Trabajo de Investigación (Tesis) intitulada: **"DETERMINACIÓN DE ZONAS DE RIESGO POR INUNDACIÓN MEDIANTE LA MODELACIÓN HIDRÁULICA E HIDROLÓGICA PLANTEADA EN EL RÍO HUALLAGA PARA EL TRAMO DEL CENTRO POBLADO DE HUARACALLA-HUÁNUCO-2022"**, presentado por el (la) Bach. **Luz Mariann YABAR RUIZ**, del Programa Académico de Ingeniería Civil, Facultad de Ingeniería, conformado por los siguientes docentes:

- Mg. Johnny Prudencio Jacha Rojas PRESIDENTE
- Mg. Jhon Elio Gomez Valles SECRETARIO
- Ing. Percy Mello Dávila Herrera VOCAL

**Artículo Segundo. -** Los miembros del Jurado Revisor tienen un plazo de siete (07) días hábiles como máximo, para emitir el informe y opinión acerca del Informe Final del Trabajo de Investigación (Tesis).

#### **REGISTRESE, COMUNIQUESE Y ARCHIVESE**,

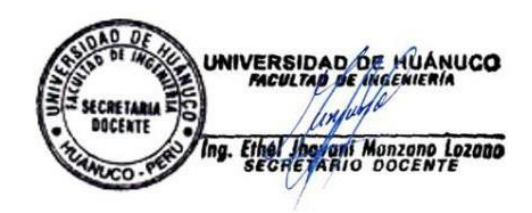

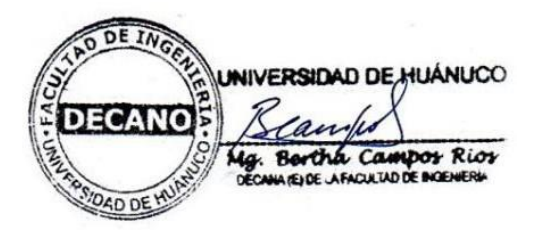

Distribución: C PAIC –Mat. y Reg. Acad.- Interesado- Jurado (03)-Archivo BCR/EJML/nto.